$ORNL/TM--9421$ 

DE91 004170

# ENGINEERING PHYSICS AND MATHEMATICS DIVISION

# NONRESIDENTIAL BUILDINGS ENERGY CONSUMPTION SURVEY (NBECS):

# STUDY TO DEVELOP REGRESSION MODELS TO IMPUTE MISSING ELECTRICITY AND NATURAL GAS CONSUMPTION VALUES

D. M. Flanagan, Project Manager H. J. Tsao R. L. Schmoyer, Jr. J. M MacDonald

 $\overline{z}$ 

j

Date Prepared: January 1985 Date Published: October 1990

Research sponsored by Office of Energy Markets and End Use, Energy End Use Division, Energy Information Administration U.S. Department of Energy Washington, D.C.

> Prepared by the OAK RIDGE NATIONAL LABORATORY Oak Ridge, Tennessee 37831 operated by MARTIN MARIETTA ENERGY SYSTEMS, INC. for the U.S. DEPARTMENT OF ENERGY under Contract No. DE-AC05-840R21400

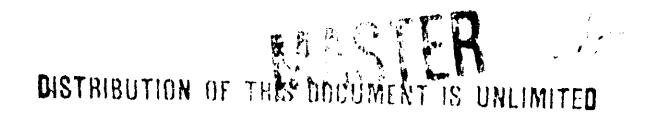

# **T**A**BLE** OF CONTENT**S**

 $\ddot{\phantom{0}}$ 

 $\ddot{\phantom{0}}$ 

 $\hat{\phantom{a}}$ 

Ñ

 $\blacktriangledown$ 

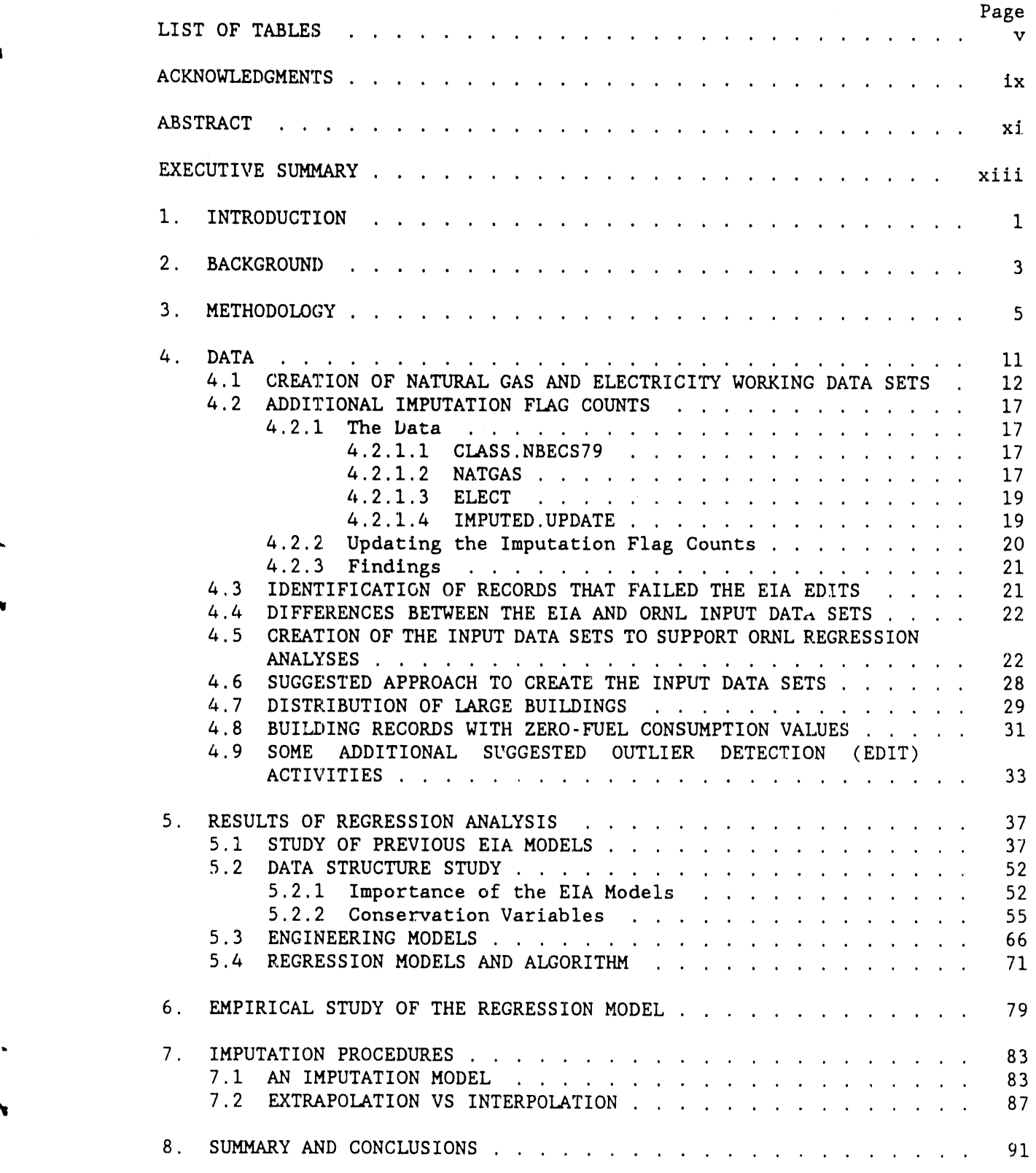

# **L**I**ST OF T,**\_**BLES**

 $\mathbf{v}$ 

¥

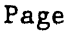

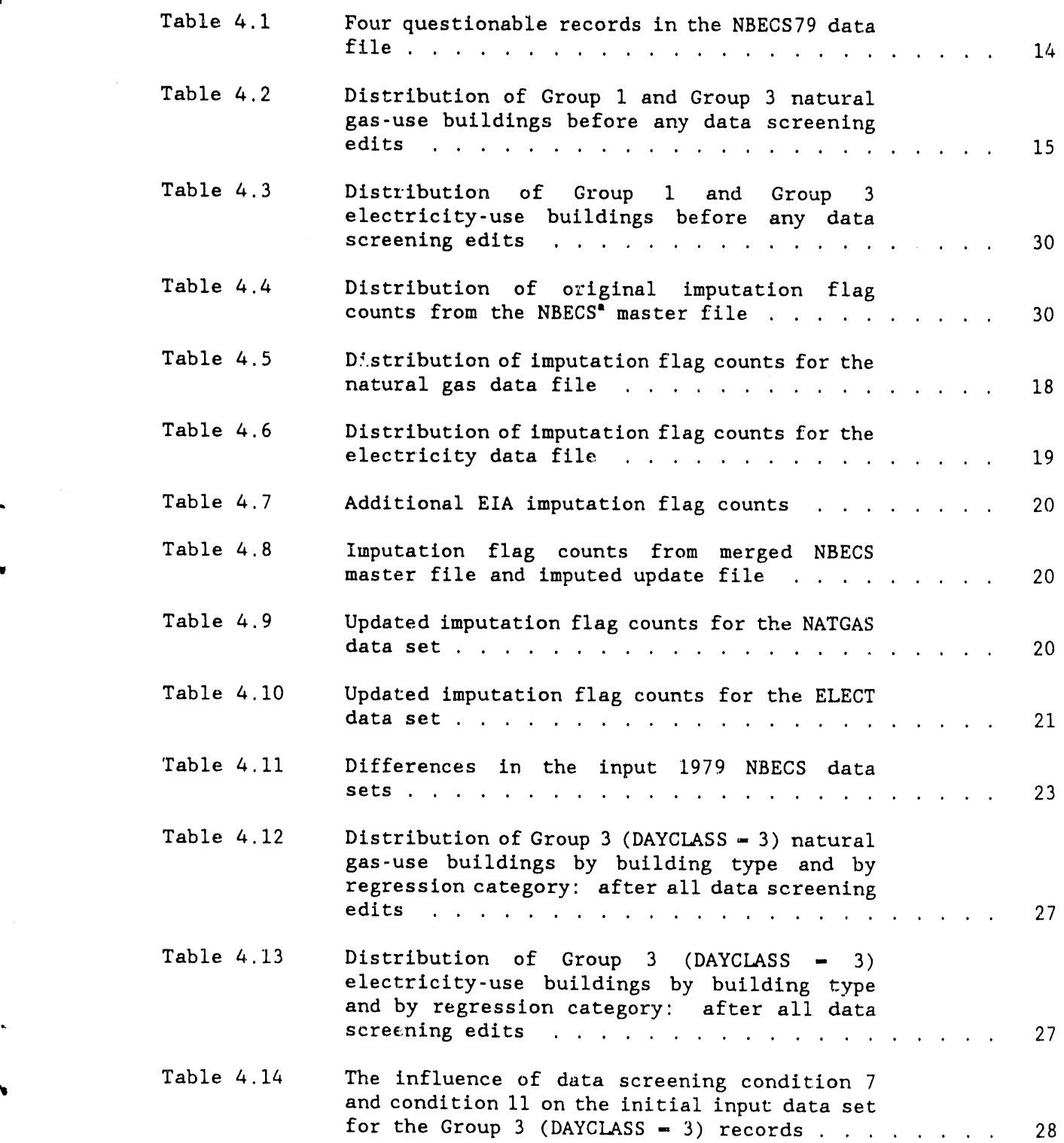

# **L**I**S**T **O**F T**AB**LE**S** (c**o**nt**i**nue**d**)

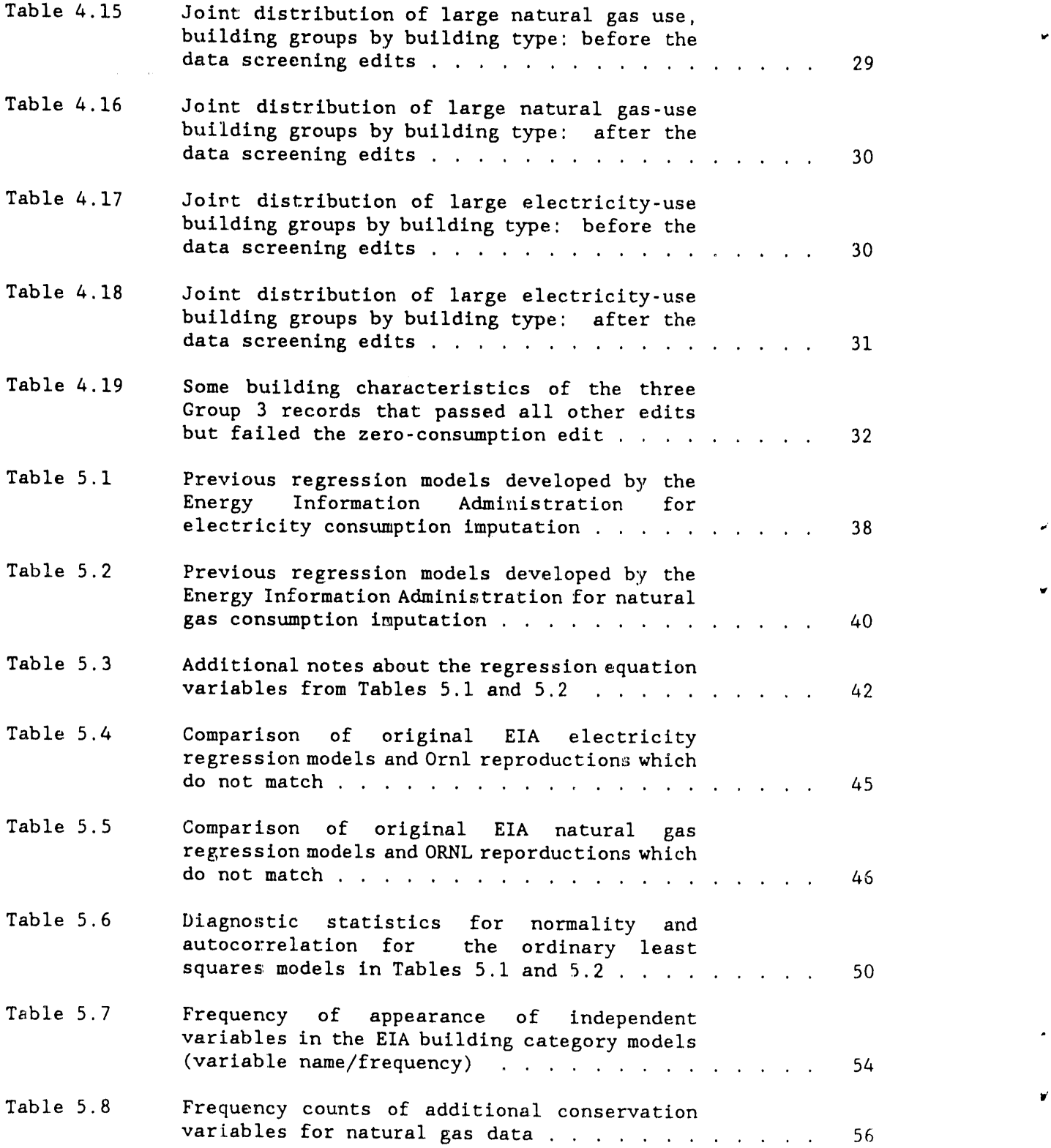

 $\kappa$ 

 $\sim 10^{11}$  mass  $^{-1}$ 

 $\alpha$  .

 $\sim$ 

 $\alpha$ 

 $\sim$   $\alpha$  $\bar{V}$  $\alpha_{\rm ff}$   $\sim$   $\sim$ 

 $\sim$ 

 $\sim 10^{-11}$ 

 $\sim$ 

 $\mathbf{u}$ 

# **LIST O**F **T**A**B**LE**S** (cont**i**nue**d**)

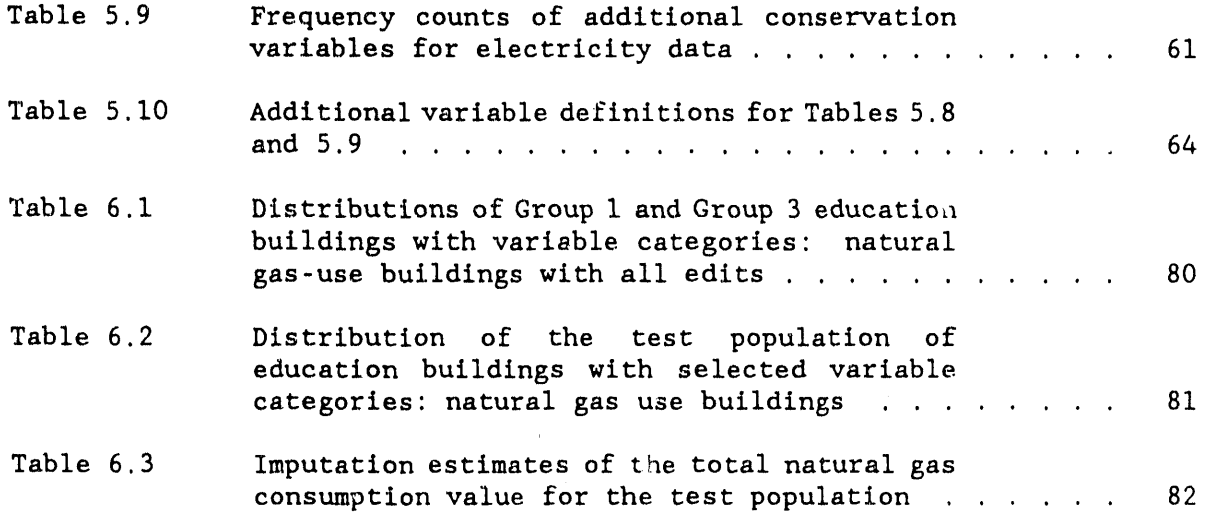

 $\mathbf{r}$ 

 $\ddot{\phantom{0}}$ 

 $\mathcal{A}^{\mathcal{A}}$ 

 $\ddot{\phantom{a}}$ 

 $\bar{\textbf{v}}$ 

# **ACKNOWLEDGMENTS**

**Th**e **au**t**hors wish** to **ex**t**end a ve**r**y** sp**ec**i**al** t**ha**n**ks** t**o To**b**y Mi**t**ch**e**ll and** . Terri Viney**a**rd wh**o**se helpf**u**l **co**mments in the areas **o**f statisti**c**s and engineering, respectively, improved the quality of this document. A special thanks also goes to the Energy Division technical editors who made this report appealing to the eyes.

 $i\frac{x}{x}$ 

# **A**B**STRACT**

- **I**mputat**io**n procedures w**er**e des**i**gned f**or** the 1**98**3 Nonres**i**dential Buildings Energy C**o**nsumpti**o**n Sur**v**ey (NBECS) of the Energy Inf**o**rmati**o**n Administration (EIA) using 1979 NBECS data. The study included " meth**o**d**o**logy devel**o**pment**,** data analys**i**s**,** re**g**re**ssi**on analy**s**es**,** empiri**c**a**l** evaluations of the regression models, and imputation procedures. Models considered were engineering models**,** stepwise regression**,** weighted regression, nonlinear regression, and log transformation regression. A method for determining the appropriateness of the imputation model for a particular set of independent variables is recommended.

Although this study was completed i**r**l 1985, this final version of the report is being issued due to continuing requests for information.

#### **EXECUTIVE SUMMARY**

This report documents a study to review and design imputation procedures for the Energy Information Administration's (EIA) 1979 Nonresidential Buildings Energy Consumption Survey (NBECS). Procedures were designed for buildings using electricity and natural gas and which reported a consumption of less than 31 days. The methodology was to be used by the EIA for its 1983 NBECS, which uses an almost identical survey and sample population.

The study included methodology development, data analysis, regression model analyses, empirical studies of the regression model, and imputation procedures. Highlights from each area are presented.

## Methodology

- 1. Reproduce and study residuals of regression models previously produced by the EIA.
- 2. Study data base to find more potential independent variables for regression models.
- 3. Let an engineering approach also suggest a set of predictor variables.
- 4. Based on the above, develop an initial functional form.
- 5. Assess predictive capability of models, addressing outliers, negative imputed values, appropriate ranges for imputation, and imputation error.
- 6. Define imputation procedures.

#### Data Analysis

- 7. Edits such as the filed, logic, and range edits can provide benefits such as: (1) detecting potential errors;  $(2)$ developing rules for contacting respondents and correcting errors; (3) automating processes and reducing manual time and human error, and (4) reducing costs.
- 8. Variables important to the regression equation should be screened carefully for missing values: these values (usually square footage and number of workers) should be obtained rather than imputed.
- 9. Use the regression model to detect erroneous values that need to be resolved.

i0. A previous-value check of important regression variables can be made for the 1983 NBECS, especially if the 1979 value is to be substituted for a missing 1983 value.

#### Reg**ressi**o**n M**od**el** A**na**lyses

- **ii. S**t**ud**y of p**revi**o**us** EIA regr**essi**on **m**o**del**s **sho**we**d va**riables **i**mp**o**rt**an**t **f**or **dif**fe**r**e**n**t b**u**i**ldin**g ty**p**es**,** b**u**t a**lso** re**v**eale**d n**eg**a**t**i**ve **impu**te**d** v**al**ue**s a**n**d n**on**-**no**r**m**al** err**o**r terms**.** Re**sidual a**n**al**ys**i**s **i**n**dica**te**d** t**ha**t **n**e**i**ther p**ol**yn**o**m**i**a**l** n**o**r **w**e**i**g**h**t**ed** l**eas**t sq**ua**r**es** te**ch**n**i**q**u**es **w**ere **a**pp**lica**b**l**e**.**
- **1**2**.** A**l**l **of s**e**c**t**ion 5.2** pr**ovi**des **i**nf**o**r**ma**t**io**n, tab**l**e**d a**s m**uc**h **as** p**ossible**, t**o show** t**h**e st**ruc**t**u**re of t**h**e NBE**CS da**ta **a**n**d** to \_**ndica**te **im**port**an**t **predic**tor **va**r**ia**b**l**e**s.**
- **1**3**. Sec**t**i**o**n 5.3** pr**ovide**s **a**n **en**g**i**neer**in**g **mod**e**l a**n**d i**t**s ju**stifi**ca**tion, b**ase**d **o**n the ASHRAE Handbo**o**k.
- 14. The regression model development of section 5**.**4 reco**m**mends the log transform analysis because it provides a highly signifi**c**ant fit to the data in every building category a\_d has the best residual plots. This model also provides a non-negative predicted value when back transformed to the original value.

#### E**mpirical S**t**u**dy o**f** t**he** R**e**g**res**s**i**o**n Mo**d**el**

**1**5. The nonrespon**d**ents an**d** respon**d**ents need t**o** follow approximately the same response surface. The recommended ORNL models provided estimates that are 1.2% away from the actual consumption value; the weighing adjustment method is 7.6% away.

### Imput**a**tion Pro**c**edures

- 16. A detailed flow chart is provided and dis**c**ussed in section 7.1, showing how to use the ORNL models in the total imputation procedure. Recommended ad hoc procedures to be used when regression adjustment is inappropriate include sample weight adjustment (first choice) and lower bound estimation.
- 17**.** Section 7.2 notes that an imputation model should be used only for data that might be expected to have an imputed value within the range of data used to calculate the imputation model. A method for doing this is recommended and requires quadratic programming software**.**

# **I. INTRODUCTION**

**-** In 1**9**7**9**, the **E**nergy **I**n**f**ormati**o**n Administ**r**ati**o**n **co**nducted the first Nonre**s**idential Buildings Energy Consumption Survey (NBECS) to collect data about commercial energy consumption. That survey provided valuable first-time data about several aspects of energy use in commercial and other nonresidential buildings: energy consumption, conservation other nonresidential buildings: energy consumption**,** conservation activities, energy end use, and heating and cooling characteristics. The 1979 sample of 6,776 buildings was drawn to represent all commercial buildings in the contiguous United States and is used primarily to calculate energy consumption totals for the EIA report, Nonresidential Buildings Energy Consumption Survey: 1979 Consumption and Expenditures (198**3**).

The two primary fuels u**s**ed in nonresidential buildings are natural gas and electricity; however, some or all of the data for 1979 con**s**umption of the**s**e fuels were not available for **3**8% of those buildings using electricity and 27% of those using natural gas. provide good imputed values became very important, but it was especially difficult to impute tota**l**ly absent data. The Office of Energy Markets and End Use, within the Energy End Use Division of EIA, imputed consumption using a multiple linear regression model of consumption vs. selected building characteristics and climatic conditions. Although this complex, time-consuming procedure prod**u**ced good results from some building types, it was not satisfactory for all of them.

This imputation study, conducted at Oak Ridge National Laboratory (ORNL), investigates alternative imputation procedures, including better<br>regression models and, possibly, hot-decking methods. Simpler  $\alpha$  repossibly, hot-decking methods. imputation methods, if available, are desirable. Imputation procedures are restricted to imputing electricity and natural gas consumption for those building respondents with a reported consumption period of at least 31 days. The procedures are based on results obtained from The procedures are based on results obtained from building respondents with reported consumption periods of at least 331 days. The methodology used to develop these models will be used by EIA to calculate imputation models for the 1983 NBE**C**S data. The methodology should be applicable to subsequent data bases because most of the buildings included in the 1983 and other surveys were included in the 1979 survey, and because the NBECS questionnaire has had few changes.

This report documents the development of the study and presents some interesting results concerning the data base, data structure, and inference--as well as those results directly related to the recommended imputation procedures. Section 2, entitled "Background," summarizes imputat**io**n procedures• \_e**c**ti**o**n 2**,** entit**l**ed "Back**g**round**,**" summarizes previous studies and procedures developed by the EIA for the 1979 NBECS data base. Section3, "Methodology," discusses the analytical approach and provides additional references. Section 4, "Data," describes the EIA data base, the data bases created by ORNL personnel, edits, and<br>questionable observations. The results of the previous EIA models and The results of the previous EIA models and the models developed by ORNL are presented and discussed in detail in Section 5. An evaluation of the regression models is documented in Section 6, and Section 7 describes the imputation procedure. Conclusions form the study are discussed in Section 8.

The many variable names in the data set are defined in Tables 5.7 and 5.10 and in subsections 5.2.1, 5.2.2, and 5.3.

 $\overline{2}$ 

por non comp

# **2.** BA**C**K**G**R**O**UN**D**

The NBE**C**S s**u**rvey is the first attempt at **c**olle**c**ting n**o**nresi**d**ential buil**d**ings' **c**hara**c**teri**s**tics and f**u**el **c**onsumption data from a national statistical sample. The NBECS p\_li**c**ations ar**e** to be used by government agencies at the federal, state and local levels, as well as by representatives from the private sector who are concerned with buildings' energy consumption for forecasting, modeling, and analysis. Buildings that were primarily residential but showed evidence of commer**c**i**a**l or industrial activities are also within the scope of this survey. The information was **c**ollected through personal interviews with building representatives between October 1979 and January 1980. A des**c**ription of the survey design, the data collection pro**c**edures, and the techniques used to convert the sample data t**o** nati**o**nal estimates is f**o**und in the EIA report, Nonresidential Buildings 1979 Consumption and Expenditures, Part 1: Natural Gas and Electricity (1983),

The two most important fuels used in buildings across the country, natural gas and electricity, are the tw**o** fuel types described in this As in most national energy consumption surveys, the NBECS is sub**j**ect to various sampling and nonsampling errors when the sample information is used to estimate the total consumption of a p**a**rticular fuel type. One ma**j**or concern of the nonsampling error is the "item nonresponse," where buildings in the NBECS sample provide some, but not all, of the . requested information, or where the information provided for some items is not usable. Item nonresponses for select**e**d building characteristics, such as square footage and number of employees, were treated by imputing data fr**o**m a reservoir **o**f respon**d**ing cases, using a hot-deck procedure for one of a combination of two items. To impute the square footage and number of employees, the EIA used a simultaneous hot**-**deck procedure.

One of the major goals of the NBECS was to produce estimates of natural gas/electricity consumption in the nonresidential sector during calendar To accomplish this, the EIA collected consumption data from<br>and natural gas suppliers. However, the item nonresponse electricity and natural gas suppliers. problem on the consumption data amounts to 27% of the natural gas records and 38% of the electricity records. There were two main causes for the incompleteness of the building consumption data**:** (i) a waiver was not obtained from the building representative interviewed; or (2) the utility billing records were either missing or not usable for all or part(s) of 1979. There were other problems with respondent errors that caused incomplete fuel consumption values. These included the following:

i. Utility billing o**r** meter reading data rarely started in January i, 1979, and ended on December 31, 1979. Most cases of **c**omplete reporting of 1979 data included billing periods that overlapped - into 1978 and 1980.

2. For a given building and in a given billing period, billing or meter reading data covered more than (or less than) the actual fuel consumption. In this case, the interviewer may or may not have known of the existence of the error.

Preliminary procedures for adjusting item nonresponses, respondent errors, and other types of nonsampling errors were developed and documented by the EIA. To facilitate the EIA investigation, unality records were classified into three groups: (1) records whose period of consumption covered less than or equal! to 30 days in 1979; (2) records whose periods of consumption covered 31-330 days in 1979; and (3) records whose period of consumption covered 331 days or more in 1979. imputation procedure was dlevised to impute fuel consumption for each of the three groups in order to estimate the total 1979 fuel consumption. Simple statistical adjustments were made to impute incomplete records in Groups 2 and 3. Line r regression procedures were developed for imputing missing consumption repords in Group 1 and to meet the data needs for the first NBECS publication. However, the EIA believed that the imputation However, the EIA believed that the imputation methodology developed for tihe Group i records was preliminary, and they were not completely confident about the results obtained.

The field work for NBECS I1 (the second NBECS update)-which collected energy consumption data for 1982 and 1983 from the buildings' energy suppliers-was completed in 1984. In addition to the NBECS II, planning began for a new, more effective buildings survey to be fielded in 1986. Although the respondents may change because of growth, decline, personnel changes, or mergers, the item nonresponse problems on fuel consumption will remain at a certain level for the Group 1 records. methods of improving the previous imputation procedures on Group 1 records for natural gas and electricity consumption will directly benefit the analyses of the two successive NBECS data reports. Therefore, as stated in the Introduction, one of the tasks of this ORNL-conducted imputation study, is to investigate alternative imputation procedures for the Group 1 records.

P

# **3. M**E**THODOLOGY**

**. The task desc**r**iption for this project specifies the** d**evelopm**e**nt** o**f regression models to i**mpu**te missi**n**g electricit**y-- **a**n**d natural ga**s**-co**ns**um**p**tio**n values for the 1979 NBECS data as a means of developing imputation methodology for the 1983 NB**EC**S data. The **o**b**s**ervati**o**ns t**o** be i**m**puted are th**os**e building respondents with a reported consumption period of less than 31 days. The observations to be used for modeling include all respondent data of buildings with a reported consumption period of at least 331 days. The methodology used to develop the**s**e **m**odels wi**l**l be u**s**ed to **c**al**c**ulate imputation models for the 1983 NBECS data. The methodology should be applicable to the new data base because (1) most of the buildings included in the 19P3 survey were included in the 1979 survey; and (2) the NBECS questionnaire has had few changes.

The NB**E**CS **s**amp**l**e data are used primari**l**y t**o c**a**l**culate en".rgy **c**onsumptior\_ totals for the Energy Information Administration (EIA) Report, Nonresidential *Buildings Energy Consumption Survey: 1979 Consumpsion and Expenditures (1983).* Several statist**ic**al a**r**eas of study are **o**f great interest and value with respect to the imputation problem and its impact on survey estimate**s** from stati**s**tical samples - such as variance estimation, impacts on weights, total estimates, and cell and total biases. However, this study concentrates on developing regression models that are **l**ogically sensib**l**e \_with respe**c**t to the variables u**s**ed and functional form) and display normally distributed (or at least symmetric) error terms that are as small as rea**s**onably possible. In addition, limited analyses of the models' imputation preformances and some recommended imputation procedures are discussed.

This section discusses the statistical methodology used to conduct the study. The general approach considers four areas. First, the regression models previously developed by the EIA were reproduced to study the residuals and to learn from that prior experience. Second, the variables in the NBECS data base were studied to include more factors (or independent variables) that would be of potential importance. Next, an engineering approach to the model<br>development suggested a set of predictor variables. The regression development suggested a set of predictor variables. diagnostics from the EIA models, the data structure study, and engineering modeling were used to develop an initial functional form, which was then tested and revised until a final form and algorithm emerged. Finally, the<br>predictive ability of the models was assessed. This assessment addressed predictive ability of the models was assessed. negative imputed values and other outliers, the appropriate range for imputation: and the model imputation error. Imputation procedures were also defined and assessed. Each of these areas is discussed in detail.

As discussed in Section 2, EIA personnel previously developed ordinary least squares (OLS) regressi**o**n m**o**dels f**o**r imputing missing electricity- and natural gas-consumption values for the 1979 NBECS data base. were programmed using the Statistical Analysis System (SAS), and printouts from the regressi**o**n pro**c**edures (which included a list of the observed, predicted, and residual values) were available to ORNL personnel. building regression categories for the natural gas models and 18 for the

 $(1 - 8) = 0$ 

%

electricity models and associated building activity class codes are listed in Appendix A. To build on and learn from these previous models and, in particular, to understand the model error terms, the EIA models were reproduced using the 1979 NBECS data base described in Sect. 4. Observations (buildings) designated as outliers by EIA are discussed in Sect. 4. Additional observations deleted as a result of the ORNL data screming effort are also discussed in Sect. 4. Regression diagnostics included checking the normality of the residuals (i.e., stem-and-lea\_ plot, skewness, and kurtosis); analyzing the residual plots described by Draper and Smith (1981); and checking for influence, multicollinearity, autocorrelation, etc. The results of the regression diagnostics for each model are summarized in Sect. 5.

The structure of the NBECS data set was studied to learn about data dependencies and to include more factors that could be important, especially from an engineering standpoint. The variables used previously are noted in the EIA report, Nonresidential Buildings Energy Consumption Survey: 1979 Consumption and Expenditures (1983). ORNL's Efficiency and Renewables Research Section of the Energy Division--which is dedicated to performing . engineering studies concerning the energy consumption of residential and commercial buildings and appliances--suggested additional independent variables for regression equations, based on their own engineering studies and those of others in that field. The study also involved checking the distribution of the independent variables and calculating frequencies for conservation variables. These analyses are documented in Sect. 5.

The ORNL imputation team again drew on the expertise of the ORNL Efficiency and Renewables Research Section for the development of a<br>regression model based on engineering principles. For example, the regression model based on engineering principles. conceptual heating model can be  $r$ -presented as:

$$
Q_{\text{heat}} = Q_{\text{C}} + Q_{\text{D}} - Q_{\text{i}} - Q_{\text{E}} + Q_{\text{P}} \tag{3.1}
$$

llr\_, , , **,,** \_ ..... ,\_ ,**,** \_, , **,** i**?**,\_i'\_**,** , ,\_ii ,**r**' ,**lr**, ,, **'** I**I** ,,**,**, " II' ' '"II

h **II II** II ( ' ' ' ' ' I

where

 $Q_{\text{host}}$  = total fuel consumption for space heating;

- $Q_c$  heat lost from the building envelope by conduction and convection;
- $Q_{r}$  heat required to warm outside air that has infiltrated the building through doors, crevices, etc.;
- $Q_1$  heat from internal gains such as lighting, equipment, occupants, etc. ,
- $Q_E$  heat from external gains such as sun and wind; and
- $Q_p$  heat required to protect the building's contents (e.g., water pipes) when empty.

More detailed engineering models for heating and cooling from which the initial regression models are derived follow.

The heating model is represented as:

$$
Q_{\text{heat}} = \underbrace{24 \times \text{HDD65}}_{E_{\text{H}}} \times \underbrace{\begin{pmatrix} (U^* \times Ae) \times [1 - (B_{\text{W}} \times \frac{G}{100}) \\ 0 \end{pmatrix}}_{Q_{\text{E}}}
$$
\n(3.2)

$$
+ (AV_{w} \times \rho \times C_{P} \times A_{w}) + (\lambda \times S \times \mu \times A_{w}) - (P \times \mu)
$$

where

4

 $\ddot{\phantom{0}}$ 

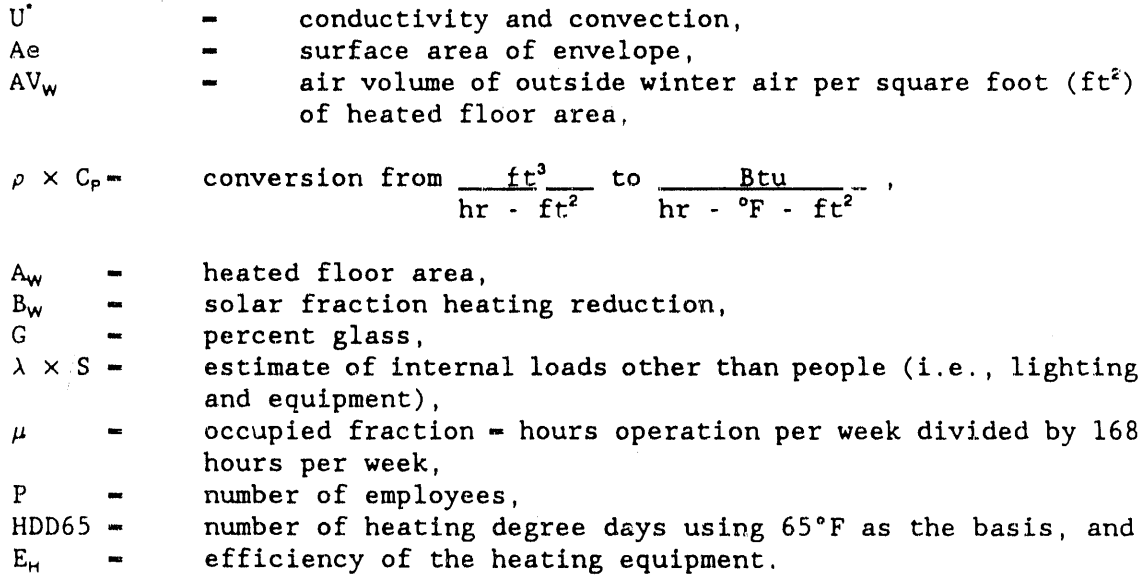

 $Q_p$  is part of the heating component as defined by Eq. 3.1 but is not included in Eq. 3.2 because of a lack of appropriate data.

The cooling model is represented as:

$$
Q_{\text{cool}} = \frac{24 \times \text{CDD65}}{E_{\text{C}}} \times \left\{ \underbrace{(U^* \times \text{Ae}) \times [1 + (B_{\text{S}} \times \frac{\text{C}}{100})]}_{Q_{\text{C}}}\right\}
$$

 $\overline{7}$ 

(3.3)

$$
+ (AV_s \times \rho \times C_p \times A_c \times \Delta T) + (\lambda \times S \times A_c) + P
$$

where

 $\sim$   $\sim$   $\sim$ 

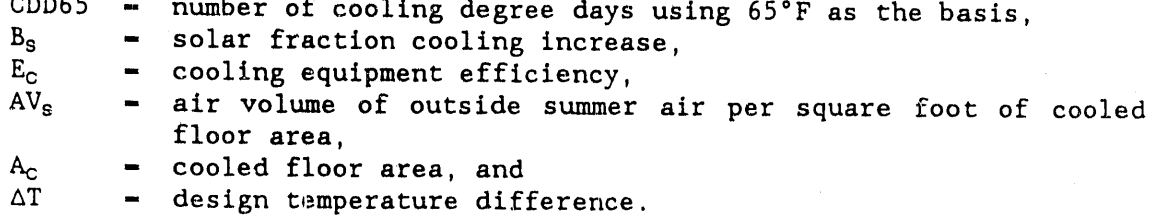

Ali other variables are as defined for heating in Eq. 3.2.

The total annual fuel consumption (Q<sub>TOTAL</sub>) for electricity or natural gas can be represented by:

$$
Q_{\text{TOTAL}} = Q_{\text{heat}} + Q_{\text{cool}} + Q_{\text{INTERVAL}} + Q_{\text{EXTERVAL}} \quad , \tag{3.4}
$$

where

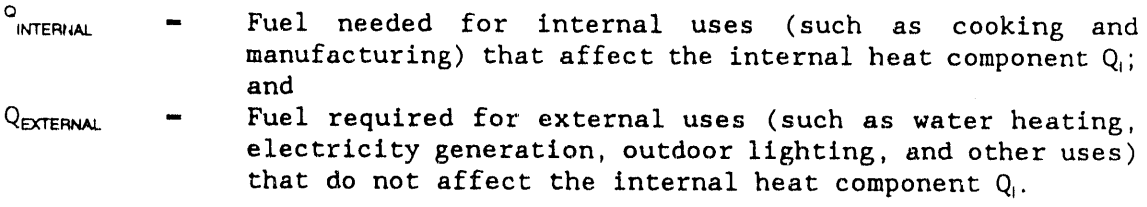

Other details of the engineering regression models are explained in Sect. 5.

On the basis of the diagnostics for the EIA OLS models and the data base structure study, the ORNL study team determined whether OLS or other linear modeling methodology, such as transformed data or weighted least squares (WLS), was applicable, or whether nonlinear models were necessary. The need for WLS was assessed via residual analysis methods described by Draper and Smith (1981), Neter and Wasserman (1974), and others. Independent variables, if any, contributing to the WLS problem were identified via plots of the residuals vs that independent variable. Particular weighting schemes considered were based on variance-proportional-to-mean and variance- **=** proportional-to-squared-mean models.

Nonlinear models were analyzed by either the Marquardt or Gauss-Newton method in SAS and started with models of these forms,

(1) 
$$
\log(Y) = \log \Psi (\alpha + \beta_1 X_1 + \ldots + \beta_p X_p) + \epsilon
$$
, and (3.5)

(2) 
$$
\sqrt{Y} = \sqrt{\Psi(\alpha + \beta_1 X_1 + \cdots + \beta_p X_p)} + \epsilon
$$
. (3.6)

where  $p$  is the number of independent variables and  $\psi$  is a function with continuous derivative and positive lower bound. The choice of lower bound is dependent on the fuel type.

Linearizations of the nonlinear models were also considered. A linearization for (3.5), for example, is based on the approximation

$$
\log (\alpha + \sum_{j=1}^{P} \beta_j X_j) = \log \alpha + \frac{1}{\alpha} \sum_{j=1}^{P} \beta_j X_j.
$$
 (3.7)

The nonl**i**near, WLS, and all other models were **c**he**c**ked w**i**th the same residual diagnostics applied to the EIA OLS models. The final models were selected based on normality and size of the error term, good model diagnostics, simplicity of form, and quality of predicted values. The details of the development for each model are explained in the results of Section 5.

A performance assessment was made to test the regression models and is discussed in Section 6. A percentage of the modeling group (approximately equal to the percentage requiring imputation for the building category) was reserved, and the model was recalculated without these reserved observations. Imputed values were then estimated for the reserved observations via the recalculated models. The predictive performance was assessed by calculating the percentage difference between an estimated total energy consumption using the ORNL model and the actual total energy consumption of the test population.

The state-of-the-art efforts on treating incomplete data as a general survey problem were organized by the Panel on Incomplete Data established by the Committee on National Statistics within the Commission on Behavioral and Social Sciences and Education of the Nationa:. Research Council in 1977. With funding provided by National Science Foundation, the Social Security Administration, and the U.S. Department of Energy, a report was published in three volumes and titled "Incomplete Data in Sample Surveys" (1983). The ORNL research team has reviewed portions of the report to draw upon experiences and case study results from this current research effort.

The imputation procedures define the rules for each building type and address the applicable range of each regression model and the handling of negative imputed values and other outliers. The rules for model usage are based on one of several methods, such as discriminant analysis, variance of predicted values, and check to see if imputation involves interpolation or extrapolation. These analyses will determine whether the independent variables for the imputation groups are within ranges similar to those for the modeled groups. In all cases, alternate procedures were developed when

the p**o**pulation needing imputation was statistically different from the population modeled, in specific ways to be discussed, regardless of the fit of the model. Hot-decking procedures as described by Sande (1982) and by Madow, Olkin, and Rubin (1983) will not be appropriate for observations that are out of range.

Variance estimates for predicted (imputed) values in regression models are straightforward to compute. Usually large variances (e.g., with respect to the prediction itself) indicate the inability of the model to impute accurately, even if the model itself is correct.

Discriminant analysis methods--such as those described by Tatsuoka<br>71)--are appropriate if the independent variables are normally  $(1971)$ --are appropriate if the independent variables are distributed. Analyses summarized in Sect. 5 will verify or ne Analyses summarized in Sect. 5 will verify or negate this assumption. The nonparametric nearest-neighbor method described by Cover and Hart (1967), Fix, Evalyn, and Hodges (1959), and Hand (1981) is inappropriate. This method requires two "known" parent populations (imputed and modeled) and two samples (imputed and modeled) to be classified on the basis of a nearest-neighbor match with the two parent populations. This basis of a nearest-neighbor match with the two parent populations. procedure would be possible if more data were available, especially for the imputed group. Therefore, if the independent variables are not normally distributed, the discriminant analysis will be omitted.

On the other hand, the model may not be exactly correct, but it may serve as an adequate approximation over the range of the data used to estimate the model parameters. Imputation outside this range (i.e., extrapolation) Imputation outside this range (i.e., extrapolation) should then be avoided. Extrapolation occurs when the vector of independent variables for the observation to be imputed lies outside the convex hull of the independent variables used to estimate the model parameters. Quadratic programming or other optimization techniques can be used to ascertain whether imputation involves extrapolation and, if so, by how much. Section 7 summarizes these problems and notes how differences between the modeled and imputation groups can affect the validity of the imputation procedure.

................. ,,, ,**,** --\_ ............... .. ;**-**\_%...................... , ........................... **.**.................. :T..... **...**................... **.**....

............................................,,f..............................

This section d**o**cuments the relationshi**p**s between the master file of the , 1979 Nonresidential Buildings Energy Consumption Survey (NBECS) and ali other data sets generated from the survey during the ORNL imputation study. The discussions start with a creation of the natural gas and the electricity working data sets in Sect. 4.1. These two working data sets were created separately in the early stages of the imputation study and were frequently modified. Each of the two working data files carries approximately half the data load (input/output) of the original master data file. Data records of these data files were coded in a format suitable for statistical analysis. New variables were created as a result of a data requirements review study that focused, on a study of the independent variables required in developing the regression models for building energy consumption. The structure of the working data sets provided more programming flexibility, which allowed testing programs of one working data set to be used under another working data set without having to change the names of fuel-consumption-related<br>variables. The structure also allows the use of more meaningful and The structure also allows the use of more meaningful and identifiable variable names.

Additional imputation flag counts, which are the counts of the number of variables imputed, obtained from the EIA in July 1984, were included in the two working data sets. Because of the large number of buildings having imputed values of square footage or number of workers, frequency counts of imputation flags were examined in Sect. 4.2.

The two working data sets also identified outliers deleted by EIA personnel prior to the ORNL study, lt is assumed that similar preliminary data edits on the 1983 NBECS working data files will be performed so that potentially erroneous records can be identified and deleted or corrected. Section 4.3 documents the data edits previously established by EIA personnel. Section 4.4 documents the discrepancy between the input data set previously used by the EIA and the input data set employed by ORNL to reproduce the EIA regression models.

To conduct a meaningful regression analysis based on the engineering relationships of building energy use, it is necessary to create a clean and frozen data set to support the modeling efforts. The initial input data set went through a set of special edits--in addition to the EIA edits --to complete the data-screening process. These additional data edits and their impact on the data sets are discussed in Sect. 4.5. To observe the impact of data edits, frequency counts were made before and after the inclusion of a particular set of data edits.

Section 4.6 suggests a total approach for creating initial input data<br>sets. Studies of large buildings that were excluded from the modeling Studies of large buildings that were excluded from the modeling process are described in Sect. 4.7 with frequency counts by data groups (Group I and Group 3) and by building types. Section 4.8 describes analyses for building records with zero fuel consumption, and Sect. 4.9 discusses additional editing and outlier detection activities.

The **o**riginal Nonresidential Buildings Energy **C**onsumption Survey (NBECS) master data file is CLASS.NBECS79, which was accessed using this Job control language (JCL) **s**tatem**e**nt: °

//CLASS DD DSN-CN6616.RL2.GENE.NBECS79.TAPE2.OAKR.SASTEST3,DISP-SHR.

The large SAS data file, with 6222 records and 520 variables, is the master NBECS data set used by ORNL personnel throughout the imputation study period. The master data file was first converted into these two SAS data sets:

- 1. CONVERT.NATGAS, with 4129 records and 346 variables, was created to include only those building units that reported natural gas use. Information associated with other types of fuel use was excluded, except<br>for the six end-use variables of all fuels: space heating, space for the six end-use variables of all fuels: space heating, space<br>cooling, water heating, electricity generation, cooking, and cooling, water heating, electricity generation, manufacturing.
- 2. CONVERT.ELECT, with 6145 records and 346 variables, was created to include only those building units that reported electricity use. Information associated with other types of fuel use was excluded, except for the six end-use variables.

Each of the two converted data files represents approximately half the data load (with respect to computer input/output) of the original master data file. Data records of these converted files are mostly coded directly from the 1979 NBECS form, as are the master data file records.

Because the data record files were not in a format suitable for statistical data analysis, it was necessary to alter the two converted data sets so that the corresponding working data sets could be constructed to meet the following needs for an efficient statistical data analysis:

- i. Deleting records with contradictory variable values. These deletions include building records that reported natural gas (or electricity) use in more than one energy source field. Unless hard copies of these observations can be examined or follow-up phone calls can be made, the variables, "bill coverage days of natural gas consumption" and "the amount of natural gas consumed" cannot be clearly defined because of the multiple response fields.
- 2. Deleting variables that are not required for data analysis. For example, survey v**a**ri**a**bles s**uc**h **a**s inte\_riew m**o**nth, interview **wa**iver time, number of tanks, etc., not used in the analysis of natural gas or electricity consumption are deleted to reduce the data load.
- 3. Recoding character survey variables to numerical variables for analysis or recoding continuous variables to categorical variables.
- 4. Transforming or combining existing variables into more meaningful variables.
- 5. Creating class variables that partition the data set into homogeneous subcategories for regression analysis.
- 6. Adding new variables that must be obtained from other existing data sets.
- 7. Minimizing the amount of Central Processing Unit (CPU) time required to load the data sets. (A SAS program that requires over 20 seconds of CPU time may require a waiting time of four hours on weekdays.)
- 8. Adding flags for those records that failed routine edit checks.

As a result, two working data sets, one for natural gas and one for electricity, were created for the analysis needs. Data set WORKING. NATGAS, the working data set for the natural gas-use building, contains 4127 observations and 313 variables. Data set WORKING.ELECT is the working data set for the electri**c**ity use buildings, and it contains 6143 observations and 306 variables. Table 4.1 lists the four building records that were excluded from the working data sets because of contradictory source fields.

Since the two working data sets were created separately, each fuel consumption or end-use-related variable can carry the same name in both working data sets. This structure provides more programming flexibility, which allowed testing programs of one working data set to be used under another working data set without having to change the names of fuel-<br>consumption-related variables. The separation into two data sets also The separation into two data sets also allowed more meaningful, identifiable variable names.

Source statements for the creation of the four data sets--CONVERT. NATGAS, CONVERT.ELECT, WORKING.NATGAS, and WORKING.ELECT--are docwnented in Appendices B, C, D, and E, respectively.

For each of the two fuels, records were divided into three groups, as was previously done by the EIA'

- Group I. Records whose periods of reported consumption covered 30 or fewer days in 1979 (DAYCLASS-I);
- Group 2. Records whose periods of reported consumption covered 31-330 days in 1979 (DAYCLASS-2); and
- Group 3. Records whose periods of reported consumption covered 331 days or more (DAYCLASS-3).

Since the fuel consumption data in Group i were considered completely missing, their consumption value records are to be imputed using information from the building records in Group 3 which will serve as a reservoir of potential input records for the imputation of Group 1 records. Table 4.2 gives the distribution of Group i and Group 3 natural gas-use buildings before any data edits. Table 4.3 gives the distribution of Group 1 and Group 3 electricity-use buildings before any data edits.

%

Table 4.1. Four questionable records in the NBECS79<sup>2</sup> data file

 $\frac{1}{2}$ 

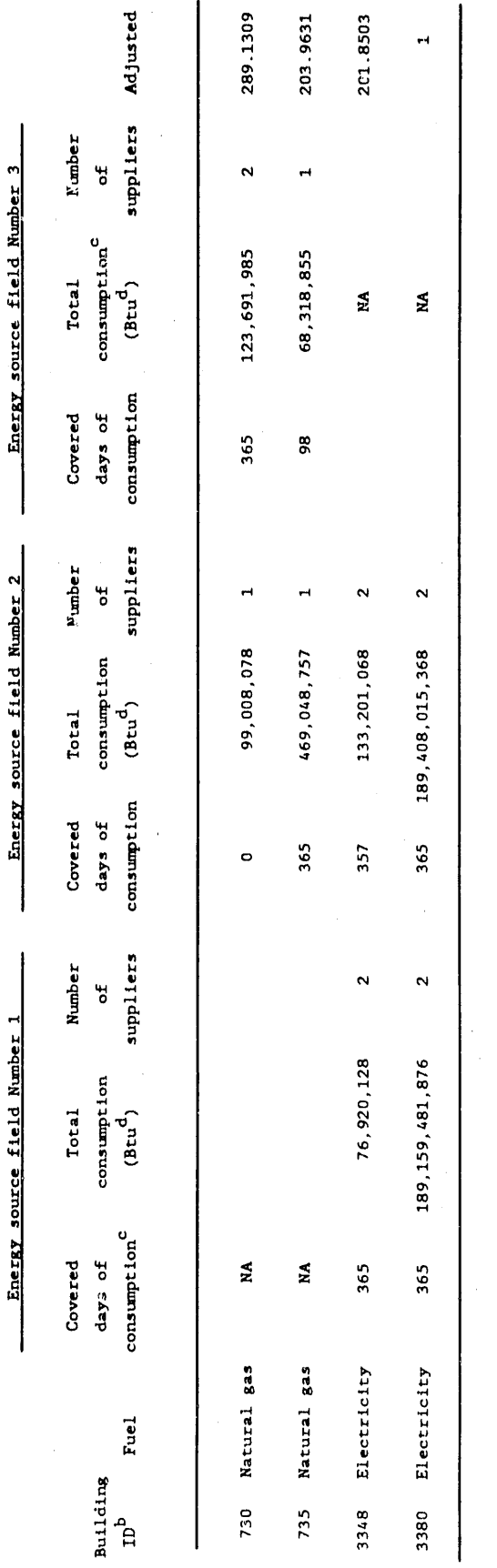

MBECS79 = The original Nonresidential Buildings Energy Consumption Survey master data file.

 ${}^{\text{b}}\text{ID}$  = Identification.

 ${}^{c}M$  = Not applicable.<br> ${}^{d}Btu$  = British thermal unit.

÷

 $14$ 

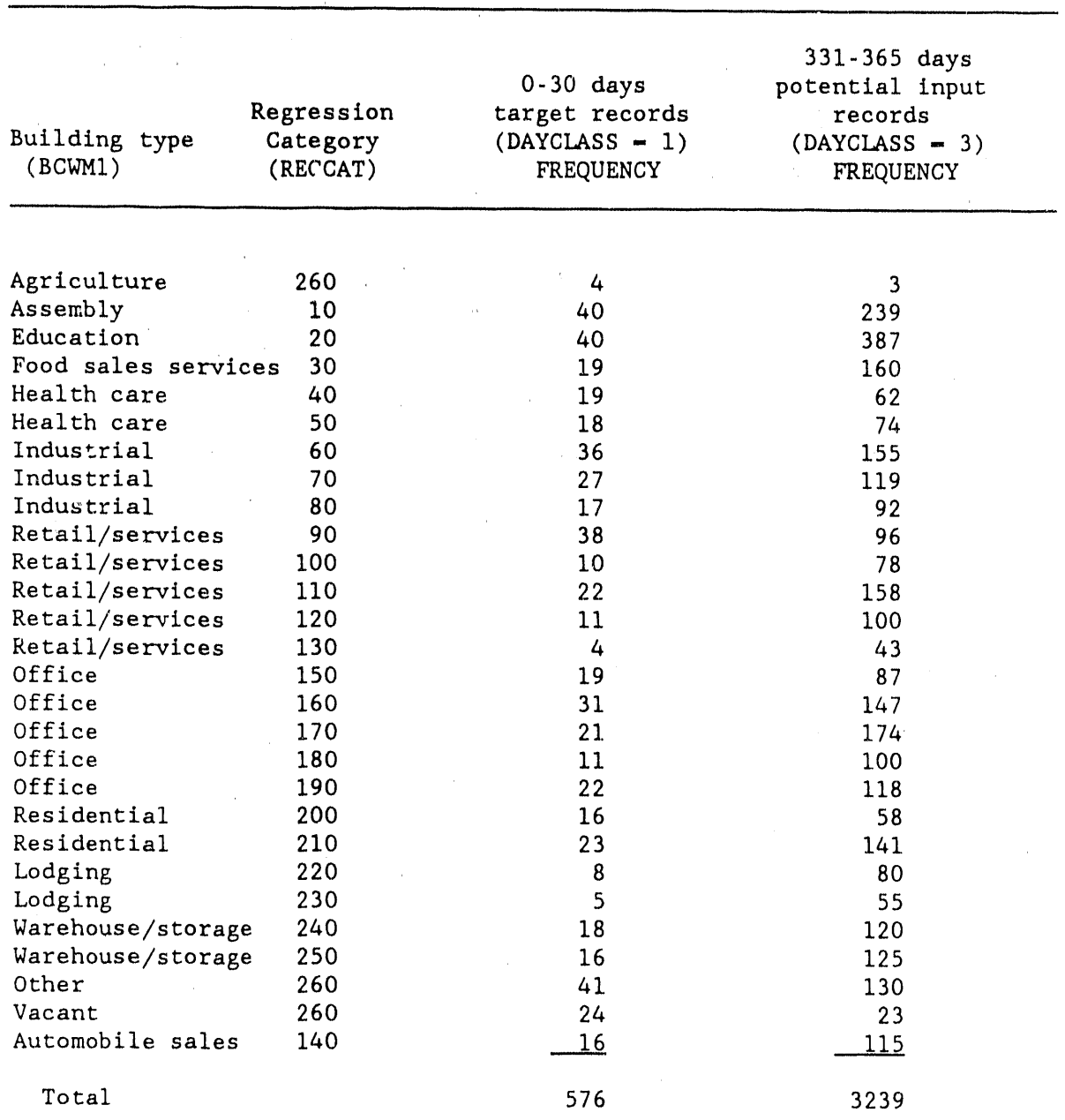

**Tab**le 4**.2 D**is**tributi**o**n** o**f Gr**o**up** i **and Gr**o**up 3 natura**l g**a**s**-use bu**il**din**g**s b**e**f**o**re any data screenin**g**edi**t**s**

Sour**c**e' Statistical Analysis System data set WORKIN**G**.NAT**G**AS**.**

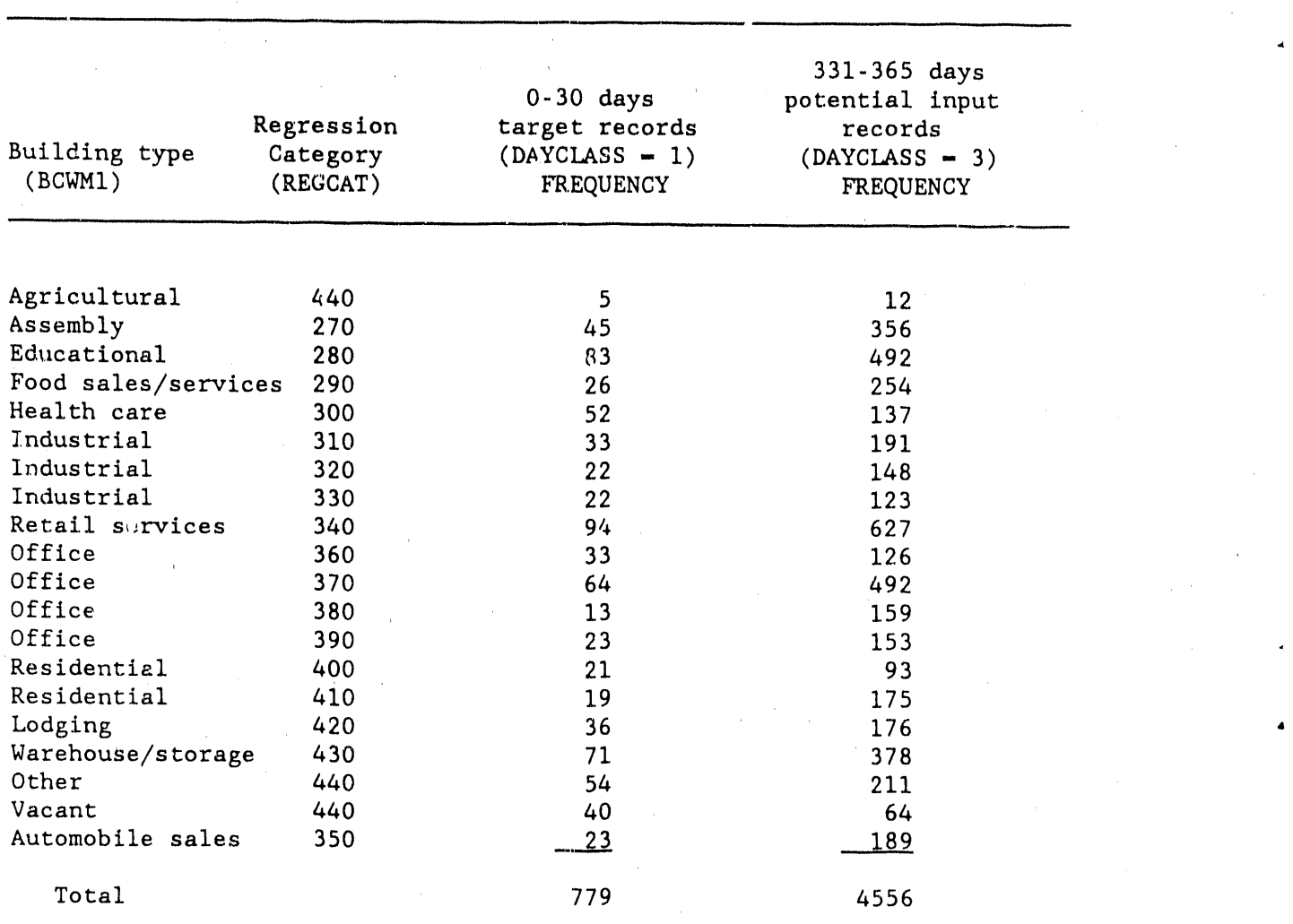

Table 4.3. Distribution of Group 1 and Group 3 electricity-use buildings **bef**o**re any da**t**a scre**e**nin**g **ed**it**s**

Source: Statistical Analysis System data set WORKING. ELECT.

# 4.**2 ADDI**T**IONAL I**MP**UT**A**TI**O**N** F**LAG COU**NT**S** +

**"** Imputat**io**n fl**a**g **c**o**u**nt**s** imputed by the EIA f**o**r the building square f**o**otage (SQFTI) or the numb**e**r of workers (NWKERI> variables were obtained from the EIA subsequent to starting the ORNL analysis. In the new data file, there are 1555 additional EIA imputation flags for the variable SQFT1 and 664 additional imputation fl**a**gs for the variable NWKERI, ORNL personnel then added these imputation flags to the NBECS master data set and analyzed this information r**e**garding the degree of imputation associated with each record. Analys**e**s of additional imputation flag counts are presented in this section.

#### 4**.2**.1 **Th**e **Da**t**a**

**T**he f**ou**r **da**t**a se**t**s inv**o**lv**e**d i**n t**his** st**ud**y **a**r**e' CL**A**SS.**NB**EC**S7**9**, NAT**G**A**S**, E**LECT**, **and** IMP**UT**E**D.U**P**D**A**T**E**. Th**e **d**ata sets **a**n**d va**r**ia**b**l**es **a**r**e d**e**sc**r**i**be**d** in **d**eta**il** b**elo**w**.**

## 4.2.1.1 **CLASS**.NBE**CS**7**9**

**Th**e NBE**CS** 1**9**7**9** m**as**t**er da**t**a** set, w**i**th 6,2**22 r**e**co**r**ds. Th**e **im**p**u**t**a**t**io**ns were ma**d**e by the WE**ST**AT **C**omp**an**y**. Th**e re**lev**ant **i**mp**u**t**a**t**io**n **va**r**ia**b**les a**re**:**

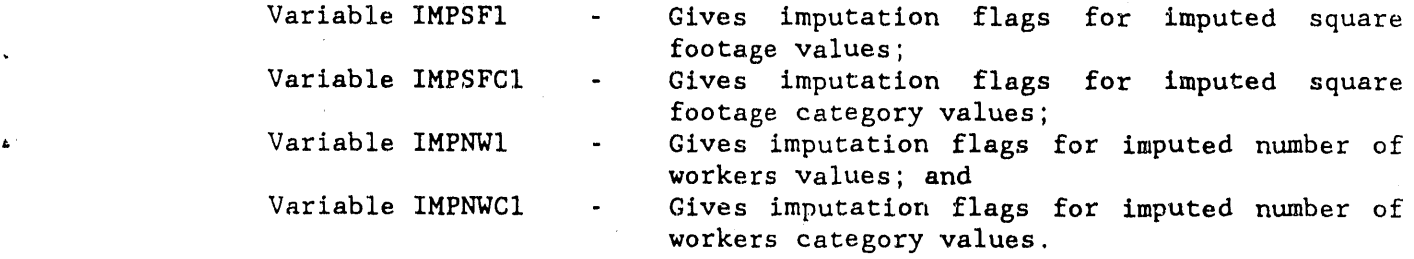

Distribution of the imputation flag counts in the original CLASS.NBECS79 data set is given in Table 4.4.

#### 4.**2.**1,**2** NA**TG**A**S**

The **wo**r**kin**g **na**t**u**r**al** g**a**s **da**t**a** set w**i**th **da**ta **sc**r**eenin**g e**di**t**s** pr**ovid**e**d** by t**h**e E**I**A **is also a su**b**s**et o**f** t**h**e **CL**ASS**.**NBE**C**S7**9 da**t**a** set**.**

W**i**t**h all** t**h**e o**u**t**li**er**s del**ete**d** an**d** regres**sion c**ateg**ori**es **id**ent**i**fie**d** (by the variable RE**G**CAT), the data set structure is very close to the input data set originally used by the EIA to develop the nonresidential buildings natural gas-use models. NATGAS has 3014 records. The overall distribution of imputation flag counts is given in Table 4.5.

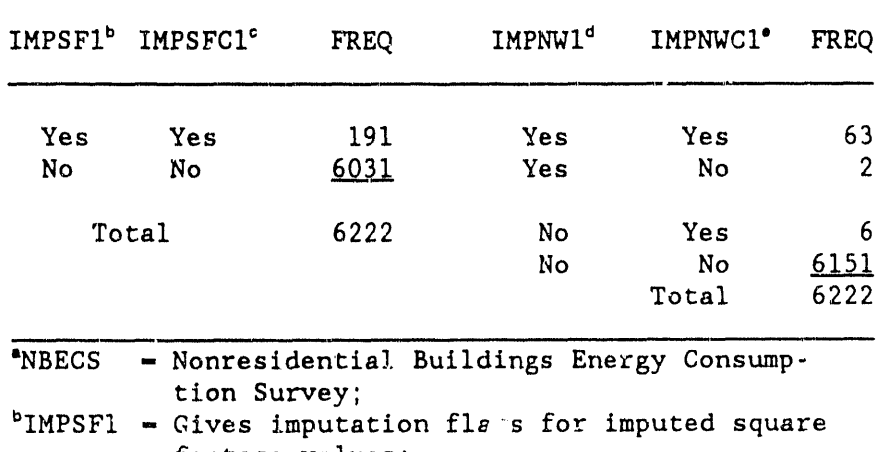

# Table 4.4 Distribution of original imputation<br>flag counts from the NBECS<sup>\*</sup> master file

footage values; 'IMPSFC1 - Gives imputation flags for imputed square footage, category values;  $d'IMPNW1$  = Gives imputation flags for imputed number<br>of workers values; and

\*IMPNWC1 - Gives imputation flags for imputed number of workers category values.

Table 4.5. Distribution of imputation flag counts for the natural gas data file

|          |       | IMPSF1 <sup>ª</sup> IMPSFC1 <sup>b</sup> FREQUENCY                                     |            | IMPNW1 <sup>c</sup> IMPNWC1 <sup>d</sup> |        |       | FREQUENCY |  |
|----------|-------|----------------------------------------------------------------------------------------|------------|------------------------------------------|--------|-------|-----------|--|
| Yes      | Yes   | 110                                                                                    |            |                                          | $i$ es | Yes   | 21        |  |
| No       | No.   | 2904                                                                                   | No.<br>No. |                                          |        | Yes   | -3        |  |
|          |       |                                                                                        |            |                                          |        | No.   | 2990      |  |
|          | Total | 3014                                                                                   |            |                                          |        |       |           |  |
|          |       |                                                                                        |            |                                          |        | Total | 3014      |  |
| * IMPSF1 |       | - Gives imputation flags for imputed square<br>footage value;                          |            |                                          |        |       |           |  |
|          |       | $b$ IMPSFC1 = Gives imputation flags for imputed square<br>footage category values;    |            |                                          |        |       |           |  |
| C IMPNW1 |       | - Gives imputation flags for imputed number<br>of workers values; and                  |            |                                          |        |       |           |  |
|          |       | $d$ IMPNWC1 = Gives imputation flags for imputed number<br>of workers category values. |            |                                          |        |       |           |  |

 $\mathcal{L}^{\text{max}}_{\text{max}}$ 

4**.2.**1**.**3 ELECT

,**.**

The working electricity data set with data scree*l*ing edits provided by EIS is also a subset of the CLASS.NBECS79 data set.

With ali the outli**e**rs del**e**ted and regression categories identified (by the variable REGCAT), th**e** data set structure is very close to the input data set originally used by the EIA vo develop the nonresidential buildings electricity-use models. ELECT has 4,222 records. The overall distribution of imputation flag counts is given in Table 4.6.

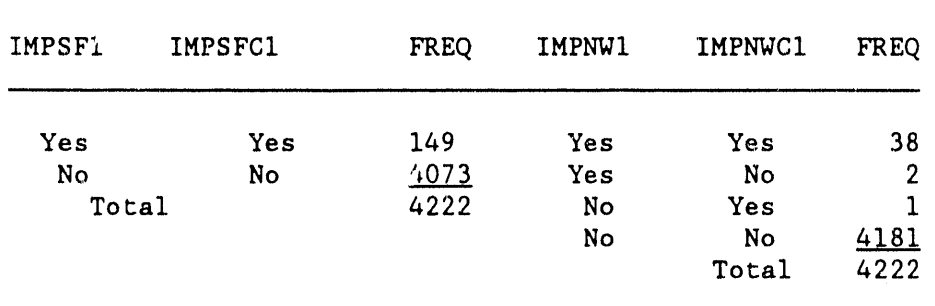

# **Tab**l**e** 4**.6**. **D**i**s**tri**bu**t**i**on **of** imput**a**t**i**on **fla**g co**un**t**s** for t**h**e electricity **da**t**a f**ile

## 4**.2.**1.4 IMP**UT**ED**.U**PDA**T**E

This data set in**c**ludes an **a**dditional set of imputation flag counts with variables'

IMPSFX - Identifies building square footage values imputed by EIA personnel; and IMPNWX **-** Identifies number of workers values imputed by EIA personnel.

This data file was obtained from **'**the EIA on July 5**,** 1984**.** The new data file has 2,030 records**,** with a few questionable records that include'

One blank record (the last data line)**;**

One complete duplicate (BLDGID1 - 3650, IMPNWX - Yes, IMPSFX - Yes);

Two records not found in the CLASS.NBECS79:

(1) BLDGID1 - 6732, IMPNWX - Yes, IMPSFX - No; and  $(2)$  BLDGIDI - 7550, IMPNWX - No, IMPSFX - Yes

An overall distribution of these additional imputation flag counts is given in Table 4.7.

 $\mathbf{r}$  , and

| <b>IMPSFX</b> | <b>FREQ</b> | <b>IMPNWX</b> | <b>FREQ</b>  |
|---------------|-------------|---------------|--------------|
| Yes           | 1555        | Yes           | 664          |
| No            | <u>475</u>  | No            | <u> 1366</u> |
| Total         | 2030        | Total         | 2030         |

Table 4.7. Additional EIA imputation flag counts

# 4.2.2 Updating the Imputation Flag Counts

Data set IMPUTED. UPDATE was merged into data set CLASS. NBECS79 by building identification numbers (BLDGID1). The resulting frequency counts for the merged data set are given in Table 4.8.

| <b>IMPSF1</b> | IMPSFC1 IMPSFX FREQ |     |      | IMPNW1 | IMPNWC1 | <b>IMPNWX</b> | FREQ        |
|---------------|---------------------|-----|------|--------|---------|---------------|-------------|
| Yes           | <b>Yes</b>          | No  | 191  | Yes    | Yes     | No            | 63          |
| No            | No                  | No. | 4478 | Yes    | No      | No            | 2           |
| No            | No                  | Yes | 1553 | No     | Yes     | Yes           | 6           |
|               | Total               |     | 6222 | No     | No      | No            | 5495        |
|               | Total Imputed       |     | 1744 | No.    | No      | Yes           | <u>-656</u> |
|               |                     |     |      |        |         | Total         | 6222        |
|               |                     |     |      |        |         | Total Imputed | 727         |

Table 4.8. Imputation flag counts from merged NBECS master file and imputed update file

Other analyses include the distribution of update imputation flag counts in the NATGAS data set as given in Table 4.9. The distribution of updated imputation flag counts in the ELECT data set is given in Table 4.10.

| IMPS".        | IMPSFC1 IMPSFX FREQ |     |             | IMPNW1 | <b>IMPNWC1</b> | <b>IMPNWX</b> | FREQ |  |
|---------------|---------------------|-----|-------------|--------|----------------|---------------|------|--|
| Yes           | Yes                 | No  | 110         | Yes    | Yes            | No            | 21   |  |
|               |                     |     |             |        |                |               |      |  |
| No.           | No                  | No  | 2139        | No     | Yes            | Yes           | 3    |  |
| No            | No                  | Yes | <u>_765</u> | No     | No             | No            | 2684 |  |
|               | Total               |     | 3014        | No     | No             | Yes           | 306  |  |
| Total Imputed |                     |     | 875         |        | Total          |               | 3014 |  |
|               |                     |     |             |        | Total Imputed  |               | 350  |  |

Updated imputation flag counts for Table 4.9. the NATGAS data set

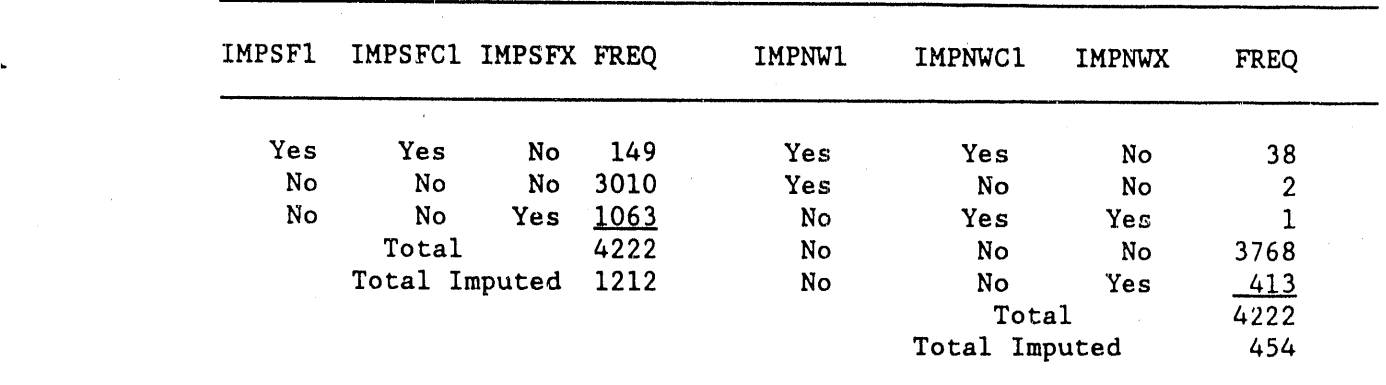

# **Tab**l**e 4.**1**0. Updated imputati**o**n f**l**a 8 c**o**unts f**o**r**  $the$  **ELECT** data set

The tables in Appendix M give a further breakdown of imputation flag counts by the 26 regression categories of the NATGAS data set and the 18 regression categories of the ELECT data set.

#### 4**.2**.**3** Fin**d**i**n**gs

Records with square footage categories imputed by the WESTAT Company (IMPSFCI **-** 'i') or records with number of workers imputed by the WESTAT Company (IMPNWC1 = '1') can, in general, be deleted from their respective building categories during the model-building process without seriously affecting the number of available input records. Only 262 records were deleted from a total of 6,222 records.

The deletion of records with additional square footage or number of workers values imputed by the EIA may affect the validity of the resulting model because these deletions represent a maximum of 2,030 additional observations. These records provide good square footage category values because none of these records has an imputed square footage category value**.**

# 4.**3 I**DENT**I**FICATION **O**F REC**O**RD**S** THAT FAILED **T**HE E**I**A ED**I**T**S**

Prior to the ORNL research effort, the EIA developed regression equations, within the 44 regression data categories, to help impute missing fuel-consumption values. Within each of the 44 regression categories--and before the regression model development stage--outliers were identified by the EIA, and potentially erroneous records were deleted from the input data set. These deleted input records were identified by the variable 'REGEDIT' in the ORNL working data sets.

Basically,' two typ**e**s **o**f data screening were p**e**rf**o**rmed by the EIA. Building records with extremely high/low average fuel cost per unit consumption were identified, and survey forms were reexamined to see if these records had unreasonable consumption values. Records were selected for reexamination if the natural gas cost was less than  $$0.10/100$  ft<sup>3</sup> or greater than \$1.0/100 ft<sup>3</sup> or if the electricity cost was less than \$0.01/kw or greater than \$0.20/kw. Other "illegal" records were also identified as outliers with regression diagnostics. Within each of the two working data sets, the variable REGEDIT identifies the EIA-deleted outliers by regression category. Separate regression models are made for each building category (class number): so building category is the same as regression category. For example, a record in regression Category i0 (assembly buildings in the natural gas working data set) is an EIA-deleted outlier if REGEDIT =  $10$ .

# 4**.**4 **D**IFFERENCE**S** BETWEEN THE E**I**A AND **O**RNL **I**NP**U**T **DA**TA **SE**T**S**

Two data sets will be discussed in this section. The OLD data set refers to the set of input records (after data screening) which the EIA used to develop its 1979 imputation models for the 44 regression categories. The NEW data **s**et refers to the set of input records whi**c**h ORNL employed to reproduce the imputation models developed by the EIA personnel.

The two data sets are nearly identica**l**; however, some discrepancies sti**l**l exist despite all efforts to match the two data sets. These differences will not affect the 1983 NBE**C**S imputation activities. Observed differences are documented in Table 4.**!**1.

#### 4.5 **C**REATION OF THE INPUT DATA SETS TO SUPPORT ORNL RE**G**R**ES**SION ANALYSES

To conduct a meaningful regression analysis of the building energy use, it is necessary to create a c**l**ean, frozen, and archived input data set. While the input data set cannot be "error free," appropriate data screening procedures will provide an input data set with more reliable information.

Data screening was to be carried out in each of the 44 regression categories: 26 categories from the natural gas working data set and 18 categories from the electricity working data set. Within each regression category, data records were evaluated for their appropriateness in entering the input data set. Evaluation criteria were based on the degree of imputation associated with the records as well as the validity of the reported consumption values. Records considered not suitable for the regression analysis were set aside and excluded from the modeling input data set.

This portion of the report will describe the ORNL evaluation criteria used in the final data screening and the effect of this screening and will also examine the distributions of the large building gr**o**ups.

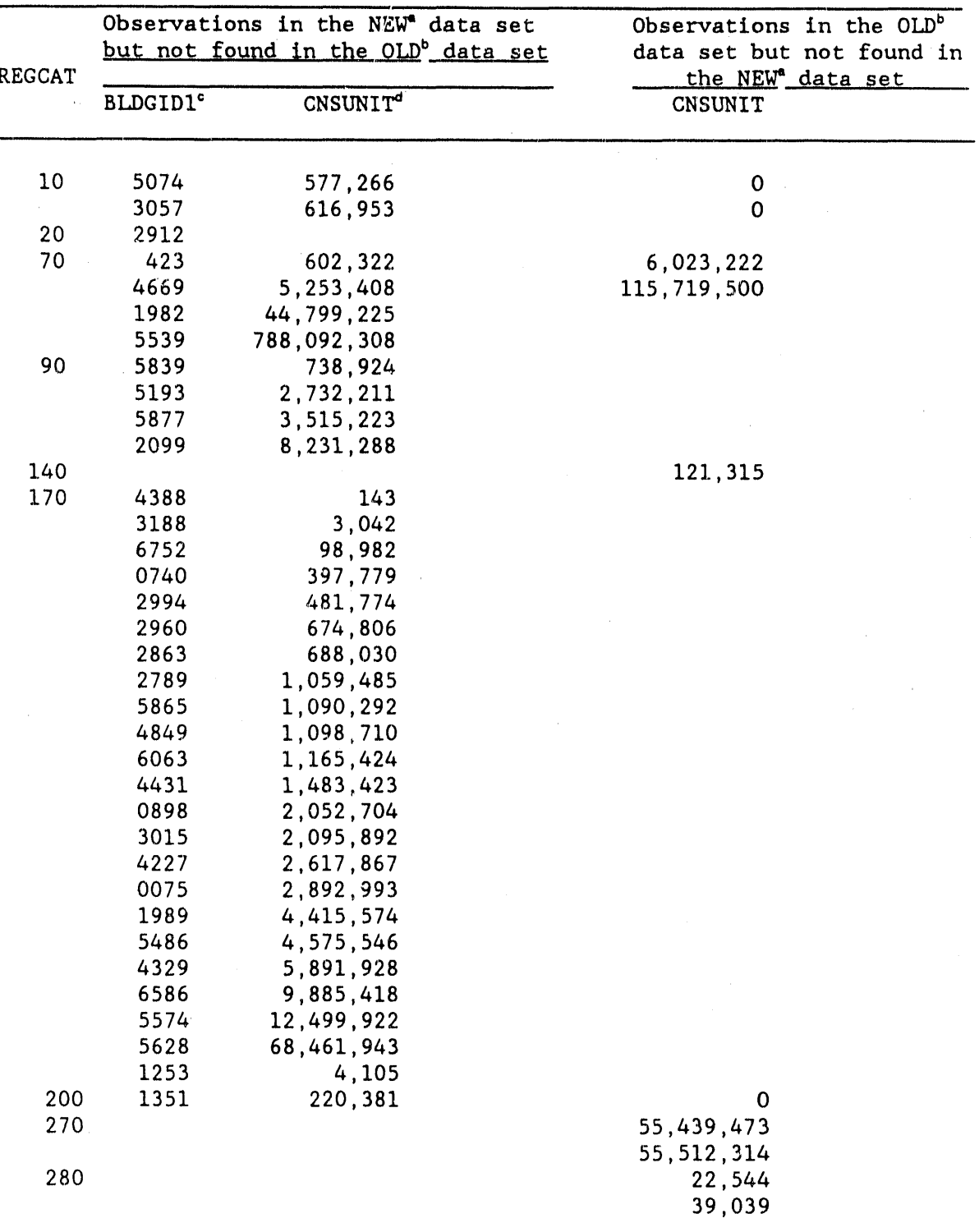

Table 4.11. Differences in the input 1979 NBECS data sets

"The data set created by ORNL to match OLD data set. The EIA input data set.<br>"BLDGID1 - Building identification number.<br>"CNSUNIT - Consumption of natural gas (electricity).

 $\ddot{\phantom{1}}$  $\overline{\mathcal{E}}$ 

The following SAS data steps will create the input master data set for modeling natural gas-use buildings.

DATA MASTER; SET WORKING.NATGAS ; IF  $A - 1$ ; IF DAYCLASS  $- 3$ ; IF SQFT1 <1000000; IF NFLOORI < 50; IF IMPSFC1 NE '1'; IF IMPNWC1 NE '1'; IF IMPSFI NE 'I' ; IF IMPNW1 NE '1'; IF IMPSFX NE '1' ; IF IMPNWX NE '1'; IF IMPNOF1 NE '1'; IF IMPPG1 NE '1'; IF IMPPGC1 NE '1'; IF IMPYRC1 NE '1'; IF BLCOVX NE '2'; IF CNSUNIT GE 0; IF REGCAT NE REGEDIT; IF REGCAT NE 001;

The input master data set for modeling electricity-use buildings is created by these SAS data steps:

DATA MASTER ; SET WORKING. ELECT ; IF  $A - 1$ ; IF DAYCLASS  $-3$ ; IF SQFTI <I000000; IF NFLOORI < 50; IF IMPSFCI NE 'I' ; IF IMPNWC1 NE '1'; IF IMPSFI NE 'I' ; IF IMPNWI NE 'I' ; IF IMPSFX NE '1'; IF IMPNWX NE '1'; IF IMPNOF1 NE '1'; IF IMPPG1 NE '1'; IF IMPPGC1 NE '1'; IF IMPYRC1 NE '1'; IF BLCOVX NE '2'; IF CONSUNIT GE O; IF REGCAT NE REGEDIT; IF REGCAT NE 002:

A **d**etaile**d** descripti**o**n of these eval**u**ati**o**n criteria is given below.

Condition 1. IF  $A - 1$ ;

 $A - 1$  means that the fuel is one of the first three primary<br>fuels used in the building. If the fuel (natural fuels used in the building. gas/electricity) is not reported as one of the first three primary fuels  $(A - 0)$ , then the building fuel consumption is not likely to be influenced by the building characteristics under consideration. None of the 1979 sample buildings failed this edit.

Condition 2. IF DAYCLASS  $- 3$ ;

Buildings with DAYCLASS - 3 include records whose periods of reported consumption covered 331 days or more in 1979. This group of records forms the basis of ali the potential input records.

Condition 3. IF SQFT1  $<$  1,000,000;

Buildings with areas smaller than  $1$  million  $ft^2$  were included. Buildings with areas larger than i million ft**2** were previously given the weighted average square footage of all sample buildings with areas larger than 1 million  $ft^2$  in the same census region.

Condition 4. IF NFLOORI < 50**;**

4

Buildings with fewer than 50 floors were included. Buildings with more than 50 floors were previously assigned a truncated value of 50 floors.

Condition 5. IF IMPSFC1 NE '1';

Buildings with imputed square footage category were excluded.

Condition 6. IF IMPNWC1 NE '1';

Buildings with imputed number of workers category were excluded.

Condition 7. IF IMPSF1 NE '1'; IF IMPNWI NE 'I'; IF IMPSFX NE 'I'; IF IMPNWX NE '1';

> Buildings with imputed square footage or imputed number of workers were excluded.

Condition 8. IF IMPNOF1 NE '1';

Buildings with imputed number of floors were excluded.

Condition 9. IF IMIPG1 NE '1'; IF IMPPGCI NE 'I';

Buildings with imputed percent of glass were excluded.

Condition 10. IF IMPYRC1 NE '1';

Buildings with imputed year-built category were excluded.

Condition 11. IF BLCOVX NE '2';

Buildings with BLCOVX  $- '2'$  include cases where reported fuel consumption covered more than the respondent building. These buildings were subject to disaggregation by the EIA, and they were excluded from the input data set.

Condition 12. IF CNSUNIT  $> 0$ ;

This condition is to be combined with condition 2. Buildings with zero consumption and over a 330-day period of bill coverage were considered outliers. Section 4.8 discusses this condition in detail.

Condition 13. IF REGCAT NE REGEDIT; If REGEDIT NE 001;

> 001 was used in the natural gas data set, and 002 was used in the ele**c**tricity data set. The variable REG**C**AT is a group identifier that assigns a building in the respondent sample to one of the 44 regression categories**.** The variable REGEDIT identifies outliers (as defined in Sect. 4.3) of the corresponding regression category.

> Example: Suppose a building is selected from REGCAT =  $060$ . If its value of REGEDIT **-** 060, then this building is an outlier that is to be excluded from the particular regression category 060. If its value of REGEDIT **=** 001 (for the natural gas data set), then this building is a general outlier **o**f the natural gas working data set. This record will also be deleted.

Tables 4.**1**2 and 4.13 give the distributions of the two input data sets by building type and by regression category. These input building records satisfy all edits under **C**onditions 1-13.

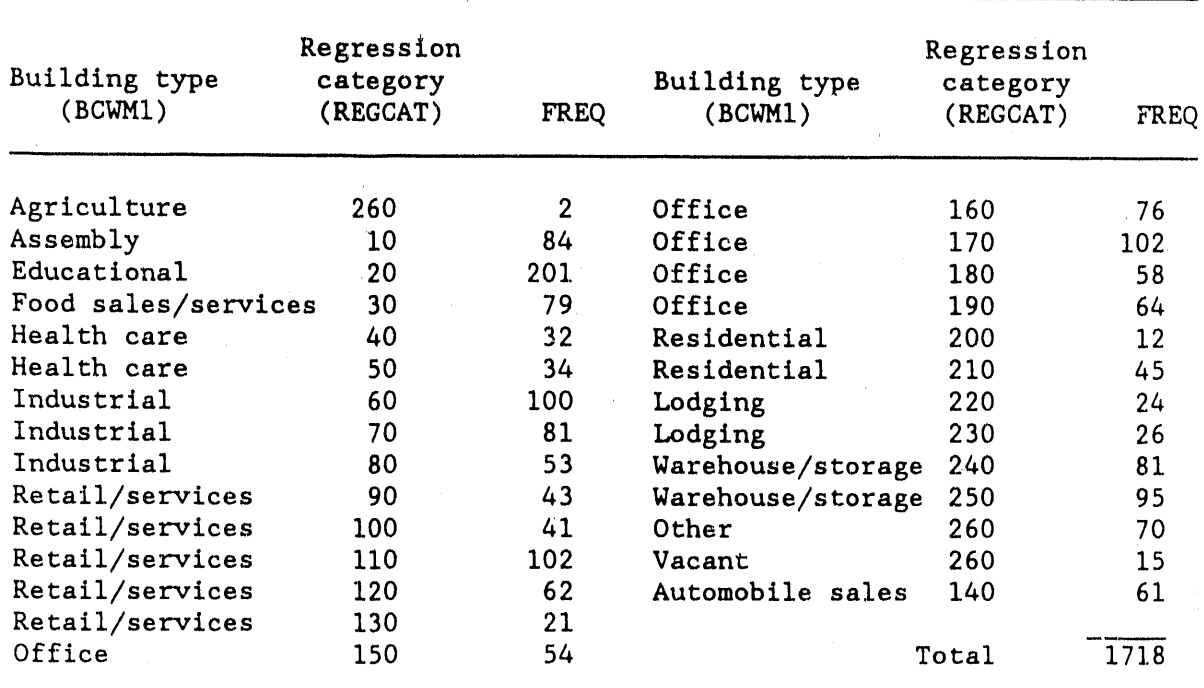

**Tab**l**e** 4**.**1**2. Dis**tri**buti**o**n** o**f Gr**o**up 3 (DAYCLASS - 3) natura**l g**as-u**s**e buildings by buildin**g **typ**e **and by re**gre**ssi**o**n " cat**ego**ry: after a**l**l da**t**a screenin**g **edits**

**Ta**bl**e** 4**.**1**3**. **Dis**t**ribu**t**i**o**n** o**f Gr**oup **3** (**DA**Y**CLASS - 3**) **e**l**ec**tr**lci**ty**-**us**e bui**l**din**g**s by bui**l**din**g t**ype and by re**g**ressi**o**n ca**t**eg**o**ry: af**t**er al**l **da**t**a screenin**g **edi**t**s**

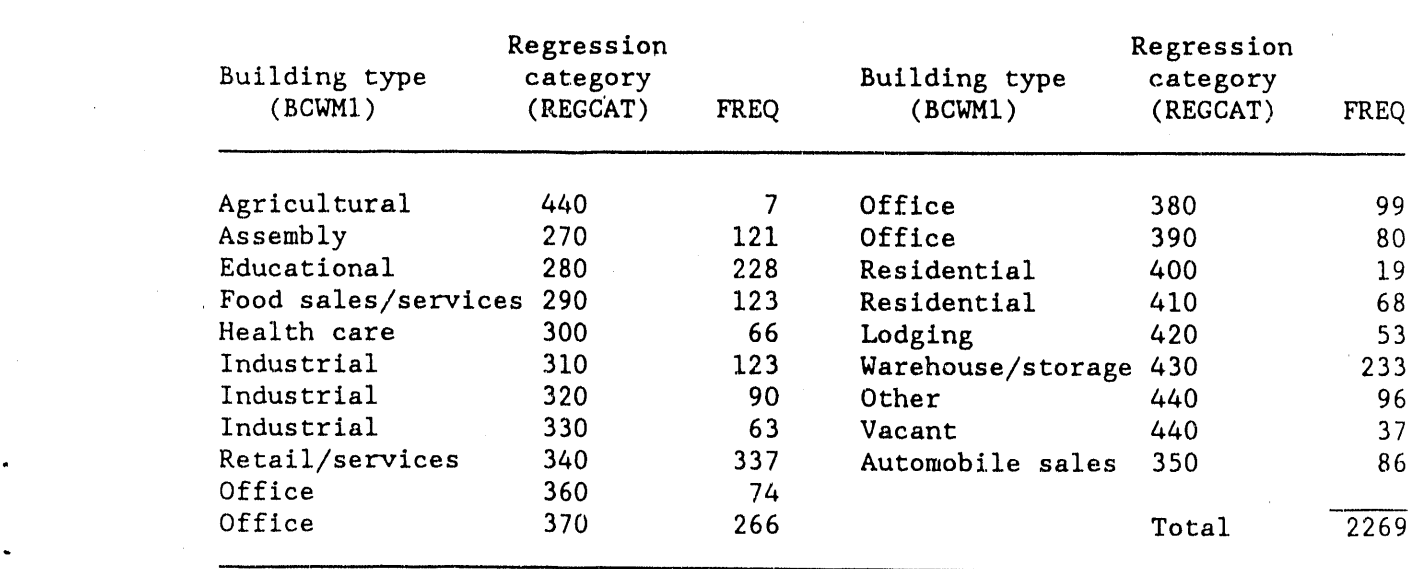
Observe that the resulting natural gas (electricity) input data set has a total of 1718 (2269) records, which is approximately 47% (50.2%) of a reservoir of 3239 (4556) potential input records in record Group 3 (see Tables 4.2 and 4.3). This large reduction is caused mainly by the large number of buildings that failed Condition 7 or Condition 11 edits. For number of buildings that failed Condition 7 or Condition 11 edits. Condition 11 alone, a total of 368 Group 3 records of the natural gas data set failed the edit, and a total of 759 Group 3 records of the electricity data set failed the edit. Table 4.14 shows the individual as well as the joint influence of Conditions 7 and II on the potential input data set.

### T**a**b**l**e 4**.**14. The **i**nfluence **o**f **d**ata screening conditi**o**n 7 and cond**i**tion l**i** on the in**i**tia**l i**nput data **s**et for the **G**roup **3** (DAYCLAS**S - 3**) records

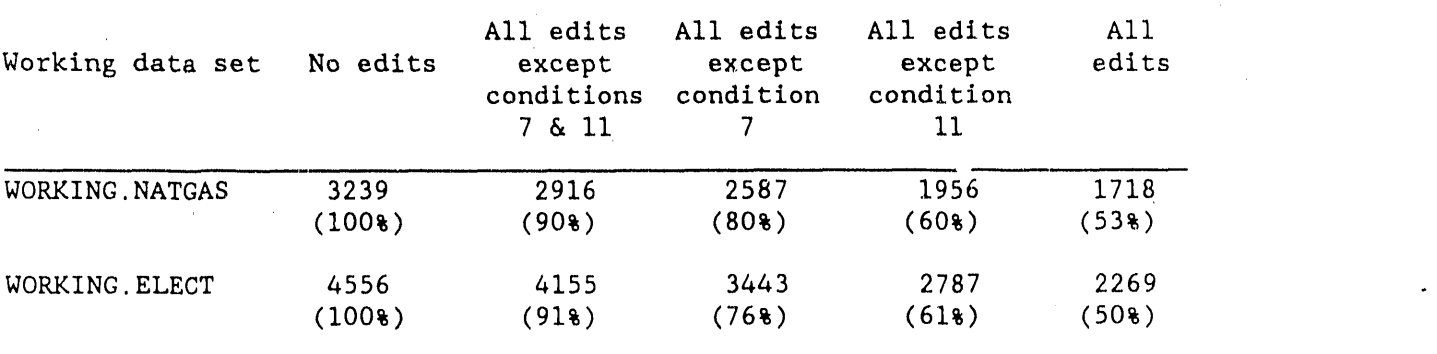

NOTE' Percentages of the original potential data set with no edits are calculated and displayed inside the parentheses.

#### 4**.**6 **S**UG**G**E**S**TED A**PP**R**OAC**H TO **C**REATE THE **I**NP**U**T **D**ATA **S**ET**S**

A total approach, which time does not allow for this study, to create initial input data sets to support the imputation study would include the following steps:

- i. Create the two working data sets as suggested in Sect. 4.1.
- 2. Complete ali EIA edits as was described in Se**c**t. 4**.**3 and identify these records.
- 3. More outlier detection efforts can be made exclusively for each of the two working data sets as discussed in Se**c**t. 4.9.
- 4. For the natural gas (el**e**ctricity) working data set, run PROC FREQ (SAS) over all the character variables and run PROC UNIVARIATE over ali the numeric variables. The analysis should also be done for each regression category.
- 5. Conduct other analyses of frequency counts**.**
- 6. Develop evaluation criteria for the initial data screening process based on information obtained from 2-5.
- 7. Stu**d**y the impact of data screening efforts as suggeste**d** in Sect, 4**.**5**.** The analysis may suggest some necessazy changes in the modeling strategy such as collapsing a few regression categories or perhaps excluding some data screening edits.
- . 8. Create an initial input data set for regression analysis. Adjust this data set as the modeling process progresses.

## **4.**7 **D**I**ST**R**I**B**UTION OF LARGE BUILDI**N**GS**

**T**he **c**ate**go**ry **o**f l**a**r**g**e **buildi**n**gs i**n**c**l**ud**es b**uildi**n**g**s t**h**at **h**ave sq**u**are f**oo**t**a**ge val**u**es g**rea**t**er** t**han o**r eq**ua**l to i **mi**ll**l**on **f**t 2, **or hav**e **50** or **mo**re floors. As was discussed with data screening (Stet. 4.5), these large buildings were excluded from the ORNL regression modeling efforts. They b**uildin**g**s** w**er**e **excluded fr**o**m** t**h**e **O.**R/\_**L r**eg**ression** mo**d**e**ling** e**ff**orts**. Th**ey were excluded through Conditions 3 and 4 because they carry mean imputed<br>square footage values or truncated number of floors values. Tables 4.15 square footage values or truncated number of floors values. through Table 4.18 give joint distrlbutions of these large buildings by SQFT1, by NFLOOR1, and by building type. Records under DAYCLASS - 1 are Group 1 records that are treated as buildings with missing consumption values. Records under DAYCLASS =  $3$  are Group 3 input records. These tables give frequency counts before and after the data screening process.

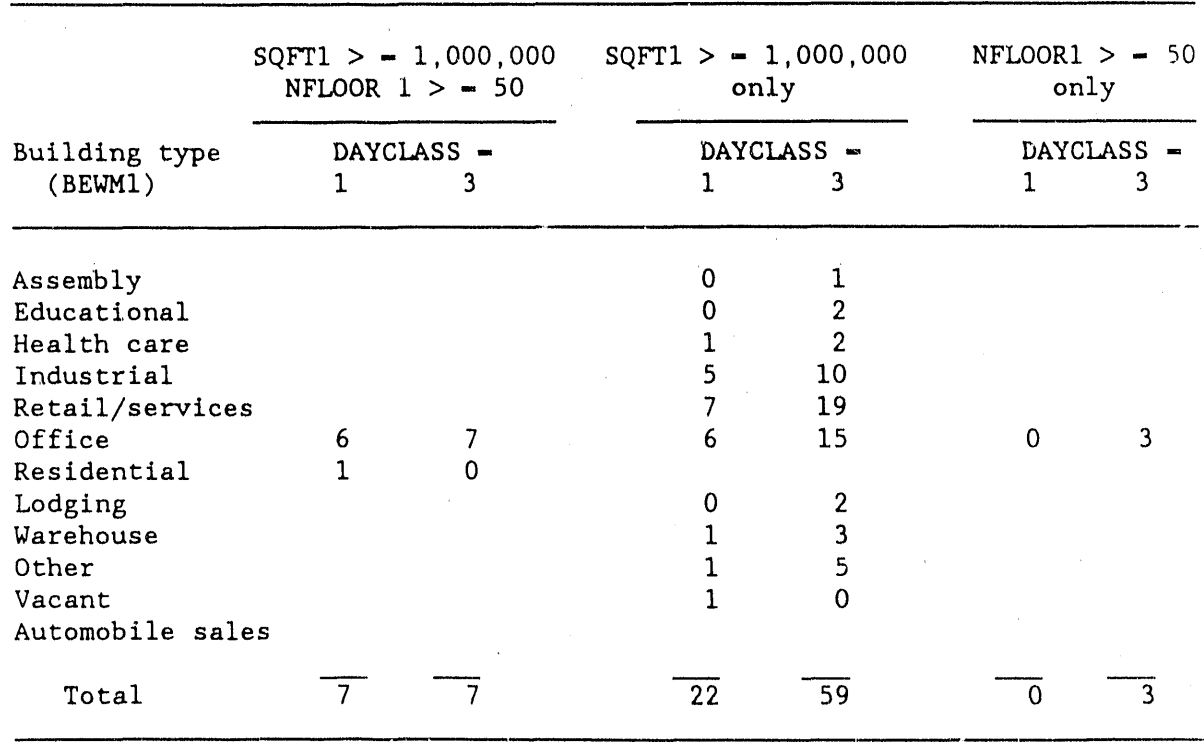

Ta**b**le 4,**15**. Joi**n**t d**i**stribution o**f** large natural gas **us**e, b**uil**di**n**g gro**up**s by b**ui**ld**in**g type**: b**e**f**ore the **da**t**a sc**reen**in**g e**d**it**s**

![](_page_38_Picture_556.jpeg)

Table 4**.**1**6**. **Jo**i**n**t d**i**st**r**ib**u**t**i**o**n** o**f** la**r**ge **n**at**ura**l \_p.\_**:**\_,**-**useb**u**ilding g**r**o**ups** by b**ui**ld**in**g t**yp**e**: af**te**r** t**h**e **da**t**a sc**\_e\_I**n**g e**di**ts

T**a**ble 4**.**17. Join**t** dis**t**ribution of l**a**rg**e e**le**ct**ri**c**ity-use b**u**ilding **g**r**o**u**ps by** b**uil**d**in**g typ**e**: b**ef**ore the d**a**t**a sc**re**e**n**in**g ed**i**t**s**

![](_page_38_Picture_557.jpeg)

![](_page_39_Picture_776.jpeg)

**Tab**le 4**.**1**8.** Joi**n**t **distr**i**buti**o**n** o**f** l**ar**ge ele**ctric**i**t**y-**u**se **bu**il**d**i**n**g **.** g**r**o**ups by bui**l**din**g **typ**e**: aft**e**r th**e **da**t**a scr**ee**ning** e**dits**

Group 3 records that failed data screening edits are records with • inadequate information on either the fuel consu**m**ption values or important explanatory variable values of building fuel consumption. **G**roup i records that failed data edits are records with inadequate information on imp**o**rtant explanatory variable values of the building fuel consumption. Records that survived the data screening edits (Tables 4.16 and 4.18) are records with more usable information. Within a parti**c**ular building type, if there are enough input Group 3 records that survive the data edits, then it is possible to impute the missing consumption values of the corresponding Group I records with some confidence.

#### 4.**8** B**UILD**IN**G REC**O**RDS** W**ITH ZE**R**O-**F**U**EL **CO**N**SUM**P**T**IO**N V**AL**UES**

In **t**he **O**RN**L** m**od**e**ling a**pp**roach,** b**uildin**g **r**e**c**o**rd**s **th**a**t fail**e**d Co**n**d**it**io**n **1**2 of Sect. 4.5 were deleted (the buildings with zero-fuel consumption and over 330 days of utility bill coverage). After ali other edits, only three records of the electricity data set were considered as outliers because of<br>the zero consumption values. Table 4.19 lists selected building Table 4.19 lists selected building characteristics of the three Group 3 records that did not pass the zeroconsumption e**d**it**.**

These outliers were deleted from the input data set because the limited survey information did not provide evidence to justify a possible zero

![](_page_40_Picture_571.jpeg)

# **Tab**le 4**.**1**9. So**m**e bu**il**d**i**n**g c**harac**te**ri**stic**s** o**f** t**h**e t**hre**e **Gr**o**up 3 r**e**c**o**rds** t**ha**t **pass**e**d al**l o**th**e**r** e**di**t**s** b**u**t **fai**l**ed** t**he z**e**r**o**-c**o**nsump**t**i**o**n edit**

a Elect**. -** electricity**.**

 $\overline{ID}$  = identification

<sup>c</sup> gen. - generation

 $\frac{1}{2}$ 

 $\blacksquare$ 

 $\alpha<\alpha$ 

 $\mu$   $\mu$ 

electricity consumption value. First, these buildings have used electricity as the first primary source of energy, and they did not switch from one fuel to another in 1979. Second, these buildings were not partially vacant for the most part of 1979. Third, these building activities (se.lior high, . parking garage, industrial) require a large amount of electri**c**ity under normal operating conditions. A parking garage of 14 floors needs an electrically-powered elevator to operate over the reported 168 hours per<br>week. Fourth, electricity consumption of these buildings should have Fourth, electricity consumption of these buildings should have exceeded the use of an 100-watt electric bulb for eight hours a day and five days per week over the entire year of 1979. A senior high school of 108,233 square feet, which had 166 workers and used electricity for cooking and cooling, should have used a large amount of electricity.

> If the survey questionnaire collected information on lighting fixtures and the source of energy for lighting, then a lower bound for the energy might be established. The best approach, however, is not to delete these records immediately, but to contact the building representatives for other possible factors that might support the zero consumption or the observed close-to-zero costs of electricity in these buildings.

#### 4.9 **S**O**ME**. **ADDI**T**I**ONAL **SUGG**E**S**TED **OU**TLI**E**R **D**ETE**C**T**IO**N (ED**I**T) **AC**T**I**VITIE**S**

"**O**ut**li**er**s**" **in** t**his s**e**c**t**i**on re**fe**r to **a**ny potent**iall**y **e**rr**o**n**eou**s **i**np**u**t **v**a**l**ue**s**, **w**h**e**t**her d**u**e** t**o i**n**correc**t **i**nf**or**m**a**t**i**r\_n, tr**a**n**scribi**ng, **or d**ata **e**nt**r**y errors. Different types of errors may occur in a data set, and at least five types of edits can be useful: field, logic, range, regression, and previous value edits.

Field edits identify errors that most commonly occur in transcribing and data entry (e.g., alphanumeric values in numeric fields), negative values, multiple response instead  $\cdot$  f a single response, any other inapplicable multiple-choice-type response, or no response.

The following variables for future NBECS should be screened carefully for missing values (a field edit): square footage, percent heated, percent cooled, number of workers, percent vacant, hours of operation, number of floors, percent glass, the six end-use variables (space heating, space cooling, water heating, manufacturing, electricity generation, and cooking), cooling degree days based of 65°F (CDD65), and heating degree days based on<br>65°F (HDD65). These variables are important parts of the engineering These variables are important parts of the engineering regression model discussed in Sect. 5.3. As discussed in Sect. 4.2, the number of workers and square footage values are the most likely to be missing and are very important variables. Efforts should be made to call the respondent to obtain this information or, better yet, to emphasize with the interviewer that this information must be obtained.

Logic edits try to detect illogical patterns in response. For example, if question 14 is "yes," should question 15 be "no"? An NBECS example of this problem was a natural gas user in the lodging category who responded " that natur**a**l gas was used for manufacturing. A more logical response would have been cooking or water heating.

The field edits are easily developed, but the logic edits take more<br>effort. A good time to develop the logic edits is *before* the form is A good time to develop the logic edits is before the form is approved so that unclear questions or unclear response paths can be rethought. A good example of field and logic edits used successfully is the EIA-764 distillate fuel oil survey conducted by ORNL. The actual detailed<br>field and logic edits are documented in *EIA-764 Survey Processing* field an**d** logi**c** edit**s** are d**oc**umented in EIA-764 Survey Processing Specifications for Automated Systems and Form Edits, S. Anderson et al. (1983), **T**he field **a**nd logic edits were applied immediately after the data were entered. A list of the edits that had failed and an appropriate source of error were printed for each observation. Some problems were data entry<br>errors or other obvious errors that could be resolved easily. Other errors or other obvious errors that could be resolved easily. problems required telephone calls to the respondents.

The EIA-764 edits were utilized to *detect inconsistencies* and, depending the *error*, to develop rules for calling the respondents. These steps on the error, to develop rules for calling the respondents. helped to reduce the contractor and respondent effort**,** reduce the number of calls, reduce costs, and create a better data base for further analysis**.**

The field and logic edits alone cannot provide enough confidence in the validity of a data base: range edits are the next step. The range edit is what the name implies: an edit which verifies that the reported value is within a reasonable range. A reasonable range is often difficult to define but is worth the attempt. Univariate edits  $(e.g., 0 < x<sub>1</sub> < 40)$  are ideal but multivariate edits (e.g.,  $x_1 + x_2 = 50$ ) should also be evaluated. An entire technical literature is devoted to the problems of error localization (i.e., determining which variable is the most likely to be in error) for multivariate edit problems. One particular example of a multivariate edit, the cost/ consumption ratio, was useful for the NBECS and is discussed in Appendix F. The ORNL study team found it to be a useful tool.

The regression models can also be used to detect possible outliers (a t**>**pe of multivariate edit). The entire respondent record for any building with a large studentized residual should be studied to determine whether an input error might have occurred or whether another factor needs to be added to the model. Therefore, this is important for a clean data base and proper model development.

The final type of edit is the previous value check. For the 1983 NBECS data base, the 1979 nonimputed data can be used to verify data or substitute for missing values. These checks (substitutions) should be made carefully. For example, if the building consumption for 1983 is larger/ smaller by a sizeable amount and no change in percent vacant occurred, the 1979 square footage value is expected to be larger/smaller than the 1983 square forcage<br>value. Rather than compare all variable values, only the subset of Rather than compare all variable values, only the subset of<br>variables should be compared initially. If considerable important variables should be compared initially. differences arise with respect to these important variables, then a more detailed study can be made. The purpose of the NBECS imputation is to detailed study can be made. The purpose of the NBECS imputation is to provide electricity- and natural gas-consumption values; however, good values for the independent variables must be available to (I) create imputation models and (2) impute. The analyst will need to make a decision as to how much checking is necessary for a particular problem, lt is also important to remember that the 1979 and 1983 data need not match exactly. Some reporting errors can be expected between the two time periods even

th**o**ugh n**o** re**a**l **c**hange**s** have occurred. The analyst, again, will have to determine the magnitude of a reasonable change.

In summary, these points are appropriate:

- i. Edits are valuable tools for checking the quality of a data base and, therefore, prov**i**d**e** more **c**onf**i**den**c**e **i**n an**a**lyt**ic**al r**es**ult**s** derived from the data.
- 2. For the NBECS data, edits such as the fi**e**ld, logic, and range edits can provide benefits with respect to "cleaning up" the data base, such<br>as: (1) detecting potential errors: (2) developing rules for (1) detecting potential errors; (2) developing rules for contacting resp**o**ndents and **c**orrecting errors; (3) automating processes and, thus redu**c**ing manual time and human error; and (4) reducing **cos**t**s**.
- 3**.** V**a**r**ia**b**les im**po**r**t**an**t to t**h**e **re**gre**ssi**o**n e**q**ua**t**i**o**n sh**o**u**l**d** b**e** s**c**r**e**e**ned ca**re**full**y **for missin**g **valu**e**s. Th**ese **va**l**u**e**s shou**l**d** be **o**bt**ai**ne**d ra**t**h**er t**ha**n **im**p**u**t**ed.** I**n** t**h**e p**as**t, t**h**e **valu**e**s mos**t **lik**e**l**y t**o b**e m**i**s**sin**g **w**ere square footage and number of workers.
- 4**.** The regression model **c**an also be used to detect erroneous values, and potential outliers should be resolved.
- 5. A previous value che**c**k of important regression variables can be made for the 1983 NBECS and should be made especially if the 1979 value is to be substituted for a missing 1983 value**.**

#### 5. RESULTS OF REGRESSION ANALYSIS

This section presents the results of all regression analyses and data structure studies. The models previously developed by the EIA were reproduced, and diagnostics were calculated. These activities are summarized in Sect. 5.1. The calculations for the ORNL data structure study are summarized in Sect. 5.2. The ORNL detailed engineering regression model is described in Sect. 5.3. The results of the regression engineering analysis are presented in Sect. 5.4.

#### 5.1 STUDY OF PREVIOUS EIA MODELS

Section 2 describes the background for the EIA models that are listed in Tables 5.1 and 5.2. Of the 44 regression building categories, 26 are for the natural gas models and 18 for the electricity models. (The model for electricity consumption in health care facilities was not available, so only 17 electricity models are summarized.) The regression categories and associated building activity class codes are listed in Appendix A. Table 5.3 contains more information about the regression equation variables from Tables 5.1 and 5.2. It was important to reproduce these models and to provide and interpret diagnostics to learn from the time-consuming work already expended on regression and data analysis. Diagnostics helped to point out the weaknesses of the models and to suggest some potential avenues for improvement.

Tables 5.1 and 5.2 provide the square root of the model mean squared error  $(\sqrt{MSE})$ , number of observations (N),  $R^2$  statistic, coefficient of variation (CV), average consumption value (Avg Y), and coefficients  $\beta_0 \ldots \beta_p$ (where p is the number of independent variables in the model). The variable name is listed below each coefficient. The models are the result of stepwise regression procedures (forward and backward) available in the Statistical Analysis System (SAS) software package. The R<sup>2</sup> statistic is included for completeness although it is not really helpful in this analysis. The  $\mathbb{R}^2$  statistic, in general, is used by many to measure how well a model predicts and is calculated as: regression sum of squares divided by the total sum of squares. The inadequacy of the  $R^2$  statistics is discussed further in Sect. 5.4.

As noted in Table 5.3, the CLIMZONi variable is based on a 40-year average of heating degree days (HDDs) and cooling degree days (CDDs). This variable is not available in the current NBECS master file, and it was replaced by the variable Weather Zone i in all equations except mixed retail/wholesale (natural gas), which already included both the CLIMZON4

Table 5.1. Previous regression models developed by the Energy Information Administration for  $\frac{1}{2}$  electricity consumption imputation

![](_page_45_Picture_16.jpeg)

Taesidential

3**8**

 $\frac{2}{3}$ 

![](_page_46_Picture_6.jpeg)

![](_page_46_Picture_7.jpeg)

Previous regression models developed by the for natural gas consumption imputation Energy Information Administration Table 5.2.

260159<br>Weather<br>Zone 2 -298427 -303964<br>Enduse 6 CLIMZON5  $a^{\sim}$ 2169726<br>CLIMZON4 1852312<br>BLCL1 ື້ 30<br>Sqft Cool 197806∄6<br>Weather<br>Zone L 39789617<br>Enduse 2 -4436995<br>Enduse 4  $-1269408$ <br>Region  $3$ 261<br>Sqft Vacant Enduse 5 76177084<br>BLCL2  $a^{\prime}$ Sq it Heat  $\frac{-40}{5q}$  ft Cool 2860224<br>Enduse 5 10518718<br>Weather<br>Zone 4 13938634<br>Enduse 6 5314035 Weather<br>Zone 2 370859<br>Hrs Op  $\mathbf{u}^{\prime}$ 178<br>Sqft Cool 17670<br>≢Employees -14<br>Sq ft Heat 286<br>Sq ft Heat 23<br>Sq ft Heat 5451<br>Sq ft Vacant Enduse 5 75288556<br>Enduse 5 35699307<br>Enduse 5 16846580<br>Enduse 5 -1259121<br>CLIMZON5  $a^{\prime\prime}$ 175<br>Sq ft Vacant -83910<br>#Employees 114<br>Sq ft Heat 25<br>Sq ft Heat 69<br>Sq ft Cool  $\begin{array}{c} 153 \\ 34 \text{ ft} \text{ Cool} \end{array}$ 214577<br>#Emp Cat 680863<br>fEmp Cat 898982<br>#Floors  $-138765$ <br>CDD80 16281<br>Hrs Op 258355<br>Hrs Op  $a^{\prime}$ 3293<br>#Employees : 59<br>Sq ft Meat 100<br>Sq ft Heat III<br>Sy ft Heat 91<br>Sg ft Heat 315438<br>#Limployees 2900204<br>Sy ft Cat 1533249<br>CDD33  $-212974$ <br>CDD60 Su ft  $\frac{312}{10060}$  $\frac{11}{5}n$  $\epsilon$  $409$ <br>HDD60  $\frac{1}{2}$ Natural las 291263  $-36423$ -929892  $-15283287$  $-372627$ -1796812 4269622  $-13148574$  $-9455862$ -28886858 -1951660 -4488086  $-1091693$ ∾ິ 9722814 8972849 152 17954601 40618326 39765477 702215 1558516 727655 21444202 70717089 1690364 1095462 3547588 Avg 154  $\frac{1}{2}$ 122 108 90 102  $\overline{1}$  $\tilde{\omega}$  $93$  $\mathbf{g}$  $\zeta$ 237  $\overline{1}$ 80.  $\cdot$ <sup>73</sup> .56 .68  $\overline{11}$  $58$  $\frac{1}{2}$  $\frac{2}{\alpha}$  $\overline{\phantom{0}}$  $\ddot{53}$  $\ddot{5}$ 86.  $\ddot{5}$  $.6<sub>c</sub>$ 149  $\overline{16}$ 149  $\overline{r}$  $\overline{9}$ 69 136  $109$  $\mathbf{a}$  $351$ 152  $\overline{\bullet}$ 225  $\overline{\mathbf{z}}$ 9150223 1431983 523622 14990871 8420910 (26) Other Industrial Bldgs 48685765 (20) Personal Services Bidgs 1690287 6717425 56363236 27224909 69571526 964229 19180721 k  $(29)$  Retail Sales  $\geq 3$  Floors (29) Retail Sales < 3 Floors (23) Health Care <sub>2</sub> 350,000<br>sq ft  $(22)$  Health Care < 350,000<br>sq ft (27) Shopping Centers [25] Raw Goods Indust (21) Food sales Bldgs (24) Assembly Plants (20) Education Bldgs (19) Assembly Bldgs Category (45) Other Bidgs

40

 $a^{\circ}$ 

 $\blacktriangleleft$ 

Table 5.2. (Continued)

![](_page_48_Picture_7.jpeg)

4i

### T**a**ble **5**.**3.** A**d**dit**i**o**na**l **no**tes **a**bo**u**t the **r**eg**r**ess**i**o**n** eq**ua**t**i**o**n v**a**ria**b**l**es **fr**o**m Tab**le**s 5,**1 a**n**d **5.2**

![](_page_49_Picture_558.jpeg)

# Table 5.3 (Continued)

 $\bar{z}$ 

![](_page_50_Picture_10.jpeg)

and W**e**ath**e**r Zone 4 variabl**e**s. Four **e**lectricity and five natural gas regression categories were involved in the substitution.

Th**e** following electricity regression categories exhibited reproduced models that were different from the EIA models: retail, raw goods industrial, assembly, and food sales. The ORNL reproductions that do not reasonably match the original EIA regression models are summarized in Table 5.4. The estimates that do not match well are connected by arrows. "Not matching well" applies to coefficient estimates that have opposite signs or whose ORNL estimate is outside three times the standard error of the EIA estimate (even though the error term is not normally distributed, it was used as a tool) or applies to estimates of the square root of the model mean square error (Jm0del MSE) that differ by at least 30,000, an arbitrary number.

For the assembly buildings (electricity) category, the previous EIA model was calculated with an additional two observations (building identification numbers are unknown) with large consumption values. These two observations are the probable cause of the difference. Three of the four categories where the Weather Zone i variable is substituted for CLIMZONi do not match well (i.e., ali listed in Table 5.4, except for the lodging category). The substitution is assumed to be the source of the mismatching.

The following natural gas regression categories exhibited reproduced models that were different from the EIA models: education, health care,  $\geq$ 350,000 f<sup>-2</sup>, assembly plants, other industrial, raw goods industrial, mixed retail/wholesale, mixed use office, residential mixed use, shopping, retail sales <3 floors, and retail sales ≥3 floors. The ORNL reproductions that do not reasonably match the original EIA regression models are summarized in Table 5.5. Estimates that do not match well are connected by arrows. "Match weil" is as defined above for Table 5.4.

As discussed in Sect. 4, some additional observations were in the ORNL data set. Some of these observations had to be deleted from calculations to preserve tbe EIA model coefficient estimates. Notably, buildings 1982 and 5539 had to be omitted from the raw goods industrial (natural gas) category, and buildings 5628, 5574, and 6586 were omitted from the professional office building with <75 employees (natuzal gas) category.

CLIMZONi was replaced by Weather Zone i in five natural gas categories. Of these five, only one (education) exhibited a significantly different coefficient, lt was not possible to estimate a CLIMZON4 coefficient for the mixed retail/wholesale category because Weather Zone 4 was also part of the EIA model.

As discussed in Sect. 3, "Methodology," regression diagnostics included the following: checking the normality of the residuals (i.e., stem-and-leaf plot, skewness, and kurtosis), analyzing the residual plots per Draper and<br>Smith (1981), and checking for influence, multicollinearity, and and checking for influence, multicollinearity, autocorrelation.

![](_page_52_Picture_9.jpeg)

Table 5.4. Comparison of original EIA electricity<br>regression models and Ornl reproductions which do not match

| Education Estimates         | EIA          | ORNL                                      | Health Care > $350,000$<br>Sq Ft Estimates | EIA              | ORNL                                            |
|-----------------------------|--------------|-------------------------------------------|--------------------------------------------|------------------|-------------------------------------------------|
| Model MSE                   |              | $6,717,425 \longleftrightarrow 6,773,306$ | Mode 1 MSE                                 |                  | $56, 363, 236 \longleftrightarrow 56, 596, 762$ |
| intercept                   | $-1,951,660$ | $-2,060,902$                              | intercept                                  | 4,269,622        | 4,225,377                                       |
| <b>HDD60</b>                | 400          | 592                                       | Sq ft Heat                                 | $\overline{111}$ | 111                                             |
| CDD80                       | $-138,765$   | $-146,683$                                | Sq ft Cool                                 | 153              | 152                                             |
| #Employees                  | 17,670       | 19,504                                    |                                            |                  |                                                 |
| Sq ft Heat                  | 55           | 54                                        |                                            |                  |                                                 |
| Sq ft Cool                  | 30           | 30 <sup>°</sup>                           |                                            |                  |                                                 |
| CLIMZON4                    |              | $2,169,726 \leftarrow 57,654$             |                                            |                  |                                                 |
| Assembly Plant<br>Estimates | EIA          | ORNL                                      | Other Industrial<br>Estimates              | EIA              | ORNL                                            |
| Model MSE                   |              | $27,224,909$ $\longrightarrow 27,283,539$ | Model MSE                                  |                  | 48, 685, 765 $\leftarrow$ 45, 406, 755          |
| intercept                   |              | $-13, 148, 574 -12, 829, 157$             | intercept                                  | $-28,886,858$    | $-22, 497, 850$                                 |
| Sq ft Heat                  | 94           | 94                                        | Sq ft                                      | 177              | 154                                             |
| Hrs. Op.                    | 258,355      | 253,185                                   | #Employees                                 | $-83,910$        | $-61,084$                                       |
|                             |              |                                           | Sq ft Heat                                 | 286              | 415                                             |
|                             |              |                                           | Hrs. Op.                                   | 370,859          | 177,171                                         |
|                             |              |                                           | Enduse 2                                   | 39,789,617       | 33,998,451                                      |

**Tab**l**e 5.5. C**om**paris**o**n** o**f** or**igina**l **EIA natural gas regre**ss**ion m**o**dels** a**nd ORNL r**e**p**o**rductl**o**ns which d**o **n**ot **m**a**tch**

A

![](_page_54_Picture_19.jpeg)

 $\ddot{\phantom{1}}$ 

计算法

 $\ddot{\phantom{1}}$ 

Table 5.5 (Continued)

 $\epsilon=0.0$ 

![](_page_55_Picture_274.jpeg)

 $\bar{\bar{z}}$ 

**Ta**bl**e 5.5** (Co**ntinu**ed**)**

I

For a normal distribution, the stem-and-leaf plot should resemble a symmetric, bell-shaped curve; the skewness and kurtosis statistics should<br>equal 0. The Durbin-Watson D-statistic for autocorrelation should be The Durbin-Watson D-statistic for autocorrelation should be about 2 (indicating that  $\rho = 0$ ). These results are summarized in Table 5.6. If the skewness, kurtosis, and Durbin-Watson D-statistics are significant at the  $\alpha = 0.0$ ! level then "yes" is entered in the respective column of Table 5.6. For kurtosis, it is noted whether the distribution is "pointed" with most values clustered at the center or "flat" with more values at the shoulders of the distribution than would be observed in a normal distribution. The conclusion for or against a normally distributed error term is based on the stem-and-leaf plot, skewness, and kurtosis statistics. The Durbin-Watson D-statistic for autocorrelation will provide one of two<br>conclusions: autocorrelation or inconclusive results. For significant autocorrelation or inconclusive results. For significant autocorrelation, the estimated correlation coefficient  $\hat{\rho}$  is provided. The NBECS data are not time-series data and should not inhibit significant autocorrelation; however, the D-statistic may be significant when true autocorrelation exists or when important variables are missing from the<br>models. The latter case is assumed in this study. In general, the error The latter case is assumed in this study. In general, the error terms of the models were not normally distributed and were pointed, skewed distributions. Detectable autocorrelation existed in only five cases, and the estimated values of  $\rho$  are listed.

Multicollinearity (or collinearity) is difficult to diagnose but can be detected via such analyses as correlation coefficients and the method of<br>Belsley, Kuh, and Welsch (1980). The collinearity results are not The collinearity results are not summarized in a table because so few regression categories had condition indices of I0 or more. Additionally, because the regression equations are intended for prediction purposes and not to calculate coefficients for the purpose of elasticity estimation, multicollinearity is a reduced problem as long as satisfactory predictions are possible. The stepwise regression used in this analysis also helped to reduce the incidence of selecting variables that would show multicollinearity.

With respect to the error term, a plot of the residuals versus the corresponding predicted values should reveal a horizontal band if the regression model has the correct form [see Draper and Smith (1981)]. Additional plots of the residuals vs each independent variable also helped<br>to pinpoint any problem areas. For this study, the plots revealed For this study, the plots revealed nonhorizontal, erratic bands; skewed patterns with many negative residuals; and a few somewhat-fanned patterns. Fanned patterns might normally suggest the need for WLS analysis, but these patterns appeared in only three or four category plots. Because of this, the WLS analysis as a methodology to be used for ali building regression categories was dropped in favor of nonlinear and transformation analyses. The plots did not indicate the need for any linear polynomial models.

![](_page_57_Picture_10.jpeg)

 $\tilde{\phantom{a}}$ 

Table 5.6. Diagnostic statistics for normality and autocorrelation for the ordinary least squares models in Tables 5.1 and 5.2

| Regression<br>Category            | Stem-and-<br>leaf plot    | <b>Skewness</b> | Kurtosis          | Conclusion:<br>normal error | Autocorrelation<br>present |
|-----------------------------------|---------------------------|-----------------|-------------------|-----------------------------|----------------------------|
| Commercial<br>lodging             | <b>Truncated, pointed</b> | Yes.            | Yes, pointed      | No                          | Not conclusive             |
| Other lodging                     | Skewed, pointed           | Yes             | Yes, pointed      | No                          | Not conclusive             |
| Refrigerated<br>warehouses        | Symmetric, pointed        | Yes             | Yes, pointed      | No                          | Not conclusive             |
| Nonrefrigerated<br>warehouses     | Symmetric, pointed        | No              | Yes, pointed      | No                          | Not conclusive             |
| <b>Electricity</b>                |                           |                 |                   |                             |                            |
| Assembly                          | Skewed, pointed           | Yes             | Yea, pointed      | No                          | Not conclusive             |
| Education                         | Skewed, pointed           | Yes             | Yes, pointed      | No                          | Yes, $\lambda = 0.22$      |
| Food sales                        | Skewed                    | Yes             | Yes, undetermined | No                          | Not conclusive             |
| Assembly plants                   | Symmetric, pointed        | Yes             | Yes, pointed      | No                          | Not conclusive             |
| Raw goods<br>industrial           | Skewed, pointed           | Yes             | Yes, pointed      | No                          | Not conclusive             |
| Other industrial                  | Skewed, pointed           | Yes             | Yes, pointed      | No                          | Not conclusive             |
| Retail sales/<br>services         | Symmetric, pointed        | Yes             | Yes, pointed      | No                          | Yes, $\lambda = 0.22$      |
| Auto sales/<br>services           | Skewed, pointed           | Yes             | Yes, pointed      | No                          | Not conclusive             |
| General office                    | Symmetric, pointed        | Yes             | Yes, pointed      | No                          | Not conclusive             |
| Professional<br>office            | Skewed, pointed           | Yes             | Yes, pointed      | No                          | $Yes$ , $\lambda = -0.18$  |
| Financial office                  | Skewed, pointed           | Yes             | Yes, pointed      | No                          | $Y$ es. $\lambda = 0.36$   |
| Mixed use office                  | Skewed, pointed           | Yes             | Yes, pointed      | No                          | Not conclusive             |
| Residential                       | Slightly Skewed           | Yes             | Yes, flat         | No                          | Not conclusive             |
| Mixed use<br>Residential          | Skewed, pointed           | Yes             | Yes, pointed      | No                          | Not conclusive             |
| Lodging                           | Skewed <sup>*</sup>       | Yes             | Yes, pointed      | No                          | Not conclusive             |
| Warehouse storage Skewed, pointed |                           | Yes             | Yes, pointed      | No                          | Not conclusive             |
| Other                             | Skewed," pointed          | Yes             | Yes, pointed      | No                          | Not conclusive             |

Table 5.6. (Continued)

"One or two large residuals seem to cause the skewed distribution.

In summary, the regression models previously developed by the EIA provide important information relative to delineating building categories and indicating important climatic and building dummy variables. The models, however, produced negative imputed values and nonnormal error terms. The diagnostics showed that whil**e** the error terms were nonnormal, problems such as autocorrelation and multicollinearity are of no serious consequence. Finally, the residual analysis indicated that neither polynomial nor WLS techniques are necessary. Nonlinear regression techniques then became a starting point for the 1983 NBECS regression model methodology.

#### **5.2 D**A**T**A **ST**R**UCTU**R**E STUDY**

Th**e** d**a**t**a** str**uc**ture **s**t**u**dy i**s a c**ont**i**nu**a**tion of the data base development study discussed in Sect. 4 and the EIA model development reviewed in Sect. 5.1. F**a**miliarity with and understanding of data bases are imperative if modeling efforts are to succeed. This section discusses additional analyses and suggests exercises for "uncovering" variables that should be included in the regression model development.

The structure of the NBECS data set was studied to learn more about data dependencies and to include more factors that are potentially important, especially from an engineering standpoint. The importance of the variables included in the EIA models of Sect. 5.1 was reviewed (Sect. 5.2.1); the distributions of the independent variables were checked (Sect. 5.2.1); and ad**d**itional **co**nservation v**a**riables th**a**t should be in**clud**ed in the model . building were tabulated (Sect**.** 5.2.2).

#### **5**.**2.**1 I**m**p**o**rt**a**n**ce** o**f** t**h**e E**I**A **Mo**dels

The EIA models are the result of Statistical Analysis System (SAS) stepwise regression analyses on this set of 24 variables:

1. heating degree days, 2. cooling degree days, 3 estimated year of construction, 4. number of floors, 5. square footage, 6 estimated square footage (interval recode), 7. square footage heated by this fuel, 8 square f**o**otage cooled by this fuel, 9. square footage, residential, 10. square footage vacant during previous year, Ii number o**f** empl**o**yees, 12 estimated number of employees (interval recode), 13 weekly number of hours of operation**,** 14. fuel used for space heating (Yes, No), 15 fuel used for air conditioning (Yes, No), 16. fuel used for water hearing (Yes, No), 17. fuel used for electricity generation (Yes, No), 18 fuel used for manufacturing (Yes, N**o**), 19 fuel used for cooking (Yes**,** No),

20. **c**ensus region (**c**oded as a set of dummy variables), 21. weather zon**e** (coded as a set of dummy variables), " 22. **c**limate zon**e** (**c**oded as a s**e**t of dummy variables), 23. percent glass on outside walls**,** and

24. detailed four-digit building code (dummy variable).

The models' error term**s** are not normally distributed**,** so the statistics and significance levels used by the stepwise te**c**hniques are incorrect (an These models do, however, provide information on potentially important variables that should be included in future modeling efforts.

Table 5.7 ranks the independent variables by the number of times they eared in building regression models. Rankings are provided for the appeared in building regression models. electri**c**ity, natural g**a**s, and combined data sets. Next to each variable is the number of models in whi**c**h it appeared (i.e., its frequency). Both the electricity and natural gas data sets seem to have a break point between variables with a frequency of eight or more and the remaining variables. The four most frequently used modeling variables for both natural gas and electricity were: total square feet, square feet cooled, square feet total square feet, square feet cooled, square feet heated, and number of employees. A regression equation that tries to form the basis of a model for ali building categories needs to contain these four variables as a minimum. For natural gas models, the vari**a**ble ENDUSE5 (fuel used for manufacturing) is also included in the top ranks. Next in<br>frequency were the following variables: number of floors, hours of frequency were the following variables: . operation, CDDs, HDDs, and square feet vacant. These EIA models, summarized in Tables 5.1 through 5.3, show for which building categories additional variables like Region i, CLIMZONi, and the building dummies (e.g., BLCLI) are important.

The regression model described in Sect. 5.3 is designed to be a basis for developing final models for each electricity and natural gas building category. The variables included in this model are: ENDUSEi, heating The variables included in this model are: degree days (65**°**F), cooling degree days (65°F), square feet heated, square feet cooled, number of floors, percent of glass, weekly number of hours of operation, number of employees, and square feet. The additional independent variables listed in Tables 5.7 and 5.3 should be included in the final model formulation and testing. Section 5.2.3 notes additional conservation variables that should be considered.

The continuous independent variables were analyzed for potential nonnormal distributions for each regression category. Each, in fact, was nonnormal, and most showed very skewed distributions.

Electricity **mo**dels N**a**tural gas m**od**els C**o**mbine**d** models Employees (no.) 14 Sq feet heat 19 Employees (no.) 28<br>Sq ft 13 Employees (no.) 14 Sq ft heat 28 Sq ft 13 Employees (no.) 14 Sq ft heat 28 Sq ft **c**o**ol** I0 Sq ft **c**oo**l I**0 Sq ft 22 Sq ft heat 9 Sq ft 9 Sq ft cool 20<br>------------------- ENDUSE5 8 ----------..................... ENDUSE5 8 ........... HDD 5 ................. Floors (no.) 10<br>Floors (no.) 5 CDD 5 Sq ft vacant 10 Floors (no.) 5 CDD 5 Sq ft vacant 1<br>Sq ft vacant 5 Floors (no.) 5 Oper. (h/w) 9 Sq ft vacant 5 Floors (no.) 5 Oper. (h/w) 9<br>Oper. (h/w) 4 Oper. (h/w) 5 ENDUSE5 9 Oper. (h/w) 4 Oper. (h/w)<br>CLIMZONi 4 Sq ft yacar CLIMZ**O**Ni 4 Sq **f**t v**aca**nt 5 **C**LIMZONi 8 Weather zone i 3 Weather zone i 5 Region i 8<br>Region i 3 Region i 5 Weather zone i 8 Region i 3 Region i 5 Weather zone i<br>Class (%) 3 CLIMZONi 4 CDD Glass (%) 3 CLIMZONi 4 CDD 7<br>Bldg Age 3 2 Sq ft res 4 HDD 7 Bldg Age  $\begin{array}{cccc} 2 & 5q \text{ ft} \text{ res} & 4 & \text{HDD} & 7 \\ 2 & 2 & \text{ENDUSE4} & 3 & \text{Sq ft} \text{ res} & 6 \end{array}$ CDD 2 ENDUSE4 3 Sq ft res 6<br>Sq ft res 2 ENDUSE6 3 Glass (%) 4 Sq ft res 2 ENDUSE6 3 **G**lass (%) 4 ENDUSEI I HDD 2 ENDUSE4 4 ENDUSE2 I ENDUSEI 2 ENDUSE6 4 ENDUSE3 i ENDUSE2 2 Bldg Age 3 **.** ENDUSE4 I TD7 i ENDUSEI 3 ENDUSES 1 TC4 1 ENDUSE2 3 ENDUSE6 I **G**lass (%) i TC4 I . Bldg Age 1 TD7 1<br>ENDUSE3 1 ENDUSE3 "Definitions: Empl**o**yees (n**o.**) **-** Number of e**m**ployees**.** Sq ft  $-$  square feet  $(ft^2)$ . Sq ft cool **-** Number of square feet cooled. Sq ft heat **-** Number of square feet heated. HDD **-** Heating degree days. Floors (no.) **-** Number of floors in building. Sq ft vacant **-** Unoccupied square footage. Oper.  $(h/w)$  = Weekly number of hours of operation. CLIMZONi **-** Climate zone depending on weather zone, based on heating degree days for 1979. Weather zone i **-** Weather zone based on a 40-year average of heating degree days and cooling degree days. **G**lass (%) **-** Percent glass on outside walls. Bldg age **-** Number of years of building existence. CDD - Cooling degree days. res **-** Residential.

ENDUSEI, TD7, and TCA: See Table 5.3.

**Tab**le **5**.7**. Fr**e**qu**e**ncy** o**f a**ppe**aran**ce **of ind**epe**nd**e**nt variab**le**s** i**n** t**h**e **EIAbui**l**d**l**ng ca**te**g**o**ry** mo**d**el**s** (**varlab**le **na**m**e**/**frequ**e**ncy)"**

**5**4

#### **5.2.2 C**o**nS**e**rv**at**ion V**a**ri**a**b**le**s**

**" Th**e **fr**eq**u**e**nc**y **c**o**un**t**s** o**f addi**t**i**o**n**a**l c**on**s**er**va**t**i**o**n va**r**ia**ble**s** (**dumm**y **variables**) t**ha**t **can** b**e add**e**d** t**o** t**h**e regre**ssio**n **m**o**del i**n **S**e**c**t**. 5.3 a**re p**res**e**n**te**d in Tables 5.8 and 5.9** f**o**r **na**t**u**r**a**l g**as a**n**d** e**lec**tr**ici**ty, respectively. Large buildings are included in these calculations.<br>show the types of conservation activities that are employ sh**o**w the types of **c**onservati**o**n a**c**tivities that are employed in nonresidential buildings and provide limited information on heating and cooling equipment. T**a**ble 5.10 defines the variable names used in Tables 5.8 and 5.9.

An example of how to read the tables is given for Table 5.8 and building category 20 (Education). The Education (20) column contains frequency category 20 (Edu**c**ation)**,** The Education (20) **c**olumn contains frequency **cou**nts for **eac**h v**a**ri**a**b**l**e**.** The freq**u**ency i**s** in**c**rease**d eac**h time the respondent's answer to the question is "Yes" for ali variables but the exceptions (which are defined subsequently). If two variables are listed e.g., FOCHI x EDUSEI, the respondent must have answered "Yes" to both questions before the frequency **c**ount is increased. The "5" corresponding to FOCHI x ENDUSEI me**a**ns that five buildings use natural gas for heating and converted from fuel oil to some other fuel for heating. It is assumed,<br>perhaps incorrectly, that the change might be to natural gas. The perhaps incorrectly, that the change might be to natural gas. exceptions are described next. ENDUSE2 X CST1 gives the name of the air conditioning types with nonzero frequency counts. INSULATE states the conditioning types with nonzero frequency counts. number of respondents (out of the total number in the building category)<br>that did not add any insulation: "0" = 338/417. ENDUSE1 x %GLASS and that did not add any insulation: ENDUSE2 x %**G**LASS rank the most frequent to least frequent responses for the percent glass question. For education buildings, for example, the rank for ENDUSEI x %**G**LASS is: "0," "3," "4," "2," indicating that most buildings did not use natural gas for heating ("0**"**). Of those that did use natural gas for heating, most had 25% to 50% glass on exterior walls ("3") followed by 0% to **2**5% ("4"), and the smallest number of buildings had 25% to 50% exterior glass ("2"). For SQ FT RES the quantity "0" - 444/448" means that 444 of 448 respondents reported that no percentage of the building was used for residential purposes. The SQ FT VACANT item is interpreted similarly.

Not ali heat generation and distribution and air conditioning dummy variables (see Table 5.10) need to be added to a regression model just because they have sizeable nonzero frequencies. For heat distribution systems, either forced air system (CAUI) (i.e., air handling units with self-contained fans that distribute heat to only part of the building or single central air handling units separate from the energy conversion system) should be about equally efficient (although the central system may be slightly more efficient) and can be **c**ollapsed into one dummy variable. However**,** the forced **a**ir systems will generally be more efficient than the radiant or naturally circulated air systems: electric baseboards (EBI), baseboard heating using hot water (HWBI), baseboard heating using steam (SBI), radiators or convectors (RADI), or heating panels in the walls or floor (WOFP1). If WOFP1 is electric, then EB1 and WOFP1 should have about the same efficiency and thus be represented by one dummy variable. HWB1 the same efficiency and thus be represented by one dummy variable. and SBI should have approximately the same efficiency and be less efficient,

|                             | Building Regression Category (Category Number) |                    |                         |                                   |                                   |  |  |  |
|-----------------------------|------------------------------------------------|--------------------|-------------------------|-----------------------------------|-----------------------------------|--|--|--|
| Variables                   | Assembly<br>(10)                               | Education<br>(20)  | Food Sales<br>(30)      | Health ><br>350,000 eq ft<br>(40) | Health <<br>350,000 aq ft<br>(50) |  |  |  |
| FOCH1 x ENDUSE1             | $\overline{2}$                                 | 5                  | 0                       | 1                                 | $\mathbf{1}$                      |  |  |  |
| FOCAC1 x ENDUSE2            | 0                                              | 0                  | 0                       | ı                                 | 0                                 |  |  |  |
| FOCW1 x ENDUSE3             | 0                                              | 1                  | 0                       | 1                                 | 0                                 |  |  |  |
| FOCG1 x ENDUSE4             | 0                                              | 0                  | 0                       | 0                                 | 0                                 |  |  |  |
| FOCM1 x ENDUSE5             | 0                                              | 0                  | 0                       | 0                                 | 0                                 |  |  |  |
| FOCC1 x ENDUSE6             | 0                                              | 0                  | 0                       | 0                                 | 0                                 |  |  |  |
| ENDUSE1 x VHCR1             | 10                                             | 29                 | 14                      | 5                                 | $\overline{c}$                    |  |  |  |
| ENDUSE1 x RESNHR1           | 1                                              | $\mathbf{1}$       | $\overline{\mathbf{z}}$ | $\mathbf{1}$                      | $\mathbf{1}$                      |  |  |  |
| ENDUSE1 x NRNHR1            | 168                                            | 241                | 96                      | 21                                | 29                                |  |  |  |
| $ENDUSE2 \times VHCR1$      | $\overline{\mathbf{z}}$                        | 6                  | 0                       | $\overline{2}$                    | 0                                 |  |  |  |
| ENDUSE2 x RESNCR1           | 0                                              | 0                  | 0                       | 0                                 | 0                                 |  |  |  |
| ENDUSE2 x NRNCR1            | 14                                             | 24                 | 12                      | 9                                 | $\overline{7}$                    |  |  |  |
| ENDUSE1 x CAU1              | 87                                             | 81                 | 49                      | 19                                | 34                                |  |  |  |
| ENDUSE2 x CST1              | Ctrl                                           | Ctrl;pkg.          | Ctrl;pkg.               | Ctrl;pkg.                         | Ctrl;pkg.                         |  |  |  |
| ENDUSE1 x CONU1             | 162                                            | 222                | 67                      | 30                                | 44                                |  |  |  |
| ENDUSE1 x COFFU1            | 28                                             | 47                 | 9                       | 32                                | 27                                |  |  |  |
| ENDUSE1 x HCCON1            | 73                                             | 140                | 31                      | 44                                | 39                                |  |  |  |
| ENDUSE2 x HCCON1            | 10                                             | 18                 | 5                       | 19                                | 10                                |  |  |  |
| ENDUSE3 x HWB1              | 17                                             | 41                 | 7                       | Đ                                 | 8                                 |  |  |  |
| INSULATE                    | Few                                            | "0"=338/417        | "0"=121/203             | "0"=58/85                         | "0"=71/92                         |  |  |  |
| <b>LTCON1</b>               | 83                                             | 189                | 60                      | 63                                | 46                                |  |  |  |
| $ENDU \rightarrow x$ $DHD1$ | 46                                             | 95                 | 24                      | 29                                | 34                                |  |  |  |
| ENDUSE1 x OTU1              | 9                                              | 3                  | 5                       | 0                                 | 0                                 |  |  |  |
| ENDUSE1 x %GLASS            |                                                | "0", "3", "4", "2" | "4", "3", "0"           | "3", "0", "4", "2"                | "3","4","0"                       |  |  |  |
| ENDUSE2 x %GLASS            |                                                | "0", "4", "3"      | "0", "4"                | "0", "3", "2"                     | "0", "3"                          |  |  |  |
| ENDUSE1 x RAD1              | 47                                             | 103                | 17                      | 26                                | 18                                |  |  |  |
| <b>SQ FT RES</b>            | "0"=283/291                                    | "0"=444/448        | "0"=186/203             | "0"=82/86                         | "0"=94/98                         |  |  |  |
| SQ FT VACANT                | "0"=275/291                                    | "0"=394/444        | "0"=182/202             | "0"=66/86                         | "0"=87/99                         |  |  |  |
| $ENDUSE1 \times SB1$        | 5                                              | 28                 | $\overline{\mathbf{c}}$ | 8                                 | 4                                 |  |  |  |
| ENDUSE1 x SONUI             | 64                                             | 63                 | 96                      | 2                                 | 14                                |  |  |  |

Table 5.8 Frequency counts of additional conservation variables<br>for natural gas data\*

|                         | Assembly<br>Plants<br>(60) | Raw Goods<br>Industrial<br>(70) | Other<br>Industrial<br>(80) | Shopping<br>Centers<br>(90) | Retail ><br>3 Floors<br>(100) | Retail <<br>3 Floors<br>(110) |
|-------------------------|----------------------------|---------------------------------|-----------------------------|-----------------------------|-------------------------------|-------------------------------|
| FOCH1 x ENDUSE1         | 0                          | $\overline{\mathbf{3}}$         | 4                           | 0                           | $\mathbf{1}$                  | 0                             |
| FOCAC1 x ENDUSE2        | 0                          | 0                               | ŋ                           | 0                           | 0                             | 0                             |
| FOCW1 x ENDUSE3         | 0                          | $\mathbf{1}$                    | $\mathbf{1}$                | 0                           | 0                             | 0                             |
| FOCG1 x ENDUSE4         | 0                          | 0                               | 0                           | 0                           | 0                             | 0                             |
| FOCM1 x ENDUSE5         | 0                          | $\overline{\mathbf{J}}$         | 1                           | O                           | 0                             | 0                             |
| FOCC1 x ENDUSE6         | 0                          | 1                               | 0                           | 0                           | 0                             | 0                             |
| ENDUSE1 x VHCR1         | $\mathbf{z}$               | 0                               | 3                           | 31                          | 7                             | 9                             |
| ENDUSE1 x RESNHR1       | 0                          | $\mathbf 0$                     | 0                           | 0                           | 0                             | 0                             |
| ENDUSE1 x NRNHR1        | 93                         | 71                              | 48                          | 56                          | 53                            | 118                           |
| ENDUSE2 x VHCR1         | 0                          | 0                               | 0                           | $\overline{\mathbf{2}}$     | 2                             | 1                             |
| ENDUSE 2 x RESNCR1      | 0                          | 0                               | O                           | 0                           | O                             | 0                             |
| ENDUSE2 x NRNCR1        | 11                         | 10                              | 6                           | 6                           | 7                             | 9                             |
| ENDUSE1 x CAU1          | 26                         | 27                              | 22                          | 29                          | 17                            | 44                            |
| ENDUSE2 x CST1          | Ctrl;pkg.                  | Ctrl;pkg.                       | Ctrl;pkg.                   | Ctrl;pkg.                   | Ctrl;pkg.                     | Ctrl;pkg.                     |
| ENDUSE1 x CONU1         | 71                         | 59                              | 38                          | 33                          | 50                            | 67                            |
| $ENDUSE1 \times COFFUI$ | 23                         | 9                               | 12                          | 5                           | 5                             | 4                             |
| ENDUSE1 x HCCON1        | 60                         | 40                              | 32                          | 38                          | 11                            | 37                            |
| ENDUSE 2 x HCCONI       | 6                          | 4                               | 6                           | 4                           | $\mathbf 2$                   | 1                             |
| ENDUSE3 x HWB1          | 4                          | $\overline{7}$                  | 4                           | 1                           | 3                             | 5                             |
| INSULATE                | "0"=105/182                | $"0" = 99/142$                  | $"0"="2/112"$               | "0"=80/122                  | $"0" = 54/83$                 | "0"=129/176                   |
| <b>LTCON1</b>           | 57                         | 50                              | 45                          | 74                          | 34                            | 72                            |
| ENDUSE1 x OHD1          | 52                         | 37                              | 29                          | 15                          | 18                            | 21                            |
| ENDUSE1 x OTU1          | $\overline{\mathbf{z}}$    | 4                               | 6                           | $\overline{\mathbf{c}}$     | 4                             | $\overline{2}$                |
| $ENDUSE1 \times SCLAS$  | "4", "3", "0"              | "4", "0", "3"                   | "4", "0", "3"               | "4", "0", "3"               | "4", "0", "3"                 | "4", "3", 0-2                 |
| ENDUSE2 x %GLASS        | "0", "4"                   | "0", "4"                        | "0", "4"                    | "0", "4"                    | "0", "4"                      | "0", "4"                      |
| ENDUSE1 x RAD1          | 31                         | 17                              | 11                          | 4                           | 22                            | 6                             |
| <b>SQ FT RES</b>        | "0"=179/190                | $"0"="1/145"$                   | $"0"=0/145$                 | "0"=1/131                   | "0"=80/95                     | "0"=0/193                     |
| SQ FT VACANT            | "0"=179/190                | "0"=139/145                     | "0"=111/116                 | "0"=77/131                  | "0"=76/94                     | "0"=175/193                   |
| ENDUSE1 x SB1           | 8                          | $\overline{7}$                  | $\overline{c}$              | $\mathbf{1}$                | $\mathbf{1}$                  | $\mathbf{1}$                  |
| ENDUSE1 x SONU1         | 91                         | 72                              | 53                          | 80                          | 31                            | 120                           |

Table 5.8 (Continued)

|                                            | Personal<br>Service<br>(120) | Mxd.<br>Ret./Whole.<br>(130) | Auto Sales<br>(140)      | General<br>Office<br>(150) | Professional<br>2 75 Employees<br>(160) |
|--------------------------------------------|------------------------------|------------------------------|--------------------------|----------------------------|-----------------------------------------|
| FOCH1 x ENDUSE1                            | $\mathbf 0$                  | $\mathbf 1$                  | 0                        | 0                          | $\overline{\mathbf{z}}$                 |
| FOCAC1 x ENDUSE2                           | 0                            | 0                            | 0                        | 0                          | 0                                       |
| FOCW1 x ENDUSE3                            | $\Omega$                     | $\Omega$                     | 0                        | O                          | $\Omega$                                |
| FOCG1 x ENDUSE4                            | O                            | 0                            | 0                        | 0                          | 0                                       |
| FOCM1 x ENDUSE5                            | 0                            | 0                            | 0                        | 0                          | 0                                       |
| FOCC1 x ENDUSE6                            | 0                            | $\Omega$                     | 0                        | o                          | 1                                       |
| ENDUSE1 x VHCR1                            | 5                            | 4                            | $\overline{2}$           | 7                          | 25                                      |
| ENDUSE1 x RESNHR1                          | 0                            | 1                            | 0                        | 0                          | 0                                       |
| ENDUSE1 x NRNHR1                           | 70                           | 31                           | 90                       | 51                         | 77                                      |
| ENDUSE2 x VHCR1                            | 1                            | 0                            | 1                        | 1                          | 1                                       |
| ENDUSE2 x RESNCR1                          | 0                            | 0                            | 0                        | 0                          | 0                                       |
| ENDUSE2 x NRNCR1                           | 5                            | 3                            | 4                        | 7                          | 9                                       |
| ENDUSE1 x CAU1                             | 17                           | 13                           | 27                       | 23                         | 36                                      |
| ENDUSE2 x CST1                             | Ctrl                         | End.2 <sup>8</sup> only      | End.2 only               | Ctrl:pkg.                  | End.2; Ctrl only                        |
| ENDUSE1 x CONU1                            | 43                           | 25                           | 57                       | 43                         | 76                                      |
| ENDUSE1 x COFFU1                           | 6                            | 0                            | 1                        | 11                         | 19                                      |
| ENDUSE1 x HCCON1                           | 21                           | 6                            | 29                       | 31                         | 64                                      |
| ENDUSE2 x HCCON1                           | $\mathbf{z}$                 | $\mathbf{1}$                 | 2                        | 6                          | 6                                       |
| ENOUSE3 x HWB1                             | 1                            | 1                            | ı                        | 7                          | 13                                      |
| INSULATE                                   | "0"=88/111                   | "0"=30/49                    | $"0" = 100/135$          | "0"=68/101                 | "0"=134/185                             |
| <b>LTCON1</b>                              | 38                           | 14                           | 45                       | 45                         | 107                                     |
| ENDUSE1 x OHD1                             | 21                           | 8                            | 27                       | 16                         | 33                                      |
| ENDUSE1 x OTU1                             | 3                            | $\mathbf{1}$                 | $\overline{\phantom{a}}$ | 3                          | 6                                       |
| ENDUSE1 x %GLASS                           | "4", "0", "3"                | <b>"4", "3"</b>              | <b>"4", "3", "2"</b>     | "4", "0", "3"              | Even                                    |
| <b>ENDUSE 2 <math>\times</math> %GLASS</b> | "O"                          | "0", "4"                     | "0"                      | ngn                        | nun                                     |
| ENDUSE1 x RAD1                             | 13                           | 9                            | 7                        | 15                         | 24                                      |
| SQ FT RES                                  | "0"=5/120                    | "0"=40/47                    | "0"=1/141                | "0"=4/107                  | "0"=5/192                               |
| SQ FT VACANT                               | 111/120                      | $"0"=41/49$                  | "0"=135/141              | "0"=80/107                 | "0"=133/192                             |
| ENDUSE1 x SB1                              | 0                            | 0                            | 0                        | 3                          | 5                                       |
| ENDUSE1 x SONU1                            | 51                           | 25                           | 78                       | 26                         | 28                                      |

Table 5.8 (Continued)

a ENDUSE 2 - all buildings using natural gas for air conditioning use the same type of equipment.

|                         | Professional<br>< 75 Employees<br>(170) | Financial<br>Office<br>(180) | Mxd. Use<br>Office<br>(190) | Residential<br>Subset<br>( 200 ) | Mxd. Use<br>Reaidential<br>(210): |
|-------------------------|-----------------------------------------|------------------------------|-----------------------------|----------------------------------|-----------------------------------|
| OCHI × ENDUSEI          | 2                                       | 1                            | 2                           | 0                                | $\mathbf{2}$                      |
| <b>OCACI x ENDUSE2</b>  | 0                                       | 0                            | 0                           | 0                                | 0                                 |
| <b>OCWI x ENDUSE3</b>   | 0                                       | 0                            | 1                           | 0                                | 0                                 |
| <b>OCGI x ENDUSE4</b>   | 0                                       | $\mathbf{0}$                 | 0                           | 0                                | 0                                 |
| "OCM1 x ENDUSE5         | 0                                       | 0                            | O                           | 0.                               | 0                                 |
| <b>FOCC1 x ENDUSE6</b>  | $\Omega$                                | 0                            | 1                           | 0                                | 0                                 |
| ENDUSE1 x VHCR1         | 14                                      | 12                           | 17                          | 7                                | 22                                |
| ENDUSE1 × RESNHR1       | $\mathbf{1}$                            | 1                            | $\mathbf{z}$                | 5                                | 11                                |
| <b>ENDUSE1 × NRNHR1</b> | 126                                     | 70                           | 79                          | 27                               | 69                                |
| ENDUSE2 x VHCR1         | 0                                       | 1                            | $\mathbf{z}$                | 0                                | 2                                 |
| ENDUSE2 × RESNCR1       | 0                                       | 0                            | 0                           | 0                                | ı                                 |
| ENDUSE2 × NRNCR1        | 16                                      | $_{11}$                      | 9                           | 1                                | 8                                 |
| ENDUSE1 x CAU1          | 63                                      | 32                           | 32                          | 10                               | 23                                |
| ENDUSE2 x CST1          | Ctrl;pkg.                               | Ctrl;pkg.                    | Ctrl;pkg.                   | Ctrl (only 1)                    | Few of each                       |
| ENDUSE) x CONU1         | 107                                     | 63                           | .66                         | 35                               | 102                               |
| ENDUSE1 x COFFU1        | 12                                      | $\mathbf{z}$                 | 15                          | 6                                | $\overline{7}$                    |
| ENDUSE1 x HCCON1        | 45                                      | 38                           | 52                          | 18                               | 27                                |
| ENDUSE2 x HCCON1        | 4                                       | 8                            | 9                           | O                                | $\overline{\mathbf{z}}$           |
| ENDUSE3 x HWB1          | 13                                      | 9                            | 9                           | 3                                | 12                                |
| INSULATE                | "0"=140/192                             | "0"=79/99                    | "0"=87/143                  | "0"=48/74                        | "0"=87/154                        |
| <b>LTCONI</b>           | 68                                      | 57                           | 58                          | 31                               | 43                                |
| ENDUSE1 x DHD1          | 19                                      | 15                           | 32                          | 12                               | 37                                |
| ENDUSE1 x OTU1          | 4                                       | 2                            | 3                           | 4                                | 2                                 |
| ENDUSE1 x %GLASS        | "4", "3", "0"                           | <b>"4","3","0","2"</b>       | "4", "3", "0", "2"          | "4", "0", "3"                    | "4", "0", "3"                     |
| ENDUSE2 x %GLASS        | "O", "4"                                | nan                          | uŪu                         | <b>HOH</b>                       | иņи                               |
| ENDUSE1 x RAD1          | 27                                      | 10                           | 29                          | 27                               | 44                                |
| SQ FT RES               | "0"=195/201                             | <b>"0"=2/107</b>             | "0"=127/155                 |                                  |                                   |
| SQ FT VACANT            | "0"=170/202                             | "0"=83/107                   |                             |                                  |                                   |
| $ENDUSEL \times SBI$    | 3                                       | $\mathbf{z}$                 |                             |                                  |                                   |
| ENDUSE1 x SONU1         | 62                                      | 26                           |                             |                                  |                                   |

Table 5.8 (Continued)

|                       | Commercial<br>Lodging<br>(220) | Long Term<br>Lodging<br>(230) | Refrigerated<br>Warehouse<br>(240) | Nonrefrig.<br>Warehouse<br>(250) | Other<br>(260)     |
|-----------------------|--------------------------------|-------------------------------|------------------------------------|----------------------------------|--------------------|
| FOCH1 x ENDUSE1       | 0                              | 1                             | 2                                  | 0                                | 0                  |
| FOCAC1 x ENDUSE2      | 0                              | 0                             | 0                                  | 0                                | 0                  |
| FOCW1 x ENDUSE3       | 0                              | 0                             | 0                                  | 0                                | 0                  |
| FOCG1 x ENDUSE4       | 0                              | 0                             | Ü                                  | 0                                | 0                  |
| FOCM1 x ENDUSE5       | 0                              | 0                             | 1                                  | 0                                | 0                  |
| FOCC1 x ENDUSE6       | 0                              | 0                             | 0                                  | 0                                | 0                  |
| ENDUSE1 x VHCR1       | 3                              | 4                             | $\overline{6}$                     | 12                               | 18                 |
| ENDUSE1 x RESNHR1     | 0                              | 0                             | 0                                  | 0                                | 3                  |
| ENDUSE1 x NRNHR1      | 26                             | 14                            | $\overline{10}$                    | 86                               | 95                 |
| ENDUSE2 x VHCR1       | 1                              | 1                             | 2                                  | $\mathbf{2}$                     | $\mathbf{2}$       |
| ENDUSE2 x RESNCR1     | 0                              | 0                             | 0                                  | 0                                | 0                  |
| ENDUSE2 x NRNCR1      | 6                              | $\mathbf{1}$                  | 4                                  | 13                               | 6                  |
| $ENDUSE1 \times CAU1$ | 6                              | $\overline{\phantom{a}}$      | 22                                 | 26                               | 29                 |
| ENDUSE2 x CST1        | Few of each                    | Few of each                   | Ctrl;pkg.                          | P&C <sup>B</sup>                 | PAC                |
| ENDUSE1 x CONU1       | $-30$                          | 28                            | 57                                 | 63                               | 101                |
| ENDUSE1 x COFFU1      | 5                              | 10                            | 23                                 | 5                                | 16                 |
| ENDUSE1 x HCCON1      | 19                             | $\mathbf 1$                   | $\overline{c}$                     | 34                               | 53                 |
| ENDUSE2 x HCCON1      | 1                              | $\mathbf{1}$                  | $\overline{c}$                     | 5                                | 4                  |
| ENDUSE3 x HWB1        | 3                              | 11                            | $\mathbf{1}$                       | 4                                | 17                 |
| INSULATE              | "0"=65/90                      | $"0" = 52/61$                 | "0"=94/143                         | "0"=102/154                      | "0"=165/223        |
| <b>LTCON1</b>         | 52                             | 34                            | 48                                 | 51                               | 85                 |
| ENDUSE1 x OHD1        | 14                             | $\overline{\phantom{a}}$      | $\frac{32}{2}$                     | 38                               | 35                 |
| ENDUSE1 x OTU1        | 1                              | 1                             | 3                                  | 5                                | 8                  |
| ENDUSE1 x %GLASS      | <b>"O", "A", "3"</b>           | "0", "4", "3"                 | "4", "3", "0"                      | "4", "3", "0"                    | "4", "0", "3", "2" |
| ENDUSE2 x %GLASS      | "n                             | "O                            | "U"                                | "0", "4"                         | "0", "4"           |
| ENDUSE1 x RAD1        | 8                              | 10                            | 78                                 | 13                               | 39                 |
| SQ FT RES             |                                |                               | "0"=141/143                        | "0"=153/154                      |                    |
| SQ FT VACANT          |                                |                               | $m = 126/143$                      | "0"=138/154                      |                    |
| ENDUSE1 x SB1         |                                |                               | $\overline{\mathbf{c}}$            | 3                                |                    |
| ENDUSE1 x SONU1       |                                | ţ                             | 77                                 | 95                               |                    |
|                       |                                |                               |                                    |                                  |                    |

Table 5.8 (Continued)

 $^{\circ}$  Pkg-Ctrl combination.

![](_page_68_Picture_30.jpeg)

 $\blacksquare$ 

 $\alpha \rightarrow 0$  $\sim 100$ 

# Tabl. 5.9. Frequency counts of additional conservation variables<br>for electricity data<sup>\*</sup>

<sup>8</sup> Window; Pkg and Ctrl

ą l.

**b** Window-Pkg combination

 $\mathbf{u}$ 

|                        | Other<br>Industrial<br>(330) | Retail<br>Sales/Service<br>(340) | Auto Sales<br>350) | General<br>Office<br>(360) | Professional<br>Office<br>(370) | Financial<br>Office<br>(380) |
|------------------------|------------------------------|----------------------------------|--------------------|----------------------------|---------------------------------|------------------------------|
| FOCH1 x ENDUSE1        | 0                            | 0                                | 0                  | $\Omega$                   | $\overline{\mathbf{z}}$         | 0                            |
| FOCAC1 x ENDUSE2       | 0                            | 0                                | 0                  | 0                          | $\mathbf{2}$                    | 0                            |
| FOCW1 x ENDUSE3        | 0                            | 0                                | 0                  | 0                          | 1                               | 0                            |
| FOCG1 x ENDUSE4        | 0                            | 0                                | 0                  | 0                          | $\mathbf{1}$                    | 0                            |
| FOCM1 x ENDUSE5        | 1                            | $\mathbf 0$                      | 0                  | 0                          | 0                               | 0                            |
| FOCC1 x ENDUSE6        | 0                            | 0                                | 0                  | 0                          | 1                               | 0                            |
| ENDUSE1 x VHCR1        | Ū                            | 23                               | 0                  | 5                          | 30                              | 8                            |
| ENDUSE1 x RESNHR1      | 0                            | $\mathbf{1}$                     | 0                  | 0                          | 0                               | 0                            |
| ENDUSE1 x NRNHR1       | 14                           | 105                              | 26                 | 28                         | 104                             | 48                           |
| $ENDUSE2 \times VHCR1$ | 4                            | 73                               | 1                  | 21                         | 67                              | 15                           |
| ENDUSE2 x RESNCR1      | 0                            | 0                                | 0                  | 1                          | 0                               | $\mathbf{2}$                 |
| ENDUSE2 x NRNCR1       | 57                           | 312                              | 32                 | 84                         | 309                             | 107                          |
| ENDUSE1 x CAU1         | 9                            | 57                               | 9                  | 12                         | 67                              | 45                           |
| ENDUSE2 x CSI1         | <b>WPC<sup>8</sup></b>       | WPC                              | WPC                | ₩РС                        | Every type                      | WPC                          |
| ENDUSE1 x CONU1        | 6                            | 44                               | 9                  | 18                         | 48                              | 36                           |
| ENDUSE1 x COFFU1       | 5                            | 8                                | 0                  | 3                          | 39                              | $\overline{7}$               |
| ENDUSE1 x HCCON1       | 9                            | 74                               | 8                  | 21                         | 104                             | 41                           |
| ENDUSE2 x HCCON1       | 40                           | 181                              | 23                 | 68                         | 251                             | 80                           |
| ENDUSE3 x HWB1         | $\overline{2}$               | 10                               | 0                  | 6                          | 12                              | 4                            |
| INSULATE               | "0"=103/158                  | "0"=557/774                      | $"0" = 175/237$    | "0"=116/161                | "0"=443/606                     | "0"=141/191                  |
| LTCON1                 | 60                           | 332                              | 67                 | 74                         | 288                             | 99                           |
| ENDUSE1 x DHD1         | 6                            | 43                               | 15                 | 10                         | 50                              | 19                           |
| ENDUSE1 x OTU1         | $\mathbf{z}$                 | 11                               | 4                  | 3                          | 17                              | 5                            |
| ENDUSE1 x %GLASS       | "0", "4"                     | <b>1140</b>                      | "0", "4", "3"      | "0", "4", "3"              | "0", "4", "3", "2"              | "0", "4", "3"                |
| ENDUSE2 x %GLASS       | "4", "0", "3"                | ოეო                              | "0", "4", "3"      | Even                       | "4", "3", "0", "2"              | Even                         |
| $ENDUSE1 \times RAD1$  | $\bf{l}$                     | 3                                | 0                  | 4                          | $\overline{\phantom{a}}$        | 5                            |
| SQ FT RES              | "0"=1/167                    | "0"=810/846                      | "0"=3/249          | $"0" = 5/172$              | "0"=625/639                     | "0"=2/196                    |
| SQ FT VA ANT           | $"0" = 160/167$              | "0"=698/840                      | "0"=238/249        | $"0" = 128/172$            | "0"=494/636                     | "0"=163/196                  |
| $ENDUSE1 \times SB1$   | 0                            | 0                                | 0                  | 1                          | $\mathbf 2$                     | 0                            |
| ENDUSE1 x SONY1        | 16                           | 189                              | 31                 | 26                         | 115                             | 44                           |

Table 5.9 (Continued)

a Window; Pkg and Ctrl

|                         | Mxd. Use<br>Office<br>(390) | Residential<br>Subset<br>400) | Mxd. Use<br>Residential<br>(410) | Lodging<br>(420)        | Warehouse/<br>Storage<br>(430) | Other<br>Buildings<br>(440) |
|-------------------------|-----------------------------|-------------------------------|----------------------------------|-------------------------|--------------------------------|-----------------------------|
| FOCH1 x ENDUSE1         | 0                           | 0                             | 0                                | U                       | 0                              | $\mathbf 1$                 |
| FOCAC1 x ENDUSE2        | 1                           | ٥                             | 0                                | 0                       | 0                              | 0                           |
| FOCW1 x ENDUSE3         | 0                           | 0                             | 0                                | 0                       | 0                              | 1                           |
| FOCG1 x ENDUSE4         | 0                           | ŋ                             | o                                | 0                       | 0                              | 0                           |
| FOCM1 x ENDUSE5         | O                           | 0                             | o                                | O                       | o                              | 0                           |
| FOCC1 x ENDUSE6         | ۵                           | 0                             | ۵                                | 0                       | 0                              | 0                           |
| ENDUSE1 x VHCR1         | 5                           | 5                             | 4                                | 6                       | 6                              | 10                          |
| ENDUSE1 x RESNHR1       | 0                           | 0                             | 0                                | 0                       | 0                              | 0                           |
| ENDUSE1 x NRNHR1        | 28                          | $_{11}$                       | 18                               | 42                      | 60                             | 41                          |
| ENDUSE2 x VHCR1         | 20                          | 13                            | 24                               | 9                       | 18                             | 28                          |
| ENDUSE2 x RESNCRI       | 1                           | 0                             | 7                                | 1                       | 1                              | 0                           |
| ENDUSE2 x NRNCR1        | 93                          | 17                            | 47                               | 51                      | 139                            | 114                         |
| ENDUSE1 x CAU1          | 18                          | 6                             | 9                                | 12                      | 27                             | 28                          |
| $ENDUSE2 \times CST1$   | WPC <sup>a</sup> ; W&PD     | <b>WPC;W&amp;P</b>            | WPC; WACC                        | WPC; W&P                | WPC; W&P P&C <sup>d</sup>      | WPC; W&P P&C                |
| ENDUSE1 x CONUI         | 21                          | 9                             | 9                                | 21                      | 35                             | 31                          |
| ENDUSE1 x COFFU1        | 8                           | $\overline{\mathbf{z}}$       | 1                                | 1                       | ø                              | 10                          |
| ENDUSE1 x HCCON1        | 21                          | 4                             | 8                                | 23                      | 31                             | 27                          |
| ENDUSE2 x HCCON1        | 76                          | 23                            | 33                               | 52                      | 87                             | 94                          |
| $ENDUSE3 \times HWB1$   | $\overline{\mathbf{3}}$     | 1                             | 3                                | 6                       | 6                              | 11                          |
| <b>INSULATE</b>         | "0"=121/196                 | "0"=78/113                    | "0"=107/194                      | "0"=160/210             | "0"=367/491                    | "0"=318/404                 |
| LTCON1                  | 84                          | 35                            | 56                               | 107                     | 167                            | 134                         |
| ENDUSE1 x OHD1          | 16                          | 6                             | 9                                | 24                      | 33                             | 39                          |
| ENDUSE1 x OTU1          | 6                           | 4                             | 2                                | $\overline{\mathbf{z}}$ | 4                              | 7                           |
| $ENDUSE1 \times SLASS$  | "O", "4", "3"               | "ዐ"                           | "0", "4"                         | "O", "4", "3"           | "0", "4"                       | "0", "4", "3"               |
| $ENDUSE2 \times SQLASS$ | "4","3","0","2"             | "3", "0", "4"                 | "4", "0", "3"                    | "0", "4", "3"           | "4", "0", "3"                  | "0", "4", "3"               |
| ENDUSE1 x RAD1          | 6                           | 5                             | 0                                | $\overline{\mathbf{z}}$ | 6                              | 13                          |
| SQ FT RES               | <b>"0"=174/210</b>          | "0"=2/131                     | "0"=7/213                        | "0"=186/227             | "0"=527/533                    | "0"=410/434                 |
| SQ FT VACANT            | "0"=165/208                 | <b>"0".104/131</b>            | "0"=163/213                      | "0"=197/233             | "0"=472/531                    | "0"=290/430                 |
| ENDUSE1 x SB1           | 0                           | 0                             | $\mathbf{1}$                     | 0                       | 3                              | 0                           |
| ENDUSE1 x SONY1         | 30                          | 17                            | 22                               | 83                      | 92                             | 58                          |

Table 5.9 (Continued)

a Window; Pkg and Ctrl

b Window-Pkg combination

<sup>C</sup> Window-Ctrl combination

 $^\text{d}$  Pkg-Ctrl combination

![](_page_71_Picture_1444.jpeg)

**T**able **5.**10**.** Add**i**t**i**on**a**l **va**riable **d**efinit**i**on**s f**or **Tab**le**s 5.8** and **5**.**9**

aNBE**C**S **-** Non**r**esidential build**i**ngs ene**rg**y consumpt**i**on survey
and RADI should be least efficient. The rank efficiencies (highest to lowest) are:

- i. forced air (CAUI),
- , 2. electric baseboards (EBI) and wall or floor panels (WOFPI),
- 3. hot water baseboards (HWBI) and steam baseboards (SBI),
- 4. radiators (RADI), and
- 5. other (OTUI).

For heat generation systems, natural gas is the predominant (about 3 to 1) fuel. The self-contained unit (SONU1) is the most efficient because 1) fuel. The self-contained unit (SONU1) is the most efficient because there are no distribution losses. The central system located within the there are no distribution losses. The central system located within the building (CONUI) is next on the efficiency list because there are no distance losses. The central system outside the building (COFFUI) suffers from distribution, distance, and environmental losses. Other (OTUI) is expected to be the least efficient. Ali of the heat generation variables, then, should have individual dummy variables for modeling purposes.

The cooling systems (CST1) involve three main types of equipment: window units, packaged units, and central systems. The types are listed in order of decreasing efficiency and should have separate dummy variables. However, for combinations of these systems, it is suggested that they be coded the same as the least efficient equipment in the combination. For example, window-package equipment can be included in the dummy variable for package equipment.

Frequency counts such as these provide good information about the data bases and about new variables that can be included in the fine-tuning of . models for each building category. Tables 5.8 and 5.9 show that the fuel oil change variables have little to offer to model building because ali the frequency counts are five or less, and many are zero. The dummy variables in Tables 5.8 and 5.9 can be added to the models if the frequency is large enough, say seven or more. If the frequency count is smaller, it may not be good to model the variable but to consider it as an explanatory factor for potential data anomalies. If the frequency count is too large (close to the sample size), it may also produce computational problems and should be excluded from the model. As an example of variable selection from Tables 5.8 and 5.9, the frequency counts underlined for refrigerated warehouses (building category 240) that use natural gas are underlined in Table 5.8. ENDUSE1 x  $\text{\$GLASS}$  and ENDUSE2 x  $\text{\$GLASS}$  are underlined because ENDUSE1 x  $&GLASS$  and ENDUSE2 x  $&GLASS$  are underlined because  $&$ GLASS is used in the model described in Sects. 5.3 and 5.4 but should not be included as an additional dummy variable. The INSULAT variable should be recoded to indicate the age of the insulation (i.e., 1979-1NSULATE) or as a dummy indicating the presence of new insulation. The SQ FT VACANT variable (and SQ FT RES, when appropriate) should be multiplied by the appropriate fuel-use variable so that it will equal zero when the fuel is not used but equal the square feet when the fuel is used. Further study can . suggest other variations.

### **5.3** E**NGIN**E**ERING** M**O**DE**LS**

**The Effici**e**ncy and** R**enewabl**e**s R**e**search Sec**t**i**o**n** o**f** t**he** En**er**gy **Divisio**n **a**t **O**RNL pe**rforms** e**n**g**ineerin**g **s**t**udies c**o**nce**r**nin**g t**he** en**erg**y **con**s**u**mpt**io**n **o**f **r**es**id**e**ntial a**n**d c**om**mercial** b**uildin**g**s and a**pp**lia**n**c**e**s. Th**e**se O**R**NL per**s**o**nne**l** gui**d**ed the NBE**C**S **s**t**u**dy te**a**m in **u**sing an engineering **a**ppr**oac**h that attempts to provide r**e**gression models for ea**c**h building category based on a generaliz**e**d building model. This gener**a**lized model accounts for the basic energy flows into **a**nd out of buildings, and it was developed from basic engineering calculations and estimates. The regression models use the building model as a framework that is filled in for each building category.<br>Here, we will only sketch the development of the engineering models without Here, we will only sketch the development of the engineering models without completely deriving or providing engin**e**ering Justification for each. A good r**e**feren**c**e for these and other **m**ore elaborat**e** building studies is ASHRAE **Han**dboo**k**; **198**1 Fu**n**d**a**ment**als. T**he **i**niti**al** eq**u**ations are presented in the \_ Methodology Section, and Eqs. 3.2 through 3.4 **a**re repeated here.

The heating component equation is:

$$
Q_{\text{heat}} = \frac{24 \text{ h/d} \times \text{HDD65}}{E_{\text{H}}} \times \left[ \underbrace{(U* \times Ae)}_{Q_{\text{C}}} \times \underbrace{(1 - B_{\text{W}} \times \frac{G}{100})}_{Q_{\text{E}}}\right]
$$
\n
$$
+ \left[ \underbrace{AV_{\text{W}} \times \rho \times Cp \times A_{\text{W}}}_{Q_{\text{D}}} \right] - \left[ \underbrace{(\lambda \times S) \times \mu \times A_{\text{W}}}_{Q_{\text{I}}} \right] - \left[ P \times \mu \right],
$$
\n(3.2)

I

where

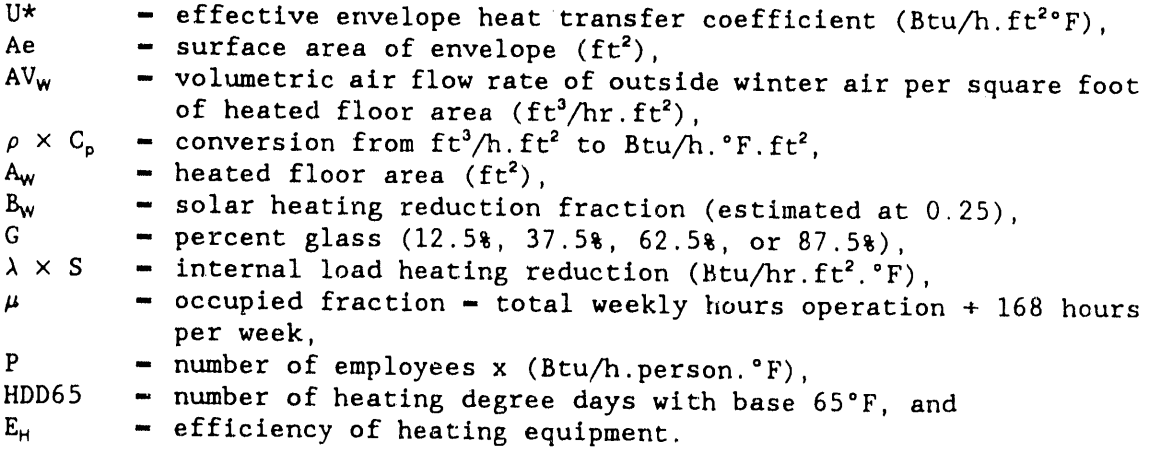

The  $Q_p$  component, the heat necessary to protect the building's contents when empty, is part of the space heating component as defined by Eq. 3.1 but is not included in Eq. 3.2 because of a lack of appropriate data. This not include in Eq. 3.2 because of a lack of appropriate data. This quantity becomes part of the regression model intercept and error term. This model assumes that the annual heating energy use can be normalized for ali buildings in a building category using HDD65 in a linear equation.

The cooling component equation is:

$$
Q_{\text{cool}} = \frac{24 \text{ h/d x CDD65}}{E_{\text{C}}} \left\{ \left[ \frac{(U* x Ae) x (1 + B_{\text{s}} x \frac{G}{100})}{Q_{\text{E}}} \right] + \left( \frac{AV_{\text{s}} x \rho x G_{\text{P}} x A_{\text{s}}}{Q_{\text{D}}} \right) + \left( \frac{\lambda x S x A_{\text{s}} x \mu + (P x \mu)}{Q_{\text{D}}} \right] \right\} \tag{3.3}
$$

where

**C**DD65 - c**oo**ling degreee days with base 65°F, Ec - **c**ooling equipment efficiency,  $B<sub>S</sub>$  - solar fraction cooling increase (estimated at 1),  $AV_s$  - volumetric air flow rate of outside summer air per square foot of cooled floor area  $(ft^3/h, ft^2)$ , and  $A_S$  **-** cooled floor area (ft<sup>2</sup>).

The **o**ther variables **a**re as defined for space heating in Eq. 3.2. However, . since cooling energy use is not so well related to temperature as heating, the internal load quantities,  $Q_i$ , have the temperature dimension absent in the denominator. Notice that there are no reductions to the cooling load as there are for heating (i.e., from internal gains  $Q_i$  and external gains Q<sub>E</sub>). Instead, Q<sub>1</sub> and Q<sub>E</sub> represent additions to the cooling load. A variation in Eq. 3.3, which was also considered, involves substituting equivalent full-load hours (EFLH) for CDD65, where EFLH **r**- (0.5 CDD65 + 300), in accordance with the discussion in 1981 ASHRAE Handbook, Fundamentals. The total annual fuel consumption (Q<sub>TOTAL</sub>) for electricity or natural gas can be represented by:

$$
Q_{\text{TOTAL}} = Q_{\text{heat}} + Q_{\text{cool}} + Q_{\text{INTERVAL}} + Q_{\text{ENTERVAL}} \tag{3.4}
$$

where

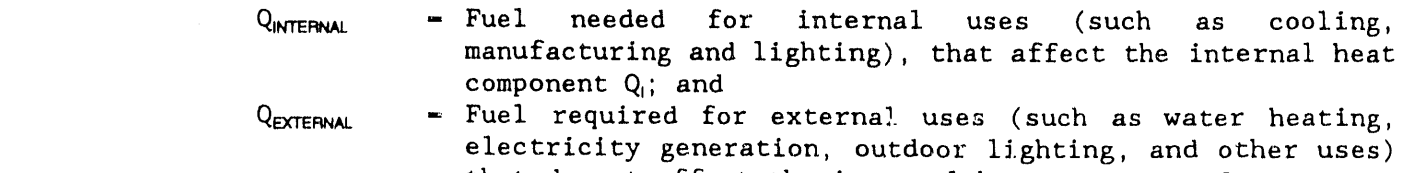

 $\bullet$ 

that do not affect the internal heat component  $Q_i$ .

It is not possible to calculate a regression model in the above form because the NBECS does not supply data for ali the necessary variables, lt is possible to estimate some quantities from data available in NBECS, and the remaining quantities will be accounted for via other regression model coefficients and the error term.

For the heating model, these variables do have NBECS counterparts: Ae, A**w**, G, P, and HDD65. Equation 3.2 may then be rewritten as'

$$
Q_{\text{heat}_1} - \text{ENDUSE 2 x HDD65 x} \quad ([U* x \text{ Ae x } (1 - B_w x \frac{G}{100})]
$$
  
+ 
$$
(\gamma_H x A_w) - (C_1 x INTERNAL) - (\Delta_{H_d} x WKWK)) , \qquad (5.1)
$$

where

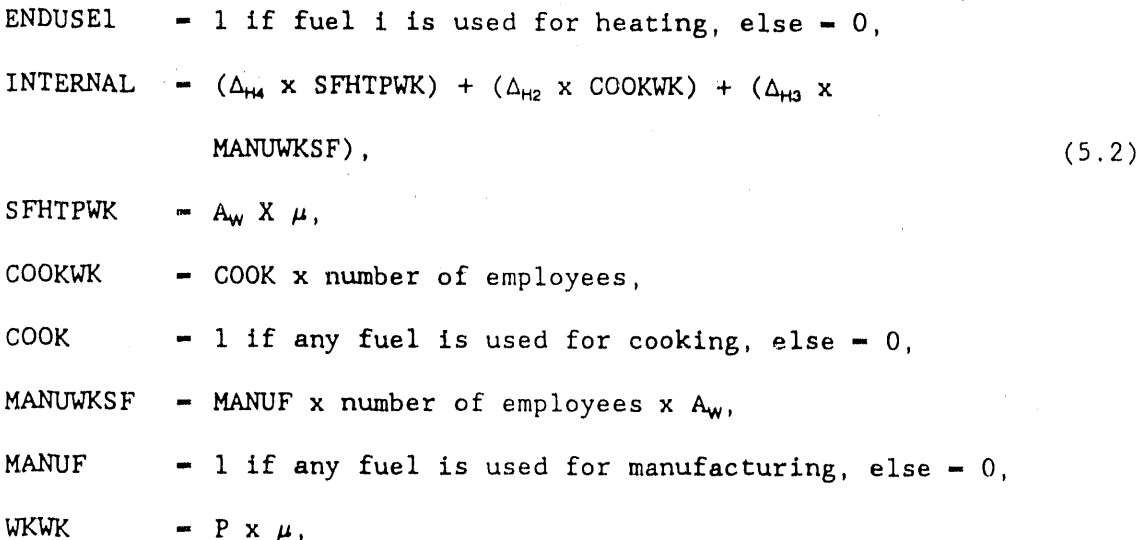

and  $\gamma_H$ ,  $C_1$ ,  $\Delta_{H1}$ ,  $\Delta_{H2}$ ,  $\Delta_{H3}$ , and  $\Delta_{H4}$  are regression coefficients.

The building surface area (Ae) is, of course, unknown, but can be crudely roximated using square-footage and number-of-floor data. Then, the approximated using square-footage and number-of-floor data. effect of U\* x Ae can be measured by estimating the following regression coefficients'

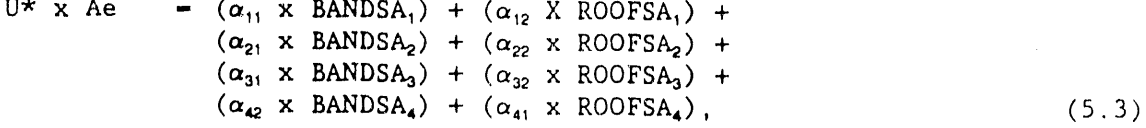

where

 $\ddotsc$ 

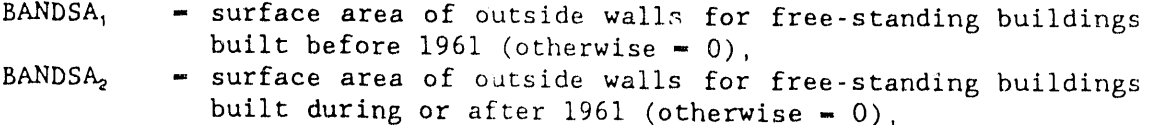

BANDSA\_ - surface ar**ea o**f **o**utside w**a**lls for atta**c**hed buildings built before 1961 (otherwis**e** - 0),  $BANDSA$  = surface area of outside walls for attached buildings built during or after 1961 (otherwise  $= 0$ ),  $11/2$ 

BANDSA<sub>+</sub> = (12-ft-high wall x 4 walls)
$$
\begin{array}{r} \text{total sq feet} \\ \text{number of floors} \end{array}
$$

ROOFSA<sub>i</sub>  $-$  estimated roof area for case i, as with BANDSA<sub>i</sub>, and is calculated as'

total square feet/number of floors, and

 $\alpha_{\text{ii}}$  - regression coefficients.

In this manner, several coefficients will represent the regression coefficient that would have b**e**en estimated had ali variables been available and are multiplied **o**r divided by the missing variables**.**

For the cooling model, these variables do have NBECS counterparts: Ac, AW, G, P, and **C**DD65. Equati**o**n 3.3 may, then, be rewritten as

G  $\frac{100}{x}$  ENDUSE  $\frac{x}{x}$  CDD  $\frac{y}{x}$  is  $\frac{y}{x}$  if  $\frac{y}{x}$  if  $\frac{y}{x}$  if  $\frac{y}{x}$  if  $\frac{y}{x}$  if  $\frac{y}{x}$  if  $\frac{y}{x}$ 

+  $(\gamma_c \times A_3)$  +  $(C_2 \times INTERNAL)$  +  $(\Delta_c \times WKWK)$  ,

where,

ENDUSE2 - 1 if fuel i is used for space cooling, else -  $0$ ,

 $U*$  x Ae = as for heating, and

 $\gamma_c$ ,  $C_2$ , and  $\Delta_c$  are regression coefficients.

As for the space-heating component**,** the coefficients of the cooling component will represent the regression coefficient that would have been estimated had ali variables been available and are multiplied **o**r divided by the missing variables.

The  $Q_{\text{INTERMA}}$  is the fuel needed for internal uses such as cooking, manufacturing, and lighting (electricity consumption model only). In the engineering regression model approach for natural ges, this is represented as :

<sup>Q</sup>INTERNAI<sub>NG</sub> - ( $\Delta_{\text{H2}}$  x COOKWK x ENDUSE6) + ( $\Delta_{\text{H3}}$  X MANUWKSF x ENDUSE5), (5.5)

<sup>&</sup>quot;This **q**uantity is included \_n th**e** -**q**, r**e**gression coefficients and is not included in the variable BANDSA<sub>1</sub> calculation.

where

ENDUSE6  $-1$  if fuel i is used for cooking, else = 0,

ENDUSE5  $-1$  if fuel i is used for manufacturing, else  $-0$ ; and

 $\Delta_{H2}$  and  $\Delta_{H3}$  are regression coefficients.

Similarly, for electricity, the  $Q_{\text{INTERMAL}}$  component is represented as:

 $\text{°INTERNAL}_{\text{NE}}$  - ( $\Delta_{\text{H2}}$  x COOKWK x ENDUSE6) + ( $\Delta_{\text{H3}}$  x MANUWKSF x ENDUSE5), (5.5) where

ENDUSE6 - 1 if fuel i is used for cooking, else - 0,

ENDUSE5  $- 1$  if fuel i is used for manufacturing, else  $- 0$ , and

 $\Delta_{H2}$  and  $\Delta_{H3}$  are regression coefficients.

Similarly, for electricity, the  $Q_{\text{INTERMAL}}$  component is represented as:

 $\sigma$ INTERNAI<sub>E</sub> - ( $\Delta_{H1}$  x SFHTPWK) + ( $\Delta_{H2}$  x COOKWK x ENDUSE6)

+  $(\Delta_{H3}$  x MANUWKSF x ENDUSE5), (5.6)

a

w

b

where

 $\Delta_{\rm HI}$  is a regression coefficient.

While electricity for lighting is an internal use, appropriate **d**ata are not available for modeling. Unfortunately, this quantity will be part of some or all of the model coefficients and the model error term for the electricity model only. No energy studies exist which show approximate electricity use for lighting per square foot for the building categories defined by the EIA.

Q<sub>EXTERNAL</sub> is the fuel required for external uses that do not contribute to<br>the internal heating/cooling component, such as hot water heaters,  $\frac{1}{100}$  internal heaters, such as hot water heaters, electricity generation, and external lighting. No data are collected in the NBECS for external lighting, but this effect will be part of some or all of<br>the model coefficients and the model error term for the electricity model the model coefficients and the model error term for the electricity model only. The external component for natural gas is, therefore, represented as'

$$
\text{YEXTERNA1}_{\text{NG}} = (\Delta_{\text{E3}} \times \text{ENDUSE3}) + (\Delta_{\text{E4}} \times \text{ENDUSE4}), \tag{5.7}
$$

where

ENDUSE3 - 1 if fuel i is used to heat water, else - 0, ENDUSE4 - 1 if fuel i is used to generate electricity, else -  $0$ , and  $\Delta_{E3}$  and  $\Delta_{E4}$  are regression coefficients.

The external **c**o**m**ponent for **e**le**c**tr**ic**ity is represented as:

 ${}^{\circ}$ EXTERNAL<sub>E</sub> - ( $\Delta_{F_1}$  x PRMTR) + ( $\Delta_{F_2}$  x ENDUSE3), (5.8)

where

PRMTR (perimeter) -  $\sqrt{\text{total square feet + number of floors}}$ , which is taken to be roughly proportional to the external use of electricity for lighting, and  $\Delta_{\epsilon_1}$  is a regression coefficient.

Finally, the total fuel consumption for fuel i, then, is represented by'

 ${}^{\circ}$ TOTALij -  $\mu$  +  ${}^{\circ}$ heatij +  ${}^{\circ}$ coolij +  ${}^{\circ}$ EXTERNAL<sub>1</sub> +  ${}^{\circ}$ INTERNAL<sub>1</sub>, (5.9)

where

 $i = i$ th fuel,

 $j = j$ th building using fuel i, and

 $\mu$  - a constant included to improve the overall fit of the model.

Additional limitations to the models are expected because of limitations in the data. With respect to the industrial sector, 70% to 80% of the total energy use is for manufacturing. The actual building energy use is typically a small portion of the total use for an individual building. No variables that correlate well with the magnitude of the manufacturing energy use were collected by NBECS, so it is expected that accurate estimation of the fuel consumption for this building category may not be possible. Similarly for establishments in the food sales sector, it will probably not be possible to estimate the fuel consumption accurately for those buildings with a sizeable cooking effort, because no variables that correlate well with cooking were collected by NBECS for such buildings.

#### **5**.4 RE**G**RE**SSIO**N M**OD**ELS AN**D** ALG**O**R**I**THM

It would seem natural that the variability,  $\sigma^2$ , of building energy consumption should increase with the mean,  $\theta$ . The two most familiar candidates for modeling the relationship between  $\sigma^2$  and  $\theta$  are (1)  $\sigma^2 \alpha \theta$  and (2)  $\theta^2 \alpha \theta^2$ . These relationships suggest weighted analyses. Alternatively,<br>transformations can also be used to stabilize consumption variance. The transformations can also be used to stabilize consumption variance. transf**o**rmations square root and natural log c**o**rresp**o**nd to (I) and (2) respectively (via a first-order Tayl**o**r e**x**pansion ab**o**ut 8),

T**o** fit the model (Eq. 5.9) to the energy survey data, a functi**o**nal f**o**rm for the error structure must be specified. Thus, we might consider the models

$$
Y - \Theta + \epsilon \t\t(5.10)
$$

where Y denotes energy consumption,  $\theta = \mu_{\theta} + {}^{o}$ heat +  ${}^{o}$ cool +  ${}^{o}$ INTERNAL + <sup>Q</sup>EXTERNAL as in Eq. 5.9, and j is random with mean zero and variance proportional to  $\theta$  or  $\theta^2$ . Alternatively, we could write

$$
f(Y) - f(\theta) + \epsilon \quad , \tag{5.11}
$$

where f denotes the square-root or log function and  $\epsilon$  has mean zero and (constant) variance,  $\sigma^2$ . An approximation to Eq. 5.11, which will also be useful, is obtained by first-order Taylor expanding f about  $\mu_{\theta}$  on the right side of Eq. 5.11 to yield, in the case of the log transform,

$$
\log(y) - \log(\mu_{\theta}) + \frac{1}{\mu_{\theta}} (y - \mu_{\theta}) + \epsilon \qquad (5.12)
$$

and similarly for the square-root transform.

Were it not for the coefficients c<sub>1</sub> and c<sub>2</sub> in the internal load adjustments in expressions 5.1 for  $Q_{\text{heat}}$  and 5.4 for  $Q_{\text{cool}}$ , the model 5.9 and thus models 5.10 and 5.12 would be linear in the parameters. Linearity represents a distinct advantage in terms of ease of computing and flexibility of the available software, SAS. Therefore, at least as a starting point, w**e** also consider the models 5.10-5.12 with the terms involving  $c_1$  and  $c_2$  modified to make  $\theta$  linear. For example, the term  $c_1$  \*  $\Delta_H$ 1 x SFHTPWK become  $\Delta'_{H}$ 1 x SFHTPWK.

The choice of one among several candidate models must be based on validity, which will be assessed here primarily through plots of residual vs predicted values and the independent variables. Only when two or more models both appear valid should the choice be based on statistics such as  $R<sub>2</sub>$  or f, or considerations such as ease of computing. Obviously, an fstatistic is meaningless if the error term is non-normal, lt is easy to construct \_xamples of regression models where Y is say log-normal, but application of the log transformation actually reduces the value of  $R^2$ . One explanation for this phenomenon is the following. Transformations such as log (or square-root) often tend to increase the importance of the intercept in the model, a feature obscured by  $R^2$  because it is corrected for the mean. This can be seen heuristically for the log transformation in the present example as follows. Without reference to any independent variables, suppose that  $logY \sim N(v, r^2)$ . (This would be the case, for example, if the (This would be the case, for example, if the independent variables were themselves normally distributed.) Then

$$
E(Y) = e^{v + \tau^2/2},
$$

and

Var(Y) = 
$$
(e^{\tau^2 - t}) (e^{2v + \tau^2})
$$
,

as is well known. It follows th*a*t

$$
E(Y)^2/Var(Y) = 1/(e^{\tau^2}-1) << v^2/\tau^2
$$
 whenever v>>1.

## Letting  $\overline{y}$  play the role of  $v$ , and

i

play the role of  $r^2$ , since  $y \gg 1$  in all of the regression categories, we see that

rl

i,,,*1*

$$
C-ny^2 \quad / \sum_{i=1}^n (y_i-y)^2
$$

increases considerably with the log transformation. Now, another reasonable measure of the goodness of a model is the uncorrected R-squared,

$$
R_u^2 = \frac{n}{\sum \hat{y}_i^2} \sum_{i=1}^n y_i^2
$$

Since for purposes of prediction the intercept is as important as any other parameter, one could argue that  $R_0^2$  is a more appropriate measure of goodness than  $R^2$  is. It is easy to show that  $R_v^2 - (R^2+C)/(1+C)$ . Thus,  $R_v^2$  tends to increase with the log transformation, but unless it increases considerably,  $R^2$  will naturally decrease. This was in fact the case in most of the This was in fact the case in most of the categories.

. On the other hand, any meaningful regression model should at least display overall (corrected) significance. Overall significance is important here--more so than the significance of individual terms--b**e**cause ali terms in the model (other than the intercept) are considered a priori to be important, In contrast with stepwise regression, parameters cannot be validly discarded from our model simply because they are not significant in a particular analysis. Another product of valid inference, whose importance is discussed in Sect. 6, is the standard errors of predicted values.

First, consider model 5.10. This model suggests a multistage weighted analysis with weights proportional to  $y$  or  $y - (y - p)$  predicted value). At stage i, let ali weights equal i, or else for some small 6 > 0, let the weights be either  $\delta + y^1$  or  $\delta + y^2$ . This procedure could be carried out in two stages (once to start, then once more) or several iterations up to convergence. For large sample sizes, any of these procedures would be best<br>linear unbiased since the stage 1 estimator is consistent. The fully linear unbiased since the stage 1 estimator is consistent. The fully<br>iterated estimator has some intuitive appeal. However, unlike many iterated estimator has some intuitive appeal. iteratively reweighted least-square estimators, the fully iterated estimator does not maximize the likelihood, as can be seen from the following simple example:

Suppose  $z \sim N(\theta, \theta^2)$ ,  $\theta \ge 0$ , and  $\theta$  is to be estimated upon observing z. The weighted least-squares estimator is then max(z,0), but the maximum likelihood estimator,  $\hat{\theta}_M$ , is

$$
\theta_{\mathsf{M}} = \begin{cases}\n\frac{1}{2} & x (\sqrt{5} - 1)z, \text{ if } z \ge 0, \\
\frac{1}{2} & x (-\sqrt{5} + 1) z, \text{ if } z < 0.\n\end{cases}
$$

Seeing no particular reason to compute the fully iterated estimator, and since requiring convergence complicates matters, we arbitrarily elected to base the weighted estimates on five iterations.

Actually effecting the iterative scheme requires one further<br>consideration. It is implicit in model 5.10 that  $\theta > 0$  for the log It is implicit in model 5.10 that  $\theta > 0$  for the log transform and  $\theta \ge 0$  for the square-root transform. Nevertheless, there is nothing to preclude  $\hat{y} < 0$ . Thus, we are forced to redefine the weights as  $max(\hat{y}^{-1}, b^{-1})$  or  $max(\hat{y}^{-2}, b^{-2})$  where b is the lower bound (different for gas and electricity models) discussed in Appendix F. Even with this lower bound, if certain predicted values are low because of noise in the data**,** it seems possible that they could receive discordantly high weights and that this problem could be compounded with each iteration.

The weighted residual plots resulting from these analyses did not look as good as we had hoped, nor as good as the plots in subsequent analyses. Usually, there were one or two extreme outliers, often associated with negative predicted values. These extremes, coupled with the following fact, leads us to recommend against the weighted approach' the validity of the inference associated with the weighted analyses, which relies completely on asymptotic arguments, has not to our knowledge been adequately assessed. lt seems intuitive that inferences might be sensitive to vagaries associated with the weighting scheme.

Next, consider the model 5.11. lt has a potential problem in that the argument of f on the right-hand side should be constrained to be positive, since we are considering the transformations  $f(x) - \log x$  and  $f(x) - \sqrt{x}$ . Probably, the ideal way to rectify this problem would be to fic the model

$$
f(Y) - f(\theta) + \epsilon
$$

subject to  $\theta \ge b$ ,

where  $\theta$  is as defined after Eq. 5.10 and b is the lower bound also discussed previously. Unfortunately, the software in SAS (PROC NLIN) will not permit this fit. Instead, we used the model

 $f(Y) = f[\psi(\theta)] + \epsilon$ , (5.13)

where  $\psi$  forces a lower bound on  $\theta$  while preserving the differentiability of the right side of Eq. 5.13 with respect to the model parameters (necessary

**i**

i

J

for the computational algorithms used in PROC NLIN). Such a function,  $\psi$ , is the cubic spline

$$
\psi(x) = \begin{cases} b, & x \le 0, \\ b + \frac{4x^3}{27b^2} & 0 \le x \le \frac{3b}{2} \\ x, & x \ge \frac{3b}{2} \end{cases}
$$

where, again, b is the lower bound.

Fitting a model like 5.13 involves minimizing the expression

n  
\n
$$
\sum (f(y_i) - f[\psi(\theta_i)])^2
$$
, (5.14)  
\n $i-1$ 

where  $y_i$  is the consumption value and  $\theta_i - \mu_\theta + {}^{\Omega}$  heati +  ${}^{\Omega}$ cooli + <sup>Q</sup>EXTERNALi +  ${}^{\Omega}$ INTERNALi for the ith set of predictor variables. If a zero of the + <sup>Q</sup>INTERNALi for the ith set of predictor variables. gradient of Eq. 5.14 (with respect to the parameters) is found and if Eq. 5.14 is convex--or more weakly, pseudoconvex--then a minimura of Eq. 5.14 has alse been found, and one can expect computational algorithms to behave reasonably well. A function h is pseudoconvex if  $\nabla h(\theta)' (\theta* - \theta) \ge 0$  implies  $h(\theta^*) \geq h(\theta)$ . (If it is increasing at  $\theta$  in the direction of  $\theta^*$ , then h continues to increase in that direction.) Unfortunately, Eq. 5.14 need not even be pseudoconvex, as the following example shows: Consider the function

$$
h(\theta) = \sum_{i=1}^{2} [\log (y_i - \log \theta_i)^2 - \sum_{i=1}^{2} [\log (y_i/\theta_i)]^2 \text{ at } \theta_2 = 1/2, y_1 - y_2 = i-1
$$

 $1/16$ , and  $\theta_1^*$  =  $\theta_2^*$  = 1. Then

$$
\nabla h(\theta) = -2 \times \begin{bmatrix} 1/\theta \log(y_1/\theta_1) \\ 1/\theta_2 \log(y_2/\theta_2) \\ 1/\theta_2 \log(y_2/\theta_2) \end{bmatrix}, \text{ and}
$$
  

$$
\nabla h(\theta)'(\theta^* - \theta) = 2 \sum_{i=1}^{2} \log(y_i/\theta_i) \left(1 - \frac{\theta_i^2}{\theta_i} \right)
$$
  

$$
= 0.69 > 0.
$$

But  $h(\theta) = 16.34 > h(\theta*) = 15.37$ .

The fact that Eq. 5.14 is not pseudoconvex does not preclude a meaningful<br>nonlinear analysis. If good starting values can be found, a nonlinear If good starting values can be found, a nonlinear algorithm will converge to a global minimum, despite irregular features of the objective function. On the other hand, the fact that Eq. 5.14 is not pseudoconvex must be construed as a severe warning that convergence to the :olution could be extremely difficult. With this in mind, we spent much time in fitting model 5.13, using PROC NLIN. Starting  $\cdot$  lues had to be coded manually for each nonlinear run. For starting values, we triad fitted values from the weighted analyses already discussed as well as ordinary least-squares estimates and values obtained after fitting model 5.12 to be The Gauss-Newton and Marquardt methods were employed, and the DUD method was also used several times as a check on the accuracy of the derivative calculations (see SAS manual).

Overall, results of the nonlinear analyses do not look promising. For certain regression categories, the procedure converged to apparently good solutions. For many others, NLIN's convergence criteria either were met or were not met, but the fixed point was clearly unsatisfactory (sometimes yielding  $R^2 < 0$ ). Because we are seeking a mechanical and reasonably easy approach to imputation and because the nonlinear approach, which requires a lot of time coding starting values, is not parti**c**ularly easy even without the difficulties associated with a nonpseudoconvex objective, we strongly recommend that this approach not be considered further.

Finally, consider Eq. 5.12, the linear approximation to Eq. 5.11. As a linear model Eq. 5.12 is easy to fit to the data (using PROC REG or GLM), and quantities such as predicted values and their standard errors can be readily output for use with other procedures. Consider, for  $f(x) - \log x$ , the linear approximation  $ax + b$  to  $f(x)$ , over the range  $[x_0,x_2]$ . Since logX is strictly concave, the maximum error (E) occurs at a maximum of three points and is minimized when occurring at exactly three. In that case, two of the points are  $x_0$  and  $x_2$ . Denoting the other point by  $x_1$ , we have

$$
E = - \{ \log x_0 - (ax_0 + b) \} = \log x_1 - (ax_1 + b) = - \{ \log x_2 - (ax_2 + b) \}.
$$

Solving for E, we have

 $E = 1/2$  | Tog  $\log x_2 - \log x_0$  /  $x_2 - x_0$ 

For example, for natural gas regres ion category I0 (assembly buildings), the  $0.01$ -percentile is  $10268$  ft<sup>3</sup> and the 99-percentile is  $18,181,424$  ft<sup>3</sup>. The corresponding natural log values are 9.21 and  $16.72$ , and  $E = 2.24$ . The root mean squared error for category I0 turns out to be 1.27. Other categories are similar and, in general, we believe that linearizing Eq. 5.11 provides an adequate approximation.

Plots of residuals vs predicted values and the independent variables look ' fair for the square root transform and good for the log transform. The log plots look better since a few of the square**.**-root plots of residuals vs

r\_

predicted values fan out, suggesting that the square-root transform is not quite strong enough to bring the consumption error structure into line. Generally, significance levels for uncorrected models (i.e., no intercept) also favor the log transform. The overall corrected f-tests are significant for the log model. The log model has one other advantage over the square-<br>root model: Both analyses give negative predicted values in terms of the root model: Both analyses give negative predicted values in terms of the transformed variables. However, in backtransforming, the antilog However, in backtransforming, the antilog transformation handles a negative argument with no problem, but the square transform cannot be applied without special consideration for negative predicted values. In general, this consideration would involve simply In general, this consideration would involve simply enforcing the lower bound on predicted values. However, a disadvantage to this enforcement is that it is not clear how to compute the standard error of bounded predicted values.

In summary, we prefer and recommend the log transform analysis of model 5.12 because it provides a highly significant fit to the data in every category and has the best residual plots. The linearization approximation is adequate, as discussed previously, and the log transform linearized analysis is extremely easy to perform. The weighted analyses do not provide good residual plots, and the inference associated with them is questionable. The nonlinear analyses, which seem to have a lot of potential, are unsatisfactory in practice--most likely because of the nonpseudoconvexity of the objective Eq. 5.14 and because the data is sufficiently noisy that adequate starting values cannot be found (even the linear model estimates). Even without these problems, the nonlinear analyses are much more cumbersome to perform than their linearized analogues. The SAS programs for performing the linearized log-transform analyses for the various regression categories are given in Appendices J (natural gas) and K (electricity).

#### **6**. E**M**P**IRI**CAL **S**T**U**DY **O**F THE **REGRESSIO**N **MO**DE**L**

**Th**e **theo**ret**ic**a**l assessmen**t **of a**n **i**mp**u**tat**i**on p**r**o**c**e**du**re **is** q**ui**te **dif**f**icul**t**. • The c**o**m**p**lexit**y o**f** t**he** NBE**CS da**t**a** ma**d**e **i**t e**v**e**n m**ore **di**ff**icul**t t**o as**s**ess** the **im**p**u**t**a**t**i**o**n effec**t of t**h**e **O**RN**L** e**n**gineer**i**ng m**od**e**l a**ppro**ac**h**. Th**e **sco**pe **o**f **mo**st theoretical work on the evaluation of imputation procedures is limited to fairly simple dataand pro**c**e**d**ures**.** H**o**wever, it is **o**ften important to quantify the imputation error under normal production conditions. In general, imputation procedures must be evaluated by empirical studies where a clean data set is created to act as a population, and a percentage of this population is reserved as the subset of nonrespondents with missing data.

Th**e o**b**jec**t of thi**s** exer**c**ise is to simulate imputation to check model bias. A stratified random sample is drawn from the Group 3 population to reserve as a test imputation group. Then, the regression model is reserve as a test imputation group. Then, the regression model is recalculated with the remaining Group 3 observations. model is used to impute consumption values for the test imputation group, and the actual consumption values are compared with the imputed consumption values.

To assess the ORNL imputation procedure, a limited effort was made in conducting an empirical study on the 1979 NBECS data set. First, education buildings using natural gas were arbitrarily selected to create a test population. The test population is the Group 3 records that passed ali the **.** data e**d**its described in Sect. 4. This clean data set, with 201 education buildings, is complete, with respect to natural gas-consumption values as well as ali the independent variables for the engineering model. Thus, this **•** data set is also the input data set that was used to develop the regression model for the education buildings.

Next, Group 1 records were cleaned by deleting records with previously<br>imputed independent variables. The clean Group 1 records contain 21 imputed independent variables. The clean **G**roup 1 records contain 21 educational buildings, each with a complete set of independent variable values that can be used in computing the predicted consumption values, but none of these buil**d**ings had a utility bill coverage of over 30 days.

In this empirical study, the clean Group I records cannot be used, because these records do not have the actual (reported) natural gas consumption values for comparison. Therefore, the missing data set must be selected from the test population of 201 education building records.

To **c**reate a set of re**c**ords of missing **c**onsumption data, observe that (i) the actual percentage of consumption nonresponses **a**mong the clean education building re**c**ords is

```
number of clean Group 1 records
• total number of clean Group i and Group 3 records
- 21/(21 + 201) - 9.46%, and
```
(2) the distribution of the Group i records over several independent variable categories given in Table 6.1, is quite different from the corresponding distribution of the Group 3 data set as shown in the same table.

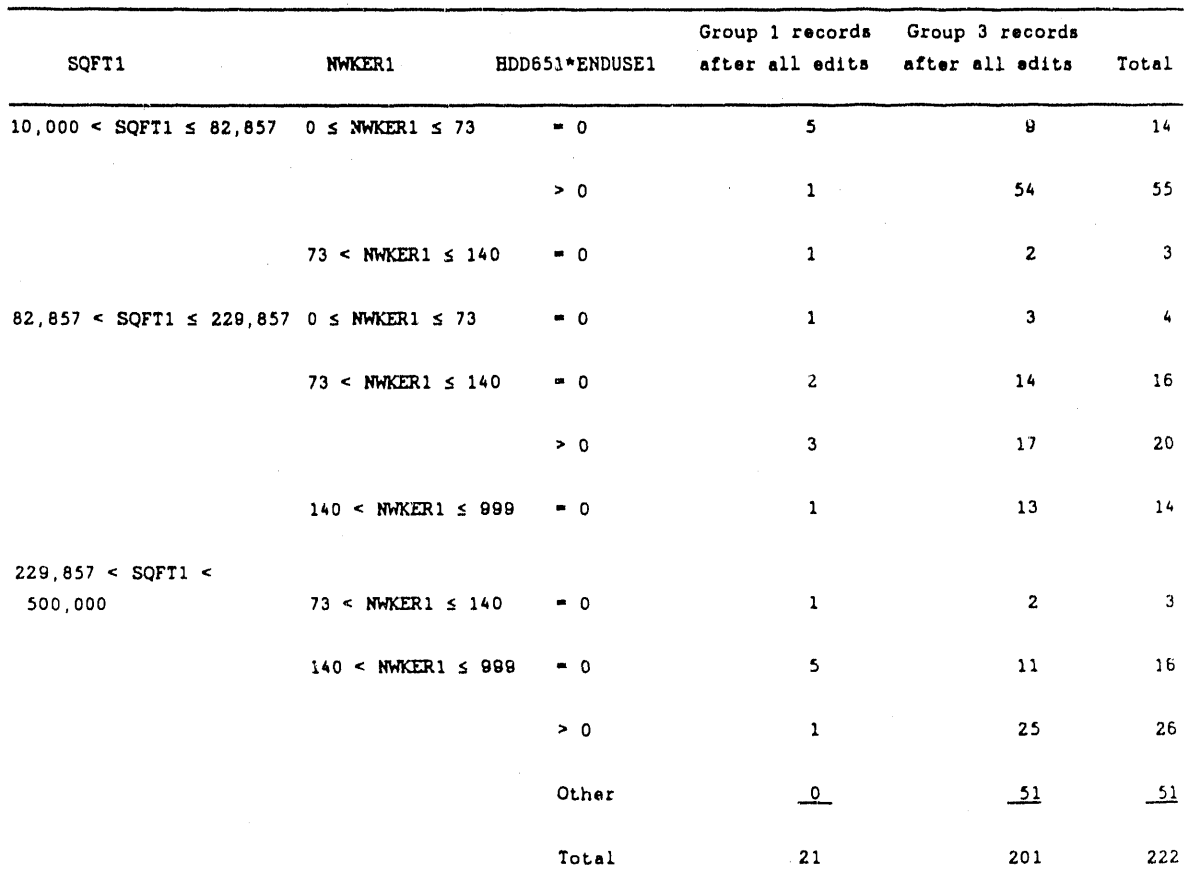

**Ta**bl**e 6**.1. **D**i**s**trib**u**tion**s** o**f** G**rou**p I and **G**ro**u**p **3** education b**u**ildings with **vari**able **ca**tego**ri**es**: na**t**ura**l gas**-us**e **bui**ld**in**g**s** w**i**t**h** all e**d**it**s**

Based on the above observations, an effort was made to create the consumption nonresponses from the test population of 201 records. To follow the patterns of the actual consumption nonresponses (i.e.**,** the Group i records), 9.46% of the test population should be selected, and the distribution of the created missing data set should be close to the Group i distribution of Table 6.1. As a result, the missing data set was created by taking a stratified random sample from the 201 records with a sample distribution close to the actual group of consumption nonresponses. The 19 (9.46%) selected building records were then treated as the consumption responses for the empirical study.

The empirical imput**a**tion err**o**r has tw**o** c**o**mponents: (I) the bias **o**f the imputation estimator from the actual total consumption, and (2) the variance of the imputation estimator. The first component can be measured in one trial; however, to estimate the expected value of the imputation estimator or to estimate the variance of the imputation estimator requires many<br>replications of the experiment. A complete assessment requires a Monte replications of the experiment. A complete assessment requires a Monte Carlo simulation study where each replication of the experiment can be generated by computer algorithms. The limited time and resources available for this project did not allow conducting the Monte Carlo simulation study.

Estimates of the total natural gas consumption for the single test population were computed using the two imputation approaches:

1. Impute the 19 missing consumption values using the input data set of 182 buildings (Table 6.2) by follcwing the engineering regression model approach of Sect. 5.11.

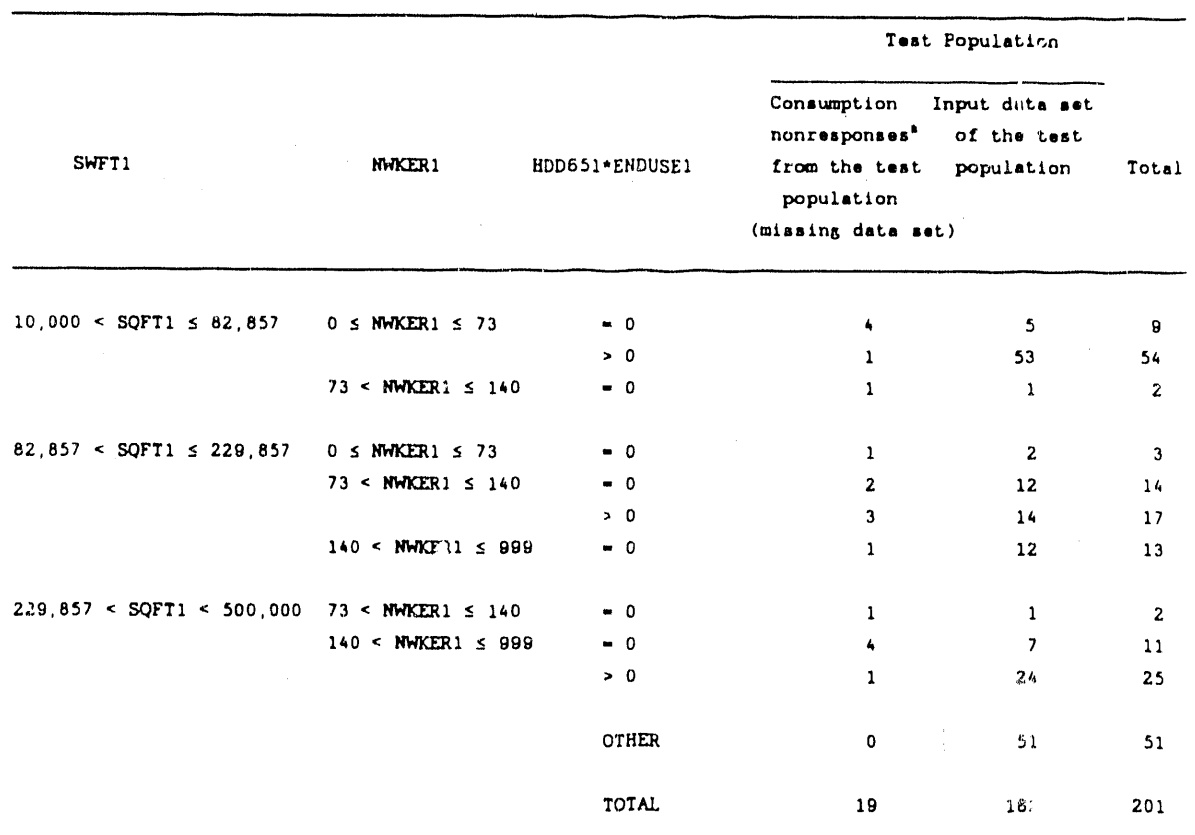

**.**

Liter.

## Tab**l**e **6**.**2. Di**str**i**b**u**tion **o**f the t**e**st **p**op**u**l**a**t**i**on of **educa**t**i**on **buil**d**i**ngs w**i**th **sele**cted v**a**ri**a**bl**e ca**t**e**gories: n**a**tural gas us**e** buildings

. aMiaa**in**8 data set la a st**r**atif**i**ed **r**an**d**om s**a**mple from the t**e**at population **o**f **201 b**uil**d**ln\_a.

2. Impute the 19 missing consumption values by adjusting the sampling weights of those reported. This adjustment is another simple method of treating unit nonresponses in unequal probability sampling. In this case, the 182 buildings were adjusted for their sampling weights, on the assumption that the 19 missing units occurred at random. The total consumption of the test population is estimated by weighting consumption values with the adjusted weights.

Table 6.3 gives imputation estimates of the total natural gas-consumption value for the test population. Imputation estimates using the ORNL modeling approach and the reweighting adjustment approach were calculated. The ORNL estimate is 1.2% away from the actual consumption value, and the weighting adjustment method is 7.6% away from the target value. Thus, in this adjustment method is 7.6% away from the target value. experiment, the weighting method yields a target value biased 6.4% more than the modeling approa**c**h. The p**o**orer performance of the weighting approach is probably caused by the nonrandom pattern of the consumption nonresponses,<br>as can be seen in Table 6.1. The modeling approach adjusts the self-The modeling approach adjusts the selfselection bias usi**n**g an assumed population model of energy-consumption relationships. The modeling approach will perform well if the model is s**e**nsitive to the independent variables and if the group of nonrespondents as well as the group of respondents follow approximately the same response surface.

## Table 6.3. Imputat**l**on estimates of the total natural gas consumption value for the test population

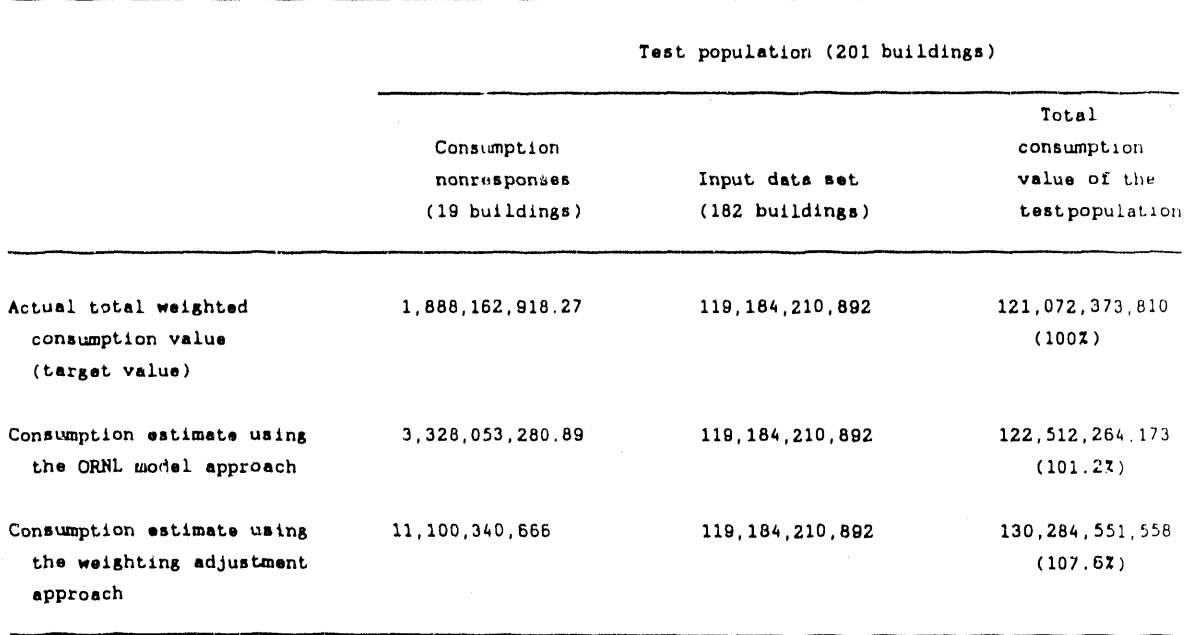

#### 7. **I**MP**U**TAT**IO**N PR**O**C**E**DURE**S**

#### 7.1 AN **I**MPUTATION MODEL

The followin**g i**mputat**i**on model is **c**oncerned w**i**th statistical methods of dealin**g** with miss**i**ng consumption values after data collection and regressi**o**n m**o**deling are completed. At the data-collection sta**g**e, survey data sh**o**uld be c**o**llected as **c**ompletely and as ac**c**urately as poss**i**ble**,** usin**g** callbacks and follow-ups as needed. The imputati**o**n model described bel**o**w is only an alternative approa**c**h when information cannot be obtained at the datacollection stage.

To produce total energy-consumption estimates based on the buildin**g** records in the NBE**C**S sample, it is necessary to assign-one way or another-a consumption value to each of the units in the sample. appr**o**ach (**S**ect. 5) replaces missing c**o**nsumption d**a**ta with data that can be said to have response errors determined by the **i**mputat**i**on. However, as with most imputation procedures in complex surveys, the model will apply to only<br>a major portion of the missing data set. The difference in the a major portion of the missing data set. distributions of independent variables of the respondent Group 3 buildings vs the respondent **G**roup 1 buildin**g**s, **c**aused by incompleteness, often leads to cases where the data from the respondents cannot reasonably be used to impute some of the missing c**o**nsumpti**o**n data. In cases where the re**g**ressi**o**n models do not apply, some ad hoc imputations are needed to clean up the data so that the job is done expediently.

The overall imputation model divides the mlsslng records into se**g**ments . so that appropriate imputations can be made ac**c**ording to the condition of the re**c**ords in each se**g**ment. This segmentation makes the imputation task less formidable and, in those cases where the re-ression models do not directly apply, allows for remedial measures to be implemented before the final assignments of implaced consumption values. For example, additional follow-up calls might be made to obtain information on missing key independent variables so that a predicted consumption value can be calculated using the regression model. Actual square footage or actual number of floors, instead of truncated values for large buildings, can be examined by subcontractors for analytical purposes or for estimating some lower bound of the building energy consumption.

The flow diagram in Fig. 7.1 [at the end of this subsection (7.1)] displays a breakdown of Group I records that are considered to have missing consumption values. The Group 1 records were first divided into segments according to the conditions of the key independent variables. Each record will terminate with one of the ten imputation conditions where some action is recommended for each, according to the amount of information available to the analyst. The conditions (denoted Conditions  $I, \ldots, X$ ) are described . as:

, I, and I, and I, and I, and I, and I, and I,  $\mathcal{H}^{\mathcal{M}}_{\mathcal{M}}$ 

A. Conditions where the ORNL regression model can directly apply'

Condition VII: The case with these features:  $(A.1)$  records contain no known invalid auxiliary information, (A.2) locations of the independent variables are near the donor data used to fit the model, and (A.3) the variance estimate of the imputed value is relatively small. The majority of missing records will fall into this group.

Conditions V and VI' The cases where the model will produce predicted consumption values with unknown reliability. Currently, EIA does not have the statistical software to check whether a record will violate prerequisite A.2. Also, the establishment of an exact criterion to determine at what point a large regression variation indicates an unreliable prediction requires further research efforts. If recards can be classified as Condition V or VI, then the regression models may not apply. Other than the ueighting adjustments, some hotdecking methods may be trie. for these records. However, records that fail to satisfy conditions A.2, and A.3 are likely to be records that input a combination of independent variables dissimilar to the input records. Therefore, the hot-decking method may not be better than the weighting adjustment method.

B. Conditions where the ORNL regression model can partially apply'

Conditions II and IV' The cases where nothing else can be done with the truncated square footage or the truncated number of floor values. The most convenient way to handle these missing data is by the weighting adjustment method. In the same situation, it is also possible to In the same situation, it is also possible to estimate a lower bound of the fuel consumption. An example has these features' (B.I) the building is an education building with over 1 million square feet and over 50 floors and (B.2) the donor records of education buildings has an upper limit of 600,000 square feet and 30 floors.

One can replace the building square footage with 600,000 and replace the number of floors with 30 and obtain a predicted value from the regression model. This procedure tends to underestimate the actual consumption This procedure tends to underestimate the actual consumption value but it protects against misuse of the model. If the actual square footage and the actual number of floors can be obtained for analysis purposes, then one might be able to develop a revised model that includes ali the large buildings. This revised model might be directly applicable to the large buildings with missing consumption values. Unfortunately, even with full knowledge about the two variables, the modeling approacb may not perform well for large buildings because of the limited number of donor records, as can be seen in Tables 4.16 and 4.17. Neither can any kinds of lot-decking of matching techniques help much in such situations, because they require a large reservoir of donor records.

It is important to note that large buildings may have large contributions to the overall consumption totals because of their size, especially when they sampling weights assigned to these buildings are large. Additional follow-up efforts will be worthwhile and desirable in sala

if it is p**os**sib**l**e to collect vali**d** consumption values for these buildings.

Conditions I, III, VIII, and IX: The cases where imputed key independent . variable(s), if important, can seriously bias the results of consumption estimates using the regression models. Weighting adjustment is a simple way to treat these records with unusable auxiliary information.

Condition X: The unique case where the imputed key independent variable is not important in the regression model. One may assign some average value to that variable and continue to check through decision box 6 in Fig. 7.1.

The 1979 data can be used for outlier checks, as described in Sect. 4.9, and they also provide a good source of prior information for imputing missing consumption values. For example, if a building had a known 1979 consumption value and its 1983 consumption value could not be collected, then it is possible to impute the 1983 value on the basis of the 1979 value. However, one must check to see if the building changed its consumptionrelated characteristics before or during 1983, because these changes might have caused a large difference between the 1979 and 1983 consumption values. In particular, variables such as square footage, number of floors, number of employees, and fuel end use should be checked.

Explanatory Notes for Fig. 7.1;

b

m

1. BUILDIN; RECORDS WITH COMPLETELY MISSING CONSUMPTION VALUES:

Natural gas-or electricity- use building records in the WORKING.NATGAS or WORKING.ELECT data set with completely missing consumption values. The records are Group i records in the data set with  $A - 1$  (either natural gas or electricity is one of the first three primary fuels used in the building). In the 1979 NBECS file, 576 natural gas-use building records and 779 electricity-use building records are in this category (see Tables 4.2 and 4.3).

- 2. LARGE BUILDINGS WITH SQFT1 >-1,000,000: Large buildings with more than or equal to I million square feet.
- 3. HIGH-RISE BUILDINGS WITH NFLOOR1  $\rightarrow$  50: A decision box that determines whether a number of floors are truncated to 50 floors. e number of floors are truncated to 50 floors.
- 4. KEY INDEPENDENT VARIABLES IMPUTED' Includes those independent variables that appear in the regression equation. This decision box determines whether any of the key independent variables are values that are derived from imputed values.

IN AMARINAIL

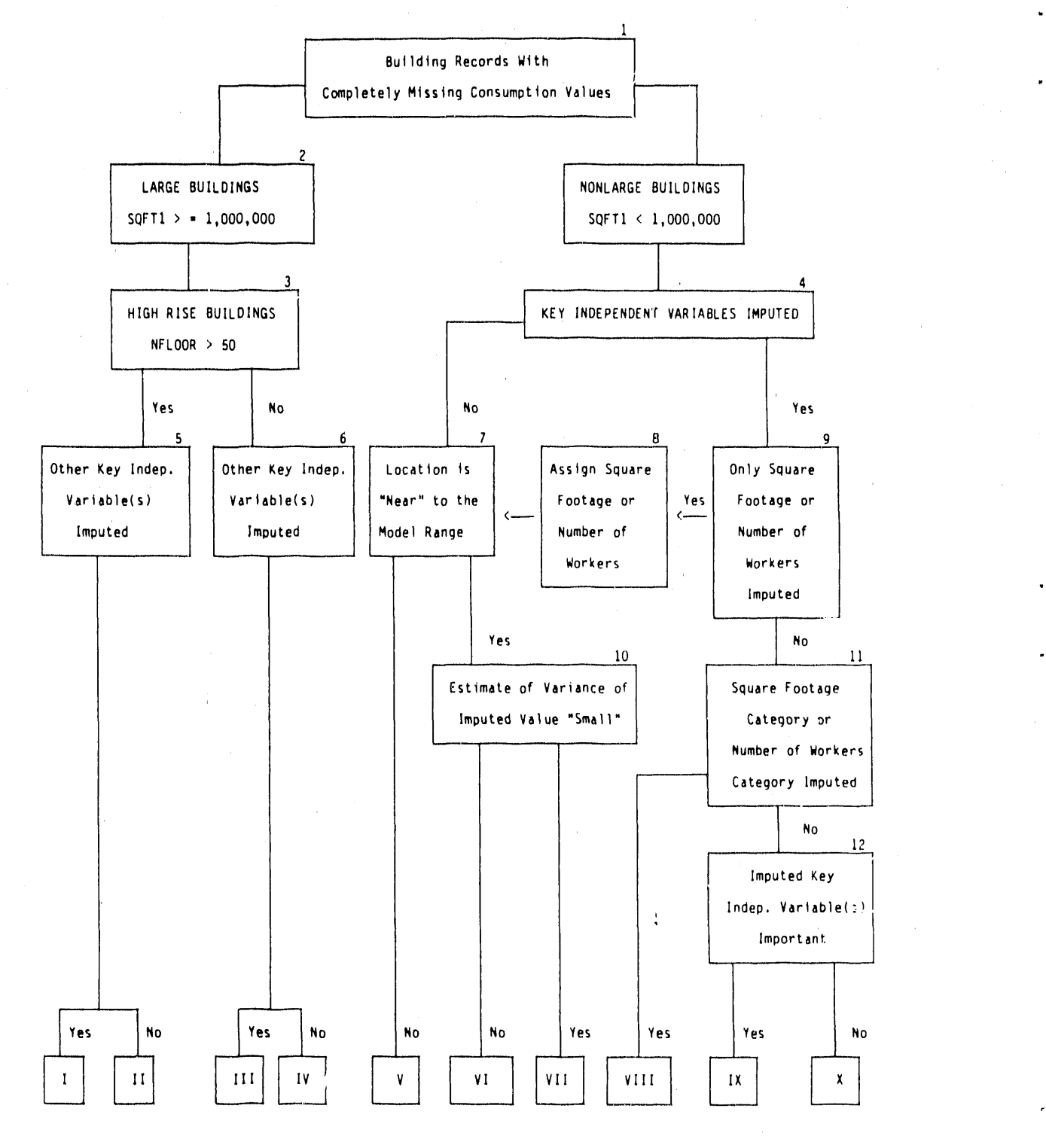

Figure 7-1. FLOW DIAGRAM OF THE IMPUTATION MODEL

- 5. Of I!ER KEY INDEPENDENT VARIABLE(S) IMPUTED: Decision box checks for imputed key independent variables other than square footage or number of floors.
- 6. OTHER KEY INDEPENDENT VARIABLES IMPUTED: Same as Note 5 above.
- 7. LOCATION IS NEAR THE MODEL RANGE' A determination is to be made of the location of the corresponding independent variables relative to those used to determine the regression model. A criterion for measuring the nearness is presented in Sect. 7.2.
- 8. ASSIGN SQUARE FOOTA**G**E OR NUMBER OF WORKERS: Because only the square footage or number of workers variable is an imputed value, the category variable SQFT**C**I or NkrKERCI may still be valid. **O**ne can either use the given imputed value or replace it with the mean value of the data from input records. The bias will somehow be bounded because the imputed or substituted value will fall within range<br>limits of the corresponding category variable. It is best, of limits of the corresponding category variable. **c**ourse, to **c**onta**c**t the respondent and obtain the information.
- 9. ONLY SQUARE FOOTAGE OR NUMBER OF WORKERS IMPUTED: Only the square footage variable, SQFTI(SQFTX), or the number **o**f workers variable, NWKER1 (NWKERX), are imputed values.
- I0. ESTIMATE OF VARIANCE OF IMPUTED VALUE SMALL' Because independent variables for values to be imputed are available, variance estimates for predicted values are straightforward to compute (Draper and Smith 1981, p. 210). The criterion to determine the degree of variation is yet to be determined.
- ii. SQUARE FOOTAGE CATEGORY OR NUMBER OF WORKERS CATEGORY IMPUTED' This box determines whether a category variable has an imputed va\_u**e**.
- 12. IMPUTED KEY INDEPENDENT VARIABLE(S) IMPORTANT' Examine the regressi**o**n m**o**del t**o** see if the variable with imputed values makes an important contribution to the model; that is, small changes in the independent variable may cause large changes in the dependent variable, which is not the same as the concepts of statistical significance. A variable may be significant, but both the true coefficient and the magnitude of that variable may be s**o** small that the product makes a relatively small contribution to the estimated magnitude of the dependent variable.

#### 7.2 EXTRAPOLATION **V**S INTERPOLATION

The quality of consumption imputation estimates must be measured by their nearness, in some sense, to the particular missing values that they are to nearness, in some sense, to the particular missing values that they are to represent. Of course, that quality is difficult to assess fo:\_ the very reason that those values are missing. Nevertheless, meaningful information can be obtained from the data because the independent variables for consumption values to be imputed are available. Variance estimates for

predicted consumption values, which are straightforward to compute, then measure the adequacy of the predictions, assuming that the regression model holds.

More realistic than the assumption that the model holds is the assumption that it provides an adequate approximation over or, at least, near the range of data used to fit it. Then, before considering an imputed value or its variance estimate, a determination must be made of the location of the corresponding independent variables relative to those used to determine the model. Even defining this range is somewhat difficult,

As noted under Methodology (Sect. 3), it was planned to use di scriminant analysis to verify or negate that the population requiring imputation could be represented by the modeled population. The discriminant analysis could not be used unless the X-varlables formed a multivariate normal distribution. Because the individual X-variables were not distributed normally, this condition was not met, and discriminant analysis was not utilized. However, another method was developed.

Let X denote the usual  $n \times p$  matrix of regression independent variables (but with no column of l's) or, perhaps, the matrix used to generate the usual matrix. Also, let x\* denote the corresponding vector of independent variables for a value to be imputed. In one-dimension, the range is clear; it is  $[x_{min},x_{max}]$ . We might trust the regression model if max $\{0,x_{min} - x^* , x^* - ... \}$  $x_{\text{max}}$ ] is not too large relative to, say,

$$
[\frac{1}{n-1} \Sigma(X_i - X)^2]^{1/2}
$$

perhaps less than 10%.

٠,

In analogy with the one-dimensional case, we define the range of the independent variables used to determine the model to be their convex hull, H -  $(x - X/\lambda)$   $\Sigma\lambda - 1$ ,  $\lambda > - 0$ ). We will be interested in determining  $d(x*,H)$  + min  $d(x,x*)$  for some appropriate distance function (d). There  $x \in H$ 

are many reasonable choices for d. We consider just one here, though we feel that it is more natural than many others. This is

$$
d(x, x^*) = [(x - x^*)' Q' (x - x^*)]^{1/2},
$$

where  $Q = \perp X$   $I + \perp II$  is the n x n identity matrix, and 1 is an  $n-1$  n  $n$ 

n × 1 vector of l's). This distance is standardized and thus unit-free. In one-dimension, it is just

$$
|x - x^*|
$$
 +  $\left[ \frac{1}{n-1} \sum (x_i - \overline{x})^2 \right]^{1/2}$ .

The distance  $d(x^*,H)$  can then be determined by solving the quadratic programming (QP) problem:

minimize 
$$
(X' \lambda - x*)'Q'(X' \lambda - x*)
$$

$$
subject to \Sigma\lambda - 1, \ \lambda \geq 0. \tag{7.1}
$$

In analogy with the one-dimensional case, we could choose to trust the regression model only if  $d(x*,H) < 0.1$ .

The solution to Eq, 7.1 can be determined quickly and easily with QP software. Unfortunately, QP routines are not available in SAS nor, as far as we know; on the EIA's computer. To experiment with this approach, we wrote a short program (Appendix L) in PROC MATRIX, using Newton's method, The program solves the problem  $(Eq. 7.1)$ , though with no guarantee of convergence. The program did compute the solution in each of the few cases that we tried, but slowly. Thus, the approach seems possible, but we recommend the use of usual QP software rather than Newton's method, perhaps linking the former with SAS.

#### 8. S**U**MMARY AND **C**ON**C**LU**S**ION**S**

The ORNL study team has developed regression models that can successfully • impute missing ele**c**tricity- and natural gas- consumption values with two important features: (i) only positive imputed values are produced, and (2) the model error terms are, approximately**,** normally distributed. Feature I is important because no ad hoc procedures are necessary to deal with missing values. Feature 2 is important because the EIA can correctly test the Feature 2 is important because the EIA can correctly test the significance of each independent variable, quote an error term that is constant over the range of the independent variables, and assign random n**o**rmal **de**vi**a**tes t**o im**p**u**t**e**d values**.**

The study team developed a model that: (i) is a g**e**neralized building model based on b**a**si**c e**nergy flows into and out of buildings; (2) uses the building model **a**s a framework that is filled in for **e**ach building category; and (3) is a linearization of a nonlinear, logarithmic model. (The linearization is much easier to calculate and **c**heck diagnostically than the n**o**nlinear model.)

The study also included related model-development activities. Data base calculations and edits are described in Se**c**t. 4, and detailed conclusions appear in Se**c**ts. 4.6 through 4.9**.** The NBECS variables that are most important to an imputation study are listed in Se**c**ts. 5.3 and 5.4, and it is suggested that greater effort be spent to obtain these values. Sections • 5.1 and 5.2 suggest additional NBECS variables that should be included in the models developed in Sect. 5.4.

A flowchart in Se**c**t**.** 7.1 shows how to use the ORNL models in the total imputation procedure. Recommended ad hoc pro**c**edures to be used when regression adjustment is appropriate include sample weight adjustment (first choice) and lower bound estimation. A method to determine inappropriateness is given in Sect. 7.2.

The reader is encouraged to review the final segment of each section for specific recommendations.

APPENDIXA:

BUILDING REGRESSION CATEGORIES AND BUILDING CLASSES FOR THE 1979 NBECS DATA BASE

 $\sim$ 

k

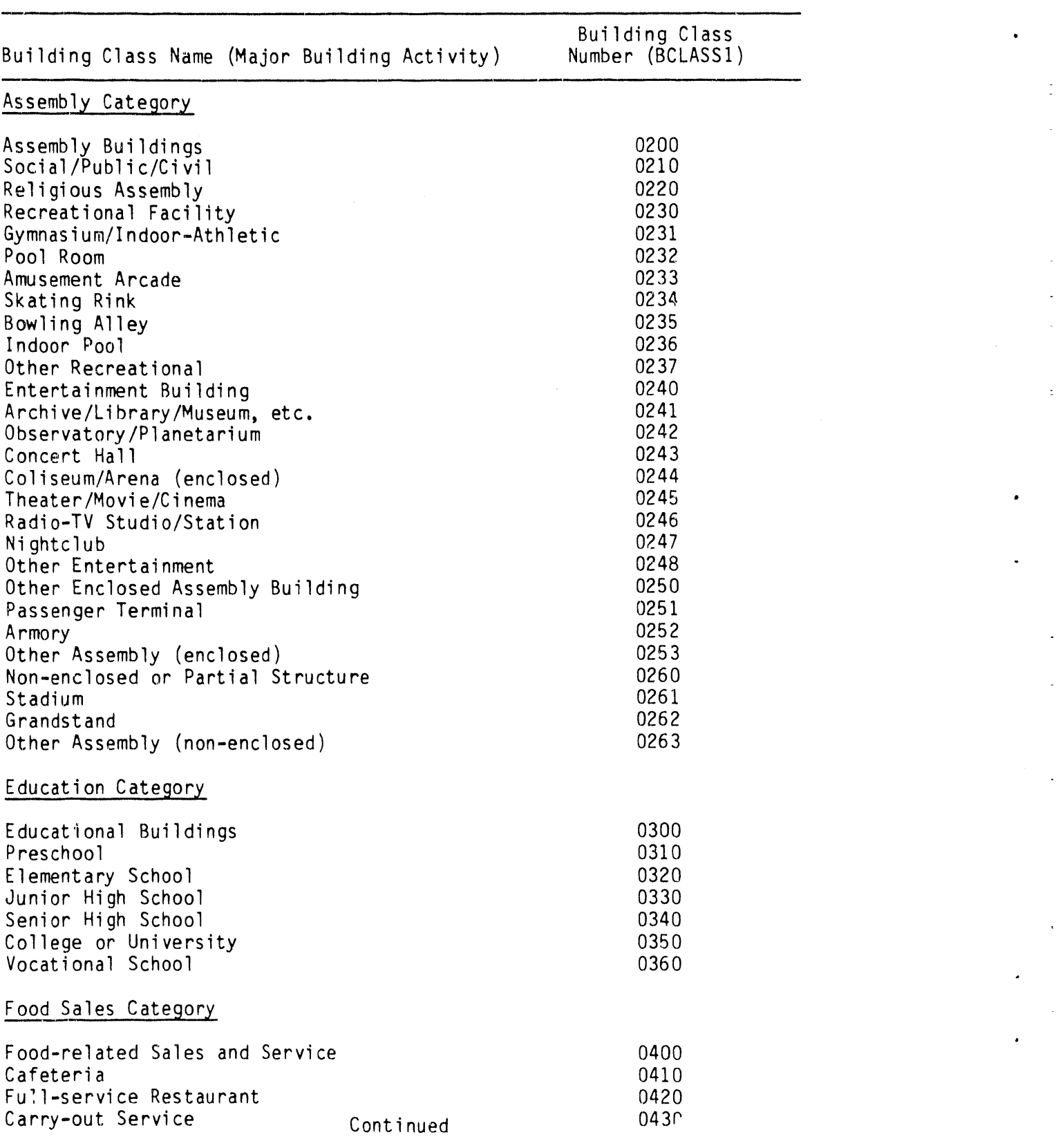

J

## Appendix A. Building Regression Categories and Building Classes for the 1979 NBECS Data Base

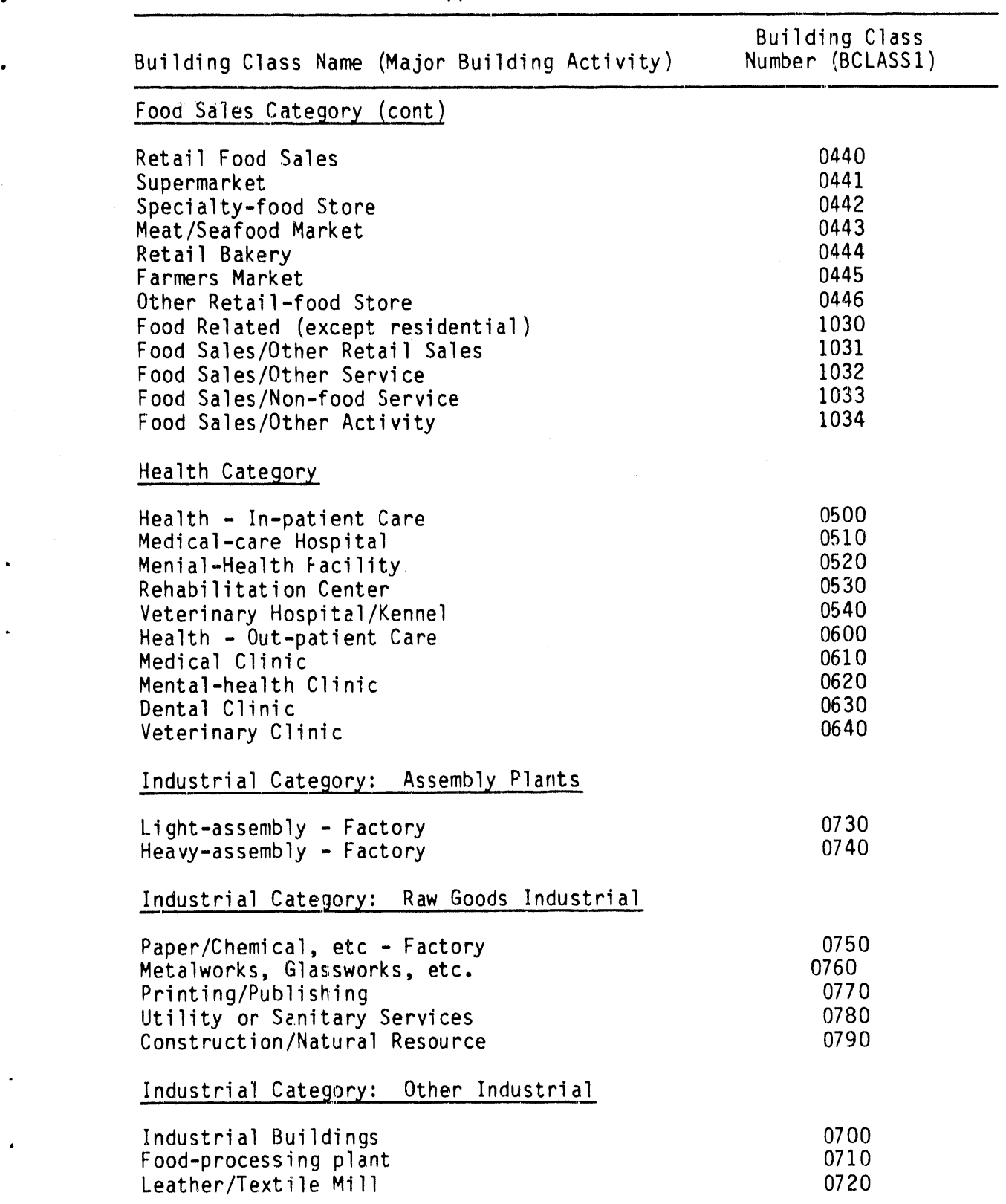

cont i nued

 $\mathcal{L}^{\pm}$ 

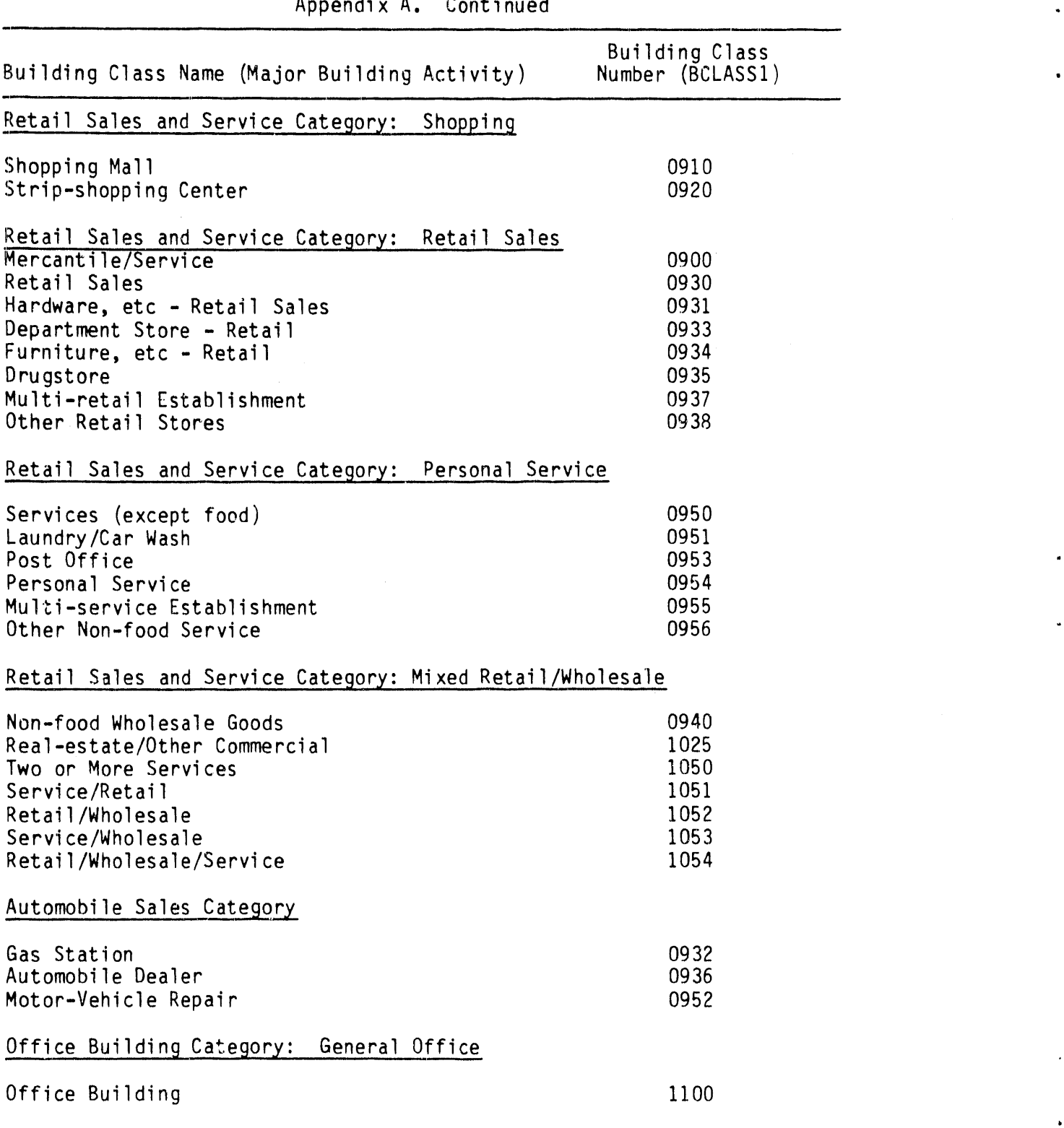

Continued

b

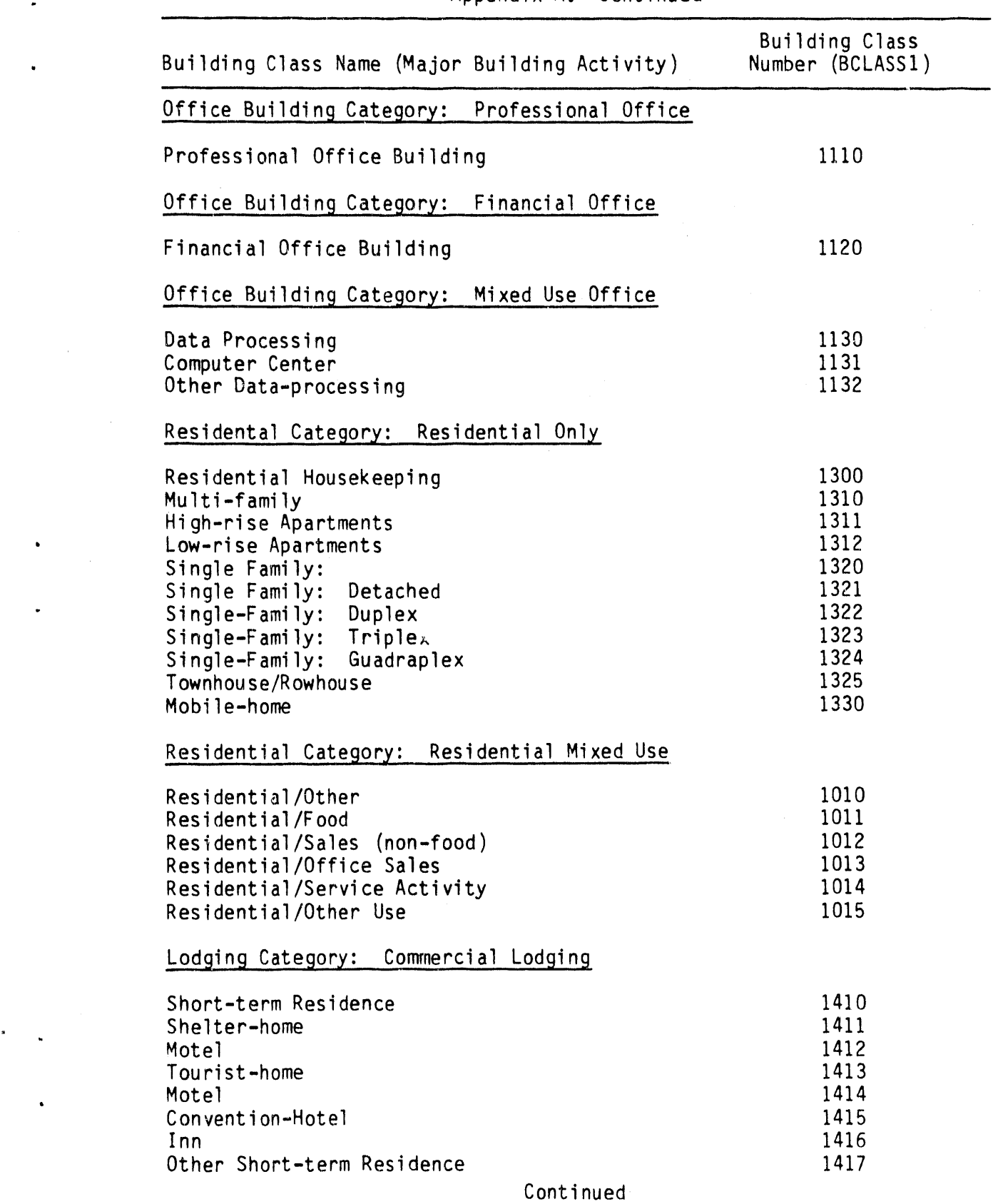

 $\ddot{\phantom{a}}$ 

 $\cdot$  $\frac{1}{2}$ 

. Appendix A. Continued

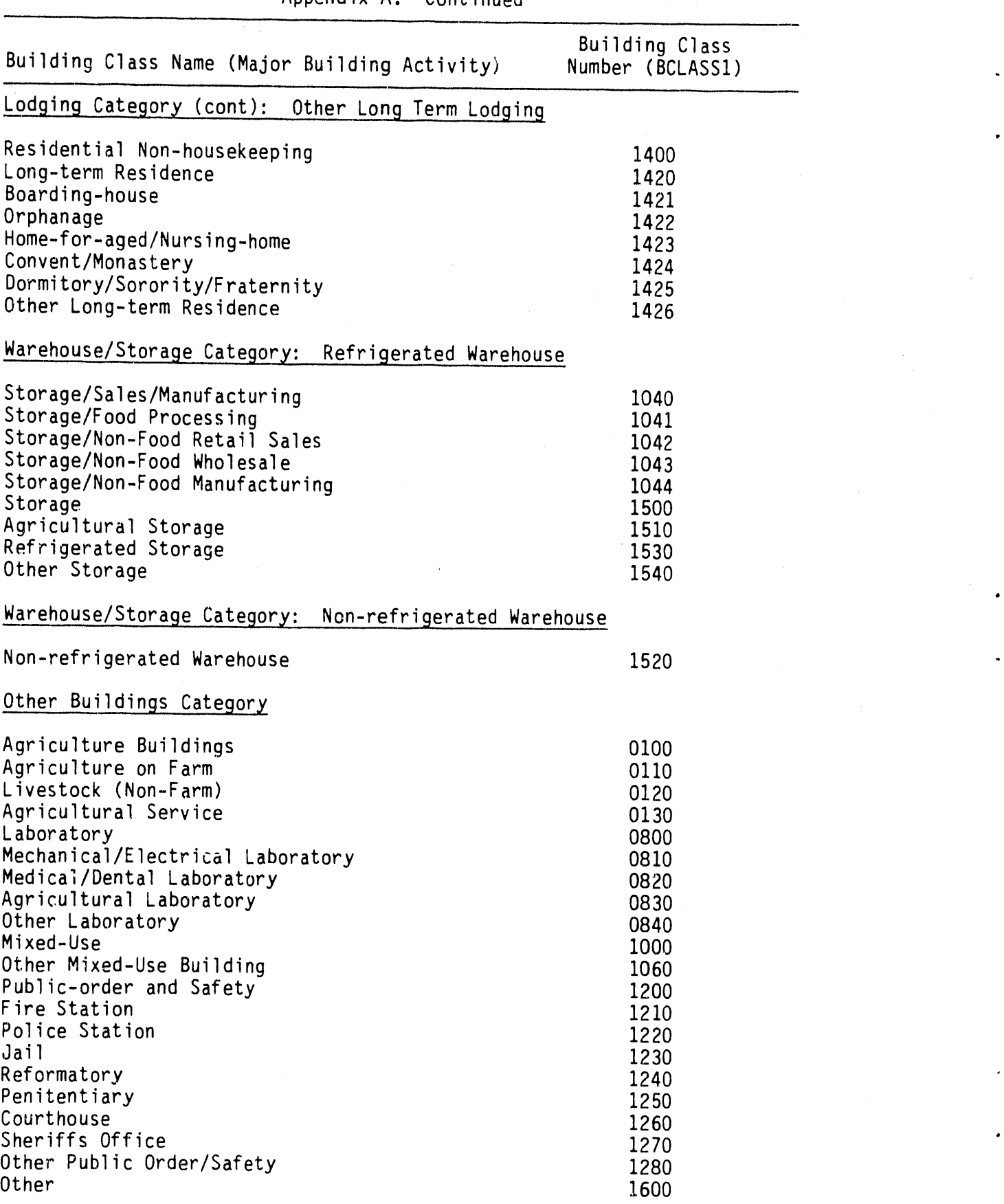

Appendix A. Conti**n**ued

A-6

Continued

.......... Irl

 $\mathbb{R}^3$ 

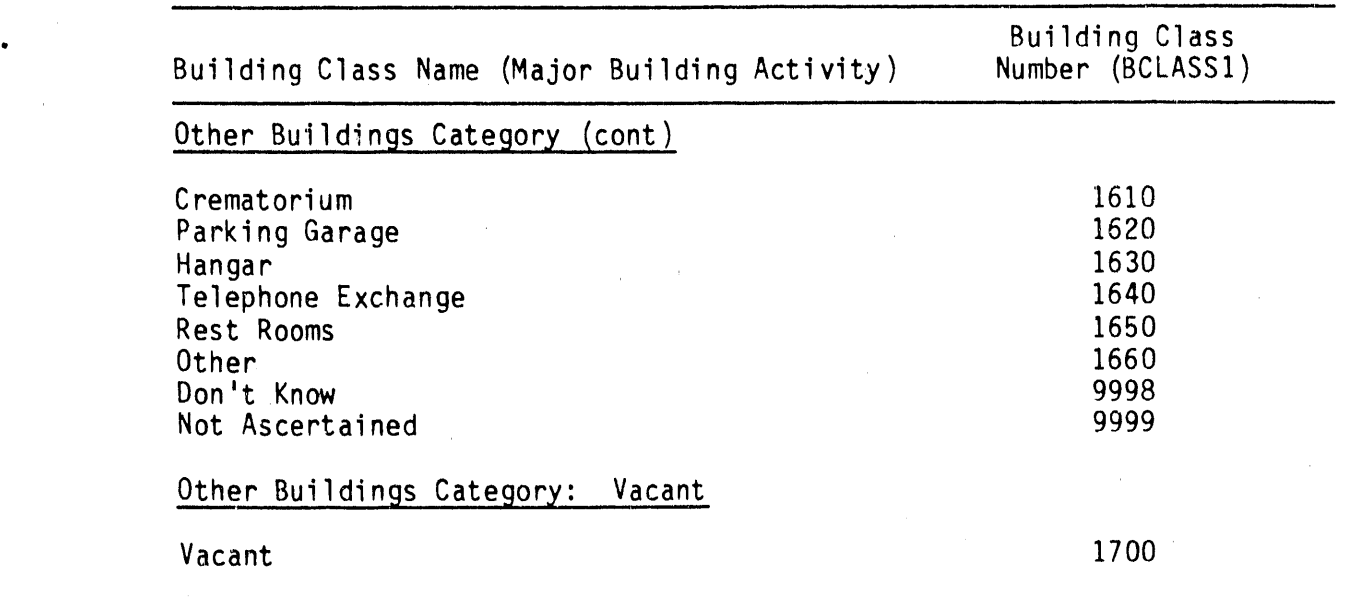

 $\ddot{\phantom{a}}$ 

 $\overline{\phantom{a}}$ 

š

. Appendix A. Continued

## APPENDIX B:

# SOURCE STATEMENTS FOR THE CREATION OF CONVERT.NATGAS

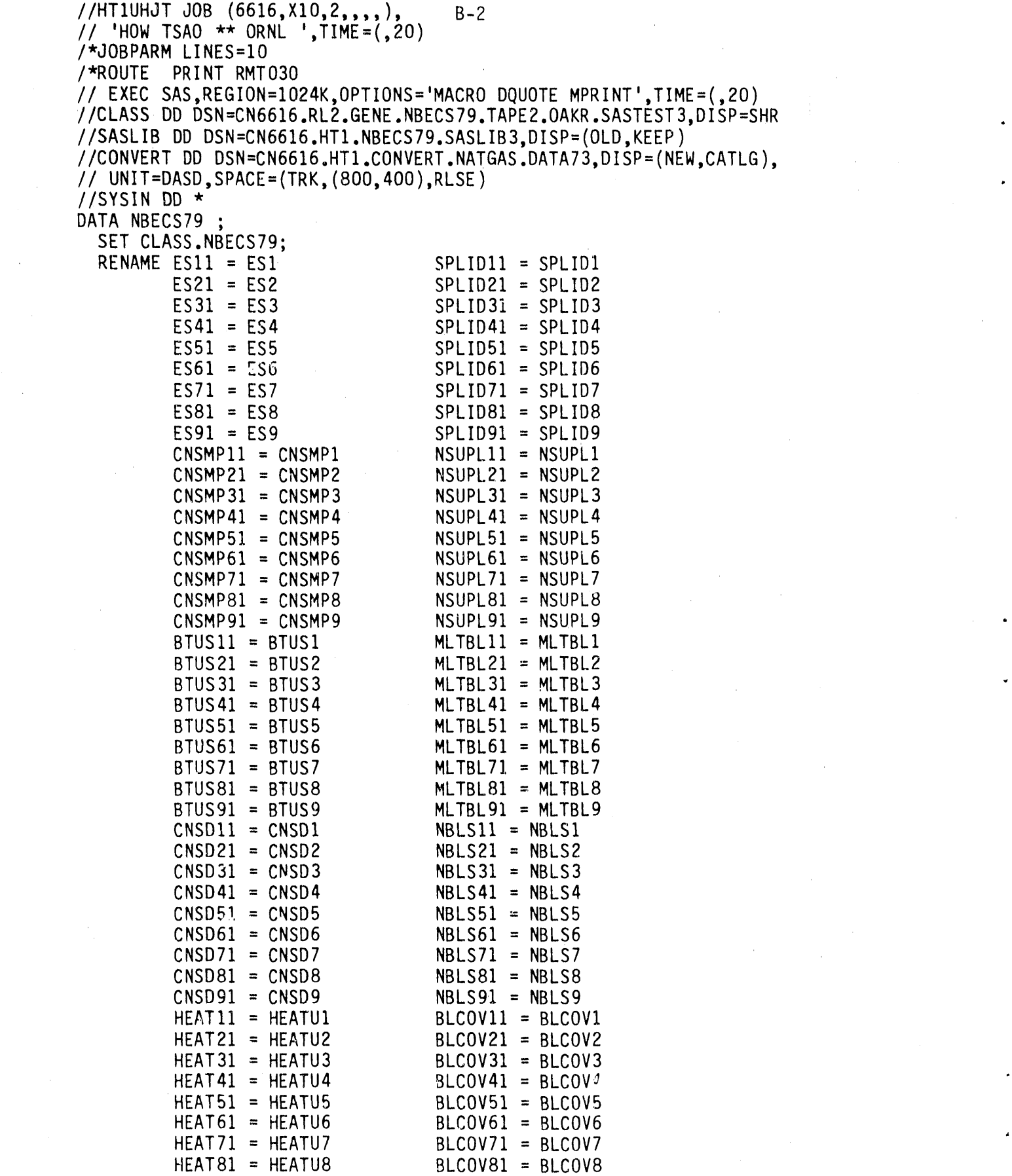

 $\sim$   $\sigma$  .

 $\sim$   $\sim$ 

 $\mathcal{L}(\mathcal{L})$ 

 $\sim 80$ 

 $\mathcal{A}(\mathcal{A})=\mathcal{A}(\mathcal{A})$ 

 $\frac{1}{2}$ 

 $\sim 10^{-1}$ 

 $\sim$ 

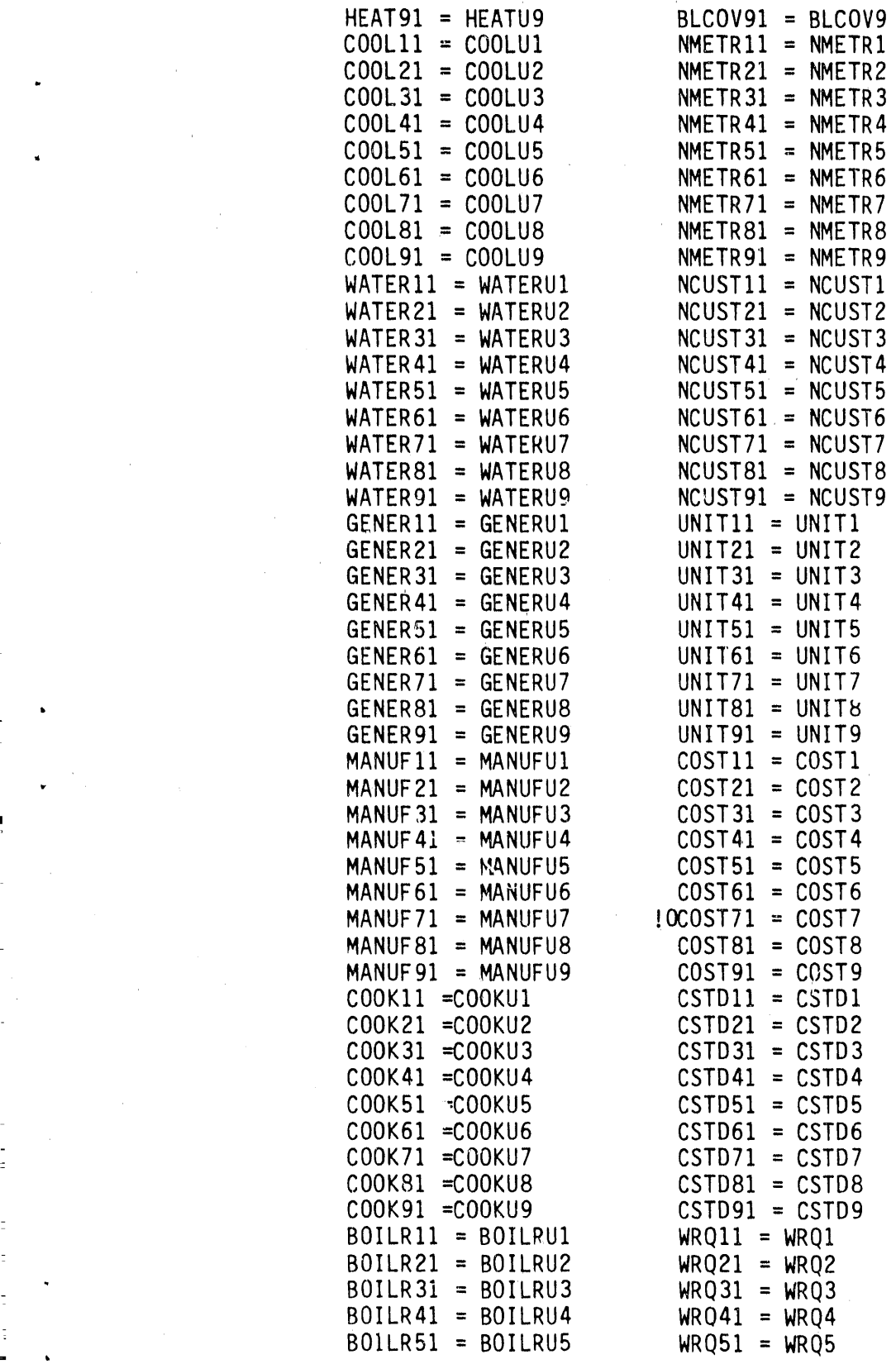

 $\frac{1}{2}$ 

**=**

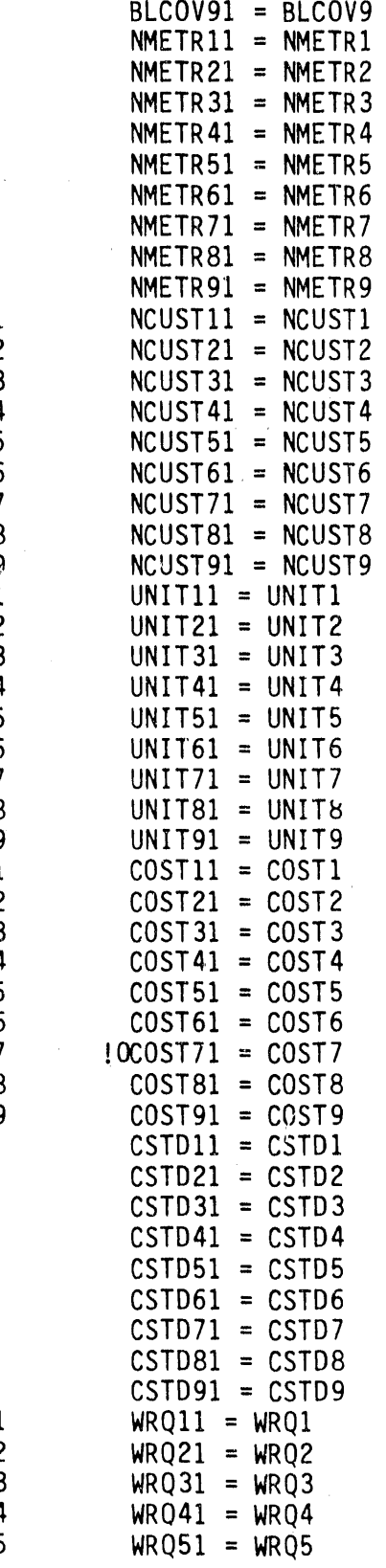

BOILR61 = BOILRU6 WRQ61 = WRQ6<br>BOILR71 = BOILRU7 WRQ71 = WRQ7 BOILR71 = BOILRU7 WRQ71 = WRQ7 BOILR81 = BOILRU8 WRQ81 = WRQ8  $BOLLR91 = BOLLRU9$  $WOBTI1 = WJBTI$  $WOBT21 = WOBT2$  $WOST31 = WORT3$  $WOBT41 = WOBT4$  $W0BT51 = W0BT5$  $WOST61 = WORT6$  $WOBT71 = WOBT7$  $WOBTB1 = WOBTB$  $WOBT91 = WOBT9$ ; DATA CONVERT.NATGAS; SET NBECS79; ARRAY ES (1) ES1-ES9; ARRAY BTUS (1) BTUS1-BTUS9; ARRAY CNSD (I) CNSD1-CNSD9; ARRAY CNSMP (1) CNSMP1-CNSMP9; ARRAY WATERU (I) WATERU1-WATERU9; ARRAY HEATU (1) HEATUI-HEATU9; ARRAY COOLU (1) COOLUI-COOLU9; ARRAY GENERU (1) GENERUI-GENERU9; ARRAY MANUFU (1) MANUFUI-MANUFU9; ARRAY COOKU (1) COOKUI-COOKU9; ARRAY BOILRU (I) BOILRU1-BOILRU9; ARRAY WOBT (I) WOBT1-WOBT9; ARRAY SPLID (1) SPLIDI-SPLIDg; ARRAY NSUPL (1) NSUPL1-NSUPL9; ARRAY MLTBL (1) MLTBL1-MLTBLg; ARRAY NBLS (1) NBLSI-NBLS9; ARRAY BLCOV (1) BLCOVI-BLCOV9; ARRAY NMETR (I) NMETR1-NMETR9; ARRAY NCUST (1) NCUSTI-NCUST9; ARRAY UNIT (1) UNIT1-UNITg; ARRAY COST (I) COST1-COST9; ARRAY CSTD (I) CSTD1-CSTD9; ARRAY WRQ (1) WRQ1-WRQ9; RETAIN B1-B9 O; ARRAY B (I) B1-B9;  $TOTB = 0$ ; DO OVER B;  $B = 0;$ END; DO OVER ES; DO  $I = 1$  TO 9; IF ES =  $'22'$  THEN DO;  $B = 1$ ;  $TOTB = TOTB + B$ ; END; END; END;

B-4
IF TOTH  $> = 1$ : \* ONLY BUILDINGS REPORTED USE OF NATURAL GAS ARE KEPT; IF TOTE = 1 THEN DO; DO OVER ES;  $U(0 I = 1 T0 9)$ IF ES =  $'22'$  THEN DO:  $BTU = BTUS;$  $DAYS = CNSD;$ CNSUNIT =  $CNSMP$ ;  $HEAY = HEATU;$  $COOLX = COOLU$ ;  $WATERX = WATERU;$  $GENERX = GEXERU;$ MANUFX = MANUFU;  $COOKX = COOKU;$  $BOLIRX = BOLLRU;$  $WOBY = WOBT$ ;  $SPLIDX = SPLID;$ NSUFLX =NSUPL;  $MLTBLX = MLTBL;$  $NBLSX = NBLS$ ;  $BLJOVX = BLCOV:$ NMETRX  $\approx$  NMETR;  $NCUSTX = NCUST;$ UNITX = UNIT;  $COSTX = COST;$  $CSTDX = CSTD;$  $WRQX = WRQ;$  $END;$ END; END:  $END<sub>i</sub>$ \* VARIABLES CREATED IN THE DO LOOP ABOVE ARE NEW VARIABLES; DROP ES1-ES9 BTUS1-BTUS9 CNSD1-CNSD9 CNSMP1-CNSMP9 WATERU1-WATERU9; DROP HEATU1-HEATU9 COOLU1-COOLU9 BOILRU1-BOILRU9 WOBT1-WOBT9; DROP GENERU1-GENERU9 MANUFU1-MANUFU9 COOKU1-COOKU9 SPLID1-SPLID9; DROP NSUPL1-NSUPL9 MLTBL1-MLTBL9 NBLS1-NBLS9 BLCOV1-BLCOV9; DROP NMETR1-NMETR9 NCUST1-NCUST9 UNIT1-UNIT9 COST1-COST9 ; DROP CSTD1-CSTD9 WRQ1-WRQ9; FORMAT BTU COMMA20, CNSUNIT COMMA17, WOBTX WRQX MISSICH. NSUPLX MISS2CH. NBLSX NCUSTX NMETRX MISS4CH. MLTBLX SMLTBL. BOILRX SBOILR. BLCOVX SBLCOV. UNITX SUNIT. COSTX COMMA12. HEATX COOLX WATERX GENERX MANUFX COOKX \$USE.; PROC CONTENTS DATA = CONVERT. NATGAS:

 $\mathbf{d} \mathbf{r} = \mathbf{u} - \mathbf{u}$ 

 $\frac{1}{2}$ 

 $||\cdot||$ 

APPENDIX C:

# SOURCE STATEMENTS FOR THE CREATION OF CONVERT.ELECT

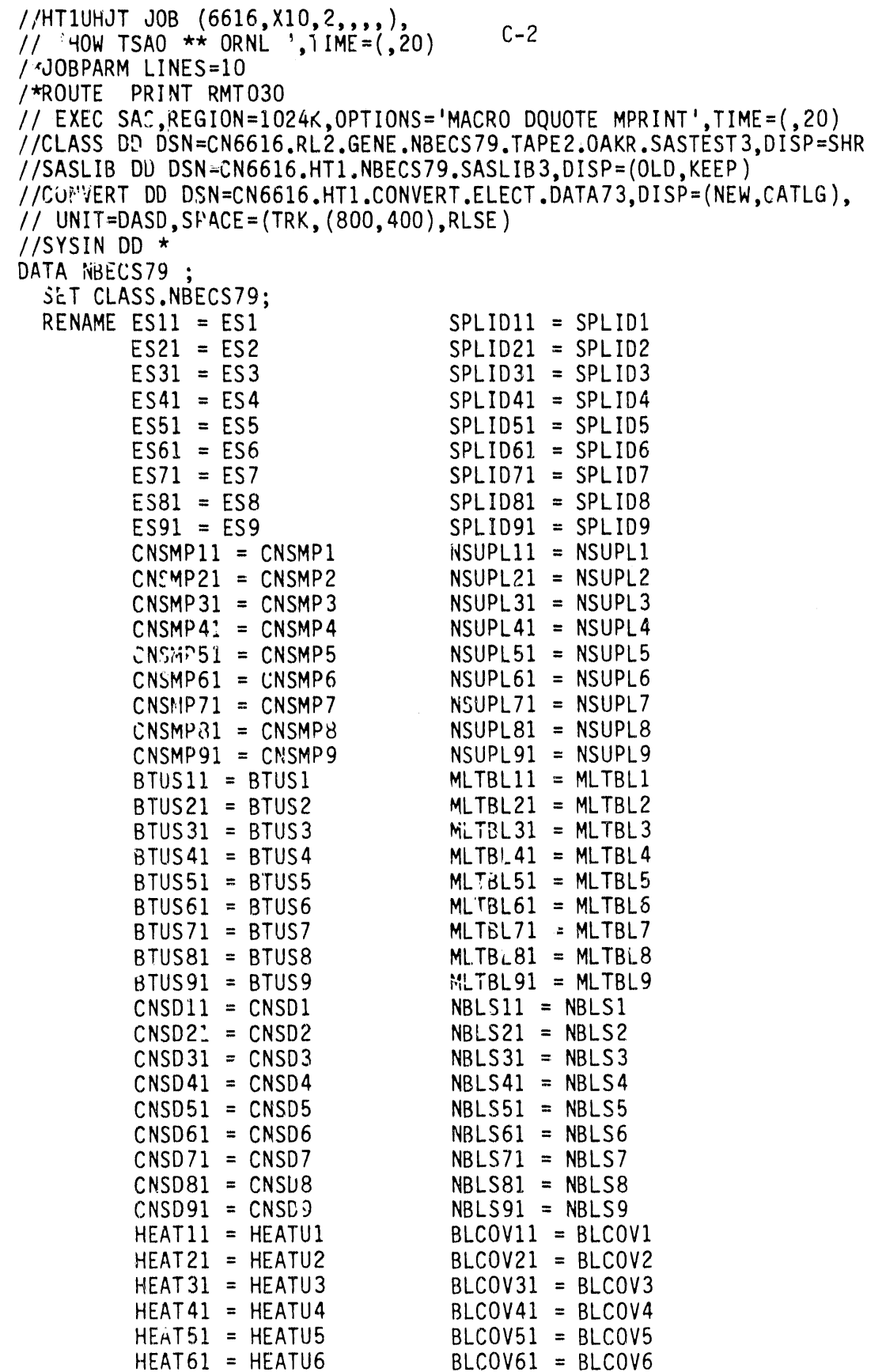

a companies and

**NONTROLL OF ST** 

**College** 

**Contractor** 

 $\epsilon_{\rm HDM} = 1.0$ 

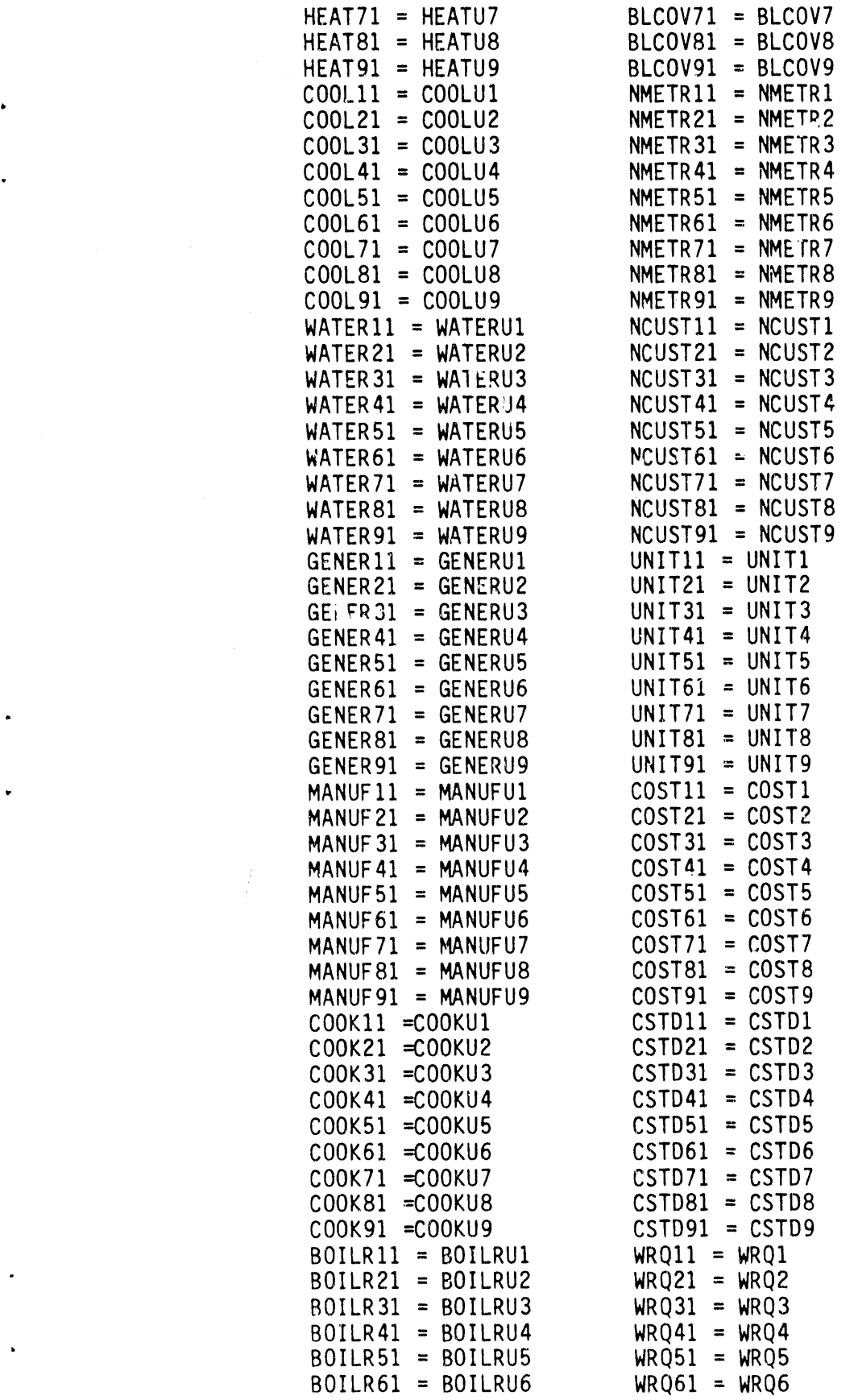

 $C-3$ 

BOILR71 = BOILRU7 WRQ71  $WRQ71 = WRQ7$ BOILR81 : BOILRU8 WRQ81  $WRQ81 = WRQ8$ BOILR91 = BOILRU9 WRQ91  $WRQ91 = WRQ9$ WOBT11 = WOBT1 WOBT21 = WOBT2 WOBT31 = WOBT3 WOBT41 = WOBT4 WOBT51 = WOBT5 WOBT61 = WOBT6 WOBT71 = WOBT7 WOBT81 = WOBT8 WOBT91 = WOBTg; DATA CONVERT.ELECT; SET NBECS79; ARRAY ES (1) ESI-ES9; ARRAY BTUS (1) BTUSI-BTUS9; ARRAY CNSD (1) CNSDI-CNSD9; ARRAY CNSMP (1) CNSMPI-CNSMPg; ARRAY WATERU (I) WATERUI-WATERU9; ARRAY HEATU (1) HEATUI-HEATU9; ARRAY COOLU (1) COOLUI-COOLUg; ARRAY GENERU (1) GENERU1-GENERUg; ARRAY MANUFU (1) MANUFUI-MANUFUg; ARRAY COOKU (1) COOKUI-COOKU9; ARRAY BOILRU (1) BOILRUI-BOILRUg; ARRAY WOBT (1) WOBTI-WOBTg; ARRAY SPLID (I) SPLIDI-SPLID9; ARRAY NSUPL (1) NSUPL1-NSUPLg; ARRAY MLTBL (1) MLTBL1-MLTBLg; ARRAY NBLS (1) NBLSI-NBLS9; ARRAY BLCOV (1) BLCOVI-BLCOV9; ARRAY NMETR (1) NMETR1-NMETR9; ARRAY NCUST (1) NCUST1-NCUST9; ARRAY UNIT (1) UNIT1-UNITg; ARRAY COST (I) COSTI-COSIg; ARRAY CSTD (I) CSTD1-CSTD9; ARRAY WRQ (I) WRQ1 ..WRQ9; RETAIN Bl-B9 O; ARRAY B (1) Bl-B9; TOTB **=** O; DO OVER B;  $B = 0$ ; END; DO OVER ES; DO I = 1TO 9; IF ES **=** '21'THEN DO;  $B = 1$ ;  $TOTB = TOTB + B;$ END; END; END; IF TOTB  $>=1$ ; \* ONLY BUILDINGS REPORTED USE OF NATURAL GAS ARE KEPT: IF TOTB  $=$  1 THEN DO;

 $\mathbf{r}$ 

 $C - 4$ 

Q

 $\frac{1}{2}$  in

```
DO OVER ES;
   DO I = 1 T0 9;IF ES = '21' THEN DO;
       BTU = BTUS;DAYS = CNSD:
       CNSUMIT = CNNMP;HEATX = HEATU:
       COOLX = COOLU;WATERX = WATERU;
        GENERX = GENERU;MANUFX = MANUFU;COOKX = COOKU;BOLIRX = BOILRU;WOBYX = WOBT;SPLIDX = SPLID;NSUPLX =NSUPL;
        MLTBLX = MLTBL;NBLSX = NBLS;
        BLCOVX = BLCOV;NMETRX = NMETR;NCUSTX = NCUST;UNITX = UNIT;COSTX = COST;CSTDX = CSTD;
        WRQX=WRQ;
      END;
    END;
  • END;
END;
* VARIAbLES CREATED IN THE DO LOOP ABOVE ARE NEW VARIABLES;
. DROP ESI-ES9 BTUSI-BTUS9 CNSDI-CNSD9 CNSMPI-CNSMP9WATERUI-WATERU9;
DROP HEATU1-HEATU9 COOLU1-COOLU9 BOILRU1-BOILRU9 WOBT1-WOBT9;
DROP GENERUI-GENERU9 MANUFUI-MANUFU9 COOKU1-COOKU9 SPLID1-SPLID9;
DROP NSUPLI-NSUPL9 MLTBL1-MLTBL9 NBLS1-NBLS<sup>6</sup> BLCOV1-BLCOV9;
DROP NMETRI-NMETR9 NCUSTI-NCUST9 UNITI-UNITS COSTI-COST9 ;
DROP CSTD1-CSTD9 WRQ1-WRQ9;
FORMAT BTU COMMA20, CNSUNIT COMMA17, WOBTX WRQX MISSICH.
```
NSUPLX MISS2CH. NBLSX NCUSTX NMETRX MISS4CH. MLTBLX SMLTBL, BOILRX SBOILR, BLCOVX SBLCOV,

UNITX SUNIT, COSTX COMMAI2,

HEATX COOLX WATERX GENERX MANUFX COOKX SUSE.; PROC CONTENTS DATA = CONVERT.ELECT:

//

APPENDIX D:

## SOURCE STATEMENTS FOR THE CREATION OF WORKING.NATGAS

```
//HTIUHUT UUD (0010,A10,C,,,),),<br>// !UAU TCAA ++ ADNI ! TTME.41.20\ CLASS.0.
// 'HOW ISAO ** ORNL ',IIME=(1,30),CLASS=0
/*JOBPARMLINES=lO
/*ROUTE PRINT RMT030
// EXEC SAS, REGION=1024K, OPTIONS='MACRO DQUOTE MPRINT', TIME=(1,30)
//CONVERTDD DSN=CN6616.HT1.CONVERT.NATGAS.DATA73,DISP=SHR
//SASLIB DD DSN=CN6616.HT1.NBECS79.SASLIB3,DISP=(OLD,KEEP)
//DISKOUTDD DSN=CN6616.HT1.IMPUTED.UPDATE,DISP=SHR
//WORKING DD DSN=CN6616.HT1.WORKING.NATGAS.DATA109,DISP=(NEW,CATLG),
// UNIT=DASD,SPACE=(TRK,(800,400),RLSE)
//WORKELDD DSN=CN6616.HT1.WORKING.ELECT.DATA924,DISP=SHR
//SAS.WORKDD UNIT=SYSDA,SPACE=(6160,(800,400),,,ROUND)
//SYSIN DD *
O°TIONS GEN=2;
DATA ELECT;
  SET WORKEL.ELECT;
  ELCONS = CNSUNIT;
  ENDUSEZ1 = ENDUSE1;
  ENDUSEZ2 = ENDUSE2;
  ENDUSEZ3 = ENDUSE3:
  ENDUSEZ3 = ENDUSE3;ENDUSEZ4 = ENDUSE4;ENDUSEZ5 = ENDUSE5;
  ENDUSEZ6 = ENDUSE6;
  KEEP BLDGID1 ELCONS ENDUSEZ1-ENDUSEZ6;
DATA IMPUTE;
  SET DISKOUT.IMPUTE;
DATA NATGAS1;
  SET CONVERT.NATGAS:
PROC SORT NODUP DATA = IMPUTE;
  BY BLDGID1;
PROC SORT DATA = ELECT;
  BY BLDGIDI;
PROC SORT DATA = NATGAS1;BY BLDGID1;
DATA NATGAS;
  MERGE NATGAS1(IN=F1) IMPUTE(IN=F2);
  BY BLDGIDI;
  IF F1;
PROC SORT DATA = NATGAS;
  BY BLDGID1;
DATA WORKING.NATGAS;
  MERGE NATGAS(IN=F1)ELECT(IN=F2);
  BY BLDGID1;
  IF F1;
  IF TOTB = 1;
  A = B1 + B2 + B3;•.............. ..... ;
\tau A = 1 MEANS THAT THE FUEL IS ONE OF THE THREE PRIMARY ENERGY \tau ;
         • SOURCES
* BUILDINGS THAT REPORTED NATURAL GAS USE ON A SINGLE ENERGY
* SOURCE FIELD WILL HAVE TOTB = 1, AND WILL BE INCLUDED IN THE
• DATA BASE CREATED HERE.
\begin{array}{ccc} \text{WET} & \text{WET} & \text{IF 0<= DAYS < 31 THEN DAYCLASS= 1;
```

```
ELSE IF 31 <= DAYS < 331 THEN DAYCLASS = 2;
   ELSE IF 331 \leq DAYS \leq 365 THEN DAYCLASS = 3;
   ELSE DAYCLASS = .;
                   * CREATE VARIABLE "BTUCLASS"
 IF BTU = 0 THEN BTUCLASS = 0;
   ELSE IF BTU > 0 THEN BTUCLASS = 1;
   ELSE BTUCLASS = \cdot:
                              * CONVERT SURVEY VARIABLE VALUES TO WORKING VARIABLE VALUES:
  IF HEATP: > 100 OR HEATP1 < 0 THEN HEATP1 = .;
  IF COOLP1 > 100 OR COOLP1 < 0 THEN COOLP1 = .;
  IF RESP1 > 100 OR RESP1 < 0 THEN RESP1 = .:
    IF RESU1 = '1' OR RESUSE1 = '1' THEN PCTRES = RESP1;
    ELSE IF RESU1 = '2' AND RESUSE1 = '2' THEN PCTRES = 0;
    ELSE PCTRES = .;
  IF VACP1 > 100 OR VACP1 < 0 THEN VACP1 = .;
    IF PORVAC1 = '1' THEN PCTVAC = VACP1;
    ELSE IF PORVAC1 = '2' THEN PCTVAC = 0;
    ELSE PCTVAC = \cdot:
  IF GLASPC1 > 4 THEN GLASPC1 = .;
  IF AVGNHR1 > 168 OR AVGNHR1 < 0 THEN AVGNHR1 = .;
                                                          --------
* CREATE WORKING VARIABLES ENDUSE1 - ENDUSE6.
                                                     \cdotIF HEATX ='1' THEN ENDUSE1 = 1;
    ELSE IF HEATX ='2' THEN ENDUSE1 = 0;
    ELSE ENDUSE1 = \cdot;
  IF COOLX ='1' THEN ENDUSE2 = 1;
    ELSE IF COOLX ='2' THEN ENDUSE2 = 0:
    ELSE ENDUSE2 = \cdot;
  IF WATERX ='1' THEN ENDUSE3 = 1;
    ELSE IF WATERX ='2' THEN ENDUSE3 = 0;
    ELSE ENDUSE 3 = .;IF GENERX ='1' THEN ENDUSE4 = 1;
    ELSE IF GENERX = '2' THEN ENDUSE4 = 0;
    ELSE ENDUSE4 = \cdot;
  IF MANUFX = '1' THEN ENDUSES = 1;
    ELSE IF MANUFX ='2' THEN ENDUSE5 = 0;
    ELSE ENDUSE5 = \cdot;
  IF COOKX ='1' THEN ENDUSE6 = 1;
    ELSE IF COOKX ='2' THEN ENDUSE6 = 0;
    ELSE ENDUSE6 = \cdot;
                                   --------------
    . . . . . . . . . . . . . . . . .
  CREATE VARIABLES SFHEAT, SFCOOL, AND SFVAC
  SFHEAT = ENDUSE1 * SQFT1 * (HEATP1/100);
  SFC00L = ENDUSE2 * SQFT1 * (COOLP1/100):
  SFVAC = SQFT1 * (PCTVAC/100);
  SFRESI = SQFT1 * (PCTRES/100);
* WE NOW CREATE WORKING VARIABLE "PCTGLA":
  IF GLASPC1 = '1' THEN PCTGLA = 1;
  IF GLASPC1 = '2' AND GLASP1 = '1' THEN PCTGLA = 2;
  IF GLASPC1 = '3' AND GLASP1 = '2' THEN PCTGLA = 3;
  IF GLASPC1 = '4' THEN PCTGLA = \overline{4}:
```

```
1_ m mm mm m m mm mm m | | m mm | | mmm | mm mm m | m m | | mllmm m m | mmmmmmmm ;
* WE NOW CREATE WORKING VARIABLES "WTRZONI - WTRZON5";
 IF CLIMAT1 = '1' THEN WTRZON1 = 1;
 ELSE IF CLIMAT1 NE. THEN WTRZON1 = 0;
 IF CLIMAT1 = '2' THEN WTRZON2 = 1;
 ELSE IF CLIMAT1 NE. THEN WTRZON2 = 0;
 IF CLIMAT1 = '3' THEN WTRZON3 = 1;
 ELSE IF CLIMATI NE. THEN WTRZON3 = 0;
 IF CLIMAT1 = '4' THEN WTRZON4 = 1;
 ELSE IF CLIMAT1 NE. THEN WTRZON4 = 0;
  IF CLIMAT1 = 16' THEN WTRZON5 = 1;
  ELSE IF CLIMAT1 NE . THEN WTRZON5 = 0;
f_' m mm | lm mm mmmmmm mm mm mm |mmmmm m | mm mm m mmmmm m m m mm m mm m | mm | a m _ e m m e m ;
 WE NOW CREATE WORKING VARIABLES REG1 - REG4;
  IF REGION1 = '1' THEN REG1 = 1;
  ELSE REG1 = 0;
  IF REGION1 = 12' THEN REG2 = 1;
  ELSE REG2 = 0;
  IF REGION1 = 13' THEN REG3 = 1;
  ELSE REG3 = 0;
  IF REGION1 = 44 THEN REG4 = 1;
  ELSE REG4 = 0;
                        _m m m; m (m fm m mm mm m mm | m m | imm mm m m mlm | m | am|._ m | me | | |_| | | n !
* WE NOW CREATE WORKING VARIABLES YRCAT, SFCAT AND EMPCAT.;
      YRCAT = 0; SFCAT = 0; EMPCAT = 0;
      YRCAT = YRCONC1;IF YRCAT = 98 OR YRCAT = 99 THEN YRCAT = .;
      SFCAT = SQFTC1;IF SFCAT = 98 OR SFCAT = 99 THEN SFCAT = .;
      ENPCAT = NWKERCI;
      IF EMPCAT = 98 OR EMPCAT. = 99 THEN EMPCAT = .;
_rm| m mm mm | mm mmo mm mm mm | mm m m mm | m mmm m am m m m m m m m | | _ | | m | | | | | | m ;
* WE NOW CREATE WORKING VARIABLES TD7 AND TC4;
      TD7 = 0; TC4 = 0;
      IF WOFP1 = '1' THEN TD7 = 1;
      IF CSTI : '4' THEN TC4 = I;
%MACROREGCAT;
      \texttt{CLASS} = \texttt{BCLASS1};REGCAT = 001;IF BLDGID1 = 2756 THEN SQFT1 = 759;
      IF BLDGID1 = 4158 THEN SQFT1 = 2074;
       IF BLDGID1 = 4158 THEN SFCAT = 2;
       IF BLDGID1 = 163 OR
          BLDGID1 = 2870 ORBLDGID1 = 4358 ORBLDGID1 = 5239 ORBLDGIDI = 5243 OR
          BLDGID1 = 7114 ORBLDGID1 = 3766 ORBLDGID1 = 4973 ORBLDGID1 = 5015 ORBLDGID1 = 5019 OR
          BLDGID1 = 5021 OR
```

```
BLDGID1 = 2646 OR
                              BLDGID1 = 1764 ORBLDGID1 = 3843 ORh_{\star} BLDGID1 = 5058 THEN REGEDIT = 001;<br>h_{\star}_mmm m m mm mm•mmm mm m mm.lm m mmmmam m mamm mm m m m ) m m _m m m m mm_m m mm m m mm m m m m m m m _ _ mmm m mmm qmlm
                    i* THIS MACRO PROGRAM DEFINES THE 26 REGRESSION CATEGORIES FOR ;
. %* NATURALGAS USE BUILDINGS. THE VARIABLE REGCATIS A GROUPID;
                   %* WHICH ASSIGNS A BUILDING IN THE SAMPLETO ONE OF THE 26
                   %* BUILDING GROUPS. THE VARIABLE REGEDIT IDENTIFIES OUTLIERS OF;
                   %* THE CORRESPONDING REGRESSION CATEGORY.
                   % * EXAMPLE: SUPPOSE A BUILDING IS SELECTED FROM REGCAT = 060.<br>% * if its value of regedit = 060 then this building
                   \frac{3}{15} if its value of regedit = 060 THEN THIS BUILDING \frac{3}{15} is an outliff which is to be deleted from
                    %* IS AN OUTLIER WHICH IS TO BE DELETED FROM \frac{4}{100} and the state of the state of the state of the state of the state of the state of the state of the state of the state of the state of the state of the state of the s
                    %* REGRESSION ANALYSIS.<br>%* TELLES VALUE OF REGEDIT
                    %* THE ITS VALUE OF REGEDIT = 001 THEN THIS BUILDING $
                    %*                  IS TO BE DELETED FROM THE MASTER DATA SET.<br>%*               IF ITS VALUE OF REGEDIT = . THEN THIS BUILDIN
                    %* IF ITS VALUE OF REGEDIT = . THEN THIS BUILDING IS \frac{3}{10} is the second that is \frac{3}{10} in the second in the second in the second is \frac{3}{10} in the second in the second in the second in the second in the secon
                                       NOT AN IDENTIFIED OUTLIER.
                    %,..... .... . ................. ;
                     %*ASSEMBLY BUILDINGS CATEGORY;
                          IF BCWM1 = '02' THEN REGCAT = 010;
                     %*---
                     %*EDUCATIN BUILDINGS CATEGORY;
                          IF BCWM1 = '03' THEN DO; REGCAT = 020;
                          IF CNSUNIT < 10000000 AND SQFT1 > 600000 THEN REGEDIT = 020;
                          END;
                     x \star - - - - - - -----------------------<mark>-</mark>
                     • %*FOODSALES CATGORY;
                          IF BCWM1 = '04' OR
                              BCLASS1 = '1030' ORBCLASS1 = '1031' ORBCLASS1 = '1032' ORBCLASS1 = '1033' ORBCLASS1 = '1034' THEN DO; REGCAT = 030;
                          IF CNSUNIT > 20000000 THEN REGEDIT = 030;
                          END;
                     %,...... ;
                     %*HEALTH CARE CATEGORY WITH SQ.FT. >= 350,000 ;
                          IF BCWM1 = '05' AND SQFT1 >= 350000 THEN DO; REGCAT = 040;
                          IF CNSUNIT > 500000000 THEN REGEDIT = 040;
                          END;
                     %_m_m lm mm m_| | ||| | m | | _m | 4m m | lmm | i ||| |
                     %*HEALTH CARE CATEGORY WITH SQ.FT. < 350.000 ;
                          IF BCWM1 = '05' AND SQFT1 < 350000 THEN REGCAT = 050;
                     % _ m m .,D ,.m.m,m u .,. ,mm. ,mw.. w .w m ,,mo,,m•m,,mm, a,J m m _ m m m w m _ _ •
                     %*ASSEMBLY PLANTS CATEGORY;
                          IF BCLASS1 = '0730' OR
                              BCLASS1 = '0740' THEN DO; REGCAT = 060;
                          IF (CNSUNIT < i00000000 AND COSTX > 600000) OR
                              • COSTX > I000000 OR
                              NWKER1 > 5000 THEN REGEDIT = 060;
                          END;
```

```
\frac{9}{2}*-----------------------
%*RAW GOODS INDUSTRIAL CATEGORY;
    IF BCLASS1 = '0750' OR
       BCLASS1 = '0760' ORBCLASS1 = '0770' ORBCLASS1 = '0780' OR
       BCLASS1 = '0790' THEN DO; REGCAT = 070;
    IF (CNSUNIT < 50000000 AND COSTX > 500000) OR
       (CNSUNIT < 50000000 AND SQFT1 > 1000000) OR
       NWKER1 > 5000 OR
       (CNSUNIT > 2000000000 AND SQFT1 < 100000) THEN REGEDIT = 070;
    END:%*------
                    ..............
%*OTHER INDUSTRIAL CATEGORY;
    IF BCLASS1 = '0700' OR
       BCLASS1 = '0710' ORBCLASS1 = '0720' THEN DO; REGCAT = 080;
    IF (CNSUNIT > 700000000 AND SQFT1 < 500000) OR
       NWKER1 > 2400 THEN REGEDIT = 080;
    END;
%*-----
                           ------
%*SHOPPING CENTER CATEGORY;
    IF BCLASS1 = '0910' OR
       BCLASS1 = '0920' THEN DO; REGCAT = 090;
    IF (CNSUNIT > 50000000 AND SQFT1 < 900000) OR
       CNSUNIT > 200000000 THEN REGEDIT = 090;
    END:x_{*} x_{*} x_{*} x_{*}----------------
%*RETAIL SALES CATEGORY WITH NO. OF FLOORS >= 3;
    IF NFLOOR1 >= 3 AND
      (BCLASS1 = '0900' ORBCLASS1 = '0930' ORBCLASS1 = '0931' ORBCLASS1 = '0933' ORBCLASS1 = '0934' ORBCLASS1 = '0935' ORBCLASS1 = '0936' ORBCLASS1 = '0937' ORBCLASS1 = '0938') THEN DO; REGCAT = 100;
    IF SQFT1 > 2700000 OR
       (CNSUNIT > 30000000 AND SQFT1 < 600000) THEN REGEDIT = 100;
    END:
x \star - ---------------------<mark>-</mark>
%*RETAIL SALES CATEGORY WITH NO. OF FLOORS < 3;
    IF NFLOOR1 < 3 AND
      (BCLASS1 = '0900' ORBCLASS1 = '0930' ORBCLASS1 = '0931' ORBCLASS1 = '0933' ORBCLASS1 = '0934' ORBCLASS1 = '0935' ORBCLASS1 = '0937' ORBCLASS1 = '0938') THEN DO; REGCAT = 110;
```
 $D-6$ 

```
IF CNSUNIT > 10000000 OR
       SQFT1 > 600000 OR
      NWKER1 > 1000 OR
       (CNSUNIT > 100000000 AND SQFT1 < 1000000) THEN REGEDIT = 110;
END;<br>x \star 1 = 1% _m,,,J ,m ,w,m ,m w ,,na,mi,m.m ,m m m,m ,mmumm m _ _ _ m m m n m m D •
9
%*PERSONAL SERVICES BUILDINGS;
    IF BCLASS1 = '0950' OR
       BCLASS1 = '0951' ORBCLASS1 = '095.3' ORBCLASS1 = '0954'OR
       BCLASS1 = '0955'OR
       BCLASS1 = '0956'THEN DO; REGCAT = 120;
    BLCL1 = 0;
    IF BCLASS1 = '0951' THEN BLCL1 = 1;
END;<br>%*=================================
%*MIXED RETAIL/WHOLESALE CATEGORY;
    IF BCLASS1 = '0940' OR
       BCLASS1 = '1050' ORBCLASS1 = '1051' C1BCLASS1 = '1052'OR
       BCLASSI = '1053'OP
       BCLASS1 = '1054'THEN DO; REGCAT = 130;
    BLCL1 = 0;
    IF BCLASS1 = '1054' THEN BLCL1 = 1;
    IF CNSUNIT > 36000000 THEN RFGEDIT = 130;
    END:%v,
%*AUTOMOBILE SALES/SERVlCES;
    IF BCWM1 = '18' THEN DO; REGCAT = 140;
    B LCL1 = 0;IF BCLASS1 = '0936' THEN BLCL1 = 1;
    IF CNSUNIT > 10000000 THEN REGEDIT = 140;
    END;
%*---
%*GENERALOFFICE CATEGORY;
    IF BCLASS1 = '1100' THEN DO; REGCAT = 150;
    IF NFLOOR1 > 49 OR
       NWKER].> 10000 OR
       SQFT1 > 1500000 OR
       CNSUNIT > 80000000OR
       (CNSUNIT> 75000000AND COSTX < 50000)OR
       (CNSUNIT> 49000000AND SQFT1 < 150000)OR
       CNSUNIT = 89388 THEN REGEDIT = 150;
    END;
%*---
%*PROFESSIONL OFFICE CATEGORY WITH 75 EMPLOYEES OR MORE;
    IF BCLASS1 = '1110'AND NWKER1 >= 75 THEN DO; REGCAT = 160;
    IF (CNSUNIT> 100000000AND SQFT1 < 200000)OR
       CNSUNIT > 250000000 THEN REGEDIT = 160;
END;<br>X^*------
         _'k. 9
```
÷,

II

, ,,,,,, rll

 $D-7$ 

%\*PROFESSIONL OFFICE CATEGORY WITH LESS THAN 75 EMPLOYEES; IF BCLASS1 = '1110' AND NWKER1 < 75 THEN REGCAT = 170; %\_m \_ ,**m** .w **m**,,Dw ,,.l.,D,,\_,m m m, ,mm ,m,,\_,mt,m.m,.,**m**,m ,.,,.,m\_ u \_ m • ,m ,,m**m**, m %\*FINANCIALOFFICE CATEGORY; IF BCLASS1 = '1120' THEN DO; REGCAT =  $180$ ; IF CNSUNIT > 200000000OR SQFT1 > 2500000 OR NWKER1 > 10000 OR (CNSUNIT < 10000000 AND SQFT1 > 1600000) OR (CNSUNIT< 10000000AND NWKERI > 6500) OR  $(CNSUNIT > 75000000$  AND  $COSTX < 50000$  OR  $(CNSUNIT > 60000000$  AND SQFT1 < 400000) OR  $COSTX > 225000$  THEN REGEDIT = 180;  $END$ ;<br> $x \star 1 = 1$ %,..... ; %\*MIXED USE OEFICE; IF BCLASS1 =  $'1020'$  OR  $BCLASS1 = '1021' OR$ BCLASS1 **=** 1022 OR  $BCLASS1 = '1023'$  OR  $BCLASS1 = '1024' OR$  $BCLASS1 = '1130' OR$  $BCLASS1 = '1131' OR$ BCLASS1 = '1132' THEN DO; REGCAT = 190; IF SQFT1 > 1600000THEN REGEDIT = 190; END; %\*- %\*RESIDENTIAL BUILDINGS CATEGORY; IF BCLASS1 =  $'1300'$  OR BCLASS1 **=** 1310 OR BCLASS1 **=** 1311 OR BCLASS1 **=** 1312 OR BCLASS1 **=** 1320 OR  $BCLASS1 = '1321' OR$ BCLASSI **=** 1322 OR  $BCLASS1 = '1323' OR$ BCLASS1 **=** 1324 OR BCLASSI **=** 1325 OR BCLASS1 **=** 1330 THEN REGCAT = 200; \_'A"..... **•**<sup>9</sup> %\*RESIDENTIALMIXED USE CATEGORY; IF BCLASSI **=** 1010 OR BCLASS1 **=** 1011 OR BCLASS1 = 1012 OR  $BCLASS1 = '1013' OR$  $BCLASS1 = '1014' OR$ BCLASSI = 1015 THEN REGCAT = 210; %\*COMMERCIAL LODGING (SHORT TERM) CATEGORY; IF BCLASS $1 = '1410'$  OR BCLASSI **=** '1411'OR BCLASS1 **=** '1412'OR BCLASS1 **=** '1413'OR

```
BCLASS1 = '1414' ORBCLASS1 = '1415' ORBCLASS1 = '1416' ORBCLASS1 = '1417' THEN DO; REGCAT = 220;
    BLCL2 = 0:
    IF BCLASS1 = '1411' THEN BLCL2 = 1;
   END;%*OTHER LODGING (LONG TERM) CATEGORY;
    IF BCLASS1 = '1400' OR
      BCLASS1 = '1420' ORBCLASS1 = '1421' ORBCLASS1 = '1422' ORBCLASS1 = '1423' ORBCLASS1 = '1424' ORBCLASS1 = '1425' ORBCLASS1 = '1426' THEN DO; REGCAT = 230;
    BLCL1 = 0:
    IF BCLASS1 = '1400' THEN BLCL1 = 1;
    END:\frac{9}{20} \frac{1}{x} a concernance and communication \frac{1}{x}%*REFRIGERATED WAREHOUSES AND OTHER STORAGE;
    IF (('1040' \le BCLASS1 \le '1044')) OR
        (1500' < = BCLASS1 < = '1590')) AND
      (BCLASS1 NE '1520') THEN DO; REGCAT = 240;
    IF CNSUNIT > 40000000 OR
       SQFT1 > 600000 OR
       NWKER1 > 1600 OR
       (CNSUNIT > 25000000 AND SQFT1 < 180000) THEN REGEDIT = 240;
    END;%*NONREFRAGERATED WAREHOUSES CATEGORY;
    IF BCLASS1 = '1520' THEN DO; REGCAT = 250;
    IF CNSUNIT > 500000000 OR NWKER1 > 2000 THEN REGEDIT = 250;
    END:%*OTHER BUILDINGS CATEGORY;
    IF BCWM1 = '01' OR
       ('0800' < = BCLASS1 < '0900') OR
       \texttt{BCLASS1} = '1000' \texttt{OR}BCLASS1 = '1050' OR('1200' < = BCLASS1 < '1300') OR
       BCLASS1 >= '1600' THEN DO; REGCAT = 250;
       BLCL2 = 0:
       IF BCLASS1 = '1250' THEN BLCL2 = 1;
       IF (BCLASS1 < '1500' AND CNSUNIT > 500000000) OR
          (BCLASS1 = '1640' AND CNNIT > 500000000) OR(BCLASS1 > '1599' AND CNSUNIT > 17500000 AND
           COSTX < 30000) OR
          (BCLASS1 = '1660' AND CNSUNIT > 500000000) THENREGEDIT = 260;END;\gamma*-----------------------------------
```
 $D-9$ 

 $\alpha=4$  .

 $\epsilon = -\theta$  .  $\sim 40$  %MEND REGCAT:

\* THE MACRO CALL " %REGCAT" DEFINES THE 26 REGRESSION CATEGORIES. \* IT ALSO DEFINES THE OUTLIER EDITS PROVIDED BY EIA. **%REGCAT** \* CREATE WORKING INDEPENDENT VARIABLES FOR NONLINEAR REGRESSION MODELING USE. BANDSA = SQRT (SQFT1\*NFL00R1); IF (SQFT) GE 0 AND NFLOOR1 GT 0) THEN PRMTR = SQRT (SQFT1/NFLOOR1);  $ROOFSA = (SQFT1/NFLOOR1);$ GLASS =  $(1 - .25 * (0.25 * (5-PCTGLA) - 0.125))$ ; \* CREATE INDICATOR VARIABLES BASED ON FREE STANDING OR YEAR  $IND1 = 0$ ;  $IND2 = 0$ ;  $IND3 = 0$ ;  $IND4 = 0$ ; IF FRESTA1 = '1' AND YRCONC1 < '05' THEN IND1 = 1; ELSE IF FRESTA1 = '1' AND '05' <= YRCONC1 <= '07' THEN IND2 = 1; ELSE IF FRESTA1 = '2' AND YRCONC1 < '05' THEN IND3 = 1; ELSE IF FRESTA1 = '2' AND '05' <= YRCONC1 <= '07' THEN IND4 = 1; ELSE DO; IND1 = .; IND2 = .; IND3 = .; IND4 = .; END; BANDSA1 =  $IND1 * BANDSA;$ BANDSA2 =  $IND2 * BANDSA;$ BANDSA3 = IND3  $\star$  BANDSA; BANDSA4 = IND4  $\star$  BANDSA; ROOFSA1 =  $IND1 * ROOFSA$ ; ROOFSA2 = IND2 \* ROOFSA; ROOFSA3 = IND3 \* ROOFSA; ROOFSA4 = IND4 \* ROOFSA; HRSPERWK =  $AVGNHR1/168$ : SFHTPWK = SFHEAT \* HRSPERWK: COOKWK = ENDUSE6 \* NWKER1; MANUWKSF = ENDUSE5 \* NWKER1 \* SFHEAT; EFLH =  $0.5 \times CDD651 + 300$ ; WKWK =  $NWKER1 \star HRSPERWK;$ IF CNSUNIT GT O THEN LNCNSP = LOG(CNSUNIT); LABEL  $A = FIRST$  THREE SOURCES B1 = FIRST SOURCE OF ENERGY B2 = SECOND SOURCE OF ENERGY B3 = THIRD SOURCE OF ENERGY B4 = FOURTH SOURCE OF ENERGY  $B5$  = FIFTH SOURCE OF ENERGY B6 = SIXTH SOURCE OF ENERGY B7 = SEVENTH SOURCE OF ENERGY **B8 = EIGHTH SOURCE OF ENERGY** B9 = NINETH SOURCE OF ENERGY BTU = NATURAL GAS CONSUMPTION IN BTU BTUCLASS = ZERO OR NONZERO BTU CNSUNIT = NATURAL GAS CONSUMPTION/PHYSICAL UNITS COOKX = NATURAL GAS USED FOR COOKING  $COOLX = NATURAL GAS USED FOR COOLING$  $COSTX = COST OF NATURAL GAS CONSUMED$ 

D-II

 $CSTDX = BILL COVERAGE OF COSTS$ DAYCLASS = THE THREE CONSUMP. DAYS RANGES DAYS = BILL COVERAGE OF NATURAL GAS CONS. EMPCAT = NUMBER OF WORKERS CATEGORY  $ENDUSE1 = NATURAL GAS USED FOR SPACE HEATING$ ENDUSE2 = NATURAL GAS USED FOR COOLING ENDUSE3 = NATURAL GAS USED FOR WATER HEATING ENDUSE4 = NATURAL GAS USED FOR ELECTRICITY GEN. ENDUSE5 = NATURALGAS USED FOR MANUFACTURING ENDUSE6 = NATURAL GAS USED FOR COOKING PCTGLA = PERCENT GLASS PCTRES = PERCRNT RESIDENTIAL PCTVAC = VERCENT VACANT  $REG1 = CENSUS REGION1$  $REG2 = CENSUS REGION2$  $REG3 = CENSUS REGION3$  $REG4 = CENSUS REGION4$ SFCAT = SQUARE FOOTAGE CATEGORY SFCOOL = SQUARE FOOTAGE COOLED SFHEAT = SOUARE FOOTAGE HEATED  $SFRESI = SQUAREFOOTAGE RESIDENTIAL$ SFVAC = SQUARE FOOTAGE VACANT TC4 = OTHER COOLIN SYSTEM TYPE  $TD7 = WALL OR FLOOR PANELS$ YRCAT = YEAR BUILT CATEGORY  $WTRZON1 = CLIMATZON NO.1$ WTRZON2= CLIMATZON NO.2  $WTRZON3 = CLIMATZON NO.3$  $WTRZON4 = CLIMATZON NO.4$  $WTRZON5 = CLIMATZON NO.5$  $IMPSFX = IMPUTED SQUARE FOOTAGE(EIA)$  $IMPNWX = IMPUTED NUMBER OF WOKERS(EIA)$ ELCONS = ELECTRICITY CONSUMPTION/PHYSICAL UNITS  $ENDUSEZ1 = ELECTRICITY$  USED FOR SPACE HEATING ENDUSEZ2: ELECTRICITY USED FOR COOLING  $ENDUSEZ3 = ELECTRICITY$  USED FOR WATER HEATING ENDUSEZ4: ELECTRICITY USED FOR ELECTRICITY GEN. ENDUSEZ5: ELECTRICITY USED FOR MANUFACTURING ENDUSEZ6: EI.ECTRIClTY USED FOR COOKING; DROP HS24011--HS24241 JANA1--SUNHRC1 INTMO1--INTWT1 NTANKS1--BKLR1;

PROC CONTENTS DATA=WORKING.NATGAS;

APPENDIX E:

SOURCE STATEMENTS FOR THE CREATION OF WORKING.ELECT

```
E - 2//HT1UHJT JOB (6616, X10, 2,,,,),
// 'HOWTSAO ** ORNL ',TIME=(1,30),CLASS=O
/*JOBPARMLINES=lO
/*ROUTE PRINT RMT030
\gamma/ EXEC SAS.REGION=1024K.OPTIONS='MACRO DQUOTE MPRINT', TIME=(1,30)//CONVERTDD DSN=CN6616.HT1.CONVERT.ELECT.DATA73,DISP=SHR
//SASLIBDD DSN=CNB616.HTI.NBECS79.SASLIB3,DISP=(OLD,KEEP)
//DISKOUTDD DSN=CN6616.HT1.IMPUTED.UPDATE,DISP=SHR
//WORKINGDD DSN=CN6616.HT1.WORKING.ELECT.DATAIOg,DISP=(NEW,CATLG),
// UNIT=DASD,SPACE=(TRK,(800,400),RLSE)
//SAS.WORKDD UNIT=SYSDA,SPACE=(6160,(800,400),,,ROUND)
//SYSIN DD *
OPTIONS GEN=2;
DATA IMPUTE;
  SET DISKOUT.IMPUTE;
PROC SORT NODUP DATA = IMPUTE;
  BY BLDGID1;
DATA ELECT;
  SET CONVERT.ELECT;
PROC SORT DATA = ELECT;
  BY BLDGID1;
DATA WORKING.ELECT;
  MERGE ELECT(IN=F1) IMPUTE(IN=F2);
  BY BLDGID1;
  IF F1;
  IF TOTB = 1;
  A = B1 + B2 + B3;
'_O_mC q.,J,,.,_,,,m, ,,sm, w a..a .,J_ .,B.,m,..,,,It,.,,...,,,a.qu.,.,, . .,.._..,.,.,,m,n,i,..,,,,,,,,_m m m m m m m _ w m m _ n m _ m •
• A = 1 MEANS THAT THE FUEL IS ONE OF THE THREE PRIMARY ENERGY ;
        • SOURCES
* BUILDINGS THAT REPORTED ELECTRICITY USE ON A SINGLE ENERGY
* SOURCE FIELD WILL HAVE TOTB = 1, AND WILL BE INCLUDED IN THE
• DATA BASE CREATED HERE.
• WE NOW CREATE VARIABLE "DAYCLASS"
  IF 0 \leq b \leq 31 THEN DAYCLASS = 1;
    ELSE IF 31 \leq DAYS \leq 331 THEN DAYCLASS = 2;
    ELSE IF 331 <= DAYS <= 365 THEN DAYCLASS= 3;
ELSE DAYCLASS = .;<br>*----------------------
* CREATE VARIABLE "BTUCLASS"
  IF BTU = 0 THEN BTUCLASS = 0;
    ELSE IF BTU > 0 THEN BTUCLASS = 1;
    ELSE BTUCLASS: .;
* CONVERT SURVEY VARIABLE VALUES TO WORKING VARIABLE VALUES:
  IF HEATP1 > 100 OR HEATP1 < 0 THEN HEATP1 = .;
  IF COOLP1 > 100 OR COOLP1 < 0 THEN COOLP1 = :IF RESP1 > 100 OR RESP1 < 0 THEN RESP1 = .;
    IF RESU1 = '1' OR RESUSE1 = '1' THEN PCTRES = RESP1;
    ELSE IF RESU1 = '2' AND RESUSE1 = '2' THEN PCTRES = 0;
    ELSE PCTRES= .;
  IF VACP1 > 100 OR VACP1 < 0 THEN VACP1 = .:
    IF PORVAC1 = '1' THEN PCTVAC = VACP1;
    ELSE IF PORVAC1 = '2' THEN PCTVAC = 0;
    ELSE PCTVAC = \cdot:
  IF GLASPC1 > 4 THEN GLASPC1 = \cdot;
```

```
IF AVGNHR1 > 168 OR AVGNHR1 < 0 THEN AVGNHR1 = .;
* CREATE WORKING VARIABLES ENDUSE1 - ENDUSE6.
                                                       ÷
 IF HEATX ='1' THEN ENDUSE1 = 1;
   ELSE IF HEATX ='2' THEN ENDUSE1 = 0;
   ELSE ENDUSE1 = \cdot;
 IF COOLX ='1' THEN ENDUSE2 = 1;
   ELSE IF COOLX ='2' THEN ENDUSE2 = 0;
   ELSE ENDUSE2 = \cdot:
 IF WATERX ='1' THEN ENDUSE3 = 1;
   ELSE IF WATERX ='2' THEN ENDUSE3 = 0;
   ELSE ENDUSE3 = \cdot;
 IF GENERX ='1' THEN ENDUSE4 = 1;
   ELSE IF GENERX ='2' THEN ENDUSE4 = 0;
   ELSE ENDUSE4 = \cdot;
 IF MANUFX ='1' THEN ENDUSE5 = 1;
   ELSE IF MANUFX ='2' THEN ENDUSE5 = 0;
   ELSE ENDUSE5 = \cdot;
 IF COOKX ='1' THEN ENDUSE6 = 1;
   ELSE IF COOKX ='2' THEN ENDUSE6 = 0;
   ELSE ENDUSE6 = \cdot;
*
* CREATE VARIABLESSFHEAT, SFCOOL, AND SFVAC
  SFHEAT = ENDUSEI * SQFT1 * (HEATP1/IO0);
 SFCOOL = ENDUSE2 * SQFT1 * (COOLP1/100):SFWAC = SQFT1 \star (PCTVAC/100);SFRESI = SQFT1 * (PCTRES/100);<br>--------------------------------
* WE NOW CREATE WORKING VARIABLE "PCTGLA";
  IF GLASPCI = 'I' THEN PCTGLA = 1;
  IF GLASPC1 = '2' AND GLASP1 = '1' THEN PCTGLA = 2;
  IF GLASPC1 = '3' AND GLASP1 = '2' THEN PCTGLA = 3;
  IF GLASPC1 = '4' THEN PCTGLA = 4;
* WE NOW CREATE WORKING VARIABLES "WTRZON1 - WTRZON5";
  IF CLIMAT1 = '1' THEN WTRZON1 = 1;
 ELSE IF CLIMAT1 NE . THEN WTRZONI = O;
 IF CLIMAT1 = '2' THEN WTRZON2 = 1;
 ELSE IF CLIMAT1 NE . THEN WTRZON2 = O;
  IF CLIMAT1 = '3' THEN WTRZON3 = 1;
 ELSE IF CLIMAT1 NE . THEN WTRZON3 = O;
  IF CLIMAT1 = '4' THEN WTRZON4 = 1;
 ELSE IF CLIMAT1 NE. THEN WTRZON4 = 0;
  IF CLIMAT1 = 16' THEN WTRZON5 = 1;
 ; ELSE IF CLIMAT1 NE . THEN WTRZON5 = O;
 WE NOW CREATE WORKING VARIABLES REG1 - REG4;
  IF REGIONI = 'I'THEN REG1 = 1;
 ELSE REG1 = 0;
  IF REGION1 = ^12 THEN REG2 = 1;
 ELSE REG2 = 0;
  IF REGION1 = '3' THEN REG3 = 1;
 " ELSE REG3 = O;
```

```
IF REGION1 = '4' THEN REG4 = 1;
 ELSE REG4 = 0;
                     -----------------------------
* WE NOW CREATE WORKING VARIABLES YRCAT, SFCAT AND EMPCAT.;
      YRCAT = 0; SFCAT = 0; EMPCAT = 0;
      YRCAT = YRCONCI:
      IF YRCAT = 98 OR YRCAT = 99 THEN YRCAT = .;
      SFCAT = SOFTC1:IF SFCAT = 98 OR SFCAT = 99 THEN SFCAT = .:
      EMPCAT = NWKERC1:
      IF EMPCAT = 98 OR EMPCAT = 99 THEN EMPCAT = .;
* WE NOW CREATE WORKING VARIABLES TD7 AND TC4;
      TD7 = 0; TC4 = 0;
      IF WOFP1 = '1' THEN TD7 = 1;
      IF CST1 = '4' THEN TC4 = 1;
    %MACRO ELECAT;
      \texttt{CLASS} = \texttt{BCLASS1};REGCAT = 002;IF BLDGID1 = 2756 THEN SQFT1 = 759;
      IF BLDGID1 = 4158 THEN SQFT1 = 2074;
      IF BLDGID1 = 4158 THEN SFCAT = 2;
      IF BLDGID1 = 1036 OR
         BLDGID1 = 2909 ORBLDGID1 = 3017 ORBLDGID1 = 3291 ORBLDGID1 = 163 ORBLDGID1 = 1766 ORBLDGID1 = 1772 ORBLDGID1 = 1773 OR
         BLDGID1 = 1788 OR
         BLDGID1 = 2334 OR
         BLDGID1 = 2338 OR
         BLDGID1 = 4913 ORBLDGID1 = 4064 ORBLDGID1 = 433 ORBLDGID1 = 3693 THEN REGEDIT = 002;
 %* THIS MACRO PROGRAM DEFINES THE 18 REGRESSION CATEGORIES FOR ;
 %* ELECTRICITY USE BUILDINGS. THE VARIABLE REGCAT IS A GROUP ID:
 %* WHICH ASSIGNS A BUILDING IN THE SAMPLE TO ONE OF THE 18
 %* BUILDING GROUPS. THE VARIABLE REGEDIT IDENTIFIES OUTLIERS OF
 %* THE CORRESPONDING REGRESSION CATEGORY.
 %* EXAMPLE: SUPPOSE A BUILDING IS SELECTED FROM REGCAT = 060.
 \gamma *
             IF ITS VALUE OF REGEDIT = 300 THEN THIS BUILDING
 \frac{\alpha}{2} *
                IS AN OUTLIER WHICH IS TO BE DELETED FROM
 \gamma \starREGRESSION ANALYSIS.
 \gamma \starIF ITS VALUE OF REGEDIT = 002 THEN THIS BUILDING
                IS TO BE DELETED FROM THE MASTER DATA SET.
 \gamma*
             IF ITS VALUE OF REGEDIT = . THEN THIS BUILDING IS
 \gamma \star\gamma *
                NOT AN IDENTIFIED OUTLIER.
 x \star-----------------
```

```
%* ASSEMBLY BUILDINGS CATEGORY;
     IF BCWM1 = '02' THEN DO; REGCAT = 270;
     BLCL2 = 0;
     IF BCLASS1 = 'C251' THEN BLCL2 = 1;
     IF (CNSUNIT > 50000000 AND NWKER1 < 400) OR
        (CNSUNIT < 10000000 AND NWKER1 > 3800) THEN REGEDIT = 270;
     END:
     ------------------------------
 %* EDUCATIN BUILDINGS CATEGORY;
     IF BCWM1 = '03' THEN DO; REGCAT = 280;
     B LCL1 = 0;IF BCLASS1 = '0340' THEN BLCL1 = 1;
     IF CNSUNIT > 50000000 THEN REGEDIT = 280;
     END;---------;
 %* FOOD SALES CATGORY;
     IF BCWM1 = '04' OR
        BCLASS1 = '1030' ORBCLASS1 = '1031' ORBCLASS1 = '1032' ORBCLASS1 = '1033' ORBCLASS1 = '1034' THEN DO; REGCAT = 290;
     B LCL1 = 0;IF BCLASS1 = '0441' THEN BLCL1 = 1;
     END:%* HEALTH CARE CATEGORY;
     IF BCWM1 = '05' THEN REGCAT = 300;
     %* ASSEMBLY PLANTS CATEGORY;
     IF BCLASS1 = '0730' OR
        BCLASS1 = '0740' THEN DO; REGCAT = 310;
     IF CNSUNIT > 100000000 THEN REGEDIT = 310;
     END:*--------------------------------
  %* RAW GOODS INDUSTRIAL CATEGORY;
     IF BCLASS1 = '0750' OR
        BCLASS1 = '0760' ORBCLASS1 = '0770' ORBCLASS1 = '0780' ORBCLASS1 = '0790' THEN DO; REGCAT = 320;
     IF (CNSUNIT > 100000000 AND COSTX > 4500000) OR
        CNSUNIT > 160000000 THEN REGEDIT = 320;
     END:
     %* OTHER INDUSTRIAL CATEGORY;
     IF BCLASS1 = '0700' OR
        BCLASS1 = '0710' ORBCLASS1 = '0720' THEN DO; REGCAT = 330;
      IF CNSUNIT > 160000000 OR NFLOOR1 > 15 THEN REGEDIT = 330;
     END:---------------<mark>!</mark>
```

```
%* RETAIL SALES/SERVICES CATEGORY;
     IF BCLASS1 = '0910' OR
        BCLASS1 = '0920' ORBCLASS1 = '0900' OR
        BCLASS1 = '0930' ORBCLASS1 = '0931' ORBCLASS1 \cdot '0933' OR
        BCLASS1 = '0934' ORBCLASS1 = '0935' ORBCLASS1 = '0937' ORBCLASS1 = '0938' ORBCLASS1 = '0950' ORBCLASS1 = '0951' ORBCLASS1 = '0953' ORBCLASS1 = '0954' ORBCLASS1 = '0955' ORBCLASS1 = '0956' ORBCLASS1 = '0940' ORBCLASS1 = '1025' ORBCLASS1 = '1050' ORBCLASS1 = '1051' ORBCLASS1 = '1052' ORBCLASS1 = '1053' ORBCLASS1 = '1054' THEN DO; REGCAT = 340;
     BLCL1 = 0;
     IF BCLASS1 = '0910' THEN BLCL1 = 1;
     IF (BCLASSI = '0920' AND CNSUNIT > 50000000) OR
        (BCLASS1 = '0910' AND CNSUNIT > 50000000) THEN REGEDIT =END;
     * ......... ;
 %* AUTOMOBILE SALES/SERVICES;
     IF BCWM1 = '18' THEN DO; REGCAT = 350;
     IF CNSUNIT > 5000000 OR
        COSTX > 100000 THEN REGEDIT = 350;
     END;
    -----------------------------<mark>-</mark>
 %* GENERALOFFICE CATEGORY;
     IF BCLASS1 = '1100' THEN DO; REGCAT = 360;
     IF CNSUNIT < 5000000 AND SQFT1 > 1000000 THEN REGEDIT = 360;
     END;
     \ddotsc%* PROFESSIONLOFFICE CATEGORY;
     IF BCLASS1 = '1110' THEN DO; REGCAT = 370;
     IF CNSUNIT > 100000000 THEN REGEDIT = 370;
     END;
    *
 %* FINANCIAL OFFICE CATEGORY;
     IF BCLASS1 = '1120' THEN DO; REGCAT = 380;
     IF NWKER1 > 28000 OR CNSUNIT > 60000000 THEN REGEDIT = 380;
     END;
                * * * * * * * * * * * * * * * * *
```
 $E-6$ 

%\* MIXED USE OFFICE: IF BCLASS1 =  $'1016'$  OR  $BCLASS1 = '1020' OR$  $BCLASS1 = '1021' OR$  $BCLASS1 = '1022' OR$  $BCLASS1 = '1023' OR$  $BCLASS1 = '1024' OR$  $BCLASS1 = '1026' OR$  $BCLASS1 = '1130' OR$  $BCLASS1 = '1131' OR$ BCLASS1 = '1132' THEN DO; REGCAT = 390; IF NWKER1 > 24000 THEN REGEDIT = 390;  $END;$ %\* RESIDENTIAL BUILDINGS CATEGORY; IF BCLASS1 = '1300' OR BCLASS1 = '1310' OR  $BCLASS1 = '1311' OR$ BCLASS1 = '1312' OR  $BCLASS1 = '1320' OR$ BCLASS1 = '1321' OR  $BCLASS1 = '1322' OR$  $BCLASS1 = '1323' OR$  $BCLASS1 = '1324' OR$  $BCLASS1 = '1325' OR$ BCLASS1 = '1330' THEN DO; REGCAT = 400;  $BLCL1 = 0$ : IF BCLASS1 = '1310' THEN BLCL1 = 1;  $END;$ %\* RESIDENTIAL MIXED USE CATEGORY; IF BCLASS1 = '1010' OR  $BCLASS1 = '1011' OR$  $BCLASS1 = '1012' OR$  $BCLASS1 = '1013' OR$  $BCLASS1 = '1014' OR$ BCLASS1 = '1015' THEN REGCAT = 410; %\* COMMERCIAL LODGING CATEGORY; IF BCLASS1 = '1410' OR  $BCLASS1 = '1411' OR$  $BCLASS1 = '1412' OR$  $BCLASS1 = '1413' OR$  $BCLASS1 = '1414' OR$  $BCLASS1 = '1415' OR$  $BCLASS1 = '1416' OR$  $BCLASS1 = '1417' OR$  $BCLASS1 = '1400' OR$  $BCLASS1 = '1420' OR$  $BCLASS1 = '1421' OR$  $BCLASS1 = '1422' OR$  $BCLASS1 = '1423' OR$  $BCLASS1 = '1424' OR$ 

```
BCLASS1 = '1425' ORBCLASSI = '1426'THEN DO; REGCAT = 420;
     BLCL1 = 0:
     IF BCLASS1 = '1415' THEN BLCL1 = 1;
     END;
                _ m m m ,m ,m m ,,Bu ,m,,mm,.m,,',m ,,,,mm ,m,.m.m mo ,.,.,,,Jm a m m _ B _ m m m m •
 %* WAREHOUSESAND OTHER STORAGE CATEGORY;
     IF '1040'<= BCLASSI <= '1044'OR
        '1500' <= BCLASS1 <= '1599' THEN DO; REGCAT = 430;
     BLCLI = 0;
     IF BCLASS1 = '1530' THEN BLCL1 = 1;
     IF (CNSUNIT> 25000000AND COSTX < 400000) OR
         (CNSUNIT < 5000000 AND COSTX > 1000000) OR
         (BCLASS1< '1500'AND CNSUNIT < 5000000 AND NWKERI > 1000)
        OR (BCLASS1 < '1500' AND SQFT1 > 1000000) OR
         (BCLASSI< '1500'AND NWKERI > 1200)OR
         (BCLASSI< '1500'AND CNSUNIT > 20000000)OR
         (RCLASS1 = '1520' AND CNNIT < 5000000 AND NWKER1 > 1000)OR (BCLASSI> '1499'AND BCLASS1 NE '1520'AND
        COSTX > 1500000 AND SQFT1 < 200000)OR (BCLASSI> '1499'AND
        BCLASSI NE '1520'AND COSTX > 1000000AND NWKERI < 500) AND
        REGEDIT = 430;END;
       *................ ;
 %* OTHER BUILDINGSCATEGORY;
     IF BCWM1 = '01' OR
         ('0800' <= BCLASSI < '0900')OR
        BCLASSI = '1000'OR
        BCLASS1 = '1060' OR('1200'<= BCLASSI < '1300')OR
        BCLASSI >= '1600'THEN DO; REGCAT = 440;
     BLCL1 = 0:
     IF BCLASS1 = '0800' THEN BLCL1 = 1;
    BLCL2 = 0:
    IF BCLASS1 = '1260' THEN BLCL2 = 1;
     END;
            %MEND ELECAT;
* THE MACRO CALL "%ELECAT" WILL DEFINE THE 18 REGRESSION CATEGORIES.;
* IT WILL ALSO IDENTIFY THE OUTLIERS IDENTIFIED BY EIA.
* VARIABLE "CLASS" IS CREATED TO GIVE NUMERICAL CODES FOR "BCLASS1";
%ELECAT
* CREATE WORKING INDEPENDENT VARIABLES FOR NONLINEAR
    REGRESSION MODELING USE.
*......... ;
BANDSA = SQRT (SQFTI*NFLOORI);
IF (SQFT1 GE O AND NFLOOR1 GT O) THEN PRMTR = SQRT (SQFT1/NFLOOR1);
ROOFSA = (SQFT1/NFLOOR1);GLASS = (1 - .25 \times (0.25 \times (5 - PCTGLA)) - 0.125);
```

```
* CREATE INDICATOR VARIABLES BASED ON FREE STANDING OR YEAR
CATEGORY:
IND1 = 0; IND2 = 0; IND3 = 0; IND4 = 0;
IF FRESTA1 = '1' AND YRCONC1 < '05' THEN IND1 = 1;
  ELSE IF FRESTA1 = '1' AND '05' <= YRCONC1 <= '07' THEN IND2 = 1;
  ELSE IF FRESTA1 = '2' AND YRCONC1 < '05' THEN IND3 = 1;
  ELSE IF FRESTA1 = '2' AND '05' <= YRCONC1 <= '07' THEN IND4 = 1;
  ELSE DO; IND1 = .; IND2 = .; IND3 = .; IND4 = .; END;
BANDSA1 = IND1 * BANDSA:
BANDSA2 = IND2 * BANDSA;BANDSA3 = IND3 * BANDSA;BANDSA4 = IND4 \star BANDSA;
ROOFSA1 = IND1 * ROOFSA:
ROOFSA2 = IND2 * ROOFSA:
ROOFSA3 = IND3 * ROOFSA:
ROOFSA4 = IND4 * ROOFSA;
HRSPERWK = AVGNHR1/168;SFHTPWK == SFHEAT * HRSPERWK;
COOKWK = ENDUSE6 \star NWKER1:
MANUWKSF = ENDUSE5 * NWKER1 * SFHEAT;
EFLH = 0.5 \times CDD651 + 300;
WKWK = NWKER1 \star HRSPERWK;
IF CNSUNIT GT O THEN LNCNSP = LOG(CNSUNIT);
  LABEL A = FIRST THREE SOURCES
      B1 = FIRST SOURCE OF ENERGY
      B2 = SECOND SOURCE OF ENERGY
      B3 = THIRD SOURCE OF ENERGY
      B4 = FOURTH SOURCE OF ENERGY
      B5 = FIFTH SOURCE OF ENERGY
      B6 = SIXTH SOURCE OF ENERGY
      B7 = SEVENTH SOURCE OF ENERGY
      B8 = EIGHTH SOURCE OF ENERGY
      B9 = NINETH SOURCE OF ENERGY
      BTU = FUEL CONSUMPTION IN BTU
      BTUCLASS = ZERO OR NONZERO BTU
      CNSUNIT = FUEL CONSUMPTION/PHYSICAL UNITS
      COOKX = FUEL USED FOR COOKING
      COOLX = FUEL USED FOR COOLING
      COSTX = COST OF FUEL CONSUMEDCSTDX = BILL COVERAGE OF COSTS
      DAYCLASS = THE THREE CONSUMP. DAYS RANGES
      DAYS = BILL COVERAGE OF FUEL CONSUMED
      EMPCAT = NUMBER OF WORKERS CATEGORY
      ENDUSE1 = FUEL USED FOR SPACE HEATING
      ENDUSE2 = FUEL USED FOR COOLING
      ENDUSE3 = FUEL USED FOR WATER HEATING
      ENDUSE4 = FUEL USED FOR ELECTRICITY GEN.
      ENDUSE5 = FUEL USED FOR MANUFACTURING
      ENDUSE6 = FUEL USED FOR COOKING
      PCTGLA = PERCENT GLASS
      PCTRES = PERCRNT RESIDENTIAL
      PCTVAC = PERCENT VACANT
```

```
REG1 = CENSUS REGION1REG2 = CENSUS REGION2
REG3 = CENSUS REGION3REG4 = CENSUS REGION4
SFCAT = SQUARE FOOTAGE CATEGORY
SFCOOL = SQUARE FOOTAGE COOLED
SFHEAT = SQUARE FOOTAGE HEATED
SFRESI = SQUARE FOOTAGE RESIDENTIAL
SFVAC = SQUARE FOOTAGE VACANT
TC4 = OTHER COOLING SYSTEM TYPE
TD7 = WALL OR FLOOR PANELS
YRCAT = YEAR BUILT CATEGORY
WTRZON1 = CLIMATZON NO.1WTRZON2 = CLIMATZON NO.2WTRZON3 = CLIMATZON NO.3WTRZON4 = CLIMATZON NO.4WTRZON5 = CLIMATZON NO.5IMPSFX = IMPUTED SQUARE FOOTAGE(EIA)
```
\*----------DROP HS24011--HS24241 JANA1--SUNHRC1 INTMO1--INTWT1 NTANKS1--BKLR1; PROC CONTENTS DATA=WORKING.ELECT:

 $\frac{1}{2}$ 

# APPENDIX F

### COST/CONSUMPTION RATIO ANALYSIS

#### COST/CONSUMPTION RATIO ANALYSIS

An important variable needed in the regression model analysis is the annual fuel consumption (the response variable). Erroneous consumption values can bias or reduce the sensitivity of the resulting models,

lt is difficult to determine the appropriate upper or lower limits for the raw fuel consumption values. However, if the cost data can be used in conjunction with the consumption data, then an approximate estimate of the fuel price can be calculated by the cost-consumption ratio C, where

C = Annual Total Cost of Fuel + Annual Consumption of Fuel, provided that the individual building has an annual consumption of fuel greater than 0 and that the building utility bill record covers 331 or**'** more days for consumption and cost. With the values of C calculated for each eligible record, EIA identified outliers of the 1979 NBECS data based on the two range edits:

- 1. For natural gas use buildings, the acceptance range for C is 0.001 (dollars/C.F.) <= C <= 0.**0**1 (dollars/C.F.), and
- 2. For electricity use buildings, the acceptance range for C is  $0.001$  (dollars/Kw)  $\leq C \leq 0.02$  (dollars/Kw),

where C.F. = cubic foot.

Reasons for choosing these limits were not documented. As years pass by, these bounds need to be updated to remain effective. The following procedures are recommended to establish new bounds when checking the validity of consumption values. Outliers, once identified, should be checked against data processing error and respondent error'as

 $\pm$  1  $\pm$ 

 $F-2$ 

well as possible error on the corresponding cost variable before the outlier is to be deleted from the input data set. For example, sometimes a very low fuel consumption followed by a fixed service charge from the utility company can induce an unreasonably high value of C.

Procedures to establish new bounds are as follows:

 $\sim$ 

- I. Identify natural gas records with possible invalid consumption records. Two types of range checks are suggested. The first type specifies a cut-point, M, as a lower bound for the natural gas consumption values where
	- M : (8**0**0 **B**tu/hr)x(l C.F./I02**0** Btu)x(8 hrs/day)x(120 days).  $= 753 \, \text{C} \cdot \text{F}$ .

M estimates the total consumption of operating a pilot light in a gas heating furnance for eight hours a day and over a four-month period.

The second type of range check is based on the two limits of C where a lower imit is

 $CL = 1979$  National average wellhead natural gas price

 $=$  \$ 1.18 per 1000 C.F.

 $= 0.00118$  dollars per C.F.

and an upper limit can be calculated from

- $CU = 3.5 \times (1979 \text{ National average residual material and})$ gas price)
	- $= 3.5 \times (2.98 \text{ per } 1000 \text{ C.F.})$
	- $= 3.5 \times (0.00298 \text{ dollars per C.F.})$
	- $= 0.01043$  dollars per C.F.

Records with either CNSUNIT > M or  $C > CU$  or  $C < CL$  are candidates For invalid consumption value, and they should be checked for possible errors.

2. To identify electricity records with possible invalid consumption records. Two types of range checks are suggested.

The first type specifies a cut-point, M, as a lower bound for the electricity consumption values where

 $M = (100 \text{ Watts/hr}) \times (8 \text{ hr/day}) \times (365 \text{ days})$ 

 $= 116.8$  Kilowatts.

 $\mathbf{r}$ 

M estimates the total consumption of "operating a pair oF four feet long flourescent tube" for eight hours a day for one year.

The second type of range check is based on the two limits of C where a lower limit is

 $CL = 1/3 \times (1979 \text{ National average industrial electricity price})$ 

 $= 1/3 \times ($ \$ 3.05 per Kilowatt)

= 0.00305 dollars per Kilowatt.

An upper limit can be calculated from

 $CU = 3 \times (1979 \text{ National average commercial electricity price})$ 

- $= 3 \times (154.68 \text{ per Kilowatt})$
- $= 3 \times (0.00468$  dollars per Kilowatt)

= 0.014 dollars per Kilowatt.

Records with CNSUNIT > M or C > CU or C < CL are candidates for invalid electricity consumption records, and they should be checked for possible errors.

For the 1983 NBECS survey, these suggested edits can be adjusted by changing the parameters corresponding to the 1983 values. The two data sources for the energy price and energy conversion information are the Monthly Energy Review and the State Energy Price and Expenditure Report. Both reports are published by EIA.

### APPENDIX G

# COMPUTER PROGRAM TO REPRODUCE THE EIA ELECTRICITY CONSUMPTION MODELS

```
//HT1UHJT JOB (6616,X10,2,,,,),<br>// 'HOW TSAO ** ORNL ',TIME=(,20)
/*JOBPARM LINES=10
/*ROUTE PRINT RMT030
// EXEC SAS, REGION=1024K, OPTIONS='MACRO DQUOTE MPRINT', TIME=(, 20)
//CLASS DD DSN=CN6616.RL2.GENE.NBECS79.TAPE2.0AKR.SASTEST3.DISP=SHR
//WORKING DD DSN=CN6616.HT1.WORKING.ELECT.DATA109.DISP=SHR
//DISKOUT DD DSN=CN6616.HT1.IMPUTED.UPDATE.DISP=SHR
//SASLIB DD DSN=CN6616.HT1.NBECS79.SASLIB3.DISP=SHR
//SAS.WORK DD UNIT=SYSDA, SPACE=(6160, (800, 400), ..., ROUND)
//SYSIN DD *
%MACRO MASTER1;
  %* CREATE MASTER DATA SET BASED ON CRITERIA GIVEN BY EIA;
  %* FOR THE 1979 IMPUTATION:
    DATA MASTER:
      SET WORKING ELECT:
      YRCAT = 0; SFCAT = 0; EMPCAT = 0;
      YRCAT = YRCONC1;IF YRCAT = 98 OR YRCAT = 99 THEN YRCAT = .;
      SFCAT = SOFTC1:IF SFCAT = 98 OR SFCAT = 99 THEN SFCAT = \cdot;
      EMPCAT = NWKERCI;IF EMPCAT = 98 OR EMPCAT = 99 THEN EMPCAT = .:
      TD7 = 0; TC4 = 0;
      IF WOFP1 = 1 THEN TD7 = 1;
      IF CST1 = 4 THEN TC4 = 1;
      PCTGLA = 5 - PCTGLA:
      IF DAYS >= 330;
      IF CSTDX >= 330;
      IF BLDGID1 = 2756 THEN SQFT1 = 759;
      IF BLDGID1 = 4158 THEN SQFT1 = 2074;
      IF BLDGID1 = 4158 THEN SFCAT = 2;
      IF BLDGID1 = 1036 OR
         BLDGID1 = 2909 OR
         BLDGID1 = 3017 OR
         BLDGID1 = 3291 OR
         BLDGID1 = 163 ORBLDGID1 = 1766 OR
         BLDGID1 = 1772 ORBLDGID1 = 1773 ORBLDGID1 = 1788 OR
         BLDGID1 = 2334 ORBLDGID1 = 2338 ORBLDGID1 = 4913 ORBLDGID1 = 4064 ORBLDGID1 = 433 ORBLDGID1 = 3693 THEN DO:
         PUT ALL;
         DELETE:
```

```
END:%MEND MASTER1;
*------------
%MACRO MASTER2:
 %* CREATE MASTER DATA SET TO TEST ORNL REGRESSION RUNS;
 DATA MASTER:
   MERGE WORKING.ELECT(IN=F1) DISKOUT.IMPUTE(IN=F2);
   IF F1:
   IF A = 1;
 x \star A = 1 MEANS THAT THE FUEL IS ONE OF THE THREE PRIMARY;
 %* ENERGY SOURCES;
   IF SQFTC1 NE '10':
   IF DAYCLASS = 3;
   IF IMPSFC1 = '1' THEN DELETE;
   IF IMPNWC1 = '1' THEN DELETE;
%MEND MASTER2:
* CREATE REGRESSION INPUT DATA CATEGORIES FOR ELECTRICITY
* USE BUILDINGS.
            *..............
%MACRO ASSEMBLY;
 %* ASSEMBLY BUILDINGS CATEGORY;
   DATA ASSEMBLY;
     SET MASTER;
     IF BCWM1 = '02':BLCL2 = 0;IF BCLASS1 = '0251' THEN BLCL2 = 1;
     IF (CNSUNIT > 50000000 AND NWKER1 < 400) OR
        (CNSUNIT < 10000000 AND NWKER1 > 3800) THEN DO;
       PUT ALL:
       DELETE;
       END;%MEND;
*----------------------------------
%MACRO EDUCATIN;
  %* EDUCATIN BUILDINGS CATEGORY;
   DATA EDUCATIN;
     SET MASTER;
     IF BCWM1 = '03':BLCL1 = 0;IF BCLASS1 = '0340' THEN BLCL1 = 1;
     IF CNSUNIT > 50000000 THEN DO;
       PUT ALL;
       DELETE:
       END;%MEND;
*-------
              %MACRO FOODSALE;
  %* FOOD SALES CATGORY:
   DATA FOODSALE;
     SET MASTER;
     IF BCWM1 = '04' OR
       BCLASS1 = '1030' ORBCLASS1 = '1031' OR
```
 $\mathbf{R}^{\text{max}}$  , where  $\mathbf{R}^{\text{max}}$ 

**Consultant** 

ili.

and the filling and the contract of the con-

the company of the state of

```
BCLASS1 = '1032' ORBCLASS1 = '1033' ORBCLASS1 = '1034';BLCL1 = 0;
     IF BCLASS1 = '0441' THEN BLCL1 = 1;
 %MEND;
*---------
            %MACRO HEALTH;
 %* HEALTH CARE CATEGORY;
   DATA HEALTH;
     SET MASTER;
     IF BCWM1 = '05';
  %MEND;
\star--------
               -----------------
%MACRO ASSPLANT;
  %* ASSEMBLY PLANTS CATEGORY;
    DATA ASSPLANT;
      SET MASTER:
      IF BCLASS1 = '0730' OR
        BCLASS1 = '0740';IF CNSUNIT > 100000000 THEN DO:
        PUT ALL;
        DELETE:
        END;%MEND;
   %MACRO RGINDUST;
  %* RAW GOODS INDUSTRIAL CATEGORY;
    DATA RGINDUST;
      SET MASTER;
      IF BCLASS1 = '0750' OR
         BCLASS1 = '0760' ORBCLASS1 = '0770' ORBCLASS1 = '0780' OR
         BCLASS1 = '0790';IF (CNSUNIT > 100000000 AND COSTX > 4500000) OR
         CNSUNIT > 160000000 THEN DO;
         PUT ALL;
         DELETE;
        END;%MEND;
*---------------------------------
%MACRO OTINDUST;
  %* OTHER INDUSTRIAL CATEGORY;
    DATA OTINDUST;
      SET MASTER;
      IF BCLASS1 = '0700' OR
         BCLASS1 = '0710' ORBCLASS1 = '0720';IF CNSUNIT > 160000000 OR NFLOOR1 > 15 THEN DO;
         PUT ALL;
         DELETE;
        END;
*_%MEND;________________________;
```
 $G - 4$ 

a dhu
%MACRO RETAIL; %\* RETAIL SALES/SERVICESCATEGORY; DATA RETAIL; SET MASTER; IF BCLASS1 =  $'0910'$  OR  $BCLASS1 = '0920' OR$  $BCLASS1 = '0900' OR$  $BCLASS1 = '0930' OR$  $BCLASS1 = '0931' OR$  $BCLASS1 = '0933' OR$  $BCLASS1 = '0934' OR$  $BCLASS1 = '0935' OR$  $BCLASS1 = '0937' OR$  $BCLASS1 = '0938' OR$  $BCLASS1 = '0950' OR$  $BCLASS1 = '0951' OR$  $BCLASS1 = '0953' OR$  $BCLASS1 = '0954' OR$  $BCLASS1 = '0955' OR$  $BCLASS1 = '0956' OR$  $BCLASS1 = '0940' OR$  $BCLASS1 = '1025' OR$  $BCLASS1 = '1050' OR$  $BCLASS1 = '1051' OR$  $BCLASS1 = '1052' OR$  $BCLASS1 = '1053' OR$  $BCLASS1 = '1054$ ;  $BLCLI = 0$ ; IF BCLASS1 = '0910'THEN BLCL1 **=** 1; **•** • IF (BCLASSI= '0920'AND CNSUNIT > 50000000)OR  $(BCLASS1 = '0910' AND CNNIT > 50000000) THEN DO;$ PUT ALL ; DELETE; END; %MEND; •.................. **;** %MACRO AUTOSALE; %\* AUTOMOBILE SALES/SERVICES; DATA AUTOSALE; SET MASTER; IF BCWM1 =  $'18'$ ; IF CNSUNIT > 5000000 OR COSTX > 100000 THEN DO; PUT ALL ; DELETE; END; %MEND; \_\_\_\_\_\_\_\_\_\_\_\_\_\_\_ %MACRO OFFICEGE; %\* GENERAL OFFICE CATEGORY; DATA OFFICEGE; SET MASTER: IF BCLASSI = '1100" IF CNSUNIT < 5000000 AND SQFT1 > 1000000 THEN DO; PUT ALL ;

```
DELETE;
 END;<br>
%MEND;
 %MEND; , ,.
*.... ;
%MACRO OFFPROF;
 %* PROFESSIONLOFFICE CATEGORY;
   DATA OFFPROF;
     SET MASTER;
     IF BCLASS1 = '1110';
     IF CNSUNIT > 100000000 THEN DO;
       PUT ALL ;
       DELETE;
       END;
 %MEND;
                         "' D
%MACRO OFFICEFN;
 %* FINANCIALOFFICE CATEGORY;
   DATA OFFICEFN;
     SET MASTER;
     IF BCLASSI = '1120';
     IF NWKERI > 28000 OR CNSUNIT > 60000000THEN DO;
        PUT ALL ;
       DELETE;
       END;
 %MEND;
"A"
%MA(RO OFFICEMX;
 %* MIXED USE OFFICE;
   DATA OFFICEMX;
     SET MASTER;
     IF BCLASS1 = '1016' OR
        BCLASS1 = 1020' OR
        BCLASS1 = '1021' ORBCLASS1 = '1022' ORBCLASS1 = '1023' ORBCLASS1 = '1024' ORBCLASS1 = '1026' ORBCLASS1 = '1130' ORBCLASSI = 1131 OR
        BCLASS1 = '1132';IF NWKERI > 24000 THEN DO;
       PUT ALL;
        DELETE:
      END;
%MEND;<br>*--------------------------------;
%MACRO RESIDENT;
 %* RESIDENTIAL BUILDINGS CATEGORY;
   DATA RESIDENT;
     SET MASTER;
     IF BCLASS1 = '1300' OR
        BCLASS1 = '1310' ORBCLASS1 = '1311'OR
       BCLASSI = '1312'OR
        BCLASS1 = '1320'OR
```
 $BCLASS1 = '1321' OR$  $BCLASS1 = '1322' OR$  $BCLASS1 = '1323' OR$ BCLASS1 = '1324 OR BCLASS1 = '1325 OR  $BCLASS1 = '1330';$  $BLCL1 = 0$ : IF BCLASS1 = '1310' THEN BLCL1 = 1; %MEND; 'A",,.,,.,,,.,... ,,.,............ ; %MACRO RESIDMX; %\* RESIDENTIALMIXED USE CATEGORY; DATA RESIDMX; SET MASTER; IF BCLASS1 = '1010'OR  $BCLASS1 = '1011' OR$ BCLASS1 = '1012'OR BCLASSI = '1013'OR BCLASS1 = '1014'OR BCLASS1 = '1015'; %MEND; ------------------<mark>;</mark> %MACRO COMLODGS; %\* COMMERCIAL LODGING CATEGORY; DATA COMLODGS; SET MASTER; IF BCLASS1 =  $'1410'$  OR BCLASS1 = '1411 OR  $BCLASS1 = '1412' OR$  $BCLASS1 = '1413' OR$  $BCLASS1 = '1414' OR$  $BCLASS1 = '1415' OR$  $BCLASS1 = '1416' OR$  $BCLASS1 = '1417' OR$  $BCLASS1 = '1400' OR$ BCLASS1 = '1420' OR  $BCLASS1 = '1421' OR$  $BCLASS1 = '1422' OR$ BCLASS1 = '1423 OR  $BCLASS1 = '1424' OR$  $BCLASS1 = '1425' OR$  $BCLASS1 = '1426';$  $BLCL1 = 0;$ IF BCLASS1 = '1415' THEN BLCL1 = 1; %MEND; '\_"m m ,m.m ,.i,**m**,,. m ,,m.,,,m .\_mpm i,i,.i; %MACRO WARESTO; %\* WAREHOUSESAND OTHER STORAGECATEGORY; DATA WARESTO; SET MASTER;<br>IF '1040' <  $'1040'$  <= BCLASS1 <=  $'1044'$  OR  $'1500'$  <= BCLASS1 <= '1599';  $BLCL1 = 0$ : IF BCLASS1 = '1530'THEN BLCLI **=** 1; \* NOTE: BUILDING CLASS '1530' IS NOT INCLUDED IN THIS CATEGORY;

IF (CNSUNIT > 25000000 AND COSTX < 400000) OR (CNSUNIT < 5000000 AND COSTX > I000000) OR (BCLASSI < '1500' AND CNSUNIT < 5000000 AND NWKERI > I000) OR (BCLASSl < '1500' AND SQFTI > I000000)OR (BCLASSl < '1500' AND NWKERI > 1200)OR (BCLASSl < '1500' AND CNSUNIT > 20000000) OR (BCLASSl = '1520' AND CNSUNIT < 5000000 AND NWKERI > I000) OR (BCLASSI > '1**4**99' AND BCLASSl NE '1520' AND COSTX > 1500000 AND SQFTI < 200000)OR (BCLASSI > '1499' AND BCLASSI NE '1520' AND COSTX > I000000 AND NWKERI < 500) THEN DO; PUT ALL ;  $DELETE:$ END; %MEND; %MACRO OTHER; %\* OTHER BUILDINGS CATEGORY; DATA OTHER; SET MASTER; IF  $B C W M 1 = '01' OR$ ('0800' <= BCLASSI < '0900') OR  $BCLASS1 = '1000' OR$ BCLASSI = '1060' OR ('1200' <= BCLASSl < '1300') OR  $BCLASS1 > = '1600';$  $BLCLI = 0$ : IF BCLASS1 = '0800' THEN BLCL1 = 1;  $BLCI.2 = 0$ ; IF BCLASSI **=** '1260' THEN BLCL2 **=** 1; %MEND; , %MACRO REGRES (DEP=,IND=,INA=); PROC REG DATA =  $\text{RINA}$ ; MODEL &DEP = &IND/VIF COVB CORRB COLLIN R DW; OUTPUT OUT = DATRES P **=** PRED R **=** RES; FORMAT P PRED R RES CLM CLI BEST12.; PROC UNIVARIATE DATA = DATRES NORMAL PLOT; VAR RES &IND; PROC PLOT DATA = DATRES; PLOT RES\*(PRED &IND); PROCSORT DATA = &INA; BY &DEP; PROC PRINT DATA =  $&1NA$ ; VAR BLDGID1 &DEP &IND; %MEND REGRES; \*--------\* EACH OF THE FOLLOWING SIX MACRO SUBROUTINES WILL GENERATE ; \* REGRESSION DIAGNOSTICS FOR SEVERAL OF THE REGRESSION \* CATEGORIES DEFINED ABOVE.<br>\*--------------------------%MACRO ONE; %ASSEMBLY %REGRES(DEP=CNSUNIT,IND=NFLOORISQFTI NWKERI SFCOOLENDUSE5BLCL2, I NA=ASSEMBLY)

```
%EDUCATIN
 %REGRES(DEP=CNSUNIT, IND=HEATDD1 YRCAT SQFT1 SFRESI NWKER1 SFHEAT
         • SFCOOL AVGNHRI WTRZONI REGI BLCLI,INA=EDUCATIN)
 %FOODSALE
 %REGRES(DEP=CNSUNIT,IND=HEATDDIOSFRESI EMPCAT SFCAT SFHEAT WTRZON4
         . BLCL1,INA=FOODSALE)
* NOTE: ORIGINALLY WTRZON1 WAS USED;
%MEND ONE;
                           *............... ;
%MACRO TWO;
  %ASSPLANT
 %REGRES(DEP=CNSUNIT,IND=SQFTi NWKERi SFCOOLPCTGLA,INA=ASSPLANT)
  %RGINDUST
  %REGRES(DEP=CNSUNIT,IND=SQFTINWKER1 SFCOOL ENDUSE3 WTRZON4,
         INA=RGINDUST)
  %OTINDUST
  %REGRES(DEP=CNSUNIT, IND=SQFT1 SFCOOL AVGNHR1 ENDUSE2,
         INA=OTINDUST)
%MEND TWO;
                %MACRO THREE;
  %RETAIL
  %REGRES(DEP=CNSUNIT,IND=NFLOOR1SQFTI NWKER1 SFHEAT ENDUSE6 WTRZON3
         BLCLI,INA=RETAIL)
  %AUTOSALE.
  %REGRES(DEP=CNSUNIT,IND=EMPCATSFHEAT SFCOOLENDUSE4,1NA=AUTOSALE)
  - %OFFICEGE
  %REGRES(DEP=CNSUNIT, IND=SQFT1 COOLDD9 NWKER1 SFVAC AVGNHR1 WTRZON5,
         INA=OFFICEGE)
%MEND THREE;
                %MACRO FOUR;
  %OFFPROF
  %REGRES(DEP=CNSUNIT,IND=SQFT1NWKERI SFHEAT SFCOOL SFVAC REG4,
         INA=OFFPROF)
  %OFFICEFN
  %REGRES(DEP=CNSUNIT,IND=NFLOORISFRESI NWKERI SFHEAT SFCOOL AVGNHRI
         WTRZON5, INA=OFFICEFN)
* NOTE: ORIGINALLY WTRZON6 WAS USED;
  %OFFICEMX
  %REGRES(DEP=CNSUNIT,IND=NFLOORISQFTI NWKERI,
          INA=OFFICEMX)
%MEND FOUR;
            * ,,,,m, ,m t.m,m _ .w ,m m i ,,m.i.i .,.,,...,,,m.,.,ii.,w,m ,..,.m_ _ i _ _ m _ _,
*--------
%MACRO FIVE;
  o %RESIDENT
  %REGRES(DEP=CNSUNIT,IND=COOLDD3YRCAT EMPCAT SFHEAT SFCOOL SFVAC
         PCTGLA BLCLI,INA=RESIDENT)
  " %RESIDMX
  %REGRES(DEP=CNSUNIT, IND=NWKER1 SFHEAT SFCOOL SFVAC,
          INA=RESIDMX)
%MEND FIVE;
            * .......... . ........... ;
%MACROSIX;
  %COMLODGS
```
 $\mathbf{r}_i = \mathbf{r}_i$  ,  $\mathbf{p}_i$  ,  $\mathbf{r}_i = \mathbf{n}_i$  ,  $\mathbf{r}_i$  ,  $\mathbf{n}_i$ 

**SALE ROLL** 

 $1 - 10$ 

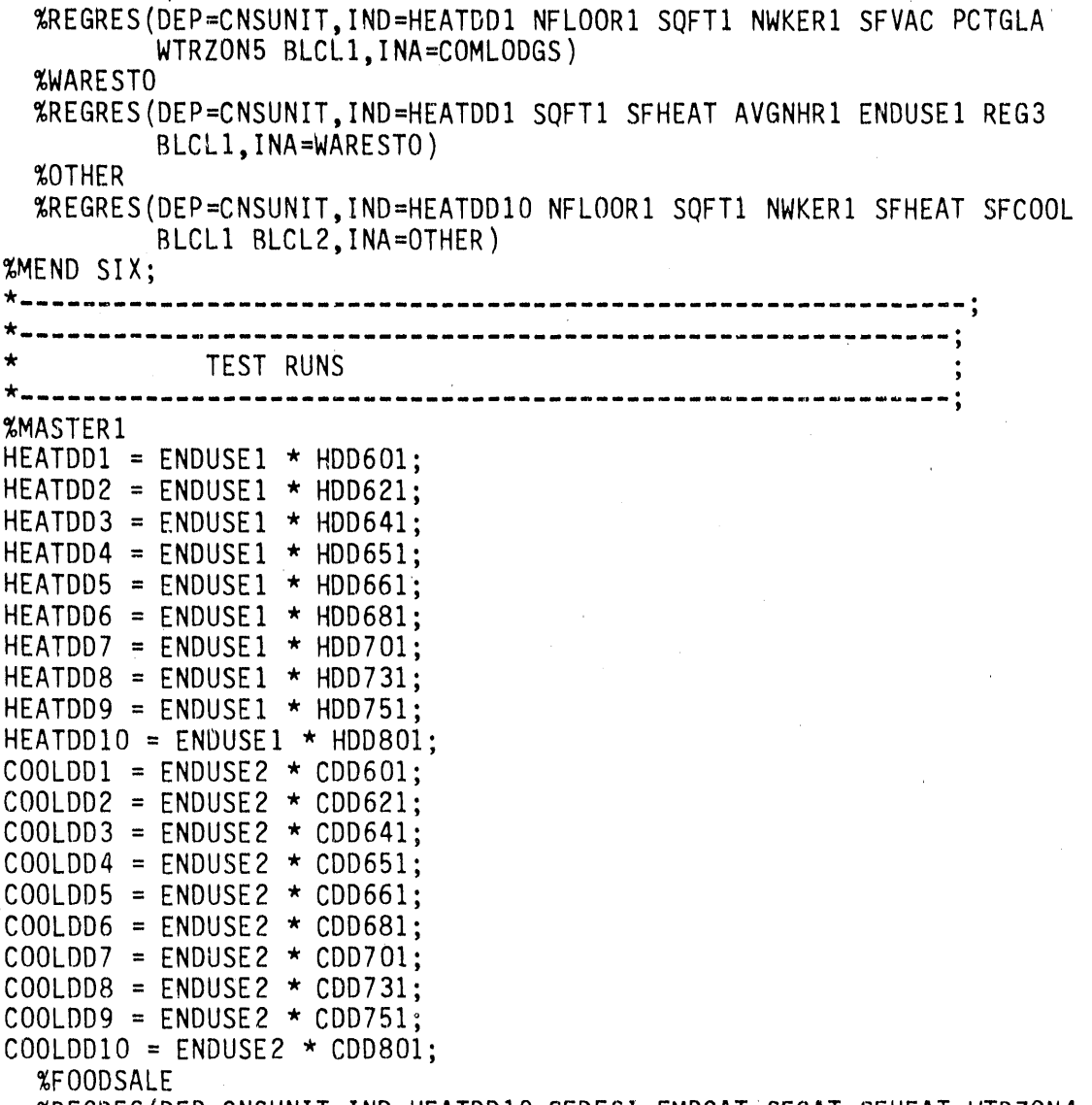

%REGRES(DEP=CNSUNIT,IND=HEATDDIOSFRESI EMPCATSFCAT SFHEAT WTRZON4 BLCLI,INA=FOODSALE

> tit in -111

 $\sim$ 

## APPENDIX H

# COMPUTER PROGRAM TO REPRODUCE THE EIA NATURAL GAS CONSUMPTION MODELS

 $\alpha$ 

```
//HT1UHJT JOB (6616, X10, 2,,,,),
// 'HOW TSAO ** ORNL '.TIME=(1, )/*JOBPARM LINES=10
/*ROUTE PRINT RMT030
// EXEC SAS, REGION=1024K, OPTIONS='MACRO DQUOTE MPRINT', TIME=(1,)
//CLASS DD DSN=CN6616.RL2.GENE.NBECS79.TAPE2.OAKR.SASTEST3,DISP=SHR
//WORKING DD DSN=CN6616.HT1.WORKING.NATGAS.DATA109.DISP=SHR
//DISKOUT DD DSN=CN6616.HT1.IMPUTED.UPDATE.DISP=SHR
//SASLIB DD DSN=CN6616.HT1.NBECS79.SASLIB3.DISP=SHR
//SAS.WORK DD UNIT=SYSDA, SPACE=(6160, (800, 400), ,, ROUND)
//SYSIN DD *
%MACRO MASTER1:
 %* CREATE MASTER DATA SET BASED ON CRITERIA GIVEN BY EIA;
 %* FOR THE 1979 IMPUTATION;
   DATA MASTER:
      SET WORKING.NATGAS:
      YRCAT = 0; SFCAT = 0; EMPCAT = 0;
      YRCAT = YRCONCI:
      IF YRCAT = 98 OR YRCAT = 99 THEN YRCAT = .;
      SFCAT = SQFTC1;
      IF SFCAT = 98 OR SFCAT = 99 THEN SFCAT = .:
      EMPCAT = NWKERC1;IF EMPCAT = 98 OR EMPCAT = 99 THEN EMPCAT = .;
     TD7 = 0; TC4 = 0;
      IF WOFP1 = 1 THEN TD7 = 1;
      IF CST1 = 4 THEN TC4 = 1:
      IF DAYS >= 330:
      IF CSTDX > = 330;
      IF BLDGID1 = 2756 THEN SQFT1 = 759;
      IF BLDGID1 = 4158 THEN SOFT1 = 2074;
      IF BLDGID1 = 4158 THEN SFCAT = 2;
      IF BLDGID1 = 163 OR
         BLDGID1 = 2870 OR
         BLDGID1 = 4358 ORBLDGID1 = 5239 ORBLDGID1 = 5243 ORBLDGID1 = 7114 ORBLDGID1 = 3766 ORBLDGID1 = 4973BLDGID1 = 5015 ORBLDGID1 = 5019 OR
         BLDGID1 = 5021 ORBLDGID1 = 2646 OR
         BLDGID1 = 1764 ORBLDGID1 = 3843 ORBLDGID1 = 5058 THEN DO:PUT ALL;
         DELETE;
        END:
```
in a part of the

M)

```
%MEND MASTER1;
*------------
                  %MACRO MASTER2;
 %* CREATE MASTER DATA SET TO TEST ORNL REGRESSION RUNS;
 DATA MASIER:
   MERGE WORKING.NATGAS(IN=F1) DISKOUT.IMPUTE(IN=F2);
   IF FI;
   IF A = 1;
 %* A = 1 MEANS THAT THE FUEL IS ONE OF THE THREE PRIMARY;
 %* ENERGY SOURCES;
   IF SQFTC1 NE '10';
  IF DAYCLASS = 3;<br>IF IMPSFC1 = '1' THEN DELETE;
   IF IMPNWC1 = '1' THEN DELETE;
%MEND MASTER2;
* CREATE REGRESSION INPUT DATA CATEGORIES FOR NATURAL GAS
* USE BUILDINGS.
%MACRO ASSEMBLY;
 %* ASSEMBLY BUILDINGS CATEGORY;
   DATA ASSEMBLY;
     SET MASTER;
    IF BCWM1 = '02';NOTE: WE NEED TO DELETE THE 110 TH BUILDING ON THE DF DATA BASE;
 %MEND;
*==================================
%MACRO EDUCATIN;
 %* EDUCATIN BUILDINGS CATEGORY;
   DATA EDUCATIN;
     SET MASTER;
     IF BCWM1 = '03':IF CNSUNIT < 10000000 AND SQFT1 > 600000 THEN DO;
       PUT ALL;
       DELETE;
      END:%MEND;
%MACRO FOODSALE;
 %* FOOD SALES CATGORY;
   DATA FOODSALE;
     SET MASTER;
     IF BCWM1 = '04' OR
       BCLASS1 = '1030' OR
       BCLASS1 = '1031' ORBCLASS1 = '1032' OR
```

```
BCLASS1 = '1033' ORBCLASS1 = '1034';IF CNSUNIT > 20000000 THEN DO;
        PUT ALL<sub>_</sub>;
        DELETE;
       END;
 %MEND;
*............
              .................
%MACRO HEALTHHI;
 * HEALTH CARE CATEGORY WITH SQ.FT. >= 350,000;
   DATA HEALTHHI;
     SET MASTER;
     IF BCWM1 = '05;
     IF SQFT1 >= 350000;
     IF CNSUNIT > 500000000 THEN DO;
        PUT ALL ;
        DELETE;
       END;
 %MEND;
\star.
MMACROHEALTHLO;
 %* HEALTH CARE CATEGORYWITH SQ.FT. < 350,000 ;
   DATA HEALTHLO;
     SET MASTER;
     IF BCWM1 = '05';
     IF SQFTI < 350000;
%MEND;<br>*--------
_"' ; '
%MACRO ASSPLANT;
 %* ASSEMBLY PLANTS CATEGORY;
   DATA ASSPLANT;
     SET MASTER;
     IF BCLASS1 = '0730' OR
        BCLASS1 = '0740';IF (CNSUNIT < I00000000 AND COSTX > 600000) OR
        COSTX > i000000 OR
        NWKERI > 5000 THEN DO;
        PUT ALL;
        DELETE;
       END;
 %MEND;
             ------------------;
  -----------
%MACRO RGINDUST;
 %* RAW GOODSINDUSTRIAL CATEGORY;
   DATA RGINDUST;
     SET MASTER;
     IF BCLASS1 = '0750' OR
        BCLASS1 = '0760' ORBCLASSI = '0770' OR
```

```
BCLASS1 = '0780'OR
         BCLASS1 = '0790'; IF (CNSUNIT< 50000000AND COSTX > 500000) OR
         (CNSUNIT < 50000000 AND SQFT1 > 1000000) OR
         NWKERI > 5000 OR
         (CNSUNIT > 200000000 AND SQFT1 < 100000) THEN DO;
         PUT ALL ;
         DELETE;
        END;
MEND;
               -------------------------
%MACRO OTINDUST;
  %* OTHER INDUSTRIALCATEGORY;
    DATA OTINDUST;
      SET MASTER;
      IF BCLASS1 = '0700' OR
         BCLASS1 = '0710'OR
         BCLASS1 = '0720';
      IF (CNSUNIT> 700000000AND SQFTI < 500000) OR
         NWKER1 > 2400 THEN DO;
         PUT ALL;
         DELETE;
        END;
  %MEND;
*--------
               ------------------;
%MACRO SHOPPING;
  %* SHOPPING CENTER CATEGORY;
    DATA SHOPPING;
      SET MASTER;
      IF BCLASS1 = '0910' OR
         BCLASSI = '0920';
      IF (CNSUNIT> 50000000AND SQFTI < 900000) OR
         CNSUNIT > 200000000THEN DO;
         PUT ALL ;
         DELETE;
        END;
%MEND;<br>*-------------
                  "k u..,om ..i,,m ,m .,D,.mn m ul ,.i,m,ii.,,i.,I,m,,_,m _ m m m m _ _ i m _ _ •
%MACRO RETAILHI;
  %* RETAIL SALES CATEGORY WITH NO. OF FLOORS >= 3;
    DATA RETAILHI;
      SET MASTER;
      IF NFLOOR1 >= 3;
      IF BCLASS1 = '0900' OR
         BCLASS1 = '0930' ORBCLASS1 = '0931' ORBCLASS1 = '0933' ORBCLASS1 = '0934' ORBCLASS1 = '0935' OR
```

```
BCLASS1 = '0936' ORBCLASS1 = '0937' ORBCLASS1 = '0938';IF SQFT1 > 2700000 OR
          (CNSUNIT> 30000000AND SQFT1 < 600000)THEN DO;
          PUT ALL;
          DELETE:
        END;
*MEND;
                "_ m m ,,mul,m n m I, m .m,,.,,,n m, .n m, ,m m,,,i_ ,.mi m m m m _ m m _ m •
%MACRO RETAILLO;
  %* RETAIL SALES CATEGORYWITH NO. OF FLOORS < 3;
    DATA RETAILLO;
      SET MASTER;
      IF NFLOORI < 3;
      IF BCLASS1 = '0900' OR
          BCLASS1 = '0930' ORBCLASS1 = '0931 OR
          BCLASSI = '0933 OR
          BCLASS1 = '0934 OR
          BCLASS1 = '0935' ORBCLASS1 = '0937' ORBCLASSI = '0938 ;
      IF CNSUNIT > 10000000 OR
          SQFT1 > 600000 OR
          NWKERI > 1000 OR
          (CNSUNIT > 100000000AND SQFT1 < 1000000)THEN DO;
          PUT ALL ;
          DELETE;
         END;
  %MEND;
                 _" ,o m ,.,,,m .,w,,,,D.,m,.,i,,,i,.Jn m, _ m. ,:,.m_ _ q,...,,m _ a
%MACRO PERSONAL;
  %* PERSONALSERVICESBUILDINGS;
    DATA PERSONAL;
      SET MASTER;
      IF BCLASS1 = '0950' OR
          BCLASS1 = '0951' ORBCLASS1 = 0953 OR
          BCLASS1 = '0954' ORBCLASSI = 0955 OR
          BCLASS1 = '0956';BLCL1 = 0:
      IF BCLASSI = '0951'THEN BLCLI = I;
  %MEND;
"k 'm m a" "I "J m 'mi"R'"m '_'n 'r'r" "' 'm "" " 'm " _ _
%MACRO MIXEDRW;
  %* MIXED RETAIL/WHOLESALECATEGORY;
    DATA MIXEDRW;
      SET MASTER;
```

```
H - 6
```

```
IF BCLASS1 = '0940' OR
        BCLASS1 = '1050' OR
        BCLASS1 = '1051' OR
        BCLASS1 = '1052' OR
        BCLASS1 = '1053' ORBCLASS1 = '1054';BLCL1 = 0;IF BCLASS1 = '1054' THEN BLCL1 = 1;
     IF CNSUNIT > 36000000 THEN DO;
        PUT ALL;
        DELETE:
       END:%MEND;
*<sub>-</sub>--------
               --------------------
%MACRO AUTOSALE;
  %* AUTOMOBILE SALES/SERVICES;
   DATA AUTOSALE;
     SET MASTER;
     IF BCWM1 = '18';
      BLCL1 = 0:
      IF BCLASS1 = '0936' THEN BLCL1 = 1;
      IF CNSUNIT > 10000000 THEN DO;
         PUT ALL;
         DELETE;
        END:%MEND;
%MACRO OFFICEGE;
  %* GENERAL OFFICE CATEGORY;
    DATA OFFICEGE;
      SET MASTER;
      IF BCLASS1 = '1100';
      IF NFLOOR1 > 49 OR
         NWKER1 > 10000 OR
         SOFT1 > 1500000 OR
         CNSUNIT > 80000000 OR
         (CNSUNIT > 75000000 AND COSTX < 50000) OR
         (CNSUNIT > 49000000 AND SQFT1 < 150000) OR
         CNSUNIT = 89388 THEN DO;
         PUT ALL;
         DELETE;
        END:
  %MEND;
*----------
             --------------------
%MACRO OFFPFHI;
  %* PROFESSIONL OFFICE CATEGORY WITH 75 EMPLOYEES OR MORE;
    DATA OFFPFHI;
      SET MASTER;
      IF BCLASS1 = '1110';
```

```
IF NWKER1 >= 75;
     IF (CNSUNIT > 100000000 AND SQFT1 < 200000) OR
        CNSUNIT > 250000000 THEN DO;
        PUT ALL;
        DELETE:
       END:
 %MEND:
%MACRO OFFPFLO;
 %* PROFESSIONL OFFICE CATEGORY WITH LESS THAN 75 EMPLOYEES;
   DATA OFFPFLO;
     SET MASTER:
      IF BCLASS1 = '1110';
     IF NWKER1 < 75;
 %MEND;
%MACRO OFFICEFN:
 %* FINANCIAL OFFICE CATEGORY;
   DATA OFFICEFN;
      SET MASTER;
      IF BCLASS1 = '1120';
      IF CNSUNIT > 200000000 OR
        SQFT1 > 2500000 OR
        NWKER1 > 10000 OR
         (CNSUNIT < 10000000 AND SQFT1 > 1600000) OR
         (CNSUNIT < 10000000 AND NWKER1 > 6500) OR
         (CNSUNIT > 75000000 AND COSTX < 50000) OR
         (CNSUNIT > 60000000 AND SQFT1 < 400000) OR
        COSTX > 225000 THEN DO;
        PUT ALL;<br>DELETE;
        END:%MEND;
*---------------------------------<mark>*</mark>
%MACRO OFFICEMX;
  %* MIXED USE OFFICE;
   DATA OFFICEMX;
      SET MASTER;
      IF BCLASS1 = '1020' OR
        BCLASS1 = '1021' ORBCLASS1 = '1022' ORBCLASS1 = '1023' ORBCLASS1 = '1024' ORBCLASS1 = '1130' OR
        BCLASS1 = '1131' OR
        BCLASS1 = '1132';IF SQFT1 > 1600000 THEN DO;
        PUT ALL<sub>_;</sub>
        DELETE;
       END;
```
 $MEND;$ 

\_ mm m ,,,mmm ,,,mi,,ig,a\_m ,,,m\_,bm,,,,,,m, m w I,m,\_,,Dm m,mr,m,,i,\_ \_ m \_ \_ \_ \_ m m m D **•** %MACRO RESIDENT; %\* RESIDENTIAL BUILDINGS CATEGORY; DATA RESIDENT; SET MASTER; IF BCLASS $1 = '1300'$  OR BCLASS1 = 1310' OR  $BCLASS1 = '1311' OR$  $BCLASS1 = '1312' OR$  $BCLASS1 = '1320' OR$  $BCLASS1 = '1321' OR$ BCLASSI = 1322 OR  $BCLASS1 = '1323' OR$  $BCLASS1 = '1324' OR$  $BCLASS1 = '1325' OR$  $BCLASS1 = '1330';$ %MEND;<br>\*-------------\* ................ ; %MACRO RESIDMX; %\* RESIDENTIALMIXED USE CATEGORY; DATA RESIDMX; SET MASTER; IF BCLASS $1 = '1010'$  OR  $BCLASS1 = '1011' OR$ BCLASSI = 1012 OR  $BCLASS1 = '1013' OR$  $BCLASS1 = '1014' OR$  $BCLASS1 = '1015';$ %MEND; \*- ; , %MACRO COMLODGS; %\* COMMERCIAL LODGING (SHORT TERM) CATEGORY; DATA COMLODGS; SET MASTER; IF BCLASS1 =  $'1410'$  OR  $BCLASS1 = '1411' OR$  $BCLASS1 = '1412' OR$  $BCLASS1 = '1413' OR$  $BCLASS1 = '1414' OR$  $BCLASS1 = '1415' OR$  $BCLASS1 = '1416' OR$  $BCLASS1 = '1417';$  $BLCL2 = 0$ ; IF BCLASS1 = '1411' THEN BLCL2 = 1; %MEND; ° -A"..... ; %MACRO OTHLODGL; %\* OTHER LODGING (LONG TERM) CATEGORY; DATA OTHLODGL;

```
SET MASTER;
      IF BCLASS1 = '1400' OR
         BCLASS1 = '1420' ORBCLASS1 = '1421' ORBCLASS1 = '1422' ORBCLASS1 = '1423' OR
         BCLASS1 = '1424' ORBCLASS1 = '1425' ORBCLASS1 = '1426';
     BLCL1 = 0;
      IF BCLASS1 = '1400' THEN BLCL1 = 1;
 %MEND:
\star-----
                -----------------------
%MACRO WAREREF;
 %* REFRIGERATED WAREHOUSES AND OTHER STORAGE;
    DATA WAREREF:
      SET MASTER;
      IF ('1040)' \le BCLAS1 \le '1044') OR('1500' < = BCLASS1 < = '1590');
      IF BCLASS1 NE '1520':
      IF CNSUNIT > 40000000 OR
         SQFT1 > 600000 OR
         NWKER1 > 1600 OR
         (CNSUNIT > 25000000 AND SQFT1 < 180000) THEN DO;
         PUT ALL;
         DELETE:
        END:
%MEND;
*------
                     -------------;
%MACRO WARENREF;
 %* NONREFRAGERATED WAREHOUSES CATEGORY:
    DATA WARENREF;
      SET MASTER;
      IF BCLASS1 = '1520':
      IF CNSUNIT > 500000000 OR NWKER1 > 2000 THEN DO;
         PUT ALL;
         DELETE;
        END:%MEND;
*......
               -------------------
%MACRO OTHER;
 %* OTHER BUILDINGS CATEGORY;
   DATA OTHER:
     SET MASTÉR;<br>IF BCWM1 = '01' OR
         ('0800' < = BCLASS1 < '0900') OR
         BCLASS1 = '1000' ORBCLASS1 = '1060' OR('1200' < = BCLASS1 < '1300') OR
         BCLASS1 >= '1600';BLCL2 = 0;
```
 $H-10$ 

IF BCLASS1 = '1250' THEN BLCL2 = 1; IF (BCLASS1< '1500'AND CNSUNIT > 500000000)OR  $(BCLASS1 = '1640' AND CNSUMIT > 500000000) OR$ . (BCLASS1> '1599'AND CNSUNIT > 17500000AND COSTX < 30000) OR (BCLASSI= '1660'AND CNSUNIT > 500000000)THEN DO; PUT ALL; DELETE; END; %MEND; \_ \_,,,q,,,m \_,\_,,n,,,\_,,,m,,m,,,m\_,m,\_,,m,,,m,,,,, ,,,,,m,m\_,,,\_,m,q,,J,,,,m m m I \_ \_ m \_ m R m ; %MACRO AGRI; %\* AGRICULTURE BUILDINGS CATEGORY; DATA AGRI; SET MASTER; IF BCWM1 =  $'01':$ %MEND; ......... <u>'</u> %MACRO REGRES(DEP=,IND=,INA=); PROC REG DATA = &INA; MODEL &DEP =  $\&$ IND/VIF COVB CORRB COLLIN R DW; OUTPUT OUT = DATRES  $P = PRED R = RES;$ FORMAT P PRED R RES CLM CLI BEST12.; PROC UNIVARIATE DATA = DATRES NORMAL PLOT; VAR RES &IND; PROC PLOT DATA = DATRES; PLOT RES\*(PRED &IND); PROC SORT DATA = &INA; BY &DEP; PROC PRINT DATA = &INA; VAR BLDGID1 &DEP &IND; %MENDREGRES; \* EACH OF THE FOLLOWING EIGHT MACRO SUBROUTINES WILL GENERATE ; \* REGRESSION DIAGNOSTICS FOR FOUR OF THE 24 REGRESSION \* CATEGORIES DEFINED ABOVE. \*--------------%MACRO ONE; %ASSEMBLY %REGRES(DEP=CNSUNIT,IND=COOLDD10 NFLOOR1 SFCOOL SFVAC ENDUSE5, INA=ASSEMBLY) %EDUCATI N %REGRES(DEP=CNSUNIT,IND=HEATDD1 COOLDD10 NWKER1 SFHEAT SFCOOL WTRZON4, I NA:EDUCATI N) %FOODSALE %REGRES(DEP=CNSUNIT,IND=SFHEAT AVGNHR1,INA=FOODSALE) " %HEALTHHI %REGRES(DEP=CNSUNIT, IND=SFHEAT SFCOOL, INA=HEALTHHI)

H-II

%MEND ONE; ,,,,,,,,,,,,,,,,,,,,,,,,,,,,,,,, %MACROTWO: %HEALTHLO %REGRES(DEP=CNSUNIT, IND=COOLDD10 SFHEAT ENDUSE5 ENDUSE6 WTRZON1. INA=HEALTHLO) \* NOTE: ORIGINALLY WTRZON2 WAS USED; %ASSPLANT %REGRES(DEP=CNSUNIT, IND=SFHEAT AVGNHR1, INA=ASSPLANT) %RGINDUST %REGRES(DEP=CNSUNIT,IND=NWKER1 SFVAC ENDUSE6,INA=RGINDUST) %OTINDUST %REGRES(DEP=CNSUNIT, IND=SQFT1 NWKER1 SFHEAT AVGNHR1 ENDUSE2, INA=OTINDUST) %MEND TWO: \* ,.,; %MACRO THREE; %SHOPPING %REGRES(DEP=CNSUNIT,IND=SFCAT SFVAC ENDUSE5 WTRZON2,INA=SHOPPING) \* NOTE: ORIGINALLY WTRZON2 WAS USED; %RETAILHI %REGRES(DEP=CNSUNIT, IND=NWKER1 SFHEAT WTRZON5, INA=RETAILHI) %RETAILLO \_ %REGRES(DEP=CNSUNIT, IND=COOLDD1 EMPCAT SFHEAT SFCOOL ENDUSE4 ENDUSE6 WTRZON5 WTRZON2, INA=RETAILLO) \* NOTE: ORIGINALLY WTRZON2 WAS USED; %PERSONAL %REGRES(DEP=CNSUNIT,IND=SQFTIEMPCATSFHEAT ENDUSE5REG3 BLCL1, I NA=PERSONAL) %MEND THREE; \*------------------------------%MACRO FOUR; %MIXEDRW %REGRES(DEP=CNSUNIT, IND=EMPCAT SFCAT ENDUSE4 ENDUSE5 WTRZON4 REG3 BLCLI,INA=MIXEDRW) \* NOTE: ORIGINALLY WTRZON4 WAS USED; %AUTOSALE %REGRES(DEP=CNSUNIT,IND=HEATDD1 EMPCAT SFCAT REG3 BLCL1,INA=AUTOSALE) %OFFICEGE %REGRES(DEP=CNSUNIT, IND=SFHEAT SFCOOL SFVAC AVGNHR1. INA=OFFICEGE) %OFFPFHI %REGRES(DEP=CNSUNIT,IND=HEATDD1 COOLDD10 NFLOOR1 SFHEAT SFCOOL, INA=OFFPFHI) %OFFPFLO %REGRES(DEP=CNSUNIT,IND=SFHEAT TD7 TC4 ENDUSE5,INA=OFFPFLO) %MEND FOUR; %MACRO FIVE; %OFFICEFN %REGRES(DEP=CNSUNIT, IND=SQFT1 SFRESI NWKER1 SFHEAT SFCOOL SFVAC, INA=OFFICEFN) %OFFICEMX %REGRES(DRR=CNFUNEMX)ND=NFLOOR1 NWKER1 SFHEAT ENDUSE1,

H-12

**%RESIDENT** %REGRES(DEP=CNSUNIT, IND=NFLOOR1 SFRESI EMPCAT SFHEAT PCTGLA ENDUSE1 ,INA=RESIDENT) **%RESIDMX** %REGRES(DEP=CNSUNIT, IND=NFLOOR1 SQFT1 SFHEAT NWKER1 SFRESI AVGNHR1 ENDUSE4 WTRZON3, INA=RESIDMX) %MEND FIVE: \*---------%MACRO SIX; %COMLODGS %REGRES(DEP=CNSUNIT.IND=COOLDD9 SFCAT SFHEAT BLCL2, INA=COMLODGS) %OTHLODGL %REGRES(DEP=CNSUNIT, IND=YRCAT SFRESI NWKER1 SFHEAT SFCOOL ENDUSE2 REG2 BLCL1, INA=OTHLODGL) **%WAREREF** %REGRES(DEP=CNSUNIT,IND=COOLDD6 NWKER1 SFHEAT SFCOOL ENDUSE5 REG2, INA=WAREREF) **%WARENREF** %REGRES(DEP=CNSUNIT, IND=NWKER1 SFCAT, INA=WARENREF) %OTHER %REGRES(DEP=CNSUNIT, IND=SFHEAT SFCOOL ENDUSE5 WTRZON4 BLCL2, INA=OTHER) \* NOTE: ORIGINALLY WTRZON4 WAS USED; **%MEND SIX:** A 2020 - 2020 - 2020 - 2020 - 2020 - 2020 - 2020 - 2020 - 2020 - 2030 - 2030 - 2030 - 2030 - 2030 - 2030 - 20 TEST RUNS %MASTER1  $HEATDD1 = ENDUSE1 * HDD601;$ HEATDD2 = ENDUSE1  $\star$  HDD621; HEATDD3 = ENDUSE1  $\star$  HDD641; HEATDD4 = ENDUSE1 \* HDD651; HEATDD5 = ENDUSE1  $\star$  HDD661; HEATDD6 = ENDUSE1  $\star$  HDD681; HEATDD7 = ENDUSE1  $\star$  HDD701;  $HEATDD8 = ENDUSE1 * HDD731;$ HEATDD9 = ENDUSE1  $*$  HDD751;  $HEATDD10 = ENDUSE1 * HDD801;$  $COOLDD1 = ENDUSE2 * CDD601$ ; COOLDD2 = ENDUSE2  $\star$  CDD621: COOLDD3 = ENDUSE2  $\star$  CDD641; COOLDD4 = ENDUSE2  $\star$  CDD651; COOLDD5 = ENDUSE2  $\star$  CDD661;  $COOLDD6 = ENDUSE2 * CDD681$ :  $COOLDD7 = ENDUSE2 * CDD701;$  $COOLDD8 = ENDUSE2 * CDD731$ ;  $COOLDD9 = ENDUSE2 * CDD751$ :  $COOLDD10 = ENDUSE2 * CDD801;$ %OTHER %REGRES(DEP=CNSUNIT, IND=SFHEAT SFCOOL ENDUSE5 WTRZON4 BLCL2,  $INA = OTHER$ )

#### %OFFPFLO

IF BLDGID1 = '5628' OR BLDGID1 = '5574' OR BLDGID1 = '6586' THEN DELETE; %REGRES(DEP=CNSUNIT, IND=SFHEAT TD7 TC4 ENDUSE5, INA=OFFPFLO) %RGINDUST IF BLDGID1 = '1982' OR BLDGID1 = '5539' THEN DELETE; %REGRES(DEP=CNSUNIT, IND=NWKER1 SFVAC ENDUSE6, INA=RGINDUST)

%FOODSALE

%REGRES(DEP=CNSUNIT, IND=SFHEAT AVGNHR1, INA=FOODSALE)

%HEALTHLO

%REGRES(DEP=CNSUNIT, IND=COOLDD10 SFHEAT ENDUSE5 ENDUSE6 WTRZON1, INA=HEALTHLO)

 $\hat{\mathbf{z}}$ 

 $\epsilon$  .

APPENDIX J

SAS PROGRAM FOR FITTING MODEL (5.11) TO NATURAL GAS CATEGORIES

```
//SCNUSCN JOB (6616, X10, 2, 2, 2),
// 'STAN CANTOR ** ORNI. ', TIME=(2, 40)/*JOBPARM LINES=30
/*ROUTE PRINT RMT030
// EXEC SAS, REGION=1024K, OPTIONS='MACRO DQUOTE MPRINT', TIME=(2,40)
//SAS.WORK DD UNIT=SYSDA.SPACE=(6160,(800,400),,,ROUND)
//SASLIB DD DSN=CN6616.HT1.NBECS79.SASLIB3,DISP=SHR
//WORKING DD DSN=CN6616.HT1.WORKING.NATGAS.DATA109.DISP=SHR
//SYSIN DD *
%MACRO MASTER:
DATA MASTER;
  SET WORKING.NATGAS:
  IF A = 1:
IF DAYCLASS=1 OR DAYCLASS=3;
  IF DAYCLASS = 1 THEN LNCNSP=.;
  IF SQFT1 <1000000;
  IF NFLOOR1 < 50:
  IF IMPSFC1 NE '1':
  IF IMPNWC1 NE '1';
  IF IMPSF1 NE '1':
               \mathbf{11}IF IMPNW1 NE
               \mathbf{1}^{\mathsf{T}}IF IMPSFX NE
  IF IMPNWX NE '1'
  IF IMPNOF1 NE '1'
  IF IMPPG1 NE '1';
  IF IMPPGC1 NE '1':
  IF IMPYRC1 NE '1';
  IF REGCAT NE REGEDIT;
  IF REGEDIT NE 001;
IF BLCOVX NE '2';
IF COOK1 = '1' THEN COOK1 = 1:
ELSE IF COOK1='9' THEN COOK1=.; ELSE COOK1=0;
IF MANUF1='1' THEN MANUF1=1;
ELSE IF MANUF1='9' THEN MANUF1=.; ELSE MANUF1=0;
COOKWK=COOK1*NWKER1;
MANUWKSF=MANUF1*NWKER1*SFHEAT;
GLASS1 = .875 + (5-PCTGLA)*.25;IF REGCAT=40 THEN REGCAT=50:
IF REGCAT=130 THEN REGCAT=140;
IF REGCAT=90 THEN REGCAT=100;
IF REGCAT=200 THEN REGCAT=210;
IF REGCAT=220 THEN REGCAT=230;
%MEND MASTER:
MACRO<sub>RCG</sub>(CODE=);XMASTER
  IF REGCAT = \& CODE;
%MEND REG;
%MACRO LINEAR;
All=(ENDUSE1*HDD651*GLASS+ENDUSE2*CDD651*GLASS1)*BANDSA1;
A12=(ENDUSE1*HDD651*GLASS+ENDUSE2*CDD651*GLASS1)*ROOFSA1;
A21=(ENDUSE1*HDD651*GLASS+ENDUSE2*CDD651*GLASS1)*BANDSA2;
A22=(ENDUSE1*HDD651*GLASS+ENDUSE2*CDD651*GLASS1)*ROOFSA2;
```
A31=(ENDUSE1\*HDD651\*GLASS+ENDUSE2\*CDD651\*GLASS1)\*BANDSA3; A32=(ENDUSE1\*HDD651\*GLASS+ENDUSE2\*CDD651\*GLASS1)\*ROOFSA3; A41=(ENDUSE1\*HDD651\*GLASS+ENDUSE2\*CDD651\*GLASS1)\*BANDSA4; A42=(ENDUSE1\*HDD651\*GLASS+ENDUSE2\*CDD651\*GLASS1)\*ROOFSA4;  $INTH2 = COOKWK*HDD651*ENDUSE1:$ INTH3=MANUWKSF\*HDD651\*ENDUSE1: INTC2=COOKWK\*CDD651\*ENDUSE2: INTC3=MANUWKSF\*CDD651\*ENDUSE2; GAMH=ENDUSE1\*HDD651\*SFHEAT: DELH2=COOKWK\*ENDUSE6; DELH3=MANUWKSF\*ENDUSE5; DELH4 = - ENDUSE 1 \*HDD651 \*WKWK; GAMC=ENDUSE2\*CDD651\*SFC00L; DELC=ENDUSE2\*CDD651\*WKWK: IF LNCNSP=. THEN PREDCAT=1: ELSE PREDCAT=0: KEEP A11--PREDCAT BLDGID1 REGCAT LWCNSP ENDUSE1-ENDUSE6 SQFT1 NFLOOR1 NWKER1 HDD651 CDD651: PROC SORT; BY REGCAT PREDCAT; PROC REG: ID BLDGID1; MODEL LNCNSP= A11 A12 A21 A22 A31 A32 A41 **GAMH** DELH2 DELH3 INTH2 INTH3 DELH4 GAMC DELC INTC2 ENDUSE<sub>3</sub> ENDUSE4; OUTPUT OUT=MASTER PREDICTED=PRED STDP=STDPRED RESIDUAL=RESID; BY REGCAT: PROC PRINT DATA=MASTER; VAR BLDGID1 LNCNSP RESID PRED STDPRED; BY REGCAT; PROC PLOT DATA=MASTER; PLOT RESID\*(PRED SQFT1 NWKER1 NFLOOR1 HDD651 CDD651)=BLDGID1; BY REGCAT; %MEND LINEAR; **%MASTER** %LINEAR  $\prime\prime$ 

APPENDIX K

SAS PROGRAM FOR FITTING MODEL (5.11) TO ELECTRICITY CATEGORIES

 $\bar{a}$ 

```
//SCNUSCN JOB (6616, X10, 2,,,,),
// 'STAN CANTOR ** ORNL ', TIME = (2,40)
/*JOBPARM LINES=30
/*ROUTE PRINT RMT030
// EXEC SAS, REGION=1024K, OPTIONS='MACRO DQUOTE MPRINT', TIME=(2,40)
//SAS.WORK DD UNIT=SYSDA, SPACE=(6160, (800, 400), ,, ROUND)
//SASLIB DD DSN=CN6616.HT1.NBECS79.SASLIB3.DISP=SHR
//WORKING DD DSN=CN6616.HT1.WORKING.ELECT.DATA109,DISP=SHR
//SYSIN DD \star%MACRO MASTER;
DATA MASTER;
  SET WORKING.ELECT:
  IF A = 1;
IF DAYCLASS=1 OR DAYCLASS=3;
  IF DAYCLASS = 1 THEN LNCNSP=.;
  IF CNSUNIT NE O:
  IF SQFT1 <1000000;
  IF NFLOOR1 < 50:
  IF IMPSFC1 NE '1'
  IF IMPNWC1 NE '1';
  IF IMPSF1 NE '1';
               \mathbf{1}IF IMPNW1 NE
  IF IMPSFX NE
               \mathbf{1}IF IMPNWX NE '1'
  IF IMPNOF1 NE '1'
  IF IMPPG1 NE '1':
  IF IMPPGC1 NE '1':
  IF IMPYRC1 NE '1':
  IF REGCAT NE REGEDIT;
  IF REGEDIT NE 002:
IF BLCOVX NE '2';
IF COOK1='1' THEN COOK1=1;
ELSE IF COOK1='9' THEN COOK1=.; ELSE COOK1=0;
IF MANUF1=11' THEN MANUF1=1;
ELSE IF MANUF1='9' THEN MANUF1=.; ELSE MANUF1=0;
COOKWK=COOK1*NWKER1;
MANUWKSF=MANUF1*NWKER1*SFHEAT;
IF REGCAT=400 THEN REGCAT=410;
GLASS1 = .875 + (5-PCTGLA) * .25;
XMEND MASTER;
\texttt{xMACRO} REG(CODE=);
 %MASTER
  IF REGCAT = \& CODE;
%MEND REG;
%MACRO LINEAR:
A11=(ENDUSE1*HDD651*GLASS+ENDUSE2*CDD651*GLASS1)*BANDSA1;
A12=(ENDUSE1*HDD651*GLASS+ENDUSE2*CDD651*GLASS1)*ROOFSA1;
A21=(ENDUSE1*HDD651*GLASS+ENDUSE2*CDD651*GLASS1)*BANDSA2;
A22=(ENDUSE1*HDD651*GLASS+ENDUSE2*CDD651*GLASS1)*ROOFSA2;
A31 = (ENDUSE1*HDD651*GLASS+ENDUSE2*CDD651*GLASS1)*BANDSA3:
A32=(ENDUSE1*HDD651*GLASS+ENDUSE2*CDD651*GLASS1)*ROOFSA3;
A41=(ENDUSE1*HDD651*GLASS+ENDUSE2*CDD651*GLASS1)*BANDSA4;
```

$$
K-2
$$

A42=(ENDUSE1\*HDD651\*GLASS+ENDUSE2"CDD651\*GLASS1)\*ROOFSA4; INTH2=COOKWK\*HDD65I\*ENDUSE1; INTH3=MANUWKSF\*HDD65I\*ENDUSE1; INTC2=COOKWK\*CDD65I\*ENDUSE2; . INTC3=MANUWKSF\*CDD65I\*ENDUSE2; GAMH=ENDUSE1\*HDD65I\*SFHEAT; DELHI=SFHTPWK; DELH2=COOKWK\*ENDUSE6; DELH3=MANUWKSF\*ENDUSE5; DELH4=-ENDUSEI\*HDD65I\*WKWK; GAMC=ENDUSE2"CDD651\*SFCOOL; DELC=ENDUSE2\*CDD651\*WKWK; IF LNCNSP=.THEN PREDCAT=I;ELSE PREDCAT=O; KEEP A11--PREDCAT BLDGID1 REGCAT LNCNSP ENDUSE1-ENDUSE6 SQFT1 NFLOOR1 NWKER1 HDD651 CDD651 PRMTR; PROC SORT; BY REGCAT PREDCAT; PROC REG; ID BLDGID1; MODEt.LNCNSP= Ali A12 A21 A22 A31 A32 A41 GAMH DELH1 INTH2 INTH3 DELH2 DELH3 DELH4 GAMC DELC INTC2 PRMTR ENDUSE3 ENDUSE4; OUTPUT OUT=MASTER • PREDICTED=PRED STDP=STDPRED RESIDUAL=RESID; BY REGCAT; PROC PRINT DATA=MASTER; VAR BLDGID1 LNCNSP RESID PRED STDPRED; BY REGCAT; PROC PLOT DATA=MASTER; PLOT RESID\*(PRED SQFT1 NWKER1 NFLOOR1 HDD651 CDD651)=BLDGID1; BY REGCAT; %MEND LINEAR; %MASTER %LINEAR //

 $\overline{\mathbf{y}}$ 

APPENDIX L

SAS PROGRAM TO COMPUTE DISTANCES OF VECTORS FROM THE CONVEX HULL OF A SET OF VECTORS

```
1.//SCNUSCN JOB (6616, x10, 2, , , , ),
         // 'STAN CANTOR ** ORNL ', TIME=(1, 30)2.3.
         /*JOBPARM LINES=10
4./*ROUTE PRINT RMT030
5.// EXEC SAS, REGION=1024K, OPTIONS='MACRO DQUOTE MPRINT', TIME=(1,30)
         //SASLIB DD DSN=CN6616.HT1.NBECS79.SASLIB3,DISP=(OLD,KEEP)
6.
7.//WORKING DD DSN=CN6616.HT1.WORKING.NATGAS.DATA109,DISP=SHR
8.
         //SAS.WORK DD UNIT=SYSDA, SPACE=(6160, (800, 400), , , ROUND)
 9.
         //SYSIN DD *
10.
          DATA X;
            SET WORKING.NATGAS;
11.
12.
            IF A = 1:
13.
            IF DAYCLASS = 3;
14.
            IF SOFT1 <1000000;
15.
            IF NFLOOR1 < 50;
16.
            IF IMPSFC1 NE '1
             IF IMPNWC1 NE '1';
17.^{-1}1<sup>1</sup>;
18.
             IF IMPSF1 NE
19.
            IF IMPNW1 NE
                            \mathbf{11}\mathbf{1}^{\mathsf{T}}20.IF IMPSFX NE
21.IF IMPNWX NE '1'
22.IF IMPNOF1 NE
                            ^{\prime} 1
23.
            IF IMPPG1 NE '1'
             IF IMPPGC1 NE '1'
24.
25.
             IF IMPYRC1 NE '1'
             IF BLCOVX NE '2';
26.
27.IF REGCAT = 250;
          KEEP HDD651 CDD651 SQFT1 NFL00R1 NWKER1;
28.
29.
         PROC MATRIX FUZZ;
30.FETCH X DATA=X;
         XSTAR=9 600000 200 8000 2000;
31.32.NSTAR = NROW (XSTAR);
33.
         N=NROW(X);34.
         P=NCOL(X):
35.
         CENTER=J(1,N,1#/N)*X;X = X - J(N, 1, 1) * CENTER;36.37.XSTAR = XSTAR - CENTER;
         SVD U DV V X;
38.
         Q = (N-1) # (U*U');
39.
40.
         DO RS=1 TO NSTAR:
41.
         LSTAR=U^*(DIAG(1#/DV))^*V^*(XSTAR(RS, )');
42.
         L = (LSTAR \langle >0 \rangle) > 1:
43.
         LARGE NO=PIH1EO5;
44.
         L=L#/\overline{S}UM(L);
45.
         S = SQRT(2#L);46.
         M=Q*(L-LSTAR);47.
         DO ITER=1 TO 100;
         DL=Q*(L-LSTAR)-M+J(N,1,LA \wedge GE NO# (SUM(L)-1));48.
49.
         DS=MASS;50.
         DM = (S H S H / 2) - L;51.QSTAR = Q + J(N, N, LARGE NO);52.
         YS=SOLVE (DIAG(M)+DIAG(S)*QSTAR*DIAG(S), DS+S#(DL+QSTAR*DM));
53.
         YL = S 4YS - DM:
         YM = QSTAR * (S#YS-DM)-DL;
54.
55.
         L = L - YL;
```
 $L - 2$ 

56.  $S = S - YS$ :  $57.$  $M=M-YM;$ 58.  $SUML = SUM(L);$ 59. DISTANCE=SSQ(U'\*(L-LSTAR));<br>OBJECTIV=DISTANCE+LARGE\_NO#(SUML-1)#(SUML-1); 60.  $DSSQ=SSQ(DL)+SSQ(DS)+SS\overline{Q}(DM);$ 61. PRINT ITER DSSO OBJECTIV;<br>IF DSSQ LT 1E-8 THEN GO TO DISTANCE; 62.  $63.$ 64. END; DISTANCE: DISTANCE=SQRT(DISTANCE); 65. 66. PRINT ITER DSSQ DISTANCE SUML; 67. PRINT L S M XSTAR; 68.  $END;$ 

69.  $\frac{1}{2}$ 

## APPENDIX M

#### DISTRIBUTION OF IMPUTATION FLAG COUNTS

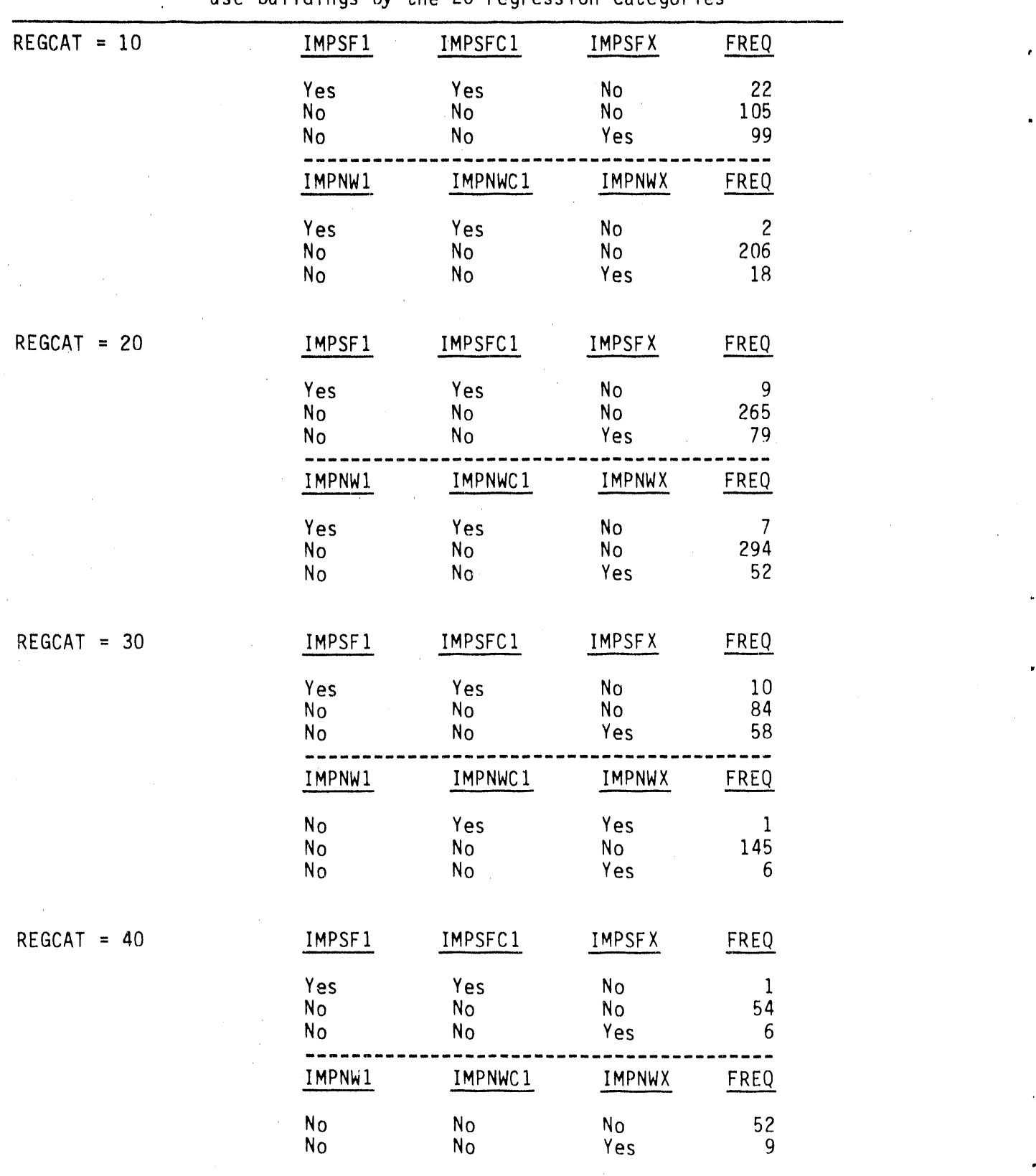

Table M-I. Distribution of imputation flag counts for **n**atural **g**as use buildings by the 26 regression categori

(Continued)

 $\bar{z}$ 

Table M-I, Continued

|    | $REGCAT = 50$ | IMPSF1                      | IMPSFC1                    | IMPSFX            | FREQ                                             |
|----|---------------|-----------------------------|----------------------------|-------------------|--------------------------------------------------|
|    |               | Yes<br>No<br>No             | Yes<br>No<br>No            | No<br>No<br>Yes   | $\begin{array}{c} 5 \\ 53 \end{array}$<br>$11\,$ |
|    |               | IMPNW1                      | IMPNWC1                    | IMPNWX            | <b>FREQ</b>                                      |
| t, |               | Yes<br>No<br>No             | Yes<br>No<br>No            | No<br>No<br>Yes   | $\mathbf{1}$<br>57<br>11                         |
|    | $REGCAT = 60$ | IMPSF1                      | IMPSFC1                    | <b>IMPSFX</b>     | FREQ                                             |
|    |               | Yes<br>No<br>No             | Yes<br>No<br>No            | No<br>No<br>Yes   | 1<br>122<br>$13$                                 |
|    |               | IMPNW1                      | IMPNWC1                    | IMPNWX            | FREQ                                             |
|    |               | Yes<br>No<br>No             | Yes<br>No<br>$\mathsf{No}$ | No<br>No<br>Yes   | 1<br>131<br>4                                    |
| ¢  | $REGCAT = 70$ | IMPSF1                      | IMPSFC1                    | <b>IMPSFX</b>     | <b>FREQ</b>                                      |
|    |               | Yes<br>N <sub>o</sub><br>No | Yes<br>No<br>No            | $No$<br>No<br>Yes | 4<br>91<br>18                                    |
|    |               | IMPNW1                      | IMPNWC1                    | IMPNWX            | <b>FREQ</b>                                      |
|    |               | No<br>$\mathsf{No}$         | No<br>No                   | No<br>Yes         | 106<br>$\overline{7}$                            |
|    | $REGCAT = 80$ | IMPSF1                      | IMPSFC1                    | IMPSFX            | FREQ                                             |
|    |               | Yes<br>No<br>No             | Yes<br>No<br>No            | No<br>No<br>Yes   | $\overline{\mathbf{c}}$<br>61<br>15              |
|    |               | IMPNW1                      | IMPNWC1                    | IMPNWX            | FREQ                                             |
| ٠  |               | Yes<br>No<br>No             | Yes<br>No<br>No            | No<br>No<br>Yes   | 1<br>74<br>3                                     |

(Continued)

 $\ddot{\phantom{a}}$ 

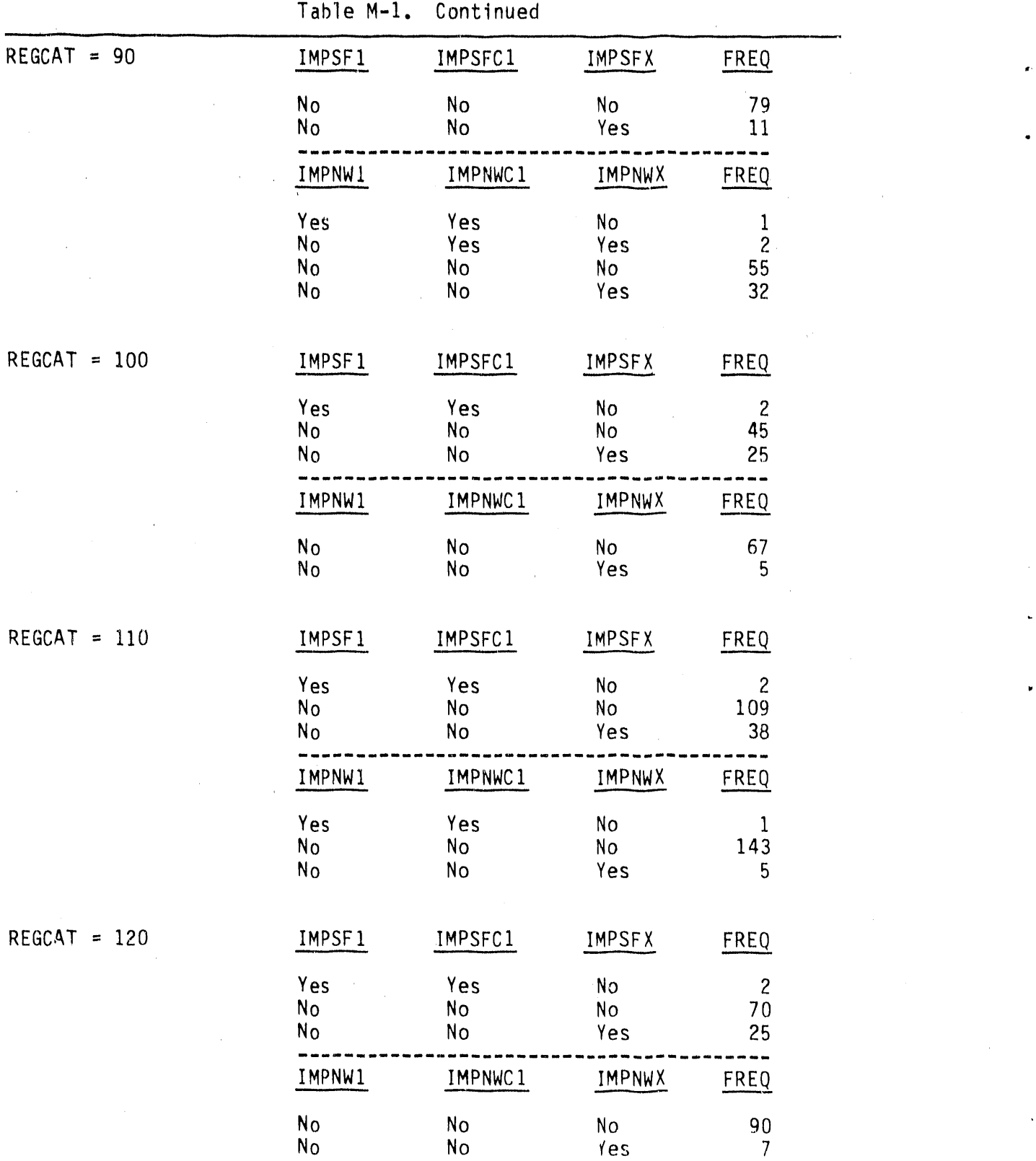

(Continued)

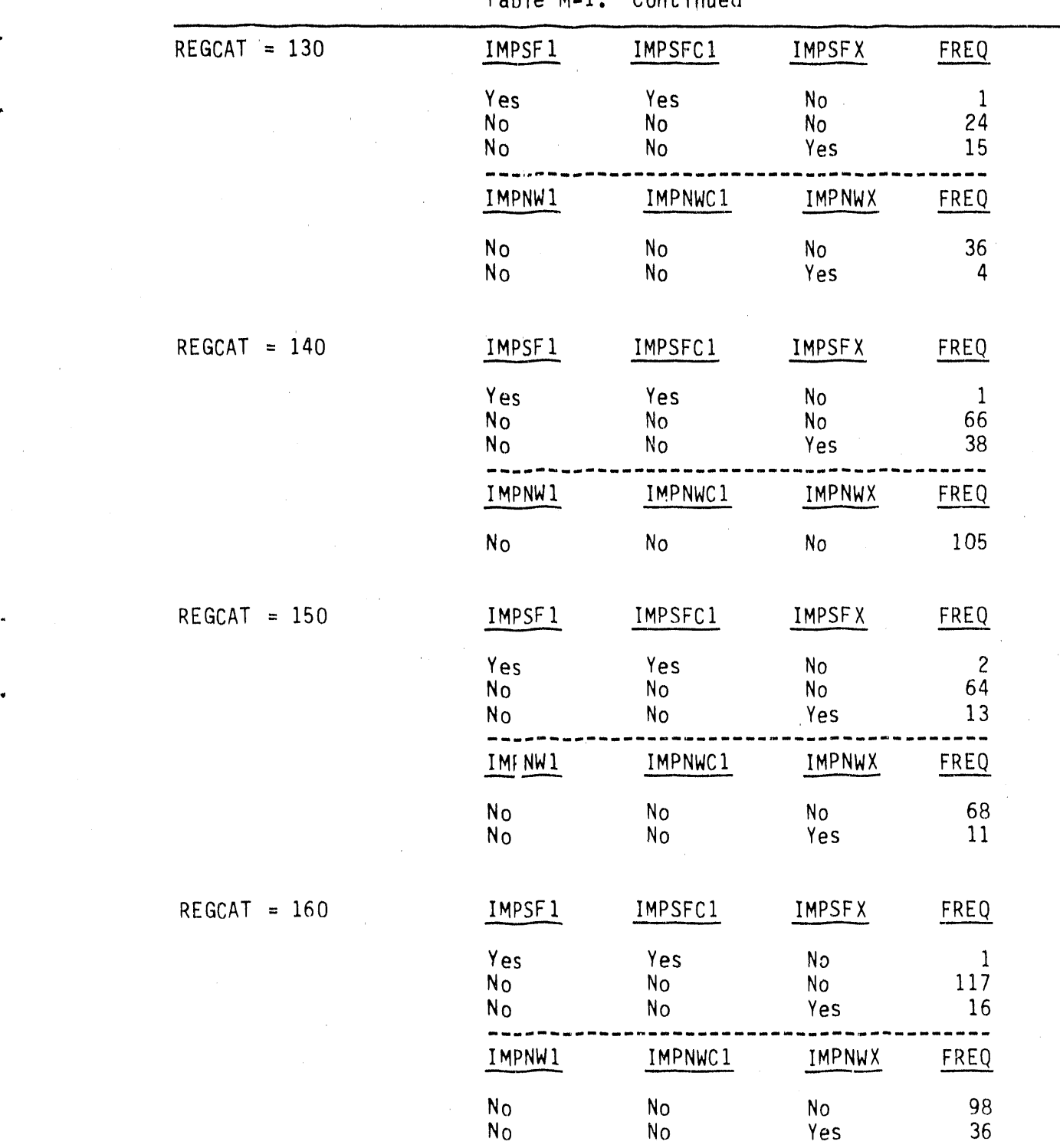

Table M-I. Continued

(Continued)

q

## M-5

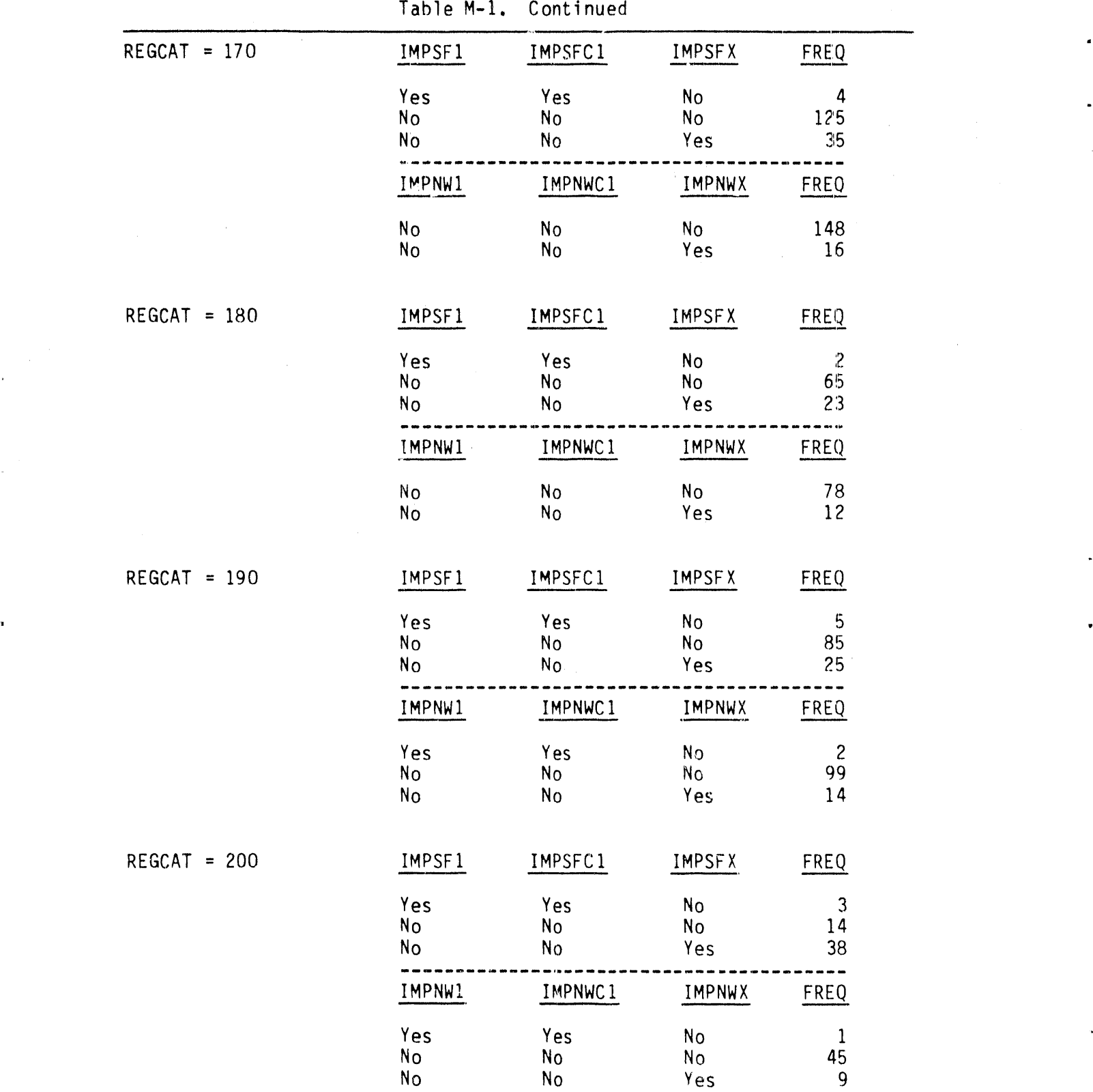

(C<sub>o</sub>ntinued)

 $\mathbf{r}$ 

m

P

|           | $REGCAT = 210$ | IMPSF1            | IMPSFC1         | <b>IMPSFX</b>               | <b>FREQ</b>                                            |
|-----------|----------------|-------------------|-----------------|-----------------------------|--------------------------------------------------------|
|           |                | Yes<br>No<br>No   | Yes<br>No<br>No | No<br>No<br>Yes             | 13<br>58<br>65                                         |
|           |                | IMPNW1            | IMPNWC1         | IMPNWX                      | FREQ                                                   |
|           |                | Yes<br>No<br>No   | Yes<br>No<br>No | No<br>No<br>Yes             | $\mathbf{2}$<br>123<br>11                              |
|           | $REGCAT = 220$ | IMPSF1            | IMPSFC1         | IMPSFX                      | <b>FREQ</b>                                            |
|           |                | Yes<br>No<br>No   | Yes<br>No<br>No | No<br>No<br>Yes             | $\frac{9}{37}$<br>26                                   |
|           |                | IMPNW1            | IMPNWC1         | IMPNWX                      | FREQ                                                   |
|           |                | Yes<br>No<br>No   | Yes<br>۸o<br>No | No<br>No<br>Yes             | $\mathbf{1}$<br>$\begin{array}{c} 68 \\ 3 \end{array}$ |
| $\bullet$ | $REGCAT = 230$ | IMPSF1            | IMPSFC1         | <b>IMPSFX</b>               | FREQ                                                   |
|           |                | Yes<br>No<br>No   | Yes<br>No<br>No | No<br>N <sub>o</sub><br>Yes | $\overline{c}$<br>39<br>13                             |
|           |                | IMPNW1            | IMPNWC1         | IMPNWX                      | FREQ                                                   |
|           |                | Ņо<br>No          | No<br>No        | No<br>Yes                   | $\begin{array}{c} 49 \\ 5 \end{array}$                 |
| ٠         | $RFGCAT = 240$ | IMPSF1            | IMPSFC1         | <b>IMPSFX</b>               | <b>FREQ</b>                                            |
|           |                | es/<br>No<br>No   | Yes<br>No<br>No | No<br>No<br>Yes             | 1<br>90<br>14                                          |
|           |                | IMPNW1            | IMPNWC1         | IMPNWX                      | <b>FREQ</b>                                            |
|           |                | No<br>$N_{\rm O}$ | No<br>No        | No<br>Yes                   | 101<br>4                                               |

Table M-1. Continued

(Continued)

 $\mathbf{r}$
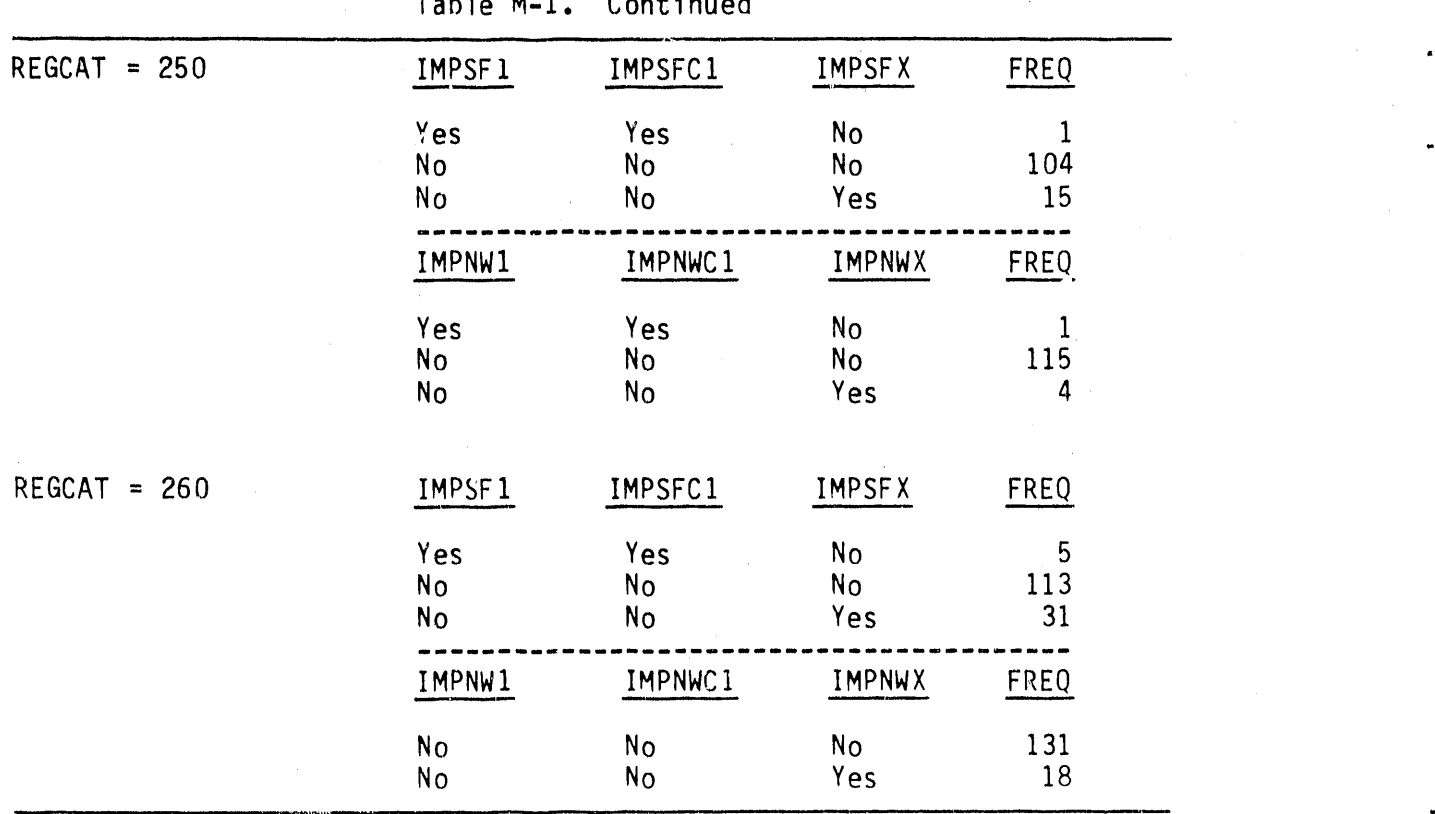

=

J

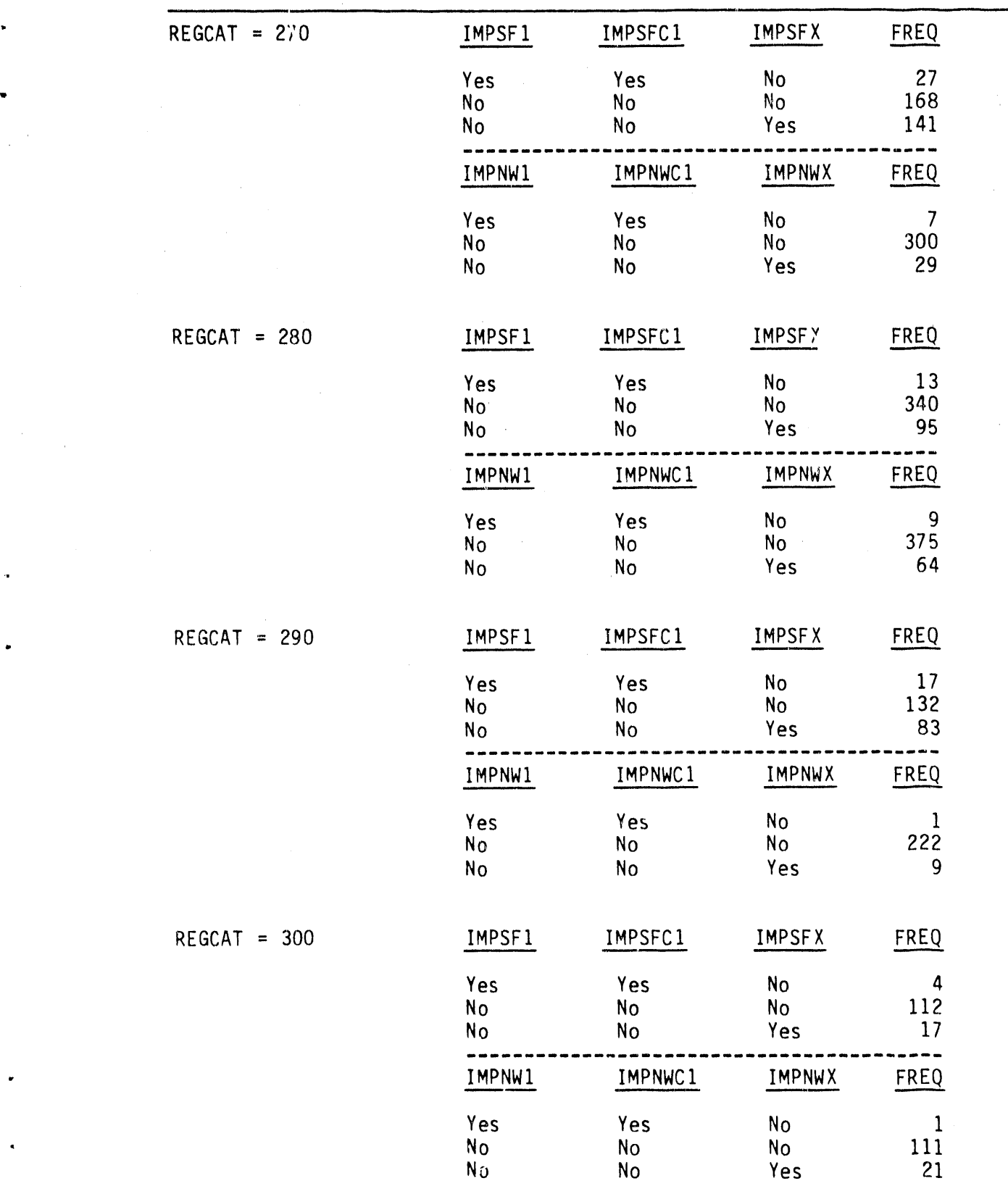

iable M-2. Distribution of imputation flag counts for electri  $use$  buildings by the 18 regression categori

 $\ddot{\phantom{0}}$ 

(Continued)

l/\_**l'** M , **lil**\_**'** 'm \_ **'** I**n'** '"**ll**

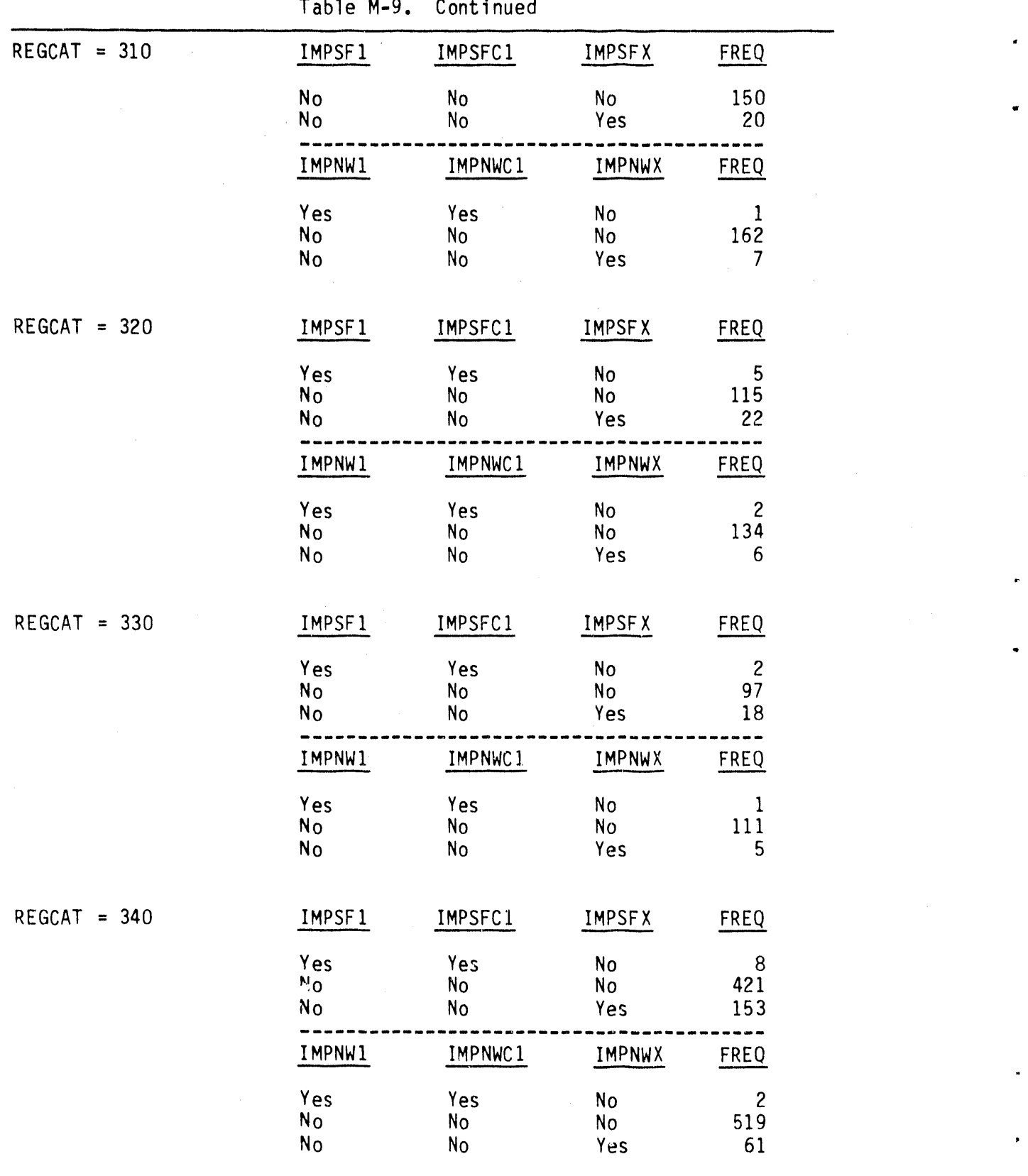

(Continued)

" V "**PI**t ' 'n \_ ....

M-IO

Á.

| $REGCAT = 350$ | IMPSF1                      | IMPSFC1          | <b>IMPSFX</b>               | FREQ                        |
|----------------|-----------------------------|------------------|-----------------------------|-----------------------------|
|                | Yes<br>No<br>No             | Yes<br>No<br>No  | No<br>No<br>Yes             | 4<br>99<br>68               |
|                | IMPNW1                      | IMPNWC1          | <b>IMPNWX</b>               | FREQ                        |
|                | No<br>No                    | No<br>No         | No.<br>Yes                  | 168<br>3                    |
| $REGCAT = 360$ | IMPSF1                      | IMPSFC1          | IMPSFX                      | FREQ                        |
|                | Yes<br>No<br>No             | Yes<br>No-<br>No | No<br>No<br>Yes             | $\overline{c}$<br>99<br>19  |
|                | IMPNW1                      | IMPNWC1          | IMPNWX                      | FREQ                        |
|                | Yes<br>N <sub>o</sub><br>No | Yes<br>No<br>No  | No<br>No<br>Yes             | 1<br>97<br>22               |
| REGCAT = $370$ | IMPSF1                      | IMPSFC1          | <b>IMPSFX</b>               | FREQ                        |
|                | Yes<br>No<br>No             | Yes<br>No<br>No  | No<br>N <sub>o</sub><br>Yes | 8<br>373<br>69              |
|                | IMPNW1                      | IMPNWC1          | IMPNWX                      | FREQ                        |
|                | Yes<br>No<br>No             | Yes<br>No<br>No  | No<br>No<br>Yes             | 1<br>366<br>83              |
| $REGCAT = 380$ | IMPSF1                      | IMPSFC1          | IMPSFX                      | FREQ                        |
|                | Yes<br>No<br>No             | Yes<br>No<br>No  | No<br>No<br>Yes             | $\overline{c}$<br>114<br>37 |
|                | IMPNW1                      | IMPNWC1          | <b>IMPNWX</b>               | FREQ                        |
|                | No<br>No                    | No<br>No         | No<br>Yes                   | 139<br>14                   |

Table M-2. Continued

 $\ddot{\phantom{1}}$ 

 $\bullet$ 

(Continued)

ć,

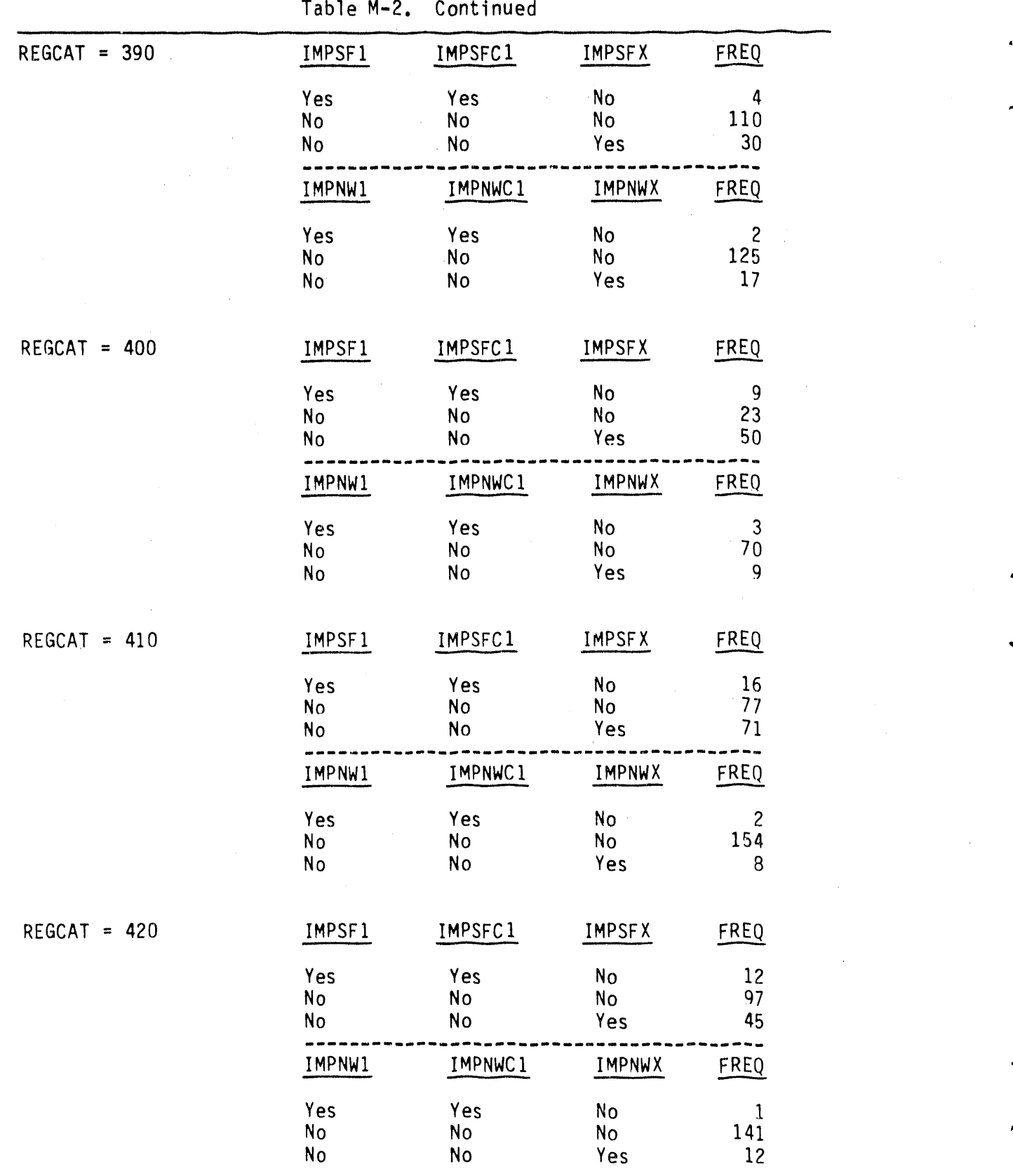

(**Con**ti**nue**d)

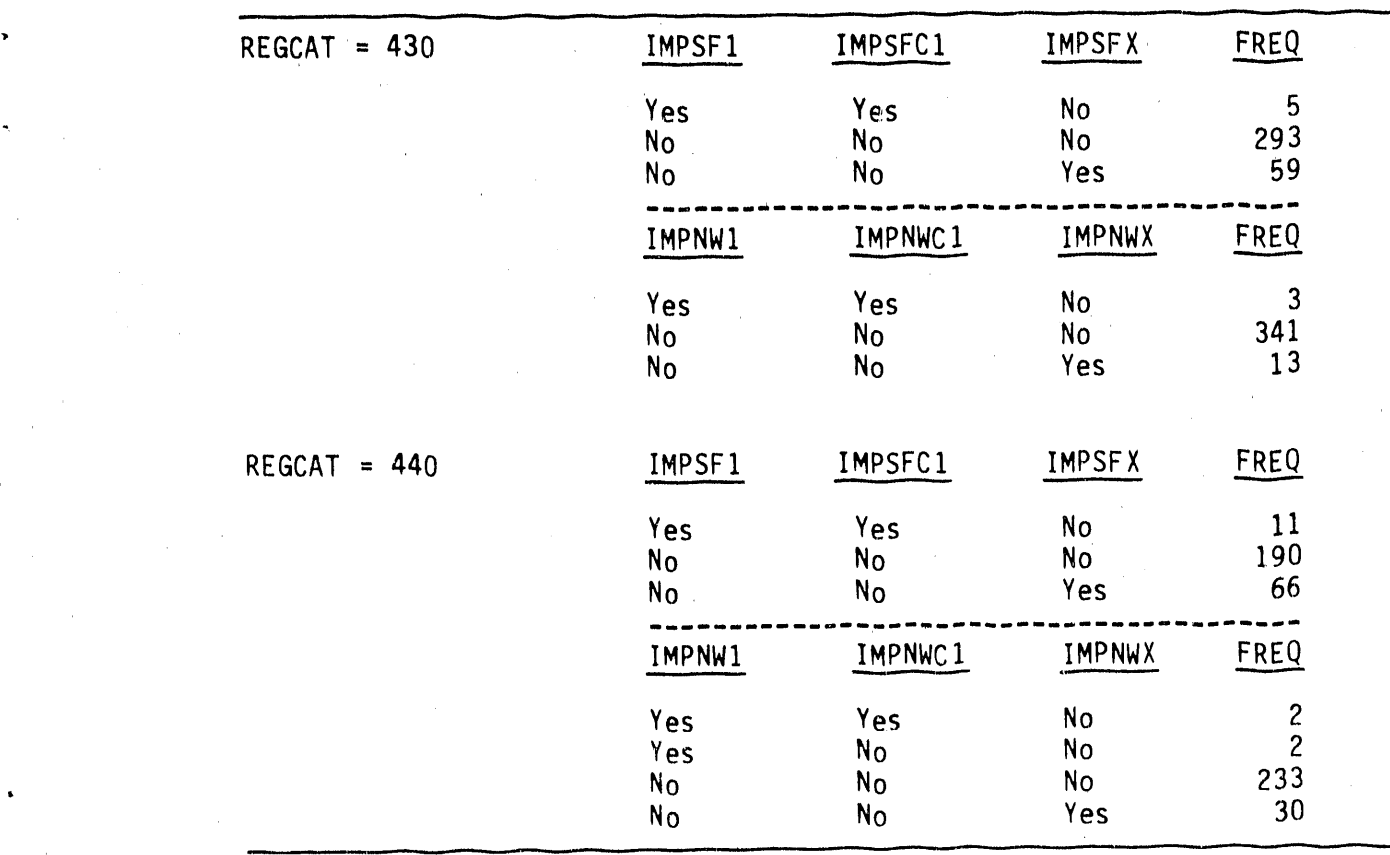

" '\_" I**I** ' , 'm ",

Table M-2. Continued

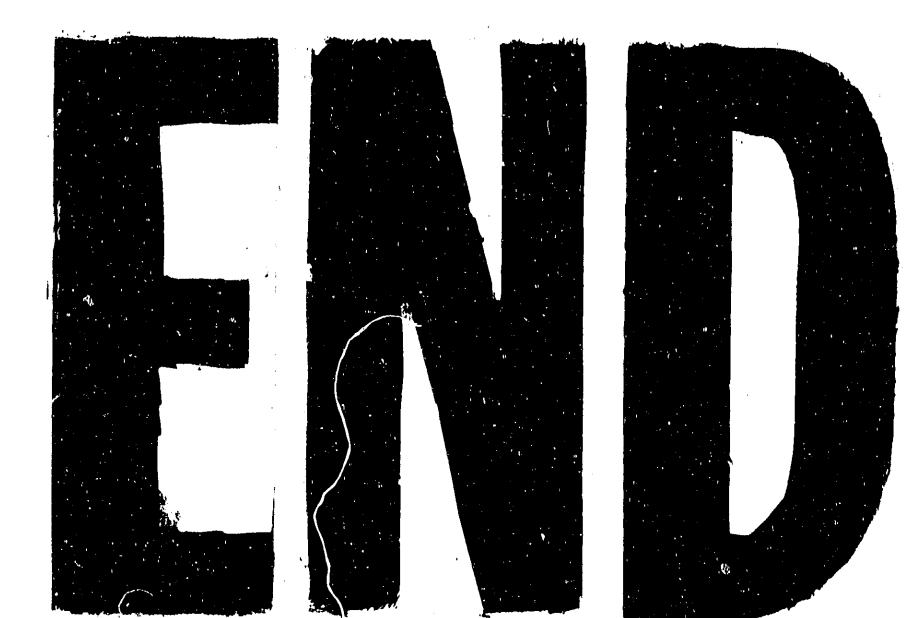

DATE FILMED  $12172190$ 

 $\sim 10^9$  eV  $_{\odot}$  $\mathcal{M}$  , and  $\mathcal{M}$  and  $\mathcal{M}$  , and  $\mathcal{M}$  , and  $\mathcal{M}$  , and  $\mathcal{M}$  $\mathbf{r}$  $\label{eq:2.1} \mathcal{L}_{\mathcal{A}}(\mathcal{A})=\mathcal{L}_{\mathcal{A}}(\mathcal{A})\mathcal{A}(\mathcal{A})\mathcal{A}(\mathcal{A})\mathcal{A}(\mathcal{A})$  $\frac{1}{2} \left( \frac{1}{2} \right)$  ,  $\frac{1}{2} \left( \frac{1}{2} \right)$  $\mathcal{F}^{\text{max}}_{\text{max}}$  $\label{eq:2.1} \frac{1}{\sqrt{2\pi}}\sum_{i=1}^n\frac{1}{\sqrt{2\pi}}\left(\frac{1}{\sqrt{2\pi}}\sum_{i=1}^n\frac{1}{\sqrt{2\pi}}\sum_{i=1}^n\frac{1}{\sqrt{2\pi}}\sum_{i=1}^n\frac{1}{\sqrt{2\pi}}\sum_{i=1}^n\frac{1}{\sqrt{2\pi}}\sum_{i=1}^n\frac{1}{\sqrt{2\pi}}\sum_{i=1}^n\frac{1}{\sqrt{2\pi}}\sum_{i=1}^n\frac{1}{\sqrt{2\pi}}\sum_{i=1}^n\frac{1}{\sqrt{$  $\label{eq:2} \begin{split} \mathcal{L}_{\text{max}}(\mathcal{L}_{\text{max}}) = \mathcal{L}_{\text{max}}(\mathcal{L}_{\text{max}}) \end{split}$  $\hat{\mathcal{A}}_{\text{max}}$  $\label{eq:2.1} \mathcal{L}(\mathcal{L}^{\text{max}}_{\text{max}}) = \mathcal{L}(\mathcal{L}^{\text{max}}_{\text{max}})$  $\frac{1}{2} \frac{1}{2} \frac{1}{2}$  $\label{eq:2.1} \frac{1}{\sqrt{2}}\left(\frac{1}{\sqrt{2}}\right)^{2} \left(\frac{1}{\sqrt{2}}\right)^{2} \left(\frac{1}{\sqrt{2}}\right)^{2} \left(\frac{1}{\sqrt{2}}\right)^{2} \left(\frac{1}{\sqrt{2}}\right)^{2} \left(\frac{1}{\sqrt{2}}\right)^{2} \left(\frac{1}{\sqrt{2}}\right)^{2} \left(\frac{1}{\sqrt{2}}\right)^{2} \left(\frac{1}{\sqrt{2}}\right)^{2} \left(\frac{1}{\sqrt{2}}\right)^{2} \left(\frac{1}{\sqrt{2}}\right)^{2} \left(\$  $\bar{\mathbf{r}}$  $\label{eq:2} \frac{1}{\sqrt{2}}\left(\frac{1}{\sqrt{2}}\right)^{2} \left(\frac{1}{2}\right)^{2}$  $\begin{aligned} \mathcal{L}_{\text{max}}(\mathbf{r}) = \mathcal{L}_{\text{max}}(\mathbf{r}) \end{aligned}$